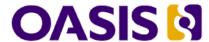

# **TOSCA Simple Profile in YAML Version 1.2**

# **Committee Specification Draft 01**

# 31 August 2017

### **Specification URIs**

#### This version:

http://docs.oasis-open.org/tosca/TOSCA-Simple-Profile-YAML/v1.2/csd01/TOSCA-Simple-Profile-YAML-v1.2-csd01.pdf (Authoritative)

http://docs.oasis-open.org/tosca/TOSCA-Simple-Profile-YAML/v1.2/csd01/TOSCA-Simple-Profile-YAML-v1.2-csd01.html

http://docs.oasis-open.org/tosca/TOSCA-Simple-Profile-YAML/v1.2/csd01/TOSCA-Simple-Profile-YAML-v1.2-csd01.docx

#### Previous version:

N/A

#### Latest version:

http://docs.oasis-open.org/tosca/TOSCA-Simple-Profile-YAML/v1.2/TOSCA-Simple-Profile-YAML-v1.2.pdf (Authoritative)

http://docs.oasis-open.org/tosca/TOSCA-Simple-Profile-YAML/v1.2/TOSCA-Simple-Profile-YAML-v1.2.html

http://docs.oasis-open.org/tosca/TOSCA-Simple-Profile-YAML/v1.2/TOSCA-Simple-Profile-YAML-v1.2.docx

#### **Technical Committee:**

OASIS Topology and Orchestration Specification for Cloud Applications (TOSCA) TC

#### **Chairs:**

Paul Lipton (paul.lipton@ca.com), CA Technologies Simon Moser (smoser@de.ibm.com), IBM

#### **Editors:**

Matt Rutkowski (mrutkows@us.ibm.com), IBM Luc Boutier (luc.boutier@fastconnect.fr), FastConnect Chris Lauwers (lauwers@ubicity.com), Individual Member

#### Related work:

This specification replaces or supersedes:

- TOSCA Simple Profile in YAML Version 1.1. Edited by Matt Rutkowski and Luc Boutier. Latest version: http://docs.oasis-open.org/tosca/TOSCA-Simple-Profile-YAML/v1.1/TOSCA-Simple-Profile-YAML-v1.1.html.
- TOSCA Simple Profile in YAML Version 1.0. Edited by Derek Palma, Matt Rutkowski, and Thomas Spatzier. Latest version: http://docs.oasis-open.org/tosca/TOSCA-Simple-Profile-YAML/v1.0/TOSCA-Simple-Profile-YAML-v1.0.html.

This specification is related to:

 Topology and Orchestration Specification for Cloud Applications Version 1.0. Edited by Derek Palma and Thomas Spatzier. 25 November 2013. OASIS Standard. http://docs.oasisopen.org/tosca/TOSCA/v1.0/os/TOSCA-v1.0-os.html.

#### **Declared XML namespace:**

http://docs.oasis-open.org/tosca/ns/simple/yaml/1.2

#### **Abstract:**

This document defines a simplified profile of the TOSCA version 1.0 specification in a YAML rendering which is intended to simplify the authoring of TOSCA service templates. This profile defines a less verbose and more human-readable YAML rendering, reduced level of indirection between different modeling artifacts as well as the assumption of a base type system.

#### Status:

This document was last revised or approved by the OASIS Topology and Orchestration Specification for Cloud Applications (TOSCA) TC on the above date. The level of approval is also listed above. Check the "Latest version" location noted above for possible later revisions of this document. Any other numbered Versions and other technical work produced by the Technical Committee (TC) are listed at https://www.oasis-open.org/committees/tc home.php?wg abbrev=tosca#technical.

TC members should send comments on this specification to the TC's email list. Others should send comments to the TC's public comment list, after subscribing to it by following the instructions at the "Send A Comment" button on the TC's web page at https://www.oasis-open.org/committees/tosca/.

This Committee Specification Draft is provided under the RF on Limited Terms Mode of the OASIS IPR Policy, the mode chosen when the Technical Committee was established. For information on whether any patents have been disclosed that may be essential to implementing this specification, and any offers of patent licensing terms, please refer to the Intellectual Property Rights section of the TC's web page (https://www.oasis-open.org/committees/tosca/ipr.php).

Note that any machine-readable content (Computer Language Definitions) declared Normative for this Work Product is provided in separate plain text files. In the event of a discrepancy between any such plain text file and display content in the Work Product's prose narrative document(s), the content in the separate plain text file prevails.

#### **Citation format:**

When referencing this specification the following citation format should be used:

### [TOSCA-Simple-Profile-YAML-v1.2]

TOSCA Simple Profile in YAML Version 1.2. Edited by Matt Rutkowski, Luc Boutier, and Chris Lauwers. 31 August 2017. OASIS Committee Specification Draft 01. http://docs.oasis-open.org/tosca/TOSCA-Simple-Profile-YAML/v1.2/csd01/TOSCA-Simple-Profile-YAML-v1.2-csd01.html. Latest version: http://docs.oasis-open.org/tosca/TOSCA-Simple-Profile-YAML-v1.2.html.

### **Notices**

Copyright © OASIS Open 2017. All Rights Reserved.

All capitalized terms in the following text have the meanings assigned to them in the OASIS Intellectual Property Rights Policy (the "OASIS IPR Policy"). The full Policy may be found at the OASIS website.

This document and translations of it may be copied and furnished to others, and derivative works that comment on or otherwise explain it or assist in its implementation may be prepared, copied, published, and distributed, in whole or in part, without restriction of any kind, provided that the above copyright notice and this section are included on all such copies and derivative works. However, this document itself may not be modified in any way, including by removing the copyright notice or references to OASIS, except as needed for the purpose of developing any document or deliverable produced by an OASIS Technical Committee (in which case the rules applicable to copyrights, as set forth in the OASIS IPR Policy, must be followed) or as required to translate it into languages other than English.

The limited permissions granted above are perpetual and will not be revoked by OASIS or its successors or assigns.

This document and the information contained herein is provided on an "AS IS" basis and OASIS DISCLAIMS ALL WARRANTIES, EXPRESS OR IMPLIED, INCLUDING BUT NOT LIMITED TO ANY WARRANTY THAT THE USE OF THE INFORMATION HEREIN WILL NOT INFRINGE ANY OWNERSHIP RIGHTS OR ANY IMPLIED WARRANTIES OF MERCHANTABILITY OR FITNESS FOR A PARTICULAR PURPOSE.

OASIS requests that any OASIS Party or any other party that believes it has patent claims that would necessarily be infringed by implementations of this OASIS Committee Specification or OASIS Standard, to notify OASIS TC Administrator and provide an indication of its willingness to grant patent licenses to such patent claims in a manner consistent with the IPR Mode of the OASIS Technical Committee that produced this specification.

OASIS invites any party to contact the OASIS TC Administrator if it is aware of a claim of ownership of any patent claims that would necessarily be infringed by implementations of this specification by a patent holder that is not willing to provide a license to such patent claims in a manner consistent with the IPR Mode of the OASIS Technical Committee that produced this specification. OASIS may include such claims on its website, but disclaims any obligation to do so.

OASIS takes no position regarding the validity or scope of any intellectual property or other rights that might be claimed to pertain to the implementation or use of the technology described in this document or the extent to which any license under such rights might or might not be available; neither does it represent that it has made any effort to identify any such rights. Information on OASIS' procedures with respect to rights in any document or deliverable produced by an OASIS Technical Committee can be found on the OASIS website. Copies of claims of rights made available for publication and any assurances of licenses to be made available, or the result of an attempt made to obtain a general license or permission for the use of such proprietary rights by implementers or users of this OASIS Committee Specification or OASIS Standard, can be obtained from the OASIS TC Administrator. OASIS makes no representation that any information or list of intellectual property rights will at any time be complete, or that any claims in such list are, in fact, Essential Claims.

The name "OASIS" is a trademark of OASIS, the owner and developer of this specification, and should be used only to refer to the organization and its official outputs. OASIS welcomes reference to, and implementation and use of, specifications, while reserving the right to enforce its marks against misleading uses. Please see <a href="https://www.oasis-open.org/policies-guidelines/trademark">https://www.oasis-open.org/policies-guidelines/trademark</a> for above guidance.

# **Table of Contents**

| 16 | able of Examples                                                                    |     |
|----|-------------------------------------------------------------------------------------|-----|
| Ta | able of Figures                                                                     | 7   |
| 1  | Introduction                                                                        | 8   |
|    | 1.1 IPR Policy                                                                      | 8   |
|    | 1.2 Objective                                                                       | 8   |
|    | 1.3 Summary of key TOSCA concepts                                                   | 8   |
|    | 1.4 Implementations                                                                 | 9   |
|    | 1.5 Terminology                                                                     | 9   |
|    | 1.6 Notational Conventions                                                          | 9   |
|    | 1.7 Normative References                                                            | 9   |
|    | 1.8 Non-Normative References                                                        | 10  |
|    | 1.9 Glossary                                                                        | 11  |
| 2  | TOSCA by example                                                                    | 13  |
|    | 2.1 A "hello world" template for TOSCA Simple Profile in YAML                       | 13  |
|    | 2.2 TOSCA template for a simple software installation                               | 15  |
|    | 2.3 Overriding behavior of predefined node types                                    | 17  |
|    | 2.4 TOSCA template for database content deployment                                  | 18  |
|    | 2.5 TOSCA template for a two-tier application                                       | 20  |
|    | 2.6 Using a custom script to establish a relationship in a template                 | 23  |
|    | 2.7 Using custom relationship types in a TOSCA template                             |     |
|    | 2.8 Defining generic dependencies between nodes in a template                       | 26  |
|    | 2.9 Describing abstract requirements for nodes and capabilities in a TOSCA template | 27  |
|    | 2.10 Using node template substitution for model composition                         | 31  |
|    | 2.11 Using node template substitution for chaining subsystems                       | 35  |
|    | 2.12 Grouping node templates                                                        | 41  |
|    | 2.13 Using YAML Macros to simplify templates                                        | 44  |
|    | 2.14 Passing information as inputs to Nodes and Relationships                       | 45  |
|    | 2.15 Topology Template Model versus Instance Model                                  | 46  |
|    | 2.16 Using attributes implicitly reflected from properties                          | 46  |
| 3  | TOSCA Simple Profile definitions in YAML                                            | 49  |
|    | 3.1 TOSCA Namespace URI and alias                                                   | 49  |
|    | 3.2 Parameter and property types                                                    | 50  |
|    | 3.3 Normative values                                                                | 59  |
|    | 3.4 TOSCA Metamodel                                                                 | 61  |
|    | 3.5 Reusable modeling definitions                                                   | 61  |
|    | 3.6 Type-specific definitions                                                       | 93  |
|    | 3.7 Template-specific definitions                                                   |     |
|    | 3.8 Topology Template definition                                                    |     |
|    | 3.9 Service Template definition                                                     | 136 |
| 4  | TOSCA functions                                                                     |     |
|    | 4.1 Reserved Function Keywords                                                      | 149 |
|    | 4.2 Environment Variable Conventions                                                |     |
|    | 4.3 Intrinsic functions                                                             | 152 |

|    | 4.4 Property functions                                           | .154  |
|----|------------------------------------------------------------------|-------|
|    | 4.5 Attribute functions                                          | .156  |
|    | 4.6 Operation functions                                          | . 157 |
|    | 4.7 Navigation functions                                         | . 158 |
|    | 4.8 Artifact functions                                           | . 159 |
|    | 4.9 Context-based Entity names (global)                          | .161  |
| 5  | TOSCA normative type definitions                                 | .162  |
|    | 5.1 Assumptions                                                  | . 162 |
|    | 5.2 TOSCA normative type names                                   | .162  |
|    | 5.3 Data Types                                                   | .162  |
|    | 5.4 Artifact Types                                               | .174  |
|    | 5.5 Capabilities Types                                           | . 177 |
|    | 5.6 Requirement Types                                            | . 187 |
|    | 5.7 Relationship Types                                           | . 187 |
|    | 5.8 Interface Types                                              | .190  |
|    | 5.9 Node Types                                                   | .196  |
|    | 5.10 Group Types                                                 | .208  |
|    | 5.11 Policy Types                                                | .208  |
| 6  | TOSCA Cloud Service Archive (CSAR) format                        | .210  |
|    | 6.1 Overall Structure of a CSAR                                  | .210  |
|    | 6.2 TOSCA Meta File                                              | .210  |
|    | 6.3 Archive without TOSCA-Metadata                               | .211  |
| 7  | TOSCA workflows                                                  | .212  |
|    | 7.1 Normative workflows                                          | .212  |
|    | 7.2 Declarative workflows                                        | .212  |
|    | 7.3 Imperative workflows                                         | .216  |
|    | 7.4 Making declarative more flexible and imperative more generic |       |
| 8  | TOSCA networking                                                 | . 234 |
|    | 8.1 Networking and Service Template Portability                  | . 234 |
|    | 8.2 Connectivity semantics                                       |       |
|    | 8.3 Expressing connectivity semantics                            | . 235 |
|    | 8.4 Network provisioning                                         | . 237 |
|    | 8.5 Network Types                                                | . 241 |
|    | 8.6 Network modeling approaches                                  | . 246 |
| 9  | Non-normative type definitions                                   | . 252 |
|    | 9.1 Artifact Types                                               | . 252 |
|    | 9.2 Capability Types                                             | . 253 |
|    | 9.3 Node Types                                                   | . 254 |
| 10 | Component Modeling Use Cases                                     | . 258 |
| 11 | 1 Application Modeling Use Cases                                 | . 265 |
|    | 11.1 Use cases                                                   | . 265 |
| 12 | 2 TOSCA Policies                                                 | .312  |
|    | 12.1 A declarative approach                                      | .312  |
|    | 12.2 Consideration of Event, Condition and Action                | .312  |
|    | 12.3 Types of policies                                           | 312   |

| 12.4 Policy relationship considerations                        | 313 |
|----------------------------------------------------------------|-----|
| 12.5 Use Cases                                                 | 314 |
| 13 Artifact Processing and creating portable Service Templates | 317 |
| 13.1 Artifacts Processing                                      | 317 |
| 13.2 Dynamic Artifacts                                         | 321 |
| 13.3 Discussion of Examples                                    | 321 |
| 13.4 Artifact Types and Metadata                               | 328 |
| 14 Abstract nodes and target node filters matching             | 329 |
| 14.1 Reminder on types                                         | 329 |
| 14.2 Orchestrator catalogs                                     | 329 |
| 14.3 Abstract node template matching                           | 330 |
| 14.4 Target node filter matching                               | 335 |
| 14.5 Post matching properties                                  | 340 |
| 15 Conformance                                                 | 341 |
| 15.1 Conformance Targets                                       | 341 |
| 15.2 Conformance Clause 1: TOSCA YAML service template         | 341 |
| 15.3 Conformance Clause 2: TOSCA processor                     | 341 |
| 15.4 Conformance Clause 3: TOSCA orchestrator                  | 341 |
| 15.5 Conformance Clause 4: TOSCA generator                     | 342 |
| 15.6 Conformance Clause 5: TOSCA archive                       | 342 |
| Appendix A. Known Extensions to TOSCA v1.0                     | 343 |
| A.1 Model Changes                                              | 343 |
| A.2 Normative Types                                            | 343 |
| Appendix B. Acknowledgments                                    | 345 |
| Appendix C. Revision History                                   | 347 |

# **Table of Examples** Example 8 - A web application Node Template requiring a custom database connection type .......25 Example 16 - Using substitution mappings to export a database implementation .......34 Example 17 - Declaring a transaction subsystem as a chain of substitutable node templates .......36 Example 19 - Implementation of a TransactionSubsytem node type using substitution mappings.............39 Example 20 - Grouping Node Templates for possible policy application .......41 **Table of Figures**

### 1 Introduction

### 2 1.1 IPR Policy

- 3 This Committee Specification Draft is provided under the RF on Limited Terms Mode of the OASIS IPR
- 4 Policy, the mode chosen when the Technical Committee was established. For information on whether any
- 5 patents have been disclosed that may be essential to implementing this specification, and any offers of
- 6 patent licensing terms, please refer to the Intellectual Property Rights section of the TC's web page
- 7 (https://www.oasis-open.org/committees/tosca/ipr.php).

### 1.2 Objective

- 9 The TOSCA Simple Profile in YAML specifies a rendering of TOSCA which aims to provide a more
- 10 accessible syntax as well as a more concise and incremental expressiveness of the TOSCA DSL in order
- 11 to minimize the learning curve and speed the adoption of the use of TOSCA to portably describe cloud
- 12 applications.

13

8

1

- 14 This proposal describes a YAML rendering for TOSCA. YAML is a human friendly data serialization
- 15 standard (http://yaml.org/) with a syntax much easier to read and edit than XML. As there are a number of
- 16 DSLs encoded in YAML, a YAML encoding of the TOSCA DSL makes TOSCA more accessible by these
- 17 communities.

18

23

- 19 This proposal prescribes an isomorphic rendering in YAML of a subset of the TOSCA v1.0 XML
- 20 specification ensuring that TOSCA semantics are preserved and can be transformed from XML to YAML
- 21 or from YAML to XML. Additionally, in order to streamline the expression of TOSCA semantics, the YAML
- rendering is sought to be more concise and compact through the use of the YAML syntax.

# 1.3 Summary of key TOSCA concepts

- 24 The TOSCA metamodel uses the concept of service templates to describe cloud workloads as a topology
- 25 template, which is a graph of node templates modeling the components a workload is made up of and as
- 26 relationship templates modeling the relations between those components. TOSCA further provides a type
- 27 system of node types to describe the possible building blocks for constructing a service template, as well
- 28 as relationship type to describe possible kinds of relations. Both node and relationship types may define
- 29 lifecycle operations to implement the behavior an orchestration engine can invoke when instantiating a
- 30 service template. For example, a node type for some software product might provide a 'create' operation
- 31 to handle the creation of an instance of a component at runtime, or a 'start' or 'stop' operation to handle a
- 32 start or stop event triggered by an orchestration engine. Those lifecycle operations are backed by
- implementation artifacts such as scripts or Chef recipes that implement the actual behavior.
- 34 An orchestration engine processing a TOSCA service template uses the mentioned lifecycle operations to
- instantiate single components at runtime, and it uses the relationship between components to derive the
- order of component instantiation. For example, during the instantiation of a two-tier application that
- 37 includes a web application that depends on a database, an orchestration engine would first invoke the
- 38 'create' operation on the database component to install and configure the database, and it would then
- invoke the 'create' operation of the web application to install and configure the application (which includes
- 40 configuration of the database connection).
- 41 The TOSCA simple profile assumes a number of base types (node types and relationship types) to be
- supported by each compliant environment such as a 'Compute' node type, a 'Network' node type or a
- 43 generic 'Database' node type. Furthermore, it is envisioned that a large number of additional types for use
- in service templates will be defined by a community over time. Therefore, template authors in many cases
- 45 will not have to define types themselves but can simply start writing service templates that use existing

- 46 types. In addition, the simple profile will provide means for easily customizing and extending existing
- 47 types, for example by providing a customized 'create' script for some software.

# 1.4 Implementations

48

51

52

53

54

55 56

57

58

59

60

61

62 63

64

65

69

74

77

83

- Different kinds of processors and artifacts qualify as implementations of the TOSCA simple profile. Those that this specification is explicitly mentioning or referring to fall into the following categories:
  - TOSCA YAML service template (or "service template"): A YAML document artifact containing a (TOSCA) service template (see sections 3.9 "Service template definition") that represents a Cloud application. (see sections 3.8 "Topology template definition")
  - TOSCA processor (or "processor"): An engine or tool that is capable of parsing and interpreting a
    TOSCA service template for a particular purpose. For example, the purpose could be validation,
    translation or visual rendering.
  - TOSCA orchestrator (also called orchestration engine): A TOSCA processor that interprets a TOSCA service template or a TOSCA CSAR in order to instantiate and deploy the described application in a Cloud.
  - TOSCA generator: A tool that generates a TOSCA service template. An example of generator is
    a modeling tool capable of generating or editing a TOSCA service template (often such a tool
    would also be a TOSCA processor).
  - TOSCA archive (or TOSCA Cloud Service Archive, or "CSAR"): a package artifact that contains a TOSCA service template and other artifacts usable by a TOSCA orchestrator to deploy an application.
- The above list is not exclusive. The above definitions should be understood as referring to and implementing the TOSCA simple profile as described in this document (abbreviated here as "TOSCA" for simplicity).

# 1.5 Terminology

- 70 The TOSCA language introduces a YAML grammar for describing service templates by means of
- 71 Topology Templates and towards enablement of interaction with a TOSCA instance model perhaps by
- external APIs or plans. The primary currently is on design time aspects, i.e. the description of services to
- 73 ensure their exchange between Cloud providers, TOSCA Orchestrators and tooling.

The language provides an extension mechanism that can be used to extend the definitions with additional vendor-specific or domain-specific information.

#### 1.6 Notational Conventions

- 78 The key words "MUST", "MUST NOT", "REQUIRED", "SHALL", "SHALL NOT", "SHOULD", "SHOULD
- 79 NOT", "RECOMMENDED", "MAY", and "OPTIONAL" in this document are to be interpreted as described
- 80 in [RFC2119].

#### 81 **1.6.1 Notes**

• Sections that are titled "Example" throughout this document are considered non-normative.

#### 1.7 Normative References

Reference Tag Description

[RFC2119] S. Bradner, Key words

S. Bradner, Key words for use in RFCs to Indicate Requirement Levels, http://www.ietf.org/rfc/rfc2119.txt, IETF RFC 2119, March 1997.

| [TOSCA-1.0]   | Topology and Orchestration Topology and Orchestration Specification for Cloud Applications (TOSCA) Version 1.0, an OASIS Standard, 25 November 2013, http://docs.oasis-open.org/tosca/TOSCA/v1.0/os/TOSCA-v1.0-os.pdf |
|---------------|----------------------------------------------------------------------------------------------------|
| [YAML-1.2]    | YAML, Version 1.2, 3rd Edition, Patched at 2009-10-01, Oren Ben-Kiki,<br>Clark Evans, Ingy döt Net<br>http://www.yaml.org/spec/1.2/spec.html                                                                          |
| [YAML-TS-1.1] | Timestamp Language-Independent Type for YAML Version 1.1, Working Draft 2005-01-18, http://yaml.org/type/timestamp.html                                                                                               |

### 1.8 Non-Normative References

84

| Reference Tag | Description                                                             |
|---------------|-------------------------------------------------------------------------|
| [Apache]      | Apache Server, https://httpd.apache.org/                                |
| [Chef]        | Chef, https://wiki.opscode.com/display/chef/Home                        |
| [NodeJS]      | Node.js, https://nodejs.org/                                            |
| [Puppet]      | Puppet, http://puppetlabs.com/                                          |
| [WordPress]   | WordPress, https://wordpress.org/                                       |
| [Maven-       | Apache Maven version policy draft:                                      |
|               | https://cwiki.apache.org/confluence/display/MAVEN/Version+number+policy |

| [JSON-Spec] | The JSON Data Interchange Format (ECMA and IETF versions):  • http://www.ecma-international.org/publications/files/ECMA-ST/ECMA-404.pdf  • https://tools.ietf.org/html/rfc7158 |
|-------------|----------------------------------------------------------------------------------------------------|
| [JSON-      | JSON Schema specification:  http://json-schema.org/documentation.html                                                                                                    |

| [XMLSpec]   | XML Specification, W3C Recommendation, February 1998,<br>http://www.w3.org/TR/1998/REC-xml-19980210 |
|-------------|----------------------------------------------------------------------------------------------------|
| [XML Schema | XML Schema Part 1: Structures, W3C Recommendation, October 2004,                                    |
|             | http://www.w3.org/TR/xmlschema-1/                                                                   |

# 1.9 Glossary

85

86 87 The following terms are used throughout this specification and have the following definitions when used in context of this document.

| Term                     | Definition                                                                                                    |
|--------------------------|----------------------------------------------------------------------------------------------------|
| Instance Model           | A deployed service is a running instance of a Service Template. More precisely, the instance is derived by instantiating the Topology Template of its Service Template, most often by running a special plan defined for the Service Template, often referred to as build plan.                                                                   |
| Node Template            | A <i>Node Template</i> specifies the occurrence of a software component node as part of a Topology Template. Each Node Template refers to a Node Type that defines the semantics of the node (e.g., properties, attributes, requirements, capabilities, interfaces). Node Types are defined separately for reuse purposes.                        |
| Relationship<br>Template | A <i>Relationship Template</i> specifies the occurrence of a relationship between nodes in a Topology Template. Each Relationship Template refers to a Relationship Type that defines the semantics relationship (e.g., properties, attributes, interfaces, etc.). Relationship Types are defined separately for reuse purposes.                  |
| Service Template         | A Service Template is typically used to specify the "topology" (or structure) and "orchestration" (or invocation of management behavior) of IT services so that they can be provisioned and managed in accordance with constraints and policies.                                                                                                  |
|                          | Specifically, TOSCA Service Templates optionally allow definitions of a TOSCA Topology Template, TOSCA types (e.g., Node, Relationship, Capability, Artifact, etc.), groupings, policies and constraints along with any input or output declarations.                                                                                             |
| Topology Model           | The term Topology Model is often used synonymously with the term  Topology Template with the use of "model" being prevalent when considering a Service Template's topology definition as an abstract representation of an application or service to facilitate understanding of its functional components and by eliminating unnecessary details. |
| Topology Template        | A Topology Template defines the structure of a service in the context of a Service Template. A Topology Template consists of a set of Node Template and Relationship Template definitions that together define the topology model of a service as a (not necessarily connected) directed graph.                                                   |

|                           | The term Topology Template is often used synonymously with the term  Topology Model. The distinction is that a topology template can be used to instantiate and orchestrate the model as a <i>reusable pattern</i> and includes all details necessary to accomplish it. |
|---------------------------|----------------------------------------------------------------------------------------------------|
| Abstract Node<br>Template | An abstract node template is a node that doesn't define an implementation artifact for the create operation of the TOSCA lifecycle.  The create operation can be delegated to the TOSCA Orchestrator.                                                                   |
|                           | Being delegated an abstract node may not be able to execute user provided implementation artifacts for operations post create (for example configure, start etc.).                                                                                                    |
| No-Op Node<br>Template    | A No-Op node template is a specific abstract node template that does not specify any implementation for any operation.                                                                                                    |

# 2 TOSCA by example

- 89 This **non-normative** section contains several sections that show how to model applications with TOSCA
- 90 Simple Profile using YAML by example starting with a "Hello World" template up through examples that
- 91 show complex composition modeling.

### 92 2.1 A "hello world" template for TOSCA Simple Profile in YAML

- 93 As mentioned before, the TOSCA simple profile assumes the existence of a small set of pre-defined,
- 94 normative set of node types (e.g., a 'Compute' node) along with other types, which will be introduced
- 95 through the course of this document, for creating TOSCA Service Templates. It is envisioned that many
- 96 additional node types for building service templates will be created by communities some may be
- 97 published as profiles that build upon the TOSCA Simple Profile specification. Using the normative TOSCA
- Ompute node type, a very basic "Hello World" TOSCA template for deploying just a single server would
- 99 look as follows:

88

100 Example 1 - TOSCA Simple "Hello World"

```
tosca_definitions_version: tosca_simple_yaml_1_0
description: Template for deploying a single server with predefined properties.
topology template:
  node templates:
    my server:
      type: tosca.nodes.Compute
      capabilities:
        # Host container properties
        host:
         properties:
           num_cpus: 1
           disk size: 10 GB
           mem size: 4096 MB
        # Guest Operating System properties
        os:
          properties:
            # host Operating System image properties
            architecture: x86 64
            type: linux
            distribution: rhel
            version: 6.5
```

- 101 The template above contains a very simple topology template with only a single 'Compute' node template
- that declares some basic values for properties within two of the several capabilities that are built into the
- 103 Compute node type definition. All TOSCA Orchestrators are expected to know how to instantiate a
- 104 Compute node since it is normative and expected to represent a well-known function that is portable

across TOSCA implementations. This expectation is true for all normative TOSCA Node and Relationship types that are defined in the Simple Profile specification. This means, with TOSCA's approach, that the application developer does not need to provide any deployment or implementation artifacts that contain code or logic to orchestrate these common software components. TOSCA orchestrators simply select or allocate the correct node (resource) type that fulfills the application topologies requirements using the properties declared in the node and its capabilities.

In the above example, the "host" capability contains properties that allow application developers to optionally supply the number of CPUs, memory size and disk size they believe they need when the Compute node is instantiated in order to run their applications. Similarly, the "os" capability is used to provide values to indicate what host operating system the Compute node should have when it is instantiated.

The logical diagram of the "hello world" Compute node would look as follows:

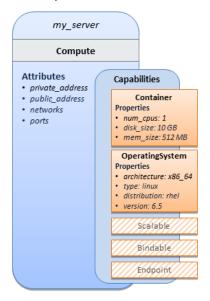

As you can see, the <code>Compute</code> node also has attributes and other built-in capabilities, such as <code>Bindable</code> and <code>Endpoint</code>, each with additional properties that will be discussed in other examples later in this document. Although the Compute node has no direct properties apart from those in its capabilities, other TOSCA node type definitions may have properties that are part of the node type itself in addition to having Capabilities. TOSCA orchestration engines are expected to validate all property values provided in a node template against the property definitions in their respective node type definitions referenced in the service template. The <code>tosca\_definitions\_version</code> keyname in the TOSCA service template identifies the versioned set of normative TOSCA type definitions to use for validating those types defined in the TOSCA Simple Profile including the Compute node type. Specifically, the value <code>tosca\_simple\_yaml\_1\_0</code> indicates Simple Profile v1.0.0 definitions would be used for validation. Other type definitions may be imported from other service templates using the <code>import</code> keyword discussed later.

### 2.1.1 Requesting input parameters and providing output

Typically, one would want to allow users to customize deployments by providing input parameters instead of using hardcoded values inside a template. In addition, output values are provided to pass information that perhaps describes the state of the deployed template to the user who deployed it (such as the private IP address of the deployed server). A refined service template with corresponding **inputs** and **outputs** sections is shown below.

```
tosca definitions version: tosca simple yaml 1 0
description: Template for deploying a single server with predefined properties.
topology_template:
  inputs:
    cpus:
      type: integer
      description: Number of CPUs for the server.
      constraints:
        - valid_values: [ 1, 2, 4, 8 ]
  node templates:
    my server:
      type: tosca.nodes.Compute
      capabilities:
        # Host container properties
        host:
          properties:
            # Compute properties
            num cpus: { get input: cpus }
            mem size: 2048 MB
            disk size: 10 GB
 outputs:
    server_ip:
      description: The private IP address of the provisioned server.
      value: { get_attribute: [ my_server, private_address ] }
```

- The inputs and outputs sections are contained in the topology template element of the TOSCA
- template, meaning that they are scoped to node templates within the topology template. Input parameters
- defined in the inputs section can be assigned to properties of node template within the containing
- topology template; output parameters can be obtained from attributes of node templates within the
- 142 containing topology template.
- Note that the **inputs** section of a TOSCA template allows for defining optional constraints on each input
- parameter to restrict possible user input. Further note that TOSCA provides for a set of intrinsic functions
- 145 like get\_input, get\_property or get\_attribute to reference elements within the template or to
- 146 retrieve runtime values.

# 2.2 TOSCA template for a simple software installation

- Software installations can be modeled in TOSCA as node templates that get related to the node template
- for a server on which the software would be installed. With a number of existing software node types (e.g.

- either created by the TOSCA work group or a community) template authors can just use those node types for writing service templates as shown below.
- 152 Example 3 Simple (MySQL) software installation on a TOSCA Compute node

```
tosca definitions version: tosca simple yaml 1 0
description: Template for deploying a single server with MySQL software on top.
topology_template:
  inputs:
    # omitted here for brevity
  node templates:
    mysql:
      type: tosca.nodes.DBMS.MySQL
      properties:
        root password: { get input: my mysql rootpw }
        port: { get input: my mysql port }
      requirements:
        - host: db server
    db server:
      type: tosca.nodes.Compute
      capabilities:
        # omitted here for brevity
```

The example above makes use of a node type **tosca.nodes.DBMS.MySQL** for the **mysql** node template to install MySQL on a server. This node type allows for setting a property **root\_password** to adapt the password of the MySQL root user at deployment. The set of properties and their schema has been defined in the node type definition. By means of the **get\_input** function, a value provided by the user at deployment time is used as value for the **root\_password** property. The same is true for the **port** property.

The mysql node template is related to the db\_server node template (of type tosca.nodes.Compute) via the requirements section to indicate where MySQL is to be installed. In the TOSCA metamodel, nodes get related to each other when one node has a requirement against some feature provided by another node. What kinds of requirements exist is defined by the respective node type. In case of MySQL, which is software that needs to be installed or hosted on a compute resource, the underlying node type named DBMS has a predefined requirement called host, which needs to be fulfilled by pointing to a node template of type tosca.nodes.Compute.

159

160 161

162

163

164 165

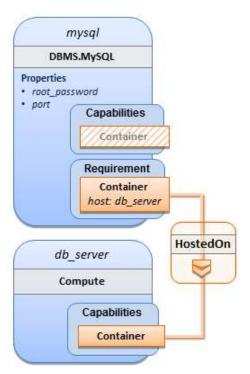

169 170

171

172

173174

175

176

177

178

179 180

181

166

Within the **requirements** section, all entries simple entries are a map which contains the symbolic name of a requirement definition as the *key* and the identifier of the fulfilling node as the *value*. The value is essentially the symbolic name of the other node template; specifically, or the example above, the **host** requirement is fulfilled by referencing the **db\_server** node template. The underlying TOSCA **DBMS** node type already defines a complete requirement definition for the **host** requirement of type **Container** and assures that a **HostedOn** TOSCA relationship will automatically be created and will only allow a valid target host node is of type **Compute**. This approach allows the template author to simply provide the name of a valid **Compute** node (i.e., **db\_server**) as the value for the **mysql** node's **host** requirement and not worry about defining anything more complex if they do not want to.

# 2.3 Overriding behavior of predefined node types

- Node types in TOSCA have associated implementations that provide the automation (e.g. in the form of scripts such as Bash, Chef or Python) for the normative lifecycle operations of a node. For example, the node type implementation for a MySQL database would associate scripts to TOSCA node operations like **configure**, **start**, or **stop** to manage the state of MySQL at runtime.
- Many node types may already come with a set of operational scripts that contain basic commands that can manage the state of that specific node. If it is desired, template authors can provide a custom script for one or more of the operation defined by a node type in their node template which will override the default implementation in the type. The following example shows a **mysql** node template where the template author provides their own configure script:
- 187 Example 4 Node Template overriding its Node Type's "configure" interface

```
tosca_definitions_version: tosca_simple_yaml_1_0

description: Template for deploying a single server with MySQL software on top.
```

```
topology_template:
  inputs:
    # omitted here for brevity
 node_templates:
   mysql:
      type: tosca.nodes.DBMS.MySQL
      properties:
        root_password: { get_input: my_mysql_rootpw }
        port: { get input: my mysql port }
      requirements:
        - host: db server
      interfaces:
        Standard:
          configure: scripts/my_own_configure.sh
    db server:
      type: tosca.nodes.Compute
      capabilities:
        # omitted here for brevity
```

In the example above, the my own configure.sh script is provided for the configure operation of the MySQL node type's **Standard** lifecycle interface. The path given in the example above (i.e., 'scripts') is interpreted relative to the template file, but it would also be possible to provide an absolute URI to the

location of the script. 191

188

189

190

196 197

198

192 In other words, operations defined by node types can be thought of as "hooks" into which automation can be injected. Typically, node type implementations provide the automation for those "hooks". However, 193 194 within a template, custom automation can be injected to run in a hook in the context of the one, specific node template (i.e. without changing the node type). 195

# 2.4 TOSCA template for database content deployment

In the Example 4, shown above, the deployment of the MySQL middleware only, i.e. without actual database content was shown. The following example shows how such a template can be extended to also contain the definition of custom database content on-top of the MySQL DBMS software. 199

200 Example 5 - Template for deploying database content on-top of MySQL DBMS middleware

```
tosca_definitions_version: tosca_simple_yaml_1_0
description: Template for deploying MySQL and database content.
topology_template:
  inputs:
    # omitted here for brevity
```

```
node_templates:
 my db:
    type: tosca.nodes.Database.MySQL
    properties:
      name: { get_input: database_name }
      user: { get_input: database_user }
      password: { get_input: database_password }
      port: { get_input: database_port }
    artifacts:
      db content:
        file: files/my db content.txt
        type: tosca.artifacts.File
    requirements:
      - host: mysql
    interfaces:
      Standard:
        create:
          implementation: db create.sh
          inputs:
            # Copy DB file artifact to server's staging area
            db_data: { get_artifact: [ SELF, db_content ] }
 mysql:
    type: tosca.nodes.DBMS.MySQL
    properties:
      root_password: { get_input: mysql_rootpw }
      port: { get_input: mysql_port }
    requirements:
      - host: db_server
 db server:
    type: tosca.nodes.Compute
    capabilities:
      # omitted here for brevity
```

In the example above, the my\_db node template or type tosca.nodes.Database.MySQL represents an actual MySQL database instance managed by a MySQL DBMS installation. The requirements section of the my\_db node template expresses that the database it represents is to be hosted on a MySQL DBMS node template named mysql which is also declared in this template.

In its **artifacts** section of the **my\_db** the node template, there is an artifact definition named **db\_content** which represents a text file **my\_db\_content.txt** which in turn will be used to add content to the SQL

201

202

203

204

205

206

database as part of the create operation. The requirements section of the my\_db node template expresses that the database is hosted on a MySQL DBMS represented by the mysql node.

209 As you can see above, a script is associated with the create operation with the name db create.sh.

The TOSCA Orchestrator sees that this is not a named artifact declared in the node's artifact section, but

instead a filename for a normative TOSCA implementation artifact script type (i.e.,

212 tosca.artifacts.Implementation.Bash). Since this is an implementation type for TOSCA, the

orchestrator will execute the script automatically to create the node on db\_server, but first it will prepare

the local environment with the declared inputs for the operation. In this case, the orchestrator would see 214

that the db data input is using the get artifact function to retrieve the file (my db content.txt)

216 which is associated with the **db content** artifact name prior to executing the **db create.sh** script.

The logical diagram for this example would appear as follows:

207

208

210

211

213

215

217

218 219

220

221

222

223

224

225 226

227

228 229

230 231

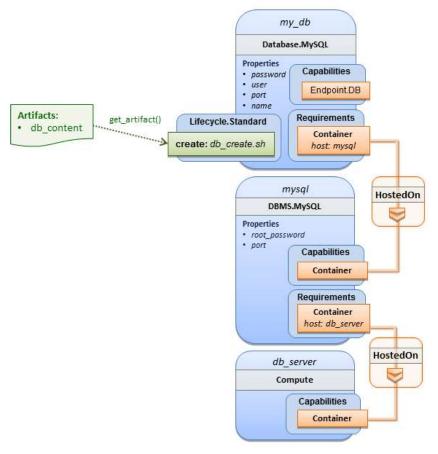

Note that while it would be possible to define one node type and corresponding node templates that represent both the DBMS middleware and actual database content as one entity, TOSCA normative node types distinguish between middleware (container) and application (containee) node types. This allows on one hand to have better re-use of generic middleware node types without binding them to content running on top of them, and on the other hand this allows for better substitutability of, for example, middleware components like a DBMS during the deployment of TOSCA models.

# 2.5 TOSCA template for a two-tier application

The definition of multi-tier applications in TOSCA is guite similar to the example shown in section 2.2, with the only difference that multiple software node stacks (i.e., node templates for middleware and application layer components), typically hosted on different servers, are defined and related to each other. The example below defines a web application stack hosted on the web server "compute" resource, and a database software stack similar to the one shown earlier in section 6 hosted on the db server compute resource.

```
tosca_definitions_version: tosca_simple_yaml_1_0
description: Template for deploying a two-tier application servers on two
topology_template:
  inputs:
    # Admin user name and password to use with the WordPress application
    wp admin username:
      type: string
    wp_admin_password:
      type: string
    wp_db_name:
      type: string
    wp db user:
      type: string
    wp db password:
      type: string
    wp_db_port:
      type: integer
   mysql_root_password:
      type: string
   mysql_port:
      type: integer
    context_root:
      type: string
  node_templates:
    wordpress:
      type: tosca.nodes.WebApplication.WordPress
      properties:
        context_root: { get_input: context_root }
        admin_user: { get_input: wp_admin_username }
        admin_password: { get_input: wp_admin_password }
        db_host: { get_attribute: [ db_server, private_address ] }
      requirements:
        - host: apache
        - database endpoint: wordpress db
      interfaces:
        Standard:
          inputs:
```

```
db_host: { get_attribute: [ db_server, private_address ] }
        db_port: { get_property: [ wordpress_db, port ] }
        db_name: { get_property: [ wordpress_db, name ] }
        db_user: { get_property: [ wordpress_db, user ] }
        db_password: { get_property: [ wordpress_db, password ] }
apache:
  type: tosca.nodes.WebServer.Apache
  properties:
    # omitted here for brevity
  requirements:
    - host: web server
web_server:
  type: tosca.nodes.Compute
  capabilities:
    # omitted here for brevity
wordpress db:
  type: tosca.nodes.Database.MySQL
  properties:
    name: { get_input: wp_db_name }
    user: { get_input: wp_db_user }
    password: { get_input: wp_db_password }
    port: { get_input: wp_db_port }
  requirements:
    - host: mysql
mysql:
  type: tosca.nodes.DBMS.MySQL
  properties:
    root_password: { get_input: mysql_root_password }
    port: { get_input: mysql_port }
  requirements:
    - host: db_server
db server:
  type: tosca.nodes.Compute
  capabilities:
    # omitted here for brevity
```

- The web application stack consists of the wordpress [WordPress], the apache [Apache] and the
- web\_server node templates. The wordpress node template represents a custom web application of type
- tosca.nodes.WebApplication.WordPress which is hosted on an Apache web server represented by the
- apache node template. This hosting relationship is expressed via the **host** entry in the **requirements**
- 237 section of the **wordpress** node template. The **apache** node template, finally, is hosted on the
- web\_server compute node.
- The database stack consists of the **wordpress\_db**, the **mysql** and the **db\_server** node templates. The
- wordpress db node represents a custom database of type tosca.nodes.Database.MySQL which is
- 241 hosted on a MySQL DBMS represented by the **mysql** node template. This node, in turn, is hosted on the
- 242 **db\_server** compute node.

254

255

256

257

- The **wordpress** node requires a connection to the **wordpress\_db** node, since the WordPress application
- 244 needs a database to store its data in. This relationship is established through the **database endpoint**
- entry in the **requirements** section of the **wordpress** node template's declared node type. For configuring
- the WordPress web application, information about the database to connect to is required as input to the
- configure operation. Therefore, the input parameters are defined and values for them are retrieved from
- 248 the properties and attributes of the wordpress db node via the get property and get attribute
- functions. In the above example, these inputs are defined at the interface-level and would be available to
- all operations of the Standard interface (i.e., the tosca.interfaces.node.lifecycle.Standard
- 251 interface) within the wordpress node template and not just the configure operation.

### 2.6 Using a custom script to establish a relationship in a template

- In previous examples, the template author did not have to think about explicit relationship types to be used to link a requirement of a node to another node of a model, nor did the template author have to think about special logic to establish those links. For example, the **host** requirement in previous examples just pointed to another node template and based on metadata in the corresponding node type definition the relationship type to be established is implicitly given.
- In some cases, it might be necessary to provide special processing logic to be executed when establishing relationships between nodes at runtime. For example, when connecting the WordPress
- application from previous examples to the MySQL database, it might be desired to apply custom
- configuration logic in addition to that already implemented in the application node type. In such a case, it
- 262 is possible for the template author to provide a custom script as implementation for an operation to be
- 263 executed at runtime as shown in the following example.
- 264 Example 7 Providing a custom relationship script to establish a connection

```
tosca_definitions_version: tosca_simple_yaml_1_0

description: Template for deploying a two-tier application on two servers.

topology_template:
    inputs:
        # omitted here for brevity

node_templates:
    wordpress:
        type: tosca.nodes.WebApplication.WordPress
        properties:
        # omitted here for brevity
        requirements:
```

```
- host: apache
      - database endpoint:
          node: wordpress db
          relationship: my custom database connection
  wordpress_db:
    type: tosca.nodes.Database.MySQL
    properties:
      # omitted here for the brevity
    requirements:
      - host: mysal
relationship_templates:
  my custom database connection:
    type: ConnectsTo
    interfaces:
      Configure:
        pre configure source: scripts/wp db configure.sh
 # other resources not shown for this example ...
```

The node type definition for the wordpress node template is WordPress which declares the complete database\_endpoint requirement definition. This database\_endpoint declaration indicates it must be fulfilled by any node template that provides an Endpoint.Database Capability Type using a ConnectsTo relationship. The wordpress\_db node template's underlying MySQL type definition indeed provides the Endpoint.Database Capability type. In this example however, no explicit relationship template is declared; therefore, TOSCA orchestrators would automatically create a ConnectsTo relationship to establish the link between the wordpress node and the wordpress\_db node at runtime.

The **ConnectsTo** relationship (see 5.7.4) also provides a default **Configure** interface with operations that optionally get executed when the orchestrator establishes the relationship. In the above example, the author has provided the custom script **wp\_db\_configure.sh** to be executed for the operation called **pre\_configure\_source**. The script file is assumed to be located relative to the referencing service template such as a relative directory within the TOSCA Cloud Service Archive (CSAR) packaging format. This approach allows for conveniently hooking in custom behavior without having to define a completely new derived relationship type.

# 2.7 Using custom relationship types in a TOSCA template

In the previous section it was shown how custom behavior can be injected by specifying scripts inline in the requirements section of node templates. When the same custom behavior is required in many templates, it does make sense to define a new relationship type that encapsulates the custom behavior in a re-usable way instead of repeating the same reference to a script (or even references to multiple scripts) in many places.

Such a custom relationship type can then be used in templates as shown in the following example.

265

266

267

268

269

270

271

272

273

274

275276

277

278

279

288

289

290

291 292

293294

295 296

297 298

299

```
tosca definitions version: tosca simple yaml 1 0
description: Template for deploying a two-tier application on two servers.
topology_template:
  inputs:
    # omitted here for brevity
 node templates:
    wordpress:
      type: tosca.nodes.WebApplication.WordPress
      properties:
        # omitted here for brevity
      requirements:
        - host: apache
        - database endpoint:
            node: wordpress db
            relationship: my.types.WordpressDbConnection
    wordpress db:
      type: tosca.nodes.Database.MySQL
      properties:
        # omitted here for the brevity
      requirements:
        host: mysql
   # other resources not shown here ...
```

In the example above, a special relationship type my.types.WordpressDbConnection is specified for establishing the link between the wordpress node and the wordpress\_db node through the use of the relationship (keyword) attribute in the database reference. It is assumed, that this special relationship type provides some extra behavior (e.g., an operation with a script) in addition to what a generic "connects to" relationship would provide. The definition of this custom relationship type is shown in the following section.

### 2.7.1 Definition of a custom relationship type

The following YAML snippet shows the definition of the custom relationship type used in the previous section. This type derives from the base "ConnectsTo" and overrides one operation defined by that base relationship type. For the **pre\_configure\_source** operation defined in the **Configure** interface of the ConnectsTo relationship type, a script implementation is provided. It is again assumed that the custom configure script is located at a location relative to the referencing service template, perhaps provided in some application packaging format (e.g., the TOSCA Cloud Service Archive (CSAR) format).

302

303

304 305

306

307 308

309

In the above example, the **Configure** interface is the specified alias or shorthand name for the TOSCA interface type with the full name of **tosca.interfaces.relationship.Configure** which is defined in the appendix.

### 2.8 Defining generic dependencies between nodes in a template

In some cases, it can be necessary to define a generic dependency between two nodes in a template to influence orchestration behavior, i.e. to first have one node processed before another dependent node gets processed. This can be done by using the generic **dependency** requirement which is defined by the TOSCA Root Node Type and thus gets inherited by all other node types in TOSCA (see section 5.9.1).

Example 10 - Simple dependency relationship between two nodes

```
tosca_definitions_version: tosca_simple_yaml_1_0
description: Template with a generic dependency between two nodes.
topology_template:
 inputs:
    # omitted here for brevity
  node_templates:
    my app:
      type: my.types.MyApplication
      properties:
        # omitted here for brevity
      requirements:
        dependency: some_service
    some service:
      type: some.nodetype.SomeService
      properties:
        # omitted here for brevity
```

- 310 As in previous examples, the relation that one node depends on another node is expressed in the 311 requirements section using the built-in requirement named dependency that exists for all node types in 312 TOSCA. Even if the creator of the MyApplication node type did not define a specific requirement for
- 313 **SomeService** (similar to the database requirement in the example in section 2.6), the template author 314 who knows that there is a timing dependency and can use the generic dependency requirement to

315 express that constraint using the very same syntax as used for all other references.

# 2.9 Describing abstract requirements for nodes and capabilities in a **TOSCA** template

In TOSCA templates, nodes are either:

316

317 318

319

320 321

322

323 324

325

326

327 328

329

330

331 332

333

334 335

336 337

338 339

340

341

342

343 344 345

346 347

348 349

350

351

352

353 354

355

- Concrete: meaning that they have a deployment and/or one or more implementation artifacts that are declared on the "create" operation of the node's Standard lifecycle interface, or they are
- Abstract: where the template describes the node type along with its required capabilities and properties that must be satisfied.

TOSCA Orchestrators, by default, when finding an abstract node in TOSCA Service Template during deployment will attempt to "select" a concrete implementation for the abstract node type that best matches and fulfills the requirements and property constraints the template author provided for that abstract node. The concrete implementation of the node could be provided by another TOSCA Service Template (perhaps located in a catalog or repository known to the TOSCA Orchestrator) or by an existing resource or service available within the target Cloud Provider's platform that the TOSCA Orchestrator already has knowledge of.

TOSCA supports two methods for template authors to express requirements for an abstract node within a TOSCA service template.

- 1. **Using a target node filter**: where a node template can describe a requirement (relationship) for another node without including it in the topology. Instead, the node provides a node filter to describe the target node type along with its capabilities and property constrains
- 2. Using an abstract node template: that describes the abstract node's type along with its property constraints and any requirements and capabilities it also exports. This first method you have already seen in examples from previous chapters where the Compute node is abstract and selectable by the TOSCA Orchestrator using the supplied Container and OperatingSystem capabilities property constraints.

These approaches allow architects and developers to create TOSCA service templates that are composable and can be reused by allowing flexible matching of one template's requirements to another's capabilities. Examples of both these approaches are shown below.

The following section describe how a user can define a requirement for an orchestrator to select an implementation and replace a node. For more details on how an orchestrator may perform matching and select a node from it's catalog(s) you may look at section 14 of the specification.

### 2.9.1 Using a node filter to define hosting infrastructure requirements for a software

Using TOSCA, it is possible to define only the software components of an application in a template and just express constrained requirements against the hosting infrastructure. At deployment time, the provider This example shows how a single software component (i.e., the mysql node template) can define its **host** requirements that the TOSCA Orchestrator and provider will use to select or allocate an appropriate host **Compute** node by using matching criteria provided on a **node filter**.

Example 11 - An abstract "host" requirement using a node filter

356

357

358

359 360

361

362

363

364

365

366 367

368

369

370

```
tosca_definitions_version: tosca_simple_yaml_1_0
description: Template with requirements against hosting infrastructure.
topology_template:
  inputs:
    # omitted here for brevity
  node_templates:
    mysql:
      type: tosca.nodes.DBMS.MySQL
      properties:
        # omitted here for brevity
      requirements:
        - host:
            node_filter:
              capabilities:
                # Constraints for selecting "host" (Container Capability)
                - host:
                    properties:
                      - num cpus: { in range: [ 1, 4 ] }
                      - mem_size: { greater_or_equal: 2 GB }
                # Constraints for selecting "os" (OperatingSystem Capability)
                - os:
                    properties:
                      - architecture: { equal: x86_64 }
                      - type: linux
                      - distribution: ubuntu
```

In the example above, the <code>mysql</code> component contains a <code>host</code> requirement for a node of type <code>Compute</code> which it inherits from its parent DBMS node type definition; however, there is no declaration or reference to any node template of type <code>Compute</code>. Instead, the <code>mysql</code> node template augments the abstract "<code>host</code>" requirement with a <code>node\_filter</code> which contains additional selection criteria (in the form of property constraints that the provider must use when selecting or allocating a host <code>Compute</code> node.

Some of the constraints shown above narrow down the boundaries of allowed values for certain properties such as mem\_size or num\_cpus for the "host" capability by means of qualifier functions such as greater\_or\_equal. Other constraints, express specific values such as for the architecture or distribution properties of the "os" capability which will require the provider to find a precise match.

Note that when no qualifier function is provided for a property (filter), such as for the **distribution** property, it is interpreted to mean the **equal** operator as shown on the **architecture** property.

# 2.9.2 Using an abstract node template to define infrastructure requirements for software

This previous approach works well if no other component (i.e., another node template) other than <code>mysq1</code> node template wants to reference the same <code>Compute</code> node the orchestrator would instantiate. However, perhaps another component wants to also be deployed on the same host, yet still allow the flexible matching achieved using a node-filter. The alternative to the above approach is to create an abstract node template that represents the <code>Compute</code> node in the topology as follows:

Example 12 - An abstract Compute node template with a node filter

373

374375

376

377

378 379

380

381

382

383

384

385

386

387 388

389

```
tosca definitions version: tosca simple yaml 1 0
description: Template with requirements against hosting infrastructure.
topology_template:
  inputs:
    # omitted here for brevity
  node templates:
    mysql:
      type: tosca.nodes.DBMS.MySQL
      properties:
        # omitted here for brevity
      requirements:
        - host: mysql compute
    # Abstract node template (placeholder) to be selected by provider
    mysql compute:
      type: Compute
      node filter:
        capabilities:
          - host:
              properties:
                num_cpus: { equal: 2 }
                mem_size: { greater_or_equal: 2 GB }
          - os:
              properties:
                architecture: { equal: x86_64 }
                type: linux
                distribution: ubuntu
```

As you can see the resulting <code>mysql\_compute</code> node template looks very much like the "hello world" template as shown in <code>Chapter 2.1</code> (where the <code>Compute</code> node template was abstract), but this one also allows the TOSCA orchestrator more flexibility when "selecting" a host <code>Compute</code> node by providing flexible constraints for properties like <code>mem\_size</code>.

As we proceed, you will see that TOSCA provides many normative node types like **Compute** for commonly found services (e.g., **BlockStorage**, **WebServer**, **Network**, etc.). When these TOSCA normative node types are used in your application's topology they are always assumed to be "selectable" by TOSCA Orchestrators which work with target infrastructure providers to find or allocate the best match for them based upon your application's requirements and constraints.

Example 13 - An abstract database requirement using a node filter

390

391 392

393

394

395

396

397

398

399

400

401

402

403

404

405 406

407

```
tosca definitions version: tosca simple yaml 1 0
description: Template with a TOSCA Orchestrator selectable database requirement
using a node filter.
topology template:
  inputs:
    # omitted here for brevity
 node_templates:
   my_app:
      type: my.types.MyApplication
      properties:
        admin user: { get input: admin username }
        admin password: { get input: admin password }
        db endpoint url: { get property: [SELF, database endpoint, url path ] }
      requirements:
        - database endpoint:
            node: my.types.nodes.MyDatabase
            node filter:
              properties:
                - db version: { greater or equal: 5.5 }
```

In the example above, the application my\_app requires a database node of type MyDatabase which has a db version property value of greater or equal to the value 5.5.

This example also shows how the <code>get\_property</code> intrinsic function can be used to retrieve the <code>url\_path</code> property from the database node that will be selected by the provider and connected to <code>my\_app</code> at runtime due to fulfillment of the <code>database\_endpoint</code> requirement. To locate the property, the <code>get\_property</code>'s first argument is set to the keyword <code>SELF</code> which indicates the property is being referenced from something in the node itself. The second parameter is the name of the requirement named <code>database\_endpoint</code> which contains the property we are looking for. The last argument is the name of the property itself (i.e., <code>url\_path</code>) which contains the value we want to retrieve and assign to <code>db\_endpoint\_url</code>.

The alternative representation, which includes a node template in the topology for database that is still selectable by the TOSCA orchestrator for the above example, is as follows:

```
tosca definitions version: tosca simple yaml 1 0
description: Template with a TOSCA Orchestrator selectable database using node
template.
topology_template:
  inputs:
    # omitted here for brevity
  node templates:
    my app:
      type: my.types.MyApplication
      properties:
        admin_user: { get_input: admin_username }
        admin password: { get input: admin password }
        db_endpoint_url: { get_property: [SELF, database_endpoint, url_path ] }
      requirements:

    database endpoint: my abstract database

   my_abstract_database:
      type: my.types.nodes.MyDatabase
      properties:
        - db_version: { greater_or_equal: 5.5 }
```

# 2.10 Using node template substitution for model composition

From an application perspective, it is often not necessary or desired to dive into platform details, but the platform/runtime for an application is abstracted. In such cases, the template for an application can use generic representations of platform components. The details for such platform components, such as the underlying hosting infrastructure at its configuration, can then be defined in separate template files that can be used for substituting the more abstract representations in the application level template file.

# 2.10.1 Understanding node template instantiation through a TOSCA Orchestrator

When a topology template is instantiated by a TOSCA Orchestrator, the orchestrator has to look for realizations of abstract nodes in the topology template according to the node types specified for each abstract node template. Such realizations can either be node types that include the appropriate implementation artifacts and deployment artifacts that can be used by the orchestrator to bring to life the real-world resource modeled by a node template. Alternatively, separate topology templates may be annotated as being suitable for realizing a node template in the top-level topology template.

422423424

425

426

427

409 410

411

412

413

414

415

416 417

418 419

420

421

In the latter case, a TOSCA Orchestrator will use additional substitution mapping information provided as part of the substituting topology templates to derive how the substituted part gets "wired" into the overall deployment, for example, how capabilities of a node template in the top-level topology template get bound to capabilities of node templates in the substituting topology template.

 Thus, in cases where no "normal" node type implementation is available, or the node type corresponds to a whole subsystem that cannot be implemented as a single node, additional topology templates can be used for filling in more abstract placeholders in top level application templates.

### 2.10.2 Definition of the top-level service template

The following sample defines a web application **web\_app** connected to a database **db**. In this example, the complete hosting stack for the application is defined within the same topology template: the web application is hosted on a web server **web\_server**, which in turn is installed (hosted) on a compute node **server**.

The hosting stack for the database **db**, in contrast, is not defined within the same file but only the database is represented as a node template of type **tosca.nodes.Database**. The underlying hosting stack for the database is defined in a separate template file, which is shown later in this section. Within the current template, only a number of properties (**user**, **password**, **name**) are assigned to the database using hardcoded values in this simple example.

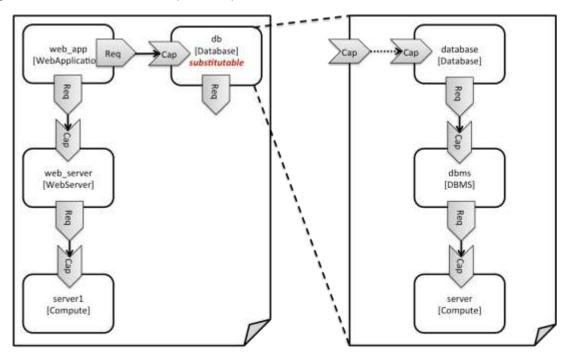

Figure 1: Using template substitution to implement a database tier

When a node template is to be substituted by another service template, this has to be indicated to an orchestrator by means of a special "substitutable" directive. This directive causes, for example, special processing behavior when validating the left-hand service template in Figure 1. The hosting requirement of the **db** node template is not bound to any capability defined within the service template, which would normally cause a validation error. When the "substitutable" directive is present, the orchestrator will however first try to perform substitution of the respective node template and after that validate if all mandatory requirements of all nodes in the resulting graph are fulfilled.

Note that in contrast to the use case described in section 2.9.2 (where a database was abstractly referred to in the **requirements** section of a node and the database itself was not represented as a node template), the approach shown here allows for some additional modeling capabilities in cases where this is required.

For example, if multiple components need to use the same database (or any other sub-system of the

460 Example 15 - Referencing an abstract database node template

```
tosca_definitions_version: tosca_simple_yaml_1_0
topology template:
  description: Template of an application connecting to a database.
  node_templates:
    web_app:
      type: tosca.nodes.WebApplication.MyWebApp
      requirements:
        - host: web server
        - database endpoint: db
    web_server:
      type: tosca.nodes.WebServer
      requirements:
        - host: server
    server:
      type: tosca.nodes.Compute
      # details omitted for brevity
    db:
      # This node is abstract (no Deployment or Implementation artifacts on create)
      # and can be substituted with a topology provided by another template
      # that exports a Database type's capabilities.
      type: tosca.nodes.Database
      properties:
        user: my_db_user
        password: secret
        name: my_db_name
```

# 2.10.3 Definition of the database stack in a service template

The following sample defines a template for a database including its complete hosting stack, i.e. the template includes a **database** node template, a template for the database management system (**dbms**) hosting the database, as well as a computer node **server** on which the DBMS is installed.

This service template can be used standalone for deploying just a database and its hosting stack. In the context of the current use case, though, this template can also substitute the database node template in the previous snippet and thus fill in the details of how to deploy the database.

461

465

466

467

472

473

474

475

476

477

478 479

480

481

482 483

484

485 486

487 488 In order to enable such a substitution, an additional metadata section **substitution\_mappings** is added to the topology template to tell a TOSCA Orchestrator how exactly the topology template will fit into the context where it gets used. For example, requirements or capabilities of the node that gets substituted by the topology template have to be mapped to requirements or capabilities of internal node templates for allow for a proper wiring of the resulting overall graph of node templates.

In short, the **substitution\_mappings** section provides the following information:

- 1. It defines what node templates, i.e. node templates of which type, can be substituted by the topology template.
- 2. It defines how capabilities of the substituted node (or the capabilities defined by the node type of the substituted node template, respectively) are bound to capabilities of node templates defined in the topology template.
- 3. It defines how requirements of the substituted node (or the requirements defined by the node type of the substituted node template, respectively) are bound to requirements of node templates defined in the topology template.

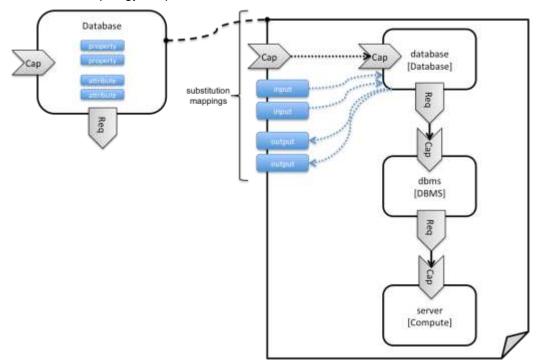

Figure 2: Substitution mappings

The **substitution\_mappings** section in the sample below denotes that this topology template can be used for substituting node templates of type **tosca.nodes.Database**. It further denotes that the **database\_endpoint** capability of the substituted node gets fulfilled by the **database\_endpoint** capability of the **database** node contained in the topology template.

Example 16 - Using substitution mappings to export a database implementation

```
tosca_definitions_version: tosca_simple_yaml_1_0

topology_template:
   description: Template of a database including its hosting stack.
   inputs:
```

```
db user:
    type: string
  db password:
    type: string
  # other inputs omitted for brevity
substitution_mappings:
  node_type: tosca.nodes.Database
  capabilities:
    database endpoint: [ database, database endpoint ]
node templates:
  database:
    type: tosca.nodes.Database
    properties:
      user: { get input: db user }
      # other properties omitted for brevity
    requirements:
      - host: dbms
  dbms:
    type: tosca.nodes.DBMS
    # details omitted for brevity
  server:
    type: tosca.nodes.Compute
    # details omitted for brevity
```

Note that the **substitution\_mappings** section does not define any mappings for requirements of the Database node type, since all requirements are fulfilled by other nodes templates in the current topology template. In cases where a requirement of a substituted node is bound in the top-level service template as well as in the substituting topology template, a TOSCA Orchestrator should raise a validation error.

Further note that no mappings for properties or attributes of the substituted node are defined. Instead, the inputs and outputs defined by the topology template are mapped to the appropriate properties and attributes or the substituted node. If there are more inputs than the substituted node has properties, default values must be defined for those inputs, since no values can be assigned through properties in a substitution case.

# 2.11 Using node template substitution for chaining subsystems

A common use case when providing an end-to-end service is to define a chain of several subsystems that together implement the overall service. Those subsystems are typically defined as separate service templates to (1) keep the complexity of the end-to-end service template at a manageable level and to (2) allow for the re-use of the respective subsystem templates in many different contexts. The type of subsystems may be specific to the targeted workload, application domain, or custom use case. For example, a company or a certain industry might define a subsystem type for company- or industry specific

489

490 491

492

493

494

495

496

497

498 499

500

501

502

503

504

data processing and then use that subsystem type for various end-user services. In addition, there might be generic subsystem types like a database subsystem that are applicable to a wide range of use cases.

### 2.11.1 Defining the overall subsystem chain

Figure 3 shows the chaining of three subsystem types – a message queuing subsystem, a transaction processing subsystem, and a databank subsystem – that support, for example, an online booking application. On the front end, this chain provides a capability of receiving messages for handling in the message queuing subsystem. The message queuing subsystem in turn requires a number of receivers, which in the current example are two transaction processing subsystems. The two instances of the transaction processing subsystem might be deployed on two different hosting infrastructures or datacenters for high-availability reasons. The transaction processing subsystems finally require a database subsystem for accessing and storing application specific data. The database subsystem in the backend does not require any further component and is therefore the end of the chain in this example.

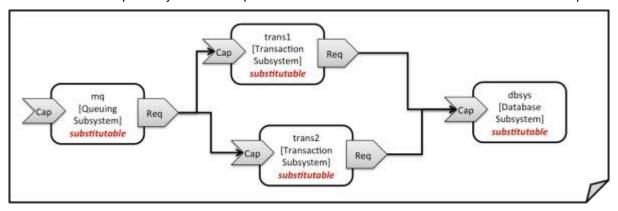

Figure 3: Chaining of subsystems in a service template

All of the node templates in the service template shown above are abstract and considered substitutable where each can be treated as their own subsystem; therefore, when instantiating the overall service, the orchestrator would realize each substitutable node template using other TOSCA service templates. These service templates would include more nodes and relationships that include the details for each subsystem. A simplified version of a TOSCA service template for the overall service is given in the following listing.

Example 17 - Declaring a transaction subsystem as a chain of substitutable node templates

```
tosca_definitions_version: tosca_simple_yaml_1_0

topology_template:
    description: Template of online transaction processing service.

node_templates:
    mq:
        type: example.QueuingSubsystem
        properties:
            # properties omitted for brevity
        capabilities:
            message_queue_endpoint:
            # details omitted for brevity
```

```
requirements:
    - receiver: trans1
    - receiver: trans2
trans1:
  type: example.TransactionSubsystem
  properties:
    mq_service_ip: { get_attribute: [ mq, service_ip ] }
    receiver port: 8080
  capabilities:
    message receiver:
      # details omitted for brevity
  requirements:
    - database endpoint: dbsys
trans2:
  type: example.TransactionSubsystem
  properties:
    mq_service_ip: { get_attribute: [ mq, service_ip ] }
    receiver_port: 8080
  capabilities:
    message_receiver:
      # details omitted for brevity
  requirements:
    - database endpoint: dbsys
dbsys:
  type: example.DatabaseSubsystem
  properties:
    # properties omitted for brevity
  capabilities:
    database endpoint:
      # details omitted for brevity
```

As can be seen in the example above, the subsystems are chained to each other by binding requirements of one subsystem node template to other subsystem node templates that provide the respective capabilities. For example, the **receiver** requirement of the message queuing subsystem node template **mg** is bound to transaction processing subsystem node templates **trans1** and **trans2**.

Subsystems can be parameterized by providing properties. In the listing above, for example, the IP address of the message queuing server is provided as property mq\_service\_ip to the transaction processing subsystems and the desired port for receiving messages is specified by means of the receiver port property.

527528

529

530

531

532

533

534 535

# 2.11.2 Defining a subsystem (node) type

The types of subsystems that are required for a certain end-to-end service are defined as TOSCA node types as shown in the following example. Node templates of those node types can then be used in the end-to-end service template to define subsystems to be instantiated and chained for establishing the end-to-end service.

The realization of the defined node type will be given in the form of a whole separate service template as outlined in the following section.

545 546

538 539

540

541

542

543

544

# Example 18 - Defining a TransactionSubsystem node type

```
tosca definitions version: tosca simple yaml 1 0
node types:
  example.TransactionSubsystem:
    properties:
      mq_service_ip:
        type: string
      receiver_port:
        type: integer
    attributes:
      receiver ip:
        type: string
      receiver port:
        type: integer
    capabilities:
      message receiver: tosca.capabilities.Endpoint
    requirements:
      - database endpoint: tosca.capabilities.Endpoint.Database
```

547548

549 550

551

552

553

554

555

556

557

558

559

Configuration parameters that would be allowed for customizing the instantiation of any subsystem are defined as properties of the node type. In the current example, those are the properties mq\_service\_ip and receiver\_port that had been used in the end-to-end service template in section 2.11.1.

Observable attributes of the resulting subsystem instances are defined as attributes of the node type. In the current case, those are the IP address of the message receiver as well as the actually allocated port of the message receiver endpoint.

# 2.11.3 Defining the details of a subsystem

The details of a subsystem, i.e. the software components and their hosting infrastructure, are defined as node templates and relationships in a service template. By means of substitution mappings that have been introduced in section 2.10.2, the service template is annotated to indicate to an orchestrator that it can be used as realization of a node template of certain type, as well as how characteristics of the node type are mapped to internal elements of the service template.

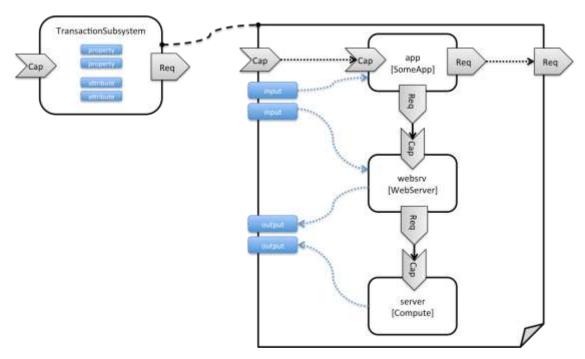

Figure 4: Defining subsystem details in a service template

Figure 1 illustrates how a transaction processing subsystem as outlined in the previous section could be defined in a service template. In this example, it simply consists of a custom application **app** of type **SomeApp** that is hosted on a web server **websrv**, which in turn is running on a compute node.

The application named **app** provides a capability to receive messages, which is bound to the **message\_receiver** capability of the substitutable node type. It further requires access to a database, so the application's **database\_endpoint** requirement is mapped to the **database\_endpoint** requirement of the **TransactionSubsystem** node type.

Properties of the **TransactionSubsystem** node type are used to customize the instantiation of a subsystem. Those properties can be mapped to any node template for which the author of the subsystem service template wants to expose configurability. In the current example, the application app and the web server middleware **websrv** get configured through properties of the **TransactionSubsystem** node type. All properties of that node type are defined as **inputs** of the service template. The input parameters in turn get mapped to node templates by means of **get\_input** function calls in the respective sections of the service template.

Similarly, attributes of the whole subsystem can be obtained from attributes of particular node templates. In the current example, attributes of the web server and the hosting compute node will be exposed as subsystem attributes. All exposed attributes that are defined as attributes of the substitutable **TransactionSubsystem** node type are defined as outputs of the subsystem service template.

An outline of the subsystem service template is shown in the listing below. Note that this service template could be used for stand-alone deployment of a transaction processing system as well, i.e. it is not restricted just for use in substitution scenarios. Only the presence of the **substitution\_mappings** metadata section in the **topology\_template** enables the service template for substitution use cases.

Example 19 - Implementation of a TransactionSubsytem node type using substitution mappings

```
tosca_definitions_version: tosca_simple_yaml_1_0
```

```
topology_template:
  description: Template of a database including its hosting stack.
  inputs:
   mq_service_ip:
      type: string
      description: IP address of the message queuing server to receive messages
from
    receiver port:
      type: string
      description: Port to be used for receiving messages
    # other inputs omitted for brevity
  substitution mappings:
    node_type: example.TransactionSubsystem
    capabilities:
      message_receiver: [ app, message_receiver ]
    requirements:
      database_endpoint: [ app, database ]
  node_templates:
    app:
      type: example.SomeApp
      properties:
        # properties omitted for brevity
      capabilities:
        message receiver:
          properties:
            service_ip: { get_input: mq_service_ip }
            # other properties omitted for brevity
      requirements:
        - database:
            # details omitted for brevity
        - host: websrv
    websrv:
      type: tosca.nodes.WebServer
      properties:
        # properties omitted for brevity
      capabilities:
        data_endpoint:
```

```
properties:
    port_name: { get_input: receiver_port }
    # other properties omitted for brevity
requirements:
    - host: server

server:
    type: tosca.nodes.Compute
    # details omitted for brevity

outputs:
    receiver_ip:
    description: private IP address of the message receiver application
    value: { get_attribute: [ server, private_address ] }
receiver_port:
    description: Port of the message receiver endpoint
    value: { get_attribute: [ app, app_endpoint, port ] }
```

# 2.12 Grouping node templates

587

588

589 590

591

592

593

594

595

596

In designing applications composed of several interdependent software components (or nodes) it is often desirable to manage these components as a named group. This can provide an effective way of associating policies (e.g., scaling, placement, security or other) that orchestration tools can apply to all the components of group during deployment or during other lifecycle stages.

In many realistic scenarios it is desirable to include scaling capabilities into an application to be able to react on load variations at runtime. The example below shows the definition of a scaling web server stack, where a variable number of servers with apache installed on them can exist, depending on the load on the servers.

Example 20 - Grouping Node Templates for possible policy application

```
tosca_definitions_version: tosca_simple_yaml_1_0

description: Template for a scaling web server.

topology_template:
   inputs:
     # omitted here for brevity

node_templates:
   apache:
     type: tosca.nodes.WebServer.Apache
     properties:
     # Details omitted for brevity
   requirements:
```

```
- host: server

server:
    type: tosca.nodes.Compute
    # details omitted for brevity

groups:
    webserver_group:
    type: tosca.groups.Root
    members: [ apache, server ]
```

The example first of all uses the concept of grouping to express which components (node templates)
need to be scaled as a unit – i.e. the compute nodes and the software on-top of each compute node. This
is done by defining the **webserver\_group** in the **groups** section of the template and by adding both the
apache node template and the **server** node template as a member to the group.

Furthermore, a scaling policy is defined for the group to express that the group as a whole (i.e. pairs of server node and the apache component installed on top) should scale up or down under certain conditions.

In cases where no explicit binding between software components and their hosting compute resources is defined in a template, but only requirements are defined as has been shown in section 2.9, a provider could decide to place software components on the same host if their hosting requirements match, or to place them onto different hosts.

It is often desired, though, to influence placement at deployment time to make sure components get collocation or anti-collocated. This can be expressed via grouping and policies as shown in the example below.

611 Example 21 - Grouping nodes for anti-colocation policy application

604

605

606

607

608

609

610

```
tosca_definitions_version: tosca_simple_yaml_1_0

description: Template hosting requirements and placement policy.

topology_template:
    inputs:
        # omitted here for brevity

node_templates:
        wordpress_server:
        type: tosca.nodes.WebServer
        properties:
            # omitted here for brevity
        requirements:
            - host:
            # Find a Compute node that fulfills these additional filter reqs.
```

```
node_filter:
            capabilities:
              - host:
                  properties:
                    - mem_size: { greater_or_equal: 512 MB }
                    - disk_size: { greater_or_equal: 2 GB }
              - os:
                  properties:
                    - architecture: x86 64
                    - type: linux
 mysql:
    type: tosca.nodes.DBMS.MySQL
    properties:
      # omitted here for brevity
    requirements:
      - host:
          node: tosca.nodes.Compute
          node filter:
            capabilities:
              - host:
                  properties:
                    - disk_size: { greater_or_equal: 1 GB }
              - os:
                  properties:
                    - architecture: x86_64
                    - type: linux
groups:
 my_co_location_group:
    type: tosca.groups.Root
    members: [ wordpress server, mysql ]
policies:
  - my_anti_collocation_policy:
      type: my.policies.anticolocateion
      targets: [ my co location group ]
      # For this example, specific policy definitions are considered
      # domain specific and are not included here
```

In the example above, both software components **wordpress\_server** and **mysq1** have similar hosting requirements. Therefore, a provider could decide to put both on the same server as long as both their respective requirements can be fulfilled. By defining a group of the two components and attaching an anti-

612

613

614

collocation policy to the group it can be made sure, though, that both components are put onto different hosts at deployment time.

# 2.13 Using YAML Macros to simplify templates

The YAML 1.2 specification allows for defining of aliases, which allow for authoring a block of YAML (or node) once and indicating it is an "anchor" and then referencing it elsewhere in the same document as an "alias". Effectively, YAML parsers treat this as a "macro" and copy the anchor block's code to wherever it is referenced. Use of this feature is especially helpful when authoring TOSCA Service Templates where similar definitions and property settings may be repeated multiple times when describing a multi-tier application.

623624625

626

627 628

629

630 631

632

617 618

619

620 621

622

For example, an application that has a web server and database (i.e., a two-tier application) may be described using two **Compute** nodes (one to host the web server and another to host the database). The author may want both Compute nodes to be instantiated with similar properties such as operating system, distribution, version, etc.

To accomplish this, the author would describe the reusable properties using a named anchor in the "dsl\_definitions" section of the TOSCA Service Template and reference the anchor name as an alias in any Compute node templates where these properties may need to be reused. For example:

Example 22 - Using YAML anchors in TOSCA templates

```
tosca definitions version: tosca simple yaml 1 0
description: >
  TOSCA simple profile that just defines a YAML macro for commonly reused Compute
  properties.
dsl definitions:
 my_compute_node_props: &my_compute_node_props
    disk size: 10 GB
    num cpus: 1
   mem size: 2 GB
topology template:
  node_templates:
    my server:
      type: Compute
      capabilities:
        - host:
            properties: *my_compute_node_props
    my database:
      type: Compute
      capabilities:
        - host:
            properties: *my_compute_node_props
```

# 2.14 Passing information as inputs to Nodes and Relationships

It is possible for type and template authors to declare input variables within an **inputs** block on interfaces to nodes or relationships in order to pass along information needed by their operations (scripts). These declarations can be scoped such as to make these variable values available to all operations on a node or relationships interfaces or to individual operations. TOSCA orchestrators will make these values available as environment variables within the execution environments in which the scripts associated with lifecycle operations are run.

# 2.14.1 Example: declaring input variables for all operations on a single interface

```
node_templates:
    wordpress:
    type: tosca.nodes.WebApplication.WordPress
    requirements:
        ...
        - database_endpoint: mysql_database
    interfaces:
        Standard:
        inputs:
            wp_db_port: { get_property: [ SELF, database_endpoint, port ] }
```

# 2.14.2 Example: declaring input variables for a single operation

```
node_templates:
    wordpress:
    type: tosca.nodes.WebApplication.WordPress
    requirements:
        ...
        - database_endpoint: mysql_database
    interfaces:
        Standard:
            create: wordpress_install.sh
            configure:
                implementation: wordpress_configure.sh
                inputs:
                      wp_db_port: { get_property: [ SELF, database_endpoint, port ] }
```

In the case where an input variable name is defined at more than one scope within the same interfaces section of a node or template definition, the lowest (or innermost) scoped declaration would override those declared at higher (or more outer) levels of the definition.

# 2.14.3 Example: setting output variables to an attribute

```
node_templates:
```

633 634

635

636 637

638 639

640

641

643 644

645

646

```
frontend:
    type: MyTypes.SomeNodeType
    attributes:
        url: { get_operation_output: [ SELF, Standard, create, generated_url ] }
    interfaces:
        Standard:
        create:
        implementation: scripts/frontend/create.sh
```

In this example, the Standard create operation exposes / exports an environment variable named "generated\_url" attribute which will be assigned to the WordPress node's url attribute.

# 2.14.4 Example: passing output variables between operations

In this example, the **Standard** lifecycle's **create** operation exposes / exports an environment variable named "data\_dir" which will be passed as an input to the **Standard** lifecycle's **configure** operation.

# 2.15 Topology Template Model versus Instance Model

A TOSCA service template contains a **topology template**, which models the components of an application, their relationships and dependencies (a.k.a., a topology model) that get interpreted and instantiated by TOSCA Orchestrators. The actual node and relationship instances that are created represent a set of resources distinct from the template itself, called a **topology instance (model)**. The direction of this specification is to provide access to the instances of these resources for management and operational control by external administrators. This model can also be accessed by an orchestration engine during deployment – i.e. during the actual process of instantiating the template in an incremental fashion, That is, the orchestrator can choose the order of resources to instantiate (i.e., establishing a partial set of node and relationship instances) and have the ability, as they are being created, to access them in order to facilitate instantiating the remaining resources of the complete topology template.

# 2.16 Using attributes implicitly reflected from properties

Most entity types in TOSCA (e.g., Node, Relationship, Capability Types, etc.) have property definitions, which allow template authors to set the values for as inputs when these entities are instantiated by an orchestrator. These property values are considered to reflect the desired state of the entity by the author. Once instantiated, the actual values for these properties on the realized (instantiated) entity are obtainable via attributes on the entity with the same name as the corresponding property.

In other words, TOSCA orchestrators will automatically reflect (i.e., make available) any property defined on an entity making it available as an attribute of the entity with the same name as the property.

Use of this feature is shown in the example below where a source node named my\_client, of type ClientNode, requires a connection to another node named my\_server of type ServerNode. As you can see, the ServerNode type defines a property named notification\_port which defines a dedicated port number which instances of my\_client may use to post asynchronous notifications to it during runtime. In this case, the TOSCA Simple Profile assures that the notification\_port property is implicitly reflected as an attribute in the my\_server node (also with the name notification\_port) when its node template is instantiated.

679 680 681

678

# Example 23 - Properties reflected as attributes

```
tosca definitions version: tosca simple yaml 1 0
description: >
  TOSCA simple profile that shows how the (notification_port) property is reflected
as an attribute and can be referenced elsewhere.
node_types:
 ServerNode:
    derived from: SoftwareComponent
    properties:
      notification port:
        type: integer
    capabilities:
      # omitted here for brevity
  ClientNode:
    derived from: SoftwareComponent
    properties:
      # omitted here for brevity
    requirements:
      - server:
          capability: Endpoint
          node: ServerNode
          relationship: ConnectsTo
topology_template:
  node templates:
    my server:
      type: ServerNode
      properties:
        notification_port: 8000
```

684

685

686

Specifically, the above example shows that the **ClientNode** type needs the **notification\_port** value anytime a node of **ServerType** is connected to it using the **ConnectsTo** relationship in order to make it available to its **Configure** operations (scripts). It does this by using the **get\_attribute** function to retrieve the **notification\_port** attribute from the **TARGET** node of the **ConnectsTo** relationship (which is a node of type **ServerNode**) and assigning it to an environment variable named **targ notify port**.

687 688 689

690

691

It should be noted that the actual port value of the **notification\_port** attribute may or may not be the value **8000** as requested on the property; therefore, any node that is dependent on knowing its actual "runtime" value would use the **get\_attribute** function instead of the **get\_property** function.

# 3 TOSCA Simple Profile definitions in YAML

693 Except for the examples, this section is normative and describes all of the YAML grammar, definitions 694 and block structure for all keys and mappings that are defined for the TOSCA Version 1.0 Simple Profile 695 specification that are needed to describe a TOSCA Service Template (in YAML).

# 3.1 TOSCA Namespace URI and alias

The following TOSCA Namespace URI alias and TOSCA Namespace Alias are reserved values which SHALL be used when identifying the TOSCA Simple Profile version 1.0 specification.

| Namespace Alias       | Namespace URI                                           | Specification Description                                                  |  |  |
|-----------------------|---------------------------------------------------------|----------------------------------------------------------------------------|--|--|
| tosca_simple_yaml_1_1 | http://docs.oasis-<br>open.org/tosca/ns/simple/yaml/1.1 | The TOSCA Simple Profile v1.1 (YAML) target namespace and namespace alias. |  |  |

# 3.1.1 TOSCA Namespace prefix

692

696

697 698

699

701

702 703

704

705 706

707

708

709 710

711

712

713 714

715

700 The following TOSCA Namespace prefix is a reserved value and SHALL be used to reference the default TOSCA Namespace URI as declared in TOSCA Service Templates.

| Namespace Prefix | Specification Description                                                                                          |  |
|------------------|----------------------------------------------------------------------------------------------------|--|
| tosca            | The reserved TOSCA Simple Profile Specification prefix that can be associated with the default TOSCA Namespace URI |  |

# 3.1.2 TOSCA Namespacing in TOSCA Service Templates

In the TOSCA Simple Profile, TOSCA Service Templates MUST always have, as the first line of YAML, the keyword "tosca\_definitions\_version" with an associated TOSCA Namespace Alias value. This single line accomplishes the following:

- Establishes the TOSCA Simple Profile Specification version whose grammar MUST be used to parse and interpret the contents for the remainder of the TOSCA Service Template.
- 2. Establishes the default TOSCA Namespace URI and Namespace Prefix for all types found in the document that are not explicitly namespaced.
- 3. Automatically imports (without the use of an explicit import statement) the normative type definitions (e.g., Node, Relationship, Capability, Artifact, etc.) that are associated with the TOSCA Simple Profile Specification the TOSCA Namespace Alias value identifies.
- 4. Associates the TOSCA Namespace URI and Namespace Prefix to the automatically imported TOSCA type definitions.

# 3.1.3 Rules to avoid namespace collisions

- 716 TOSCA Simple Profiles allows template authors to declare their own types and templates and assign 717 them simple names with no apparent namespaces. Since TOSCA Service Templates can import other
- service templates to introduce new types and topologies of templates that can be used to provide 718
- 719 concrete implementations (or substitute) for abstract nodes. Rules are needed so that TOSCA
- 720 Orchestrators know how to avoid collisions and apply their own namespaces when import and nesting 721 occur.

# 3.1.3.1 Additional Requirements

722 723

724 725

726

727

728

729

730 731

732

733

734

735

736

737

738

739

740

741 742

743

744

745

746

747

748

749

750 751

752

753

754

755

756

757

760

- Since TOSCA Service Templates can import (or substitute in) other Service Templates, TOSCA
   Orchestrators and tooling will encounter the "tosca\_definitions\_version" statement for each
   imported template. In these cases, the following additional requirements apply:
  - Imported type definitions with the same Namespace URI, local name and version SHALL be equivalent.
  - If different values of the "tosca\_definitions\_version" are encountered, their corresponding type definitions MUST be uniquely identifiable using their corresponding Namespace URI using a different Namespace prefix.
- Duplicate local names (i.e., within the same Service Template SHALL be considered an error. These include, but are not limited to duplicate names found for the following definitions:
  - Repositories (repositories)
  - Data Types (data\_types)
  - Node Types (node\_types)
  - Relationship Types (relationship\_types)
  - Capability Types (capability\_types)
  - Artifact Types (artifact\_types)
  - Interface Types (interface\_types)
- Duplicate Template names within a Service Template's Topology Template SHALL be considered an error. These include, but are not limited to duplicate names found for the following template types:
  - Node Templates (node\_templates)
  - Relationship Templates (relationship\_templates)
  - Inputs (inputs)
  - Outputs (outputs)
- Duplicate names for the following keynames within Types or Templates SHALL be considered an error. These include, but are not limited to duplicate names found for the following keynames:
  - Properties (properties)
  - Attributes (attributes)
  - Artifacts (artifacts)
  - o Requirements (requirements)
  - Capabilities (capabilities)
  - Interfaces (interfaces)
- Policies (policies)
  - Groups (groups)

# 3.2 Parameter and property types

This clause describes the primitive types that are used for declaring normative properties, parameters and grammar elements throughout this specification.

# 3.2.1 Referenced YAML Types

- Many of the types we use in this profile are built-in types from the YAML 1.2 specification (i.e., those identified by the "tag:yaml.org,2002" version tag) [YAML-1.2].
- The following table declares the valid YAML type URIs and aliases that SHALL be used when possible when defining parameters or properties within TOSCA Service Templates using this specification:

| Valid aliases | Type URI                        |
|---------------|---------------------------------|
| string        | tag:yaml.org,2002:str (default) |

| integer   | tag:yaml.org,2002:int                                           |
|-----------|-----------------------------------------------------------------|
| float     | tag:yaml.org,2002:float                                         |
| boolean   | tag:yaml.org,2002:bool (i.e., a value either 'true' or 'false') |
| timestamp | tag:yaml.org,2002:timestamp [YAML-TS-1.1]                       |
| null      | tag:yaml.org,2002:null                                          |

# 765 **3.2.1.1 Notes**

766

767

768

769

778

779

780

781

782 783

784

785

786 787

788

789 790

791

792

793

794

- The "string" type is the default type when not specified on a parameter or property declaration.
- While YAML supports further type aliases, such as "str" for "string", the TOSCA Simple Profile specification promotes the fully expressed alias name for clarity.

#### 3.2.2 TOSCA version

TOSCA supports the concept of "reuse" of type definitions, as well as template definitions which could be version and change over time. It is important to provide a reliable, normative means to represent a

version string which enables the comparison and management of types and templates over time.

Therefore, the TOSCA TC intends to provide a normative version type (string) for this purpose in future Working Drafts of this specification.

| Shorthand Name      | version       |
|---------------------|---------------|
| Type Qualified Name | tosca:version |

# 775 **3.2.2.1 Grammar**

776 TOSCA version strings have the following grammar:

```
<major_version>.<minor_version>[.<fix_version>[.<qualifier>[-<build_version]]]</pre>
```

- 777 In the above grammar, the pseudo values that appear in angle brackets have the following meaning:
  - major\_version: is a required integer value greater than or equal to 0 (zero)
    - minor\_version: is a required integer value greater than or equal to 0 (zero).
  - **fix version**: is an optional integer value greater than or equal to 0 (zero).
  - qualifier: is an optional string that indicates a named, pre-release version of the associated code that has been derived from the version of the code identified by the combination major version, minor version and fix version numbers.
  - **build\_version**: is an optional integer value greater than or equal to 0 (zero) that can be used to further qualify different build versions of the code that has the same **qualifer\_string**.

# 3.2.2.2 Version Comparison

- When comparing TOSCA versions, all component versions (i.e., *major*, *minor* and *fix*) are compared in sequence from left to right.
- TOSCA versions that include the optional qualifier are considered older than those without a qualifier.
- TOSCA versions with the same major, minor, and fix versions and have the same qualifier string, but with different build versions can be compared based upon the build version.
- Qualifier strings are considered domain-specific. Therefore, this specification makes no recommendation on how to compare TOSCA versions with the same major, minor and fix

versions, but with different qualifiers strings and simply considers them different named branches derived from the same code.

# 797 **3.2.2.3 Examples**

798 Examples of valid TOSCA version strings:

```
# basic version strings
6.1
2.0.1

# version string with optional qualifier
3.1.0.beta

# version string with optional qualifier and build version
1.0.0.alpha-10
```

#### 799 **3.2.2.4 Notes**

800

801

802 803

811

 [Maven-Version] The TOSCA version type is compatible with the Apache Maven versioning policy.

# 3.2.2.5 Additional Requirements

- A version value of zero (i.e., '0', '0.0', or '0.0.0') SHALL indicate there no version provided.
- A version value of zero used with any qualifiers SHALL NOT be valid.

# 805 3.2.3 TOSCA range type

The range type can be used to define numeric ranges with a lower and upper boundary. For example, this allows for specifying a range of ports to be opened in a firewall.

| Shorthand Name      | range       |
|---------------------|-------------|
| Type Qualified Name | tosca:range |

# 808 **3.2.3.1 Grammar**

809 TOSCA range values have the following grammar:

```
[<lower_bound>, <upper_bound>]
```

- 810 In the above grammar, the pseudo values that appear in angle brackets have the following meaning:
  - lower\_bound: is a required integer value that denotes the lower boundary of the range.
- **upper\_bound**: is a required integer value that denotes the upper boundary of the range. This value MUST be greater than **lower\_bound**.

# 814 **3.2.3.2 Keywords**

The following Keywords may be used in the TOSCA range type:

| Keyword   | Applicable Types | Description                                                                              |
|-----------|------------------|------------------------------------------------------------------------------------------|
| UNBOUNDED | scalar           | Used to represent an unbounded upper bounds (positive) value in a set for a scalar type. |

# 816 **3.2.3.3 Examples**

817 Example of a node template property with a range value:

```
# numeric range between 1 and 100
a_range_property: [ 1, 100 ]

# a property that has allows any number 0 or greater
num_connections: [ 0, UNBOUNDED ]
```

#### 818

819

# 3.2.4 TOSCA list type

- The list type allows for specifying multiple values for a parameter of property. For example, if an
- application allows for being configured to listen on multiple ports, a list of ports could be configured using
- the list data type.
- 823 Note that entries in a list for one property or parameter must be of the same type. The type (for simple
- 824 entries) or schema (for complex entries) is defined by the entry\_schema attribute of the respective
- 825 property definition, attribute definitions, or input or output parameter definitions.

| Shorthand Name      | list       |
|---------------------|------------|
| Type Qualified Name | tosca:list |

#### 826 **3.2.4.1 Grammar**

827 TOSCA lists are essentially normal YAML lists with the following grammars:

# 828 3.2.4.1.1 Square bracket notation

```
[ <list_entry_1>, <list_entry_2>, ... ]
```

# 829 3.2.4.1.2 Bulleted (sequenced) list notation

```
- <list_entry_1>
- ...
- <list_entry_n>
```

- 830 In the above grammars, the pseudo values that appear in angle brackets have the following meaning:
- entry \*>: represents one entry of the list.

# 832 3.2.4.2 Declaration Examples

# 833 3.2.4.2.1 List declaration using a simple type

The following example shows a list declaration with an entry schema based upon a simple integer type (which has additional constraints):

# 836 3.2.4.2.2 List declaration using a complex type

The following example shows a list declaration with an entry schema based upon a complex type:

```
<some_entity>:
...
properties:
products:
type: list
entry_schema:
description: Product information entry (complex type) defined elsewhere
type: ProductInfo
```

# 838 **3.2.4.3 Definition Examples**

840 841

842

845

- These examples show two notation options for defining lists:
  - A single-line option which is useful for only short lists with simple entries.
  - A multi-line option where each list entry is on a separate line; this option is typically useful or more readable if there is a large number of entries, or if the entries are complex.

# 843 3.2.4.3.1 Square bracket notation

```
listen_ports: [ 80, 8080 ]
```

# 844 3.2.4.3.2 Bulleted list notation

```
listen_ports:
- 80
- 8080
```

# 3.2.5 TOSCA map type

The map type allows for specifying multiple values for a parameter of property as a map. In contrast to the list type, where each entry can only be addressed by its index in the list, entries in a map are named elements that can be addressed by their keys. 849 Note that entries in a map for one property or parameter must be of the same type. The type (for simple 850 entries) or schema (for complex entries) is defined by the entry schema attribute of the respective 851

| property definition | , attribute definition, | or input or | output | parameter | definition. |
|---------------------|-------------------------|-------------|--------|-----------|-------------|
|---------------------|-------------------------|-------------|--------|-----------|-------------|

| Shorthand Name      | map       |
|---------------------|-----------|
| Type Qualified Name | tosca:map |

#### 3.2.5.1 Grammar 852

853 TOSCA maps are normal YAML dictionaries with following grammar:

#### 3.2.5.1.1 Single-line grammar 854

```
{ <entry key 1>: <entry value 1>, ..., <entry key n>: <entry value n> }
<entry_key_n>: <entry_value_n>
```

#### 3.2.5.1.2 Multi-line grammar 855

```
<entry key 1>: <entry value 1>
<entry_key_n>: <entry_value_n>
```

- 856 In the above grammars, the pseudo values that appear in angle brackets have the following meaning:
  - entry\_key\_\*: is the required key for an entry in the map
- 858 entry value \*: is the value of the respective entry in the map

#### 859 3.2.5.2 Declaration Examples

857

863

#### 3.2.5.2.1 Map declaration using a simple type 860

861 The following example shows a map with an entry schema definition based upon an existing string type (which has additional constraints): 862

```
<some_entity>:
 properties:
    emails:
      type: map
      entry schema:
        description: basic email address
        type: string
        constraints:
          - max_length: 128
```

# 3.2.5.2.2 Map declaration using a complex type

864 The following example shows a map with an entry schema definition for contact information:

```
<some_entity>:
...
properties:
   contacts:
   type: map
   entry_schema:
    description: simple contact information
   type: ContactInfo
```

# 865 3.2.5.3 Definition Examples

868

869

881

882

- These examples show two notation options for defining maps:
- A single-line option which is useful for only short maps with simple entries.
  - A multi-line option where each map entry is on a separate line; this option is typically useful or more readable if there is a large number of entries, or if the entries are complex.

# 870 3.2.5.3.1 Single-line notation

```
# notation option for shorter maps
user_name_to_id_map: { user1: 1001, user2: 1002 }
```

# 871 3.2.5.3.2 Multi-line notation

```
# notation for longer maps
user_name_to_id_map:
    user1: 1001
    user2: 1002
```

# 872 3.2.6 TOSCA scalar-unit type

The scalar-unit type can be used to define scalar values along with a unit from the list of recognized units provided below.

#### 875 **3.2.6.1 Grammar**

876 TOSCA scalar-unit typed values have the following grammar:

```
<scalar> <unit>
```

- 877 In the above grammar, the pseudo values that appear in angle brackets have the following meaning:
- scalar: is a required scalar value.
- unit: is a required unit value. The unit value MUST be type-compatible with the scalar.

# 880 3.2.6.2 Additional requirements

• Whitespace: any number of spaces (including zero or none) SHALL be allowed between the scalar value and the unit value.

• It **SHALL** be considered an error if either the scalar or unit portion is missing on a property or attribute declaration derived from any scalar-unit type.

885 886

When performing constraint clause evaluation on values of the scalar-unit type, both the scalar value portion and unit value portion **SHALL** be compared together (i.e., both are treated as a single value). For example, if we have a property called **storage\_size**. which is of type scalar-unit, a valid range constraint would appear as follows:

887 888 889

```
o storage_size: in_range [ 4 GB, 20 GB ]
```

890

where **storage\_size**'s range would be evaluated using both the numeric and unit values (combined together), in this case '4 GB' and '20 GB'.

# 891

892

# 3.2.6.3 Concrete Types

| Shorthand Names scalar-unit.size, scalar-unit.size |                                                |
|----------------------------------------------------|------------------------------------------------|
| Type Qualified Names                               | tosca:scalar-unit.size, tosca:scalar-unit.time |

893 894

The scalar-unit type grammar is abstract and has two recognized concrete types in TOSCA:

895

• scalar-unit.size – used to define properties that have scalar values measured in size units.

896

• scalar-unit.time – used to define properties that have scalar values measured in size units.

897

 scalar-unit.frequency – used to define properties that have scalar values measured in units per second.

898

These types and their allowed unit values are defined below.

# 899 900

901

# 3.2.6.4 scalar-unit.size

# 3.2.6.4.1 Recognized Units

| Unit | Usage | Description                    |
|------|-------|--------------------------------|
| В    | size  | byte                           |
| kB   | size  | kilobyte (1000 bytes)          |
| KiB  | size  | kibibytes (1024 bytes)         |
| МВ   | size  | megabyte (1000000 bytes)       |
| MiB  | size  | mebibyte (1048576 bytes)       |
| GB   | size  | gigabyte (1000000000 bytes)    |
| GiB  | size  | gibibytes (1073741824 bytes)   |
| ТВ   | size  | terabyte (100000000000 bytes)  |
| TiB  | size  | tebibyte (1099511627776 bytes) |

# 902 **3.2.6.4.2 Examples**

#### # Storage size in Gigabytes

#### properties:

storage\_size: 10 GB

# 903 **3.2.6.4.3 Notes**

904 905

906

907

908 909

910

911

912

913

914

- The unit values recognized by TOSCA Simple Profile for size-type units are based upon a subset of those defined by GNU at http://www.gnu.org/software/parted/manual/html\_node/unit.html, which is a non-normative reference to this specification.
- TOSCA treats these unit values as case-insensitive (e.g., a value of 'kB', 'KB' or 'kb' would be
  equivalent), but it is considered best practice to use the case of these units as prescribed by
  GNU.
- Some Cloud providers may not support byte-level granularity for storage size allocations. In those cases, these values could be treated as desired sizes and actual allocations would be based upon individual provider capabilities.

#### 3.2.6.5 scalar-unit.time

# 915 **3.2.6.5.1 Recognized Units**

| Unit | Usage | Description  |  |  |
|------|-------|--------------|--|--|
| d    | time  | days         |  |  |
| h    | time  | hours        |  |  |
| m    | time  | minutes      |  |  |
| s    | time  | seconds      |  |  |
| ms   | time  | milliseconds |  |  |
| us   | time  | microseconds |  |  |
| ns   | time  | nanoseconds  |  |  |

# 916 **3.2.6.5.2 Examples**

# Response time in milliseconds
properties:

respone\_time: 10 ms

## 917 **3.2.6.5.3 Notes**

918

919

920

921

922

923

924

- The unit values recognized by TOSCA Simple Profile for time-type units are based upon a subset of those defined by International System of Units whose recognized abbreviations are defined within the following reference:
  - http://www.ewh.ieee.org/soc/ias/pub-dept/abbreviation.pdf
  - This document is a non-normative reference to this specification and intended for publications or grammars enabled for Latin characters which are not accessible in typical programming languages

# 3.2.6.6 scalar-unit.frequency

# 3.2.6.6.1 Recognized Units

| Unit | Usage     | Description                                                                       |  |  |
|------|-----------|-----------------------------------------------------------------------------------|--|--|
| Hz   | frequency | Hertz, or Hz. equals one cycle per second.                                        |  |  |
| kHz  | frequency | Kilohertz, or kHz, equals to 1,000 Hertz                                          |  |  |
| MHz  | frequency | Megahertz, or MHz, equals to 1,000,000 Hertz or 1,000 kHz                         |  |  |
| GHz  | frequency | Gigahertz, or GHz, equals to 1,000,000,000 Hertz, or 1,000,000 kHz, or 1,000 MHz. |  |  |

# 927 **3.2.6.6.2 Examples**

925

926

929

930

931

933 934

935

936 937 # Processor raw clock rate

properties:

clock\_rate: 2.4 GHz

## 928 **3.2.6.6.3 Notes**

• The value for Hertz (Hz) is the International Standard Unit (ISU) as described by the Bureau International des Poids et Mesures (BIPM) in the "SI Brochure: The International System of Units (SI) [8th edition, 2006; updated in 2014]", http://www.bipm.org/en/publications/si-brochure/

# 932 3.3 Normative values

# 3.3.1 Node States

As components (i.e., nodes) of TOSCA applications are deployed, instantiated and orchestrated over their lifecycle using normative lifecycle operations (see section 5.8 for normative lifecycle definitions) it is important define normative values for communicating the states of these components normatively between orchestration and workflow engines and any managers of these applications.

The following table provides the list of recognized node states for TOSCA Simple Profile that would be set by the orchestrator to describe a node instance's state:

| Node State  | Node State   |                                                                             |  |  |  |
|-------------|--------------|-----------------------------------------------------------------------------|--|--|--|
| Value       | Transitional | Description                                                                 |  |  |  |
| initial     | no           | Node is not yet created. Node only exists as a template definition.         |  |  |  |
| creating    | yes          | Node is transitioning from initial state to created state.                  |  |  |  |
| created     | no           | Node software has been installed.                                           |  |  |  |
| configuring | yes          | Node is transitioning from <b>created</b> state to <b>configured</b> state. |  |  |  |
| configured  | no           | Node has been configured prior to being started.                            |  |  |  |
| starting    | yes          | Node is transitioning from <b>configured</b> state to <b>started</b> state. |  |  |  |

| Node State | Node State   |                                                                                                    |  |  |
|------------|--------------|----------------------------------------------------------------------------------------------------|--|--|
| Value      | Transitional | Description                                                                                                    |  |  |
| started    | no           | Node is started.                                                                                                    |  |  |
| stopping   | yes          | Node is transitioning from its current state to a <b>configured</b> state.                                                        |  |  |
| deleting   | yes          | Node is transitioning from its current state to one where it is deleted and its state is no longer tracked by the instance model. |  |  |
| error      | no           | Node is in an error state.                                                                                                    |  |  |

# 3.3.2 Relationship States

- Similar to the Node States described in the previous section, Relationships have state relative to their (normative) lifecycle operations.
- The following table provides the list of recognized relationship states for TOSCA Simple Profile that would be set by the orchestrator to describe a node instance's state:

| Node State |              |                                                                                     |  |  |  |
|------------|--------------|-------------------------------------------------------------------------------------|--|--|--|
| Value      | Transitional | Description                                                                         |  |  |  |
| initial    | no           | Relationship is not yet created. Relationship only exists as a template definition. |  |  |  |

# 945 **3.3.2.1 Notes**

940

946

947

951

952

953

 Additional states may be defined in future versions of the TOSCA Simple Profile in YAML specification.

# 948 **3.3.3 Directives**

There are currently no directive values defined for this version of the TOSCA Simple Profile.

# 950 3.3.4 Network Name aliases

The following are recognized values that may be used as aliases to reference types of networks within an application model without knowing their actual name (or identifier) which may be assigned by the underlying Cloud platform at runtime.

| Alias value | Description                                                                                                    |
|-------------|----------------------------------------------------------------------------------------------------|
| PRIVATE     | An alias used to reference the first private network within a property or attribute of a Node or Capability which would be assigned to them by the underlying platform at runtime.        |
|             | A private network contains IP addresses and ports typically used to listen for incoming traffic to an application or service from the Intranet and not accessible to the public internet. |
| PUBLIC      | An alias used to reference the first public network within a property or attribute of a Node or Capability which would be assigned to them by the underlying platform at runtime.         |
|             | A public network contains IP addresses and ports typically used to listen for incoming traffic to an application or service from the Internet.                                            |

- 954 **3.3.4.1 Usage**
- 955 These aliases would be used in the tosca.capabilities.Endpoint Capability type (and types derived
- 956 from it) within the network\_name field for template authors to use to indicate the type of network the
- 957 Endpoint is supposed to be assigned an IP address from.
- 958 **3.4 TOSCA Metamodel**
- This section defines all modelable entities that comprise the TOSCA Version 1.0 Simple Profile
- specification along with their keynames, grammar and requirements.
- 961 3.4.1 Required Keynames
- 962 The TOSCA metamodel includes complex types (e.g., Node Types, Relationship Types, Capability Types,
- 963 Data Types, etc.) each of which include their own list of reserved keynames that are sometimes marked
- as **required**. These types may be used to derive other types. These derived types (e.g., child types) do
- not have to provide required keynames as long as they have been specified in the type they have been
- derived from (i.e., their parent type).
  - 3.5 Reusable modeling definitions
- 968 3.5.1 Description definition
- This optional element provides a means include single or multiline descriptions within a TOSCA Simple
- 970 Profile template as a scalar string value.
- 971 **3.5.1.1 Keyname**

972 The following keyname is used to provide a description within the TOSCA Simple Profile specification:

description

- 973 **3.5.1.2 Grammar**
- 974 Description definitions have the following grammar:

description: <string>

- 975 **3.5.1.3 Examples**
- 976 Simple descriptions are treated as a single literal that includes the entire contents of the line that
- 977 immediately follows the **description** key:

description: This is an example of a single line description (no folding).

- 978 The YAML "folded" style may also be used for multi-line descriptions which "folds" line breaks as space
- 979 characters.
  - description: >

This is an example of a multi-line description using YAML. It permits for line breaks for easier readability...

if needed. However, (multiple) line breaks are folded into a single space

character when processed into a single string value.

# 980 **3.5.1.4 Notes**

• Use of "folded" style is discouraged for the YAML string type apart from when used with the description keyname.

# 983 **3.5.2 Metadata**

This optional element provides a means to include optional metadata as a map of strings.

# 985 **3.5.2.1 Keyname**

The following keyname is used to provide metadata within the TOSCA Simple Profile specification:

metadata

# 987 **3.5.2.2 Grammar**

988 Metadata definitions have the following grammar:

```
metadata:
  map of <<u>string</u>>
```

# 989 **3.5.2.3 Examples**

# metadata: foo1: bar1 foo2: bar2

#### 990 **3.5.2.4 Notes**

991

992

998

. . .

 Data provided within metadata, wherever it appears, MAY be ignored by TOSCA Orchestrators and SHOULD NOT affect runtime behavior.

# 993 3.5.3 Constraint clause

A constraint clause defines an operation along with one or more compatible values that can be used to define a constraint on a property or parameter's allowed values when it is defined in a TOSCA Service Template or one of its entities.

# 997 3.5.3.1 Operator keynames

The following is the list of recognized operators (keynames) when defining constraint clauses:

| Operator     | Туре   | Value Type | Description                                                                          |
|--------------|--------|------------|--------------------------------------------------------------------------------------|
| equal        | scalar | any        | Constrains a property or parameter to a value equal to ('=') the value declared.     |
| greater_than | scalar | comparable | Constrains a property or parameter to a value greater than ('>') the value declared. |

| Operator         | Туре        | Value Type           | Description                                                                                                    |  |
|------------------|-------------|----------------------|----------------------------------------------------------------------------------------------------|--|
| greater_or_equal | scalar      | comparable           | Constrains a property or parameter to a value greater than or equal to ('>=') the value declared.                                                                    |  |
| less_than        | scalar      | comparable           | Constrains a property or parameter to a value less than ('<') the value declared.                                                                                    |  |
| less_or_equal    | scalar      | comparable           | Constrains a property or parameter to a value less than or equal to ('<=') the value declared.                                                                       |  |
| in_range         | dual scalar | comparable, range    | Constrains a property or parameter to a value in range of (inclusive) the two values declared.                                                                       |  |
|                  |             |                      | Note: subclasses or templates of types that declare a property with the <b>in_range</b> constraint MAY only further restrict the range specified by the parent type. |  |
| valid_values     | list        | any                  | Constrains a property or parameter to a value that is in the list of declared values.                                                                                |  |
| length           | scalar      | string, list,<br>map | Constrains the property or parameter to a value of a given length.                                                                                                   |  |
| min_length       | scalar      | string, list,<br>map | Constrains the property or parameter to a value to a minimum length.                                                                                                 |  |
| max_length       | scalar      | string, list,<br>map | Constrains the property or parameter to a value to a maximum length.                                                                                                 |  |
| pattern          | regex       | string               | Constrains the property or parameter to a value that is allowed by the provided regular expression.                                                                  |  |
|                  |             |                      | <b>Note</b> : Future drafts of this specification will detail the use of regular expressions and reference an appropriate standardized grammar.                      |  |
| schema           | string      | string               | Constrains the property or parameter to a value that is allowed by the referenced schema.                                                                            |  |

# 3.5.3.1.1 Comparable value types

999

10031004

1005

1010

1011

1012

1013 1014

In the Value Type column above, an entry of "comparable" includes integer, float, timestamp, string, version, and scalar-unit types while an entry of "any" refers to any type allowed in the TOSCA simple profile in YAML.

# 3.5.3.2 Schema Constraint purpose

TOSCA recognizes that there are external data-interchange formats that are widely used within Cloud service APIs and messaging (e.g., JSON, XML, etc.).

The 'schema' Constraint was added so that, when TOSCA types utilize types from these externally defined data (interchange) formats on Properties or Parameters, their corresponding Property definitions' values can be optionally validated by TOSCA Orchestrators using the schema string provided on this operator.

# 3.5.3.3 Additional Requirements

- If no operator is present for a simple scalar-value on a constraint clause, it **SHALL** be interpreted as being equivalent to having the "equal" operator provided; however, the "equal" operator may be used for clarity when expressing a constraint clause.
- The "length" operator SHALL be interpreted mean "size" for set types (i.e., list, map, etc.).

- 1015 1016
- Values provided by the operands (i.e., values and scalar values) SHALL be type-compatible with their associated operations.
- 1017 1018
- Future drafts of this specification will detail the use of regular expressions and reference an appropriate standardized grammar.
- 1019 1020 1021

1024

1026 1027

1028

1029 1030

1031 1032

1033

- The value for the keyname 'schema' SHOULD be a string that contains a valid external schema definition that matches the corresponding Property definitions type.
  - When a valid 'schema' value is provided on a Property definition, a TOSCA Orchestrator MAY choose use the contained schema definition for validation.

#### 1023 **3.5.3.4 Grammar**

Constraint clauses have one of the following grammars:

```
# Scalar grammar
<operator>: <scalar_value>

# Dual scalar grammar
<operator>: [ <scalar_value_1>, <scalar_value_2> ]

# List grammar
<operator> [ <value_1>, <value_2>, ..., <value_n> ]

# Regular expression (regex) grammar
pattern: <regular_expression_value>

# Schema grammar
schema: <schema_definition>
```

1025 In the above grammar, the pseudo values that appear in angle brackets have the following meaning:

- **operator**: represents a required operator from the specified list shown above (see section 3.5.3.1 "Operator keynames").
- scalar\_value, scalar\_value\_\*: represents a required scalar (or atomic quantity) that can hold only one value at a time. This will be a value of a primitive type, such as an integer or string that is allowed by this specification.
- value \*: represents a required value of the operator that is not limited to scalars.
- regular expression value: represents a regular expression (string) value.
- schema definition: represents a schema definition as a string.

#### 1034 **3.5.3.5 Examples**

1035 Constraint clauses used on parameter or property definitions:

```
# equal
equal: 2

# greater_than
greater_than: 1
```

```
# greater_or_equal
greater_or_equal: 2
# less_than
less_than: 5
# less_or_equal
less_or_equal: 4
# in range
in_range: [ 1, 4 ]
# valid_values
valid_values: [ 1, 2, 4 ]
# specific length (in characters)
length: 32
# min length (in characters)
min length: 8
# max_length (in characters)
max_length: 64
# schema
schema: <
  {
     # Some schema syntax that matches corresponding property or parameter.
  }
```

# 1036 3.5.4 Property Filter definition

- A property filter definition defines criteria, using constraint clauses, for selection of a TOSCA entity based upon it property values.
- 1039 **3.5.4.1 Grammar**
- 1040 Property filter definitions have one of the following grammars:
- 1041 **3.5.4.1.1 Short notation**:
- The following single-line grammar may be used when only a single constraint is needed on a property:

```
cproperty_name>: constraint_clause>
```

#### 3.5.4.1.2 Extended notation:

1044 The following multi-line grammar may be used when multiple constraints are needed on a property:

## cproperty\_name>:

- - constraint\_clause\_1>
- ...

1043

1049

1050

1051 1052

1053

1054

1059 1060

1061

- - constraint\_clause\_n>
- 1045 In the above grammars, the pseudo values that appear in angle brackets have the following meaning:
- **property\_name:** represents the name of property that would be used to select a property definition with the same name (**property\_name**) on a TOSCA entity (e.g., a Node Type, Node Template, Capability Type, etc.).
  - property\_constraint\_clause\_\*: represents constraint clause(s) that would be used to filter entities based upon the named property's value(s).

# 3.5.4.2 Additional Requirements

• Property constraint clauses must be type compatible with the property definitions (of the same name) as defined on the target TOSCA entity that the clause would be applied against.

# 3.5.5 Node Filter definition

A node filter definition defines criteria for selection of a TOSCA Node Template based upon the template's property values, capabilities and capability properties.

# 1057 **3.5.5.1 Keynames**

1058 The following is the list of recognized keynames for a TOSCA node filter definition:

| Keyname      | Required | Туре                                                          | Description                                                                                                    |
|--------------|----------|---------------------------------------------------------------|----------------------------------------------------------------------------------------------------|
| properties   | no       | list of<br>property filter<br>definition                      | An optional sequenced list of property filters that would be used to select (filter) matching TOSCA entities (e.g., Node Template, Node Type, Capability Types, etc.) based upon their property definitions' values. |
| capabilities | no       | list of<br>capability<br>names or<br>capability type<br>names | An optional sequenced list of capability names or types that would be used to select (filter) matching TOSCA entities based upon their existence.                                                                    |

# 3.5.5.2 Additional filtering on named Capability properties

Capabilities used as filters often have their own sets of properties which also can be used to construct a filter.

| Keyname                                                        | Required | Туре                                      | Description                                                                                                    |
|----------------------------------------------------------------|----------|-------------------------------------------|----------------------------------------------------------------------------------------------------|
| <pre><capability name_or_type=""> name&gt;:</capability></pre> | no       | list of<br>property filter<br>definitions | An optional sequenced list of property filters that would be used to select (filter) matching TOSCA entities (e.g., Node Template, Node Type, Capability Types, etc.) based upon their capabilities' property |
| properties                                                     |          |                                           | definitions' values.                                                                                                    |

1067

1068

1069

1070

1071

1072

1073 1074

1075

1076

10771078

1079

1080 1081

1082

Node filter definitions have following grammar:

1064 In the above grammar, the pseudo values that appear in angle brackets have the following meaning:

- property\_filter\_def\_\*: represents a property filter definition that would be used to select (filter) matching TOSCA entities (e.g., Node Template, Node Type, Capability Types, etc.) based upon their property definitions' values.
- **capability\_name\_or\_type\_\*:** represents the type or name of a capability that would be used to select (filter) matching TOSCA entities based upon their existence.
- cap\_\*\_property\_def\_\*: represents a property filter definition that would be used to select (filter) matching TOSCA entities (e.g., Node Template, Node Type, Capability Types, etc.) based upon their capabilities' property definitions' values.

# 3.5.5.4 Additional requirements

TOSCA orchestrators SHALL search for matching capabilities listed on a target filter by assuming
the capability name is first a symbolic name and secondly it is a type name (in order to avoid
namespace collisions).

# 3.5.5.5 Example

The following example is a filter that would be used to select a TOSCA Compute node based upon the values of its defined capabilities. Specifically, this filter would select Compute nodes that supported a specific range of CPUs (i.e., num\_cpus value between 1 and 4) and memory size (i.e., mem\_size of 2 or greater) from its declared "host" capability.

```
my_node_template:
    # other details omitted for brevity
    requirements:
```

# 1083 3.5.6 Repository definition

A repository definition defines a named external repository which contains deployment and implementation artifacts that are referenced within the TOSCA Service Template.

# 1086 **3.5.6.1 Keynames**

1087

1093

1094

1095 1096

1097

The following is the list of recognized keynames for a TOSCA repository definition:

| Keyname     | Required | Туре        | Constraints | Description                                                         |
|-------------|----------|-------------|-------------|---------------------------------------------------------------------|
| description | no       | description | None        | The optional description for the repository.                        |
| url         | yes      | string      | None        | The required URL or network address used to access the repository.  |
| credential  | no       | Credential  | None        | The optional Credential used to authorize access to the repository. |

#### 1088 **3.5.6.2 Grammar**

1089 Repository definitions have one the following grammars:

# 1090 3.5.6.2.1 Single-line grammar (no credential):

```
<repository name</pre>>: <repository_address>
```

# 1091 **3.5.6.2.2 Multi-line grammar**

```
<repository name>:
  description: <repository description>
  url: <repository address>
  credential: <authorization credential</pre>
```

1092 In the above grammar, the pseudo values that appear in angle brackets have the following meaning:

- repository name: represents the required symbolic name of the repository as a string.
- repository\_description: contains an optional description of the repository.
- repository\_address: represents the required URL of the repository as a string.
- **authorization\_credential**: represents the optional credentials (e.g., user ID and password) used to authorize access to the repository.

# 1098 **3.5.6.3 Example**

1099 The following represents a repository definition:

```
repositories:
  my_code_repo:
    description: My project's code repository in GitHub
    url: https://github.com/my-project/
```

# 1100 3.5.7 Artifact definition

- An artifact definition defines a named, typed file that can be associated with Node Type or Node
  Template and used by orchestration engine to facilitate deployment and implementation of interface
- 1103 operations.

# 1104 **3.5.7.1 Keynames**

The following is the list of recognized keynames for a TOSCA artifact definition when using the extended notation:

| Keyname     | Required | Туре        | Description                                                                                                    |
|-------------|----------|-------------|----------------------------------------------------------------------------------------------------|
| type        | yes      | string      | The required artifact type for the artifact definition.                                                                                                    |
| file        | yes      | string      | The required URI string (relative or absolute) which can be used to locate the artifact's file.                                                                                                    |
| repository  | no       | string      | The optional name of the repository definition which contains the location of the external repository that contains the artifact. The artifact is expected to be referenceable by its <b>file</b> URI within the repository. |
| description | no       | description | The optional description for the artifact definition.                                                                                                    |
| deploy_path | no       | string      | The file path the associated file would be deployed into within the target node's container.                                                                                                    |

# 1107 **3.5.7.2 Grammar**

1108 Artifact definitions have one of the following grammars:

# 1109 **3.5.7.2.1 Short notation**

The following single-line grammar may be used when the artifact's type and mime type can be inferred from the file URI:

```
<artifact_name>: <artifact_file_URI>
```

# 1112 **3.5.7.2.2 Extended notation:**

The following multi-line grammar may be used when the artifact's definition's type and mime type need to be explicitly declared:

```
<artifact name>:
    description: <artifact description>
    type: <artifact type name>
    file: <artifact file URI>
```

repository: <artifact\_repository\_name>
deploy\_path: <file\_deployment\_path>

- 1115 In the above grammars, the pseudo values that appear in angle brackets have the following meaning:
- artifact name: represents the required symbolic name of the artifact as a string.
- artifact description: represents the optional description for the artifact.
- artifact type name: represents the required artifact type the artifact definition is based upon.
  - artifact\_file\_URI: represents the required URI string (relative or absolute) which can be used
    to locate the artifact's file.
    - artifact\_repository\_name: represents the optional name of the repository definition to use to retrieve the associated artifact (file) from.
      - **file\_deployement\_path**: represents the optional path the **artifact\_file\_URI** would be copied into within the target node's container.

# 1125 **3.5.7.3 Example**

1119

1120

1121 1122

1123

1124

1126 The following represents an artifact definition:

```
my_file_artifact: ../my_apps_files/operation_artifact.txt
```

# 1127 3.5.8 Import definition

- 1128 An import definition is used within a TOSCA Service Template to locate and uniquely name another
- 1129 TOSCA Service Template file which has type and template definitions to be imported (included) and
- 1130 referenced within another Service Template.

# 1131 **3.5.8.1 Keynames**

1132 The following is the list of recognized keynames for a TOSCA import definition:

| Keyname          | Required | Туре   | Constraints | Description                                                                                                    |
|------------------|----------|--------|-------------|----------------------------------------------------------------------------------------------------|
| file             | yes      | string | None        | The required symbolic name for the imported file.                                                                                                    |
| repository       | no       | string | None        | The optional symbolic name of the repository definition where the imported file can be found as a string.                                                                                          |
| namespace_uri    | no       | string | None        | The optional namespace URI to that will be applied to type definitions found within the imported file as a string.                                                                                 |
| namespace_prefix | no       | string | None        | The optional namespace prefix (alias) that will be used to indicate the <b>namespace_uri</b> when forming a qualified name (i.e., qname) when referencing type definitions from the imported file. |

#### 1133 3.5.8.2 Grammar

1134 Import definitions have one the following grammars:

# 1135 **3.5.8.2.1 Single-line grammar:**

# imports:

- <file URI 1>
- <file URI 2>

# 1136 **3.5.8.2.2 Multi-line grammar**

```
imports:
    - file: <file_URI>
    repository: <repository_name>
    namespace_uri: <definition_namespace_uri>
    namespace_prefix: <definition_namespace_prefix>
```

- 1137 In the above grammar, the pseudo values that appear in angle brackets have the following meaning:
- file uri: contains the required name (i.e., URI) of the file to be imported as a string.
  - **repository\_name**: represents the optional symbolic name of the repository definition where the imported file can be found as a string.
  - namespace\_uri: represents the optional namespace URI to that will be applied to type definitions found within the imported file as a string.
  - namespace\_prefix: represents the optional namespace prefix (alias) that will be used to indicate the namespace\_uri when forming a qualified name (i.e., qname) when referencing type definitions from the imported file as a string.

# 1146 **3.5.8.3 Example**

1139

1140 1141

1142

1143 1144

1145

- 1147 The following represents how import definitions would be used for the imports keyname within a TOSCA
- 1148 Service Template:

## imports:

- some\_definition\_file: path1/path2/some\_defs.yaml
- another\_definition file:

file: path1/path2/file2.yam1
repository: my\_service\_catalog

namespace uri: http://mycompany.com/tosca/1.0/platform

namespace prefix: mycompany

# 1149 3.5.9 Property definition

- 1150 A property definition defines a named, typed value and related data that can be associated with an entity
- defined in this specification (e.g., Node Types, Relationship Types, Capability Types, etc.). Properties
- 1152 are used by template authors to provide input values to TOSCA entities which indicate their "desired
- 1153 state" when they are instantiated. The value of a property can be retrieved using the get property
- 1154 function within TOSCA Service Templates.

# 1155 3.5.9.1.1 Attribute and Property reflection

- 1156 The actual state of the entity, at any point in its lifecycle once instantiated, is reflected by Attribute
- 1157 definitions. TOSCA orchestrators automatically create an attribute for every declared property (with the
- 1158 same symbolic name) to allow introspection of both the desired state (property) and actual state
- 1159 (attribute).

# 1160 **3.5.9.2 Keynames**

1161 The following is the list of recognized keynames for a TOSCA property definition:

| Keyname             | Required | Туре                       | Constraints           | Description                                                                                                    |
|---------------------|----------|----------------------------|-----------------------|----------------------------------------------------------------------------------------------------|
| type                | yes      | string                     | None                  | The required data type for the property.                                                                                                    |
| description         | no       | description                | None                  | The optional description for the property.                                                                                                    |
| required            | no       | boolean                    | default: true         | An optional key that declares a property as required (true) or not (false).                                                                                                    |
| default             | no       | <any></any>                | None                  | An optional key that may provide a value to be used as a default if not provided by another means.                                                                                                    |
| status              | no       | string                     | default:<br>supported | The optional status of the property relative to the specification or implementation. See table below for valid values.                                                                                                    |
| constraints         | no       | list of constraint clauses | None                  | The optional list of sequenced constraint clauses for the property.                                                                                                    |
| entry_schema        | no       | string                     | None                  | The optional key that is used to declare the name of the Datatype definition for entries of set types such as the TOSCA list or map.                                                                                                    |
| external-<br>schema | no       | string                     | None                  | The optional key that contains a schema definition that TOSCA Orchestrators MAY use for validation when the "type" key's value indicates an External schema (e.g., "json")  See section "External schema" below for further explanation and usage. |
| metadata            | no       | map of string              | N/A                   | Defines a section used to declare additional metadata information.                                                                                                    |

# 1162 **3.5.9.3 Status values**

1163 The following property status values are supported:

| Value        | Description                                                                                         |  |  |  |  |
|--------------|----------------------------------------------------------------------------------------------------|--|--|--|--|
| supported    | Indicates the property is supported. This is the <b>default</b> value for all property definitions. |  |  |  |  |
| unsupported  | Indicates the property is not supported.                                                            |  |  |  |  |
| experimental | Indicates the property is experimental and has no official standing.                                |  |  |  |  |
| deprecated   | Indicates the property has been deprecated by a new specification version.                          |  |  |  |  |

# 1164 **3.5.9.4 Grammar**

Named property definitions have the following grammar:

# cproperty name

type: cproperty type>

description: cproperty\_description>

required: required>

default: <default\_value>
status: <status value>

```
constraints:
    - property constraints>
entry_schema:
    description: <entry_description>
    type: <entry_type>
    constraints:
        - <entry_constraints>
metadata:
    <metadata_map>
```

In the above grammar, the pseudo values that appear in angle brackets have the following meaning:

- property name: represents the required symbolic name of the property as a string.
- **property description**: represents the optional description of the property.
- **property\_type**: represents the required data type of the property.
- **property\_required**: represents an optional boolean value (true or false) indicating whether or not the property is required. If this keyname is not present on a property definition, then the property SHALL be considered **required** (i.e., true) by **default**.
- **default\_value**: contains a type-compatible value that may be used as a default if not provided by another means.
- **status\_value**: a **string** that contains a keyword that indicates the status of the property relative to the specification or implementation.
- **property\_constraints**: represents the optional <u>sequenced</u> list of one or more <u>constraint</u> clauses on the property definition.
- **schema\_definition**: represents the optional string that contains schema grammar (from an external specification) that correspinds to the 'type' keyname's value.
- **entry\_description**: represents the optional description of the entry schema.
- entry\_type: represents the required type name for entries in a list or map property type.
- **entry\_constraints**: represents the optional <u>sequenced</u> list of one or more <u>constraint clauses</u> on entries in a list or <u>map</u> property type.
- metadata map: represents the optional map of string.

#### 3.5.9.5 Additional Requirements

1167

1168

1169

1170

1171

11721173

1174

1175

1176 1177

1178 1179

1180

1181

1182 1183

1184 1185

1186

1187 1188

1189

1190

1191

1192 1193

1194

1195

1196 1197

1198

1199

- Implementations of the TOSCA Simple Profile **SHALL** automatically reflect (i.e., make available) any property defined on an entity as an attribute of the entity with the same name as the property.
- A property **SHALL** be considered <u>required by default</u> (i.e., as if the **required** keyname on the definition is set to **true**) unless the definition's **required** keyname is explicitly set to **false**.
- The value provided on a property definition's **default** keyname **SHALL** be type compatible with the type declared on the definition's **type** keyname.
- Constraints of a property definition SHALL be type-compatible with the type defined for that definition.
- If a 'schema' keyname is provided, its value (string) MUST represent a valid schema definition that matches the recognized external type provided as the value for the 'type' keyname as described by its correspondig schema specification.
- TOSCA Orchestrators MAY choose to validate the value of the 'schema' keyname in accordance with the corresponding schema specification for any recognized external types.

## 1200 **3.5.9.6 Notes**

- This element directly maps to the **PropertiesDefinition** element defined as part of the schema for most type and entities defined in the TOSCA v1.0 specification.
- In the TOSCA v1.0 specification constraints are expressed in the XML Schema definitions of Node Type properties referenced in the PropertiesDefinition element of NodeType definitions.

## 1206 **3.5.9.7 Example**

1207 The following represents an example of a property definition with constraints:

```
properties:
   num_cpus:
    type: integer
    description: Number of CPUs requested for a software node instance.
    default: 1
    required: true
    constraints:
        - valid_values: [ 1, 2, 4, 8 ]
```

## 1208 3.5.10 Property assignment

- 1209 This section defines the grammar for assigning values to named properties within TOSCA Node and
- 1210 Relationship templates that are defined in their corresponding named types.
- 1211 **3.5.10.1 Keynames**
- 1212 The TOSCA property assignment has no keynames.
- 1213 **3.5.10.2 Grammar**

1218

1219 1220

1221 1222

1223

1224

- 1214 Property assignments have the following grammar:
- 1215 **3.5.10.2.1 Short notation:**
- 1216 The following single-line grammar may be used when a simple value assignment is needed:

- 1217 In the above grammars, the pseudo values that appear in angle brackets have the following meaning:
  - **property\_name:** represents the name of a property that would be used to select a property definition with the same name within on a TOSCA entity (e.g., Node Template, Relationship Template, etc.,) which is declared in its declared type (e.g., a Node Type, Node Template, Capability Type, etc.).
  - property\_value, property\_value\_expression: represent the type-compatible value to assign to the named property. Property values may be provided as the result from the evaluation of an expression or a function.

### 1225 3.5.11 Attribute definition

An attribute definition defines a named, typed value that can be associated with an entity defined in this specification (e.g., a Node, Relationship or Capability Type). Specifically, it is used to expose the "actual

- 1228 state" of some property of a TOSCA entity after it has been deployed and instantiated (as set by the
- 1229 TOSCA orchestrator). Attribute values can be retrieved via the get attribute function from the
- 1230 instance model and used as values to other entities within TOSCA Service Templates.

## 3.5.11.1 Attribute and Property reflection

- 1232 TOSCA orchestrators automatically create Attribute definitions for any Property definitions declared on
- the same TOSCA entity (e.g., nodes, node capabilities and relationships) in order to make accessible the
- actual (i.e., the current state) value from the running instance of the entity.

## 1235 **3.5.11.2 Keynames**

1231

1236 The following is the list of recognized keynames for a TOSCA attribute definition:

| Keyname      | Required | Туре        | Constraints           | Description                                                                                                    |
|--------------|----------|-------------|-----------------------|----------------------------------------------------------------------------------------------------|
| type         | yes      | string      | None                  | The required data type for the attribute.                                                                                                    |
| description  | no       | description | None                  | The optional description for the attribute.                                                                                                    |
| default      | no       | <any></any> | None                  | An optional key that may provide a value to be used as a default if not provided by another means.                                                               |
|              |          |             |                       | This value SHALL be type compatible with the type declared by the property definition's <b>type</b> keyname.                                                     |
| status       | no       | string      | default:<br>supported | The optional status of the attribute relative to the specification or implementation. See supported status values defined under the Property definition section. |
| entry_schema | no       | string      | None                  | The optional key that is used to declare the name of the Datatype definition for entries of set types such as the TOSCA list or map.                             |

## 1237 **3.5.11.3 Grammar**

1238 Attribute definitions have the following grammar:

### attributes:

1240

1241

1242 1243

1244

1245 1246

1247

<attribute name>:

type: <attribute type>

description: <attribute description>

default: <default\_value>
status: <<u>status\_value</u>>

- 1239 In the above grammar, the pseudo values that appear in angle brackets have the following meaning:
  - attribute name: represents the required symbolic name of the attribute as a string.
    - attribute type: represents the required data type of the attribute.
    - attribute description: represents the optional description of the attribute.
    - **default\_value**: contains a type-compatible value that may be used as a default if not provided by another means.
    - **status\_value**: contains a value indicating the attribute's status relative to the specification version (e.g., supported, deprecated, etc.). Supported status values for this keyname are defined under Property definition.

#### 3.5.11.4 Additional Requirements 1248

- 1249 In addition to any explicitly defined attributes on a TOSCA entity (e.g., Node Type, RelationshipType, etc.), implementations of the TOSCA Simple Profile **MUST** automatically 1250 reflect (i.e., make available) any property defined on an entity as an attribute of the entity with the 1251 1252 same name as the property.
  - Values for the default keyname **MUST** be derived or calculated from other attribute or operation output values (that reflect the actual state of the instance of the corresponding resource) and not hard-coded or derived from a property settings or inputs (i.e., desired state).

#### 3.5.11.5 Notes 1256

1253

1254

1255

1257

1258 1259

1260 1261

1262

1263

- Attribute definitions are very similar to Property definitions; however, properties of entities reflect an input that carries the template author's requested or desired value (i.e., desired state) which the orchestrator (attempts to) use when instantiating the entity whereas attributes reflect the actual value (i.e., actual state) that provides the actual instantiated value.
  - For example, a property can be used to request the IP address of a node using a property (setting); however, the actual IP address after the node is instantiated may by different and made available by an attribute.

#### 1264 3.5.11.6 Example

1265 The following represents a required attribute definition:

```
actual cpus:
  type: integer
  description: Actual number of CPUs allocated to the node instance.
```

#### 3.5.12 Attribute assignment 1266

- 1267 This section defines the grammar for assigning values to named attributes within TOSCA Node and
- 1268 Relationship templates which are defined in their corresponding named types.
- **3.5.12.1 Keynames** 1269
- 1270 The TOSCA attribute assignment has no keynames.
- 3.5.12.2 Grammar 1271
- Attribute assignments have the following grammar: 1272
- 3.5.12.2.1 Short notation: 1273
- 1274 The following single-line grammar may be used when a simple value assignment is needed:

```
<attribute_name>: <attribute_value> | { <attribute_value_expression> }
```

#### 3.5.12.2.2 Extended notation: 1275

1276 The following multi-line grammar may be used when a value assignment requires keys in addition to a simple value assignment: 1277

```
<attribute name>:
```

```
description: <attribute_description>
value: <attribute_value> | { <attribute_value_expression> }
```

1278 In the above grammars, the pseudo values that appear in angle brackets have the following meaning:

- attribute\_name: represents the name of an attribute that would be used to select an attribute definition with the same name within on a TOSCA entity (e.g., Node Template, Relationship Template, etc.) which is declared (or reflected from a Property definition) in its declared type (e.g., a Node Type, Node Template, Capability Type, etc.).
- attribute\_value, attribute\_value\_expresssion: represent the type-compatible value to assign to the named attribute. Attribute values may be provided as the result from the evaluation of an expression or a function.
- attribute\_description: represents the optional description of the attribute.

## 3.5.12.3 Additional requirements

Attribute values MAY be provided by the underlying implementation at runtime when requested
by the get\_attribute function or it MAY be provided through the evaluation of expressions and/or
functions that derive the values from other TOSCA attributes (also at runtime).

### 3.5.13 Parameter definition

A parameter definition is essentially a TOSCA property definition; however, it also allows a value to be assigned to it (as for a TOSCA property assignment). In addition, in the case of output parameters, it can optionally inherit the data type of the value assigned to it rather than have an explicit data type defined for it.

## **3.5.13.1 Keynames**

1279

1280

1281

1282 1283

1284

1285

1286

1287

1288

1289 1290

1291 1292

1293 1294

1295

1296

1299

The TOSCA parameter definition has all the keynames of a TOSCA Property definition, but in addition includes the following additional or changed keynames:

| Keyname | Required | Туре        | Constraints | Description                                                                                                    |
|---------|----------|-------------|-------------|----------------------------------------------------------------------------------------------------|
| type    | no       | string      | None        | The required data type for the parameter.                                                                                                    |
|         |          |             |             | <b>Note</b> : This keyname is required for a TOSCA Property definition, but is not for a TOSCA Parameter definition.                                           |
| value   | no       | <any></any> | N/A         | The type-compatible value to assign to the named parameter. Parameter values may be provided as the result from the evaluation of an expression or a function. |

### 3.5.13.2 Grammar

1300 Named parameter definitions have the following grammar:

```
constraints:
    - <parameter_constraints>
entry_schema:
    description: <entry_description>
    type: <entry_type>
    constraints:
        - <entry_constraints>
```

1301 In the above grammar, the pseudo values that appear in angle brackets have the following meaning:

- parameter\_name: represents the required symbolic name of the parameter as a string.
- parameter\_description: represents the optional description of the parameter.
- parameter\_type: represents the optional data type of the parameter. Note, this keyname is required for a TOSCA Property definition, but is not for a TOSCA Parameter definition.
- parameter\_value, parameter\_value\_expresssion: represent the type-compatible value to assign to the named parameter. Parameter values may be provided as the result from the evaluation of an expression or a function.
- parameter\_required: represents an optional boolean value (true or false) indicating whether or not the parameter is required. If this keyname is not present on a parameter definition, then the property SHALL be considered required (i.e., true) by default.
- **default\_value**: contains a type-compatible value that may be used as a default if not provided by another means.
- **status\_value**: a **string** that contains a keyword that indicates the status of the parameter relative to the specification or implementation.
- parameter\_constraints: represents the optional <u>sequenced</u> list of one or more constraint clauses on the parameter definition.
- entry\_description: represents the optional description of the entry schema.
- entry\_type: represents the required type name for entries in a list or map parameter type.
- **entry\_constraints**: represents the optional <u>sequenced</u> list of one or more constraint clauses on entries in a list or map parameter type.

## 3.5.13.3 Additional Requirements

- A parameter **SHALL** be considered <u>required by default</u> (i.e., as if the **required** keyname on the definition is set to **true**) unless the definition's **required** keyname is explicitly set to **false**.
- The value provided on a parameter definition's **default** keyname **SHALL** be type compatible with the type declared on the definition's **type** keyname.
- Constraints of a parameter definition SHALL be type-compatible with the type defined for that
  definition.

## 3.5.13.4 Example

1302

1303

1304 1305

1306

1307 1308

1309

1310

1311

1312

1313

1314

1315 1316

1317

1318

1319

1320 1321

1322

1323

1324 1325

13261327

1328

1329

1330 The following represents an example of an input parameter definition with constraints:

```
inputs:
    cpus:
    type: integer
    description: Number of CPUs for the server.
    constraints:
        - valid_values: [ 1, 2, 4, 8 ]
```

1331 The following represents an example of an (untyped) output parameter definition:

```
outputs:
    server_ip:
    description: The private IP address of the provisioned server.
    value: { get_attribute: [ my_server, private_address ] }
```

1332

1333

## 3.5.14 Operation implementation definition

An operation implementation definition specifies one or more artifacts (e.g. scripts) to be used as the implementation for an operation in an interface.

## 1336 **3.5.14.1 Keynames**

1337 The following is the list of recognized keynames for a TOSCA operation implementation definition:

| Keyname        | Req<br>uire<br>d | Туре                           | Description                                                                                                    |
|----------------|------------------|--------------------------------|----------------------------------------------------------------------------------------------------|
| primary        | no               | Artifact definition            | The optional implementation artifact (i.e., the primary script file within a TOSCA CSAR file).                                                                                                    |
| dependencies   | no               | list of<br>Artifact definition | The optional ordered list of one or more dependent or secondary implementation artifacts which are referenced by the primary implementation artifact (e.g., a library the script installs or a secondary script).                      |
| timeout        | No               | integer                        | Timeout value in seconds                                                                                                    |
| operation_host | no               | string                         | The node on which operations should be executed (for TOSCA call_operation activities).                                                                                                    |
|                |                  |                                | If the operation is associated with an interface on a node type or a relationship template, valid_values are SELF or HOST – referring to the node itself or to the node that is the target of the HostedOn relationship for that node. |
|                |                  |                                | If the operation is associated with a relationship type or a relationship template, valid_values are SOURCE or TARGET – referring to the relationship source or target node.                                                           |
|                |                  |                                | In both cases, the value can also be set to ORCHESTRATOR to indicated that the operation must be executed in the orchestrator environment rather than within the context of the service being orchestrated.                            |

### 1338 **3.5.14.2 Grammar**

1340

1339 Operation implementation definitions have the following grammars:

## 3.5.14.2.1 Short notation for use with single artifact

The following single-line grammar may be used when only a primary implementation artifact name is needed:

```
implementation: complementation: primary artifact name>
```

- This notation can be used when the primary artifact name uniquely identifies the artifact, either because it
- refers to a named artifact specified in the artifacts section of a type or template, or because it represents
- the name of a script in the CSAR file that contains the definition.

## 1346 3.5.14.2.2 Short notation for use with multiple artifact

The following multi-line short-hand grammar may be used when multiple artifacts are needed, but each of the artifacts can be uniquely identified by name as before:

```
implementation:
   primary: <primary_artifact_name>
   dependencies:
    - - t of dependent artifact names>
   operation_host : SELF
   timeout : 60
```

## 1349 3.5.14.2.3 Extended notation for use with single artifact

The following multi-line grammar may be used in Node or Relationship Type or Template definitions when only a single artifact is used but additional information about the primary artifact is needed (e.g. to specify the repository from which to obtain the artifact, or to specify the artifact type when it cannot be derived from the artifact file extension):

```
implementation:
    primary:
        <primary_artifact definition>
    operation_host : HOST
    timeout : 100
```

## 3.5.14.2.4 Extended notation for use with multiple artifacts

The following multi-line grammar may be used in Node or Relationship Type or Template definitions when there are multiple artifacts that may be needed for the operation to be implemented and additional information about each of the artifacts is required:

1358 In the above grammars, the pseudo values that appear in angle brackets have the following meaning:

- primary\_artifact\_name: represents the optional name (string) of an implementation artifact definition (defined elsewhere), or the direct name of an implementation artifact's relative filename (e.g., a service template-relative, path-inclusive filename or absolute file location using a URL).
- primary artifact definition: represents a full inline definition of an implementation artifact.

1354 1355

1356 1357

1359

1360 1361

1362

- list\_of\_dependent\_artifact\_names: represents the optional ordered list of one or more dependent or secondary implementation artifact names (as strings) which are referenced by the primary implementation artifact. TOSCA orchestrators will copy these files to the same location as the primary artifact on the target node so as to make them accessible to the primary implementation artifact when it is executed.
  - list\_of\_dependent\_artifact\_definitions: represents the ordered list of one or more inline definitions of dependent or secondary implementation artifacts. TOSCA orchestrators will copy these artifacts to the same location as the primary artifact on the target node so as to make them accessible to the primary implementation artifact when it is executed.

## 3.5.15 Operation definition

An operation definition defines a named function or procedure that can be bound to an operation implementation.

## 3.5.15.1 **Keynames**

1368

1369 1370

1371

1372

1375

1379

1376 The following is the list of recognized keynames for a TOSCA operation definition:

| Keyname                                 | Required | Туре                                | Description                                                                                                    |
|-----------------------------------------|----------|-------------------------------------|----------------------------------------------------------------------------------------------------|
| description                             | no       | description                         | The optional description string for the associated named operation.                                                                                                    |
| implementation                          | no       | Operation implementation definition | The optional definition of the operation implementation                                                                                                    |
| inputs no list of parameter definitions |          | parameter                           | The optional list of input properties definitions (i.e., parameter definitions) for operation definitions that are within TOSCA Node or Relationship Type definitions. This includes when operation definitions are included as part of a Requirement definition in a Node Type.        |
|                                         | no       | list of property assignments        | The optional list of input property assignments (i.e., parameters assignments) for operation definitions that are within TOSCA Node or Relationship Template definitions. This includes when operation definitions are included as part of a Requirement assignment in a Node Template. |

#### 1377 **3.5.15.2 Grammar**

1378 Operation definitions have the following grammars:

#### 3.5.15.2.1 Short notation

The following single-line grammar may be used when the operation's implementation definition is the only keyname that is needed, and when the operation implementation definition itself can be specified using a single line grammar

```
<operation name>: <implementation artifact name>
```

Extended notation The following multi-line grammar may be used in Node or Relationship Template or Type definitions when additional information about the operation is needed:

```
<operation name>:
```

description: <operation description>

implementation: <Operation implementation definitionOperation implementation definition>
inputs:

property definitions>

1385 In the above grammars, the pseudo values that appear in angle brackets have the following meaning:

- operation name: represents the required symbolic name of the operation as a string.
- **operation\_description**: represents the optional description string for the corresponding **operation\_name**.
- **operation\_implementation\_definition**: represents the optional specification of the operation's implementation).
- **property\_definitions**: represents the optional list of property definitions which the TOSCA orchestrator would make available (i.e., or pass) to the corresponding implementation artifact during its execution.
- **property\_assignments**: represents the optional list of property assignments for passing parameters to Node or Relationship Template operations providing values for properties defined in their respective type definitions.

## 3.5.15.3 Additional requirements

- The default sub-classing behavior for implementations of operations SHALL be override. That is, implementation artifacts assigned in subclasses override any defined in its parent class.
- Template authors MAY provide property assignments on operation inputs on templates that do not necessarily have a property definition defined in its corresponding type.
- Implementation artifact file names (e.g., script filenames) may include file directory path names that are relative to the TOSCA service template file itself when packaged within a TOSCA Cloud Service ARchive (CSAR) file.

### 1405 **3.5.15.4 Examples**

1386

1387

1388

1389

1390

1391

1392

1393

1394

1395

1396

1397 1398

1399 1400

1401

1402

1403

1404

1407

### 1406 **3.5.15.4.1 Single-line example**

```
interfaces:
   Standard:
    start: scripts/start_server.sh
```

## 3.5.15.4.2 Multi-line example with shorthand implementation definitions

```
interfaces:
   Configure:
    pre_configure_source:
    implementation:
        primary: scripts/pre_configure_source.sh
        dependencies:
        - scripts/setup.sh
        - binaries/library.rpm
        - scripts/register.py
```

## 1408 3.5.15.4.3 Multi-line example with extended implementation definitions

## 1409 3.5.16 Interface definition

1410 An interface definition defines a named interface that can be associated with a Node or Relationship Type

## 1411 **3.5.16.1 Keynames**

1412 The following is the list of recognized keynames for a TOSCA interface definition:

| Keyname | Required                        | Туре                                                                                                    | Description                                                                                                    |
|---------|---------------------------------|----------------------------------------------------------------------------------------------------|----------------------------------------------------------------------------------------------------|
| inputs  | no                              | list of property definitions                                                                                                    | The optional list of input property definitions available to all defined operations for interface definitions that are within TOSCA Node or Relationship Type definitions. This includes when interface definitions are included as part of a Requirement definition in a Node Type. |
|         | no list of property assignments | The optional list of input property assignments (i.e., parameters assignments) for interface definitions that are within TOSCA Node or Relationship Template definitions. This includes when interface definitions are referenced as part of a Requirement assignment in a Node Template. |                                                                                                    |

#### 1413 **3.5.16.2 Grammar**

1414 Interface definitions have the following grammar:

### 1415 3.5.16.2.1 Extended notation for use in Type definitions

1416 The following multi-line grammar may be used in Node or Relationship Type definitions:

## 1417 3.5.16.2.2 Extended notation for use in Template definitions

1418 The following multi-line grammar may be used in Node or Relationship Template definitions:

1419 In the above grammars, the pseudo values that appear in angle brackets have the following meaning:

- **interface\_definition\_name:** represents the required symbolic name of the interface as a string.
- **interface\_type\_name**: represents the required name of the Interface Type for the interface definition.
- **property\_definitions**: represents the optional list of property definitions (i.e., parameters) which the TOSCA orchestrator would make available (i.e., or pass) to all defined operations.
  - This means these properties and their values would be accessible to the implementation artifacts (e.g., scripts) associated to each operation during their execution.
- **property\_assignments**: represents the optional list of property assignments for passing parameters to Node or Relationship Template operations providing values for properties defined in their respective type definitions.
- operation\_definitions: represents the required name of one or more operation definitions.

### 1432 3.5.17 Event Filter definition

An event filter definition defines criteria for selection of an attribute, for the purpose of monitoring it, within a TOSCA entity, or one its capabilities.

#### 1435 **3.5.17.1 Keynames**

1420

1421

1422

1423

1424

1425

1426

1427

1428

1429

1430

1431

1436 The following is the list of recognized keynames for a TOSCA event filter definition:

| Keyname     | Required | Туре   | Description                                                                                                    |
|-------------|----------|--------|----------------------------------------------------------------------------------------------------|
| node        | yes      | string | The required name of the node type or template that contains either the attribute to be monitored or contains the requirement that references the node that contains the attribute to be monitored. |
| requirement | no       | string | The optional name of the requirement within the filter's node that can be used to locate a referenced node that contains an attribute to monitor.                                                   |
| capability  | no       | string | The optional name of a capability within the filter's node or within the node referenced by its requirement that contains the attribute to monitor.                                                 |

#### 1437 **3.5.17.2 Grammar**

1438 Event filter definitions have following grammar:

```
node: <node_type_name> | <node_template_name>
requirement: <requirement_name>
```

#### capability: <capability\_name>

1439 In the above grammar, the pseudo values that appear in angle brackets have the following meaning:

- **node\_type\_name:** represents the required name of the node type that would be used to select (filter) the node that contains the attribute to monitor or contains the requirement that references another node that contains the attribute to monitor.
- node\_template\_name: represents the required name of the node template that would be used to select (filter) the node that contains the attribute to monitor or contains the requirement that references another node that contains the attribute to monitor.
- **requirement\_name:** represents the optional name of the requirement that would be used to select (filter) a referenced node that contains the attribute to monitor.
- **capability\_name:** represents the optional name of a capability that would be used to select (filter) the attribute to monitor.

## 3.5.18 Trigger definition

1451 A trigger definition defines the event, condition and action that is used to "trigger" a policy it is associated with.

## **3.5.18.1 Keynames**

1440

1441

1442

1443

1444

1445

1446

1447

1448

1449

1450

1453

1454 The following is the list of recognized keynames for a TOSCA trigger definition:

| Keyname       | Required | Туре                | Description                                                                                                    |
|---------------|----------|---------------------|----------------------------------------------------------------------------------------------------|
| description   | no       | description         | The optional description string for the named trigger.                                                                                                    |
| event_type    | yes      | string              | The required name of the event type that activates the trigger's action.                                                                                                    |
| schedule      | no       | TimeInterval        | The optional time interval during which the trigger is valid (i.e., during which the declared actions will be processed).                                                                                                    |
| target_filter | no       | event filter        | The optional filter used to locate the attribute to monitor for the trigger's defined condition. This filter helps locate the TOSCA entity (i.e., node or relationship) or further a specific capability of that entity that contains the attribute to monitor. |
| condition     | no       | constraint clause   | The optional condition which contains an attribute constraint that can be monitored. Note: this is optional since sometimes the event occurrence itself is enough to trigger the action.                                                                        |
| constraint    | no       | constraint clause   | The optional condition which contains an attribute constraint that can be monitored. Note: this is optional since sometimes the event occurrence itself is enough to trigger the action.                                                                        |
| period        | no       | scalar-unit.time    | The optional period to use to evaluate for the condition.                                                                                                    |
| evaluations   | no       | integer             | The optional number of evaluations that must be performed over the period to assert the condition exists.                                                                                                    |
| method        | no       | string              | The optional statistical method name to use to perform the evaluation of the condition.                                                                                                    |
| action        | yes      | string or operation | The if of the workflow to be invoked when the event is triggered and the condition is met (i.e, evaluates to true). Or The required operation to invoke when the event is triggered and the condition is met (i.e., evaluates to true).                         |

#### 1455 **3.5.18.2 Grammar**

1457 1458

14591460

14611462

1463

1464

1465

1466

1467

1468 1469

1470

1456 Trigger definitions have the following grammars:

#### 3.5.18.2.1 Short notation

```
<trigger_name>:
    description: <trigger_description>
    event: <event_type_name>
    schedule: <time_interval_for_trigger>
    target_filter:
        <event_filter_definition>
    condition: <attribute_constraint_clause>
    action:
        <operation_definition>
```

#### 3.5.18.2.2 Extended notation:

```
<trigger name>:
    description: <trigger_description>
    event:
        type: <event_type_name>
    schedule: <time_interval_for_trigger>
    target_filter:
        <event_filter_definition>
    condition:
        constraint: <attribute constraint clause>
        period: <scalar-unit.time> # e.g., 60 sec
        evaluations: <integer> # e.g., 1
        method: <string> # e.g., average
    action:
        <operation_definition>
```

In the above grammars, the pseudo values that appear in angle brackets have the following meaning:

- trigger name: represents the required symbolic name of the trigger as a string.
- **trigger\_description**: represents the optional description string for the corresponding **trigger\_name**.
- **event\_type\_name:** represents the required name of the TOSCA Event Type that would be monitored on the identified resource (node).
- time\_interval\_for\_trigger: represents the optional time interval that the trigger is valid for.
- **event\_filter\_definition:** represents the optional filter to use to locate the resource (node) or capability attribute to monitor.

- attribute\_constraint\_clause: represents the optional attribute constraint that would be used to test for a specific condition on the monitored resource.
- **operation\_definition:** represents the required action to take if the event and (optionally) condition are met.

## 3.5.19 Workflow activity definition

A workflow activity defines an operation to be performed in a TOSCA workflow. Activities allows to:

147614771478

1489

1490

1475

- Delegate the workflow for a node expected to be provided by the orchestrator
- Set the state of a node
- Call an operation defined on a TOSCA interface of a node, relationship or group
- Inline another workflow defined in the topology (to allow reusability)

## 1482 **3.5.19.1 Keynames**

The following is the list of recognized keynames for a TOSCA workflow activity definition. Note that while each of the key is not required, one and only one of them is required (mutualy exclusive).

| Keyname        | Required | Туре                                      | Description                                                                                                    |
|----------------|----------|-------------------------------------------|----------------------------------------------------------------------------------------------------|
| delegate       | no       | string The name of the delegate workflow. |                                                                                                    |
|                |          |                                           | This activity requires the target to be provided by the orchestrator (no-op node or relationship)                                                                              |
| set_state      | no       | string                                    | Value of the node state.                                                                                                    |
| call_operation | no       | string                                    | A string that defines the name of the interface and operation to be called on the node using the <interface_name>.<operation_name> notation.</operation_name></interface_name> |
| inline         | no       | string                                    | The name of a workflow to be inlined.                                                                                                    |

#### 1485 3.5.19.2 Grammar

1486 Workflow activity definitions have one of the following grammars:

## 1487 **3.5.19.2.1 Delegate activity**

- delegate: <delegate\_workflow\_name>

- 1488 In the above grammar, the pseudo values that appear in angle brackets have the following meaning:
  - delegate\_workflow\_name: represents the name of the workflow of the node provided by the TOSCA orchestrator.

### 1491 **3.5.19.2.2 Set state activity**

- set\_state: <new\_node\_state>

- 1492 In the above grammar, the pseudo values that appear in angle brackets have the following meaning:
- new\_node\_state: represents the state that will be affected to the node once the activity is performed.

#### 3.5.19.2.3 Call operation activity: 1495

- call\_operation: <interface\_name>.<operation\_name>
- 1496 In the above grammar, the pseudo values that appear in angle brackets have the following meaning:
- 1497 interface name: represents the name of the interface in which the operation to 1498 be called is defined.
- 1499 operation name: represents the name of the operation of the interface that 1500 will be called during the workflow execution.

#### 3.5.19.2.4 Inline activity 1501

- inline: <workflow\_name>
- 1502 In the above grammar, the pseudo values that appear in angle brackets have the following meaning:
- 1503 workflow name: represents the name of the workflow to inline.

#### 1504 3.5.19.3 Additional Requirements

- Keynames are mutually exclusive, i.e. an activity MUST define only one of delegate, set\_state, call operation or inline keyname.
- 3.5.19.4 Example 1507

1505

1506

1509

- 1508 following represents a list of workflow activity definitions:
  - delegate: deploy - set state: started
  - call operation: tosca.interfaces.node.lifecycle.Standard.start
  - inline: my workflow

#### 3.5.20 Assertion definition 1510

- 1511 A workflow assertion is used to specify a single condition on a workflow filter definition. The assertion
- allows to assert the value of an attribute based on TOSCA constraints. 1512
- 3.5.20.1 **Keynames** 1513
- 1514 The TOSCA workflow assertion definition has no keynames.
- 1515 3.5.20.2 Grammar
- 1516 Workflow assertion definitions have the following grammar:

```
<attribute name>: <list of constraint clauses>
```

- 1517 In the above grammars, the pseudo values that appear in angle brackets have the following meaning:
- 1518 attribute\_name: represents the name of an attribute defined on the assertion context entity (node instance, relationship instance, group instance) and from which value will be evaluated 1519 1520 against the defined constraint clauses.

• **list\_of\_constraint\_clauses:** represents the list of constraint clauses that will be used to validate the attribute assertion.

## 1523 3.5.20.3 Example

1524 Following represents a workflow assertion with a single equals constraint:

```
my_attribute: [{equal : my_value}]
```

1525 Following represents a workflow assertion with mutliple constraints:

```
my_attribute:
    - min_length: 8
    - max_length : 10
```

## 1526 3.5.21 Condition clause definition

1527 A workflow condition clause definition is used to specify a condition that can be used within a workflow precondition or workflow filter.

## 1529 **3.5.21.1 Keynames**

1530 The following is the list of recognized keynames for a TOSCA workflow condition definition:

| Keyname | Required | Туре                                | Description                                                                                                    |
|---------|----------|-------------------------------------|----------------------------------------------------------------------------------------------------|
| and     | no       | list of condition clause definition | An <b>and</b> clause allows to define sub-filter clause definitions that must all be evaluated truly so the and clause is considered as true.                                                         |
| or      | no       | list of condition clause definition | An <b>or</b> clause allows to define sub-filter clause definitions where one of them must all be evaluated truly so the or clause is considered as true.  Note in opposite to assert                  |
| assert  | no       | list of assertion definition        | A list of filter assertions to be evaluated on entity attributes. <b>Assert</b> acts as a <b>and</b> clause, i.e. every defined filter assertion must be true so the assertion is considered as true. |

### 1531 **3.5.21.2 Grammar**

1532 Workflow assertion definitions have the following grammars:

### 1533 **3.5.21.2.1 And clause**

```
and: <list_of_condition_clause_definition>
```

- 1534 In the above grammars, the pseudo values that appear in angle brackets have the following meaning:
- list\_of\_condition\_clause\_definition: represents the list of condition clauses. All condition clauses MUST be asserted to true so that the and clause is asserted to true.

## 1537 3.5.21.2.2 Or clause

```
or: <list_of_condition_clause_definition>
```

1538 In the above grammars, the pseudo values that appear in angle brackets have the following meaning:

1539 list of condition clause definition: represents the list of condition clauses. One of the 1540 condition clause have to be asserted to true so that the or clause is asserted to true.

#### 3.5.21.2.3 Assert clause 1541

```
assert: <list of assertion definition>
```

- In the above grammars, the pseudo values that appear in angle brackets have the following meaning: 1542
- 1543 list of assertion definition: represents the list of assertions. All assertions MUST be asserted to true so that the assert clause is asserted to true. 1544

#### 3.5.21.3 Additional Requirement 1545

1546 Keynames are mutually exclusive, i.e. a filter definition can define only one of and, or, or assert 1547 keyname.

#### 3.5.21.4 Notes 1548

1550

The TOSCA processor SHOULD perform assertion in the order of the list for every defined 1549 condition clause or assertion definition.

#### 1551 3.5.21.5 Example

1552 Following represents a workflow condition clause with a single equals constraint:

```
condition:
  - assert:
    - my attribute: [{equal: my value}]
```

1553 Following represents a workflow condition clause with a single equals constraints on two different 1554 attributes:

```
condition:
  - assert:
    - my_attribute: [{equal: my_value}]}
    - my_other_attribute: [{equal: my_other_value}]}
```

1555 Following represents a workflow condition clause with a or constraint on two different assertions:

```
condition:
  - or:
    - assert:
      - my_attribute: [{equal: my_value}]}
    - assert:
      - my_other_attribute: [{equal: my_other_value}]}
```

1556 Following represents multiple levels of condition clauses to build the following logic: one attribute equal 1557 one\_value AND (my\_attribute equal my\_value OR my\_other\_attribute equal my\_other\_value):

```
condition:
```

```
- assert:
    - one_attribute: [{equal: one_value }]
- or:
    - assert:
    - my_attribute: [{equal: my_value}]}
- assert:
    - my_other_attribute: [{equal: my_other_value}]}
```

## 1558 **3.5.22 Workflow precondition definition**

A workflow condition can be used as a filter or precondition to check if a workflow can be processed or not based on the state of the instances of a TOSCA topology deployment. When not met, the workflow will not be triggered.

## 1562 **3.5.22.1 Keynames**

1563 The following is the list of recognized keynames for a TOSCA workflow condition definition:

| Keyname             | Required | Туре                                 | Description                                                                                                    |
|---------------------|----------|--------------------------------------|----------------------------------------------------------------------------------------------------|
| target              | yes      | string                               | The target of the precondition (this can be a node template name, a group name)                                                                                                    |
| target_relationship | no       | string                               | The optional name of a requirement of the target in case the precondition has to be processed on a relationship rather than a node or group. Note that this is applicable only if the target is a node. |
| condition           | no       | list of condition clause definitions | A list of workflow condition clause definitions. Assertion between elements of the condition are evaluated as an AND condition.                                                                         |

### 1564 **3.5.22.2 Grammar**

1567 1568

1569

1570

1571

1572

1573

1574

1575

1565 Workflow precondition definitions have the following grammars:

```
- target: <target_name>
  target_relationship: <target_requirement_name>
  condition:
     </or>
```

1566 In the above grammar, the pseudo values that appear in angle brackets have the following meaning:

- target name: represents the name of a node template or group in the topology.
- target\_requirement\_name: represents the name of a requirement of the node template (in case target name refers to a node template.
- list\_of\_condition\_clause\_definition: represents the list of condition clauses to be evaluated. The value of the resulting condition is evaluated as an AND clause between the different elements.

## 3.5.23 Workflow step definition

A workflow step allows to define one or multiple sequenced activities in a workflow and how they are connected to other steps in the workflow. They are the building blocks of a declarative workflow.

## 1576 **3.5.23.1 Keynames**

1577

The following is the list of recognized keynames for a TOSCA workflow step definition:

| Keyname             | Required | Туре                                                                                                    | Description                                                                                                    |
|---------------------|----------|----------------------------------------------------------------------------------------------------|----------------------------------------------------------------------------------------------------|
| target              | yes      | string                                                                                                    | The target of the step (this can be a node template name, a group name)                                                                                                    |
| target_relationship | no       | string  The optional name of a requirement of the target in case the refers to a relationship rather than a node or group. Note that is applicable only if the target is a node. |                                                                                                    |
| operation_host      | no       | string                                                                                                    | The node on which operations should be executed (for TOSCA call_operation activities).  This element is required only for relationships and groups target.  If target is a relationships operation_host is required and valid_values are SOURCE or TARGET – referring to the relationship source or target node.  If target is a group operation_host is optional.  If not specified the operation will be triggered on every node of the group.  If specified the valid_value is a node_type or the name of a node template. |
| filter              | no       | list of constraint clauses                                                                                                    | Filter is a map of attribute name, list of constraint clause that allows to provide a filtering logic.                                                                                                    |
| activities          | yes      | list of activity_definition                                                                                                    | The list of sequential activities to be performed in this step.                                                                                                    |
| on_success          | no       | list of string                                                                                                    | The optional list of step names to be performed after this one has been completed with success (all activities has been correctly processed).                                                                                                    |
| on_failure          | no       | list of string                                                                                                    | The optional list of step names to be called after this one in case one of the step activity failed.                                                                                                    |

## 1578 **3.5.23.2 Grammar**

1579 Workflow step definitions have the following grammars:

- 1580 In the above grammar, the pseudo values that appear in angle brackets have the following meaning:
- target name: represents the name of a node template or group in the topology.
- target\_requirement\_name: represents the name of a requirement of the node template (in case target\_name refers to a node template.
  - operation host: the node on which the operation should be executed
- 1585 definition : represents a list of condition clause definition.
- 1586 list of activity definition: represents a list of activity definition
- target\_step\_name: represents the name of another step of the workflow.

## 3.6 Type-specific definitions

## 3.6.1 Entity Type Schema

- An Entity Type is the common, base, polymorphic schema type which is extended by TOSCA base entity
- type schemas (e.g., Node Type, Relationship Type, Artifact Type, etc.) and serves to define once all the
- 1592 commonly shared keynames and their types. This is a "meta" type which is abstract and not directly
- 1593 instantiatable.

1584

1588

1589

1600

## 1594 **3.6.1.1 Keynames**

1595 The following is the list of recognized keynames for a TOSCA Entity Type definition:

| Keyname      | Required | Туре          | Constraints                            | Description                                                        |
|--------------|----------|---------------|----------------------------------------|--------------------------------------------------------------------|
| derived_from | no       | string        | 'None'<br>is the only allowed<br>value | An optional parent Entity Type name the Entity Type derives from.  |
| version      | no       | version       | N/A                                    | An optional version for the Entity Type definition.                |
| metadata     | no       | map of string | N/A                                    | Defines a section used to declare additional metadata information. |
| description  | no       | description   | N/A                                    | An optional description for the Entity Type.                       |

### 1596 **3.6.1.2 Grammar**

1597 Entity Types have following grammar:

```
<entity_keyname>:
    # The only allowed value is 'None'
    derived_from: None
    version: <version_number>
    metadata:
        <metadata_map>
    description: <interface_description>
```

- 1598 In the above grammar, the pseudo values that appear in angle brackets have the following meaning:
- version number: represents the optional TOSCA version number for the entity.
  - **entity\_description**: represents the optional description string for the entity.
- metadata map: represents the optional map of string.

## 1602 3.6.1.3 Additional Requirements

- The TOSCA Entity Type SHALL be the common base type used to derive all other top-level base TOSCA Types.
  - The TOSCA Entity Type SHALL NOT be used to derive or create new base types apart from those defined in this specification or a profile of this specification.

## 1607 3.6.2 Capability definition

A capability definition defines a named, typed set of data that can be associated with Node Type or Node Template to describe a transparent capability or feature of the software component the node describes.

## 1610 **3.6.2.1 Keynames**

1605

1606

1611 The following is the list of recognized keynames for a TOSCA capability definition:

| Keyname            | Required | Туре                          | Constraints                            | Description                                                                                                    |
|--------------------|----------|-------------------------------|----------------------------------------|----------------------------------------------------------------------------------------------------|
| type               | yes      | string                        | N/A                                    | The required name of the Capability Type the capability definition is based upon.                                                                                                    |
| description        | no       | description                   | N/A                                    | The optional description of the Capability definition.                                                                                                    |
| properties         | no       | list of property definitions  | N/A                                    | An optional list of property definitions for the Capability definition.                                                                                                    |
| attributes         | no       | list of attribute definitions | N/A                                    | An optional list of attribute definitions for the Capability definition.                                                                                                    |
| valid_source_types | no       | string[]                      | N/A                                    | An optional list of one or more valid names of Node Types that are supported as valid sources of any relationship established to the declared Capability Type.                                                                                                    |
| occurrences        | no       | range of integer              | implied default<br>of<br>[1,UNBOUNDED] | The optional minimum and maximum occurrences for the capability. By default, an exported Capability should allow at least one relationship to be formed with it with a maximum of UNBOUNDED relationships. Note: the keyword <b>UNBOUNDED</b> is also supported to represent any positive integer. |

## 1612 **3.6.2.2 Grammar**

1613 Capability definitions have one of the following grammars:

#### 1614 **3.6.2.2.1 Short notation**

1615 The following grammar may be used when only a list of capability definition names needs to be declared:

<capability definition name>: <capability type>

## 1616 **3.6.2.2.2 Extended notation**

The following multi-line grammar may be used when additional information on the capability definition is needed:

<capability definition name>:

1619 In the above grammars, the pseudo values that appear in angle brackets have the following meaning:

- capability\_definition\_name: represents the symbolic name of the capability as a string.
- **capability\_type**: represents the required name of a capability type the capability definition is based upon.
  - capability description: represents the optional description of the capability definition.
  - **property\_definitions**: represents the optional list of property definitions for the capability definition.
  - attribute\_definitions: represents the optional list of attribute definitions for the capability definition.
  - node\_type\_names: represents the optional list of one or more names of Node Types that the
    Capability definition supports as valid sources for a successful relationship to be established to
    itself.

#### 1631 **3.6.2.3 Examples**

1620

1621

16221623

1624 1625

1626

1627 1628

1629

1630

1636

1637

1638

1639

1640

1632 The following examples show capability definitions in both simple and full forms:

#### 1633 3.6.2.3.1 Simple notation example

```
# Simple notation, no properties defined or augmented
some_capability: mytypes.mycapabilities.MyCapabilityTypeName
```

## **3.6.2.3.2 Full notation example**

```
# Full notation, augmenting properties of the referenced capability type
some_capability:
  type: mytypes.mycapabilities.MyCapabilityTypeName
  properties:
    limit:
      type: integer
    default: 100
```

### 1635 **3.6.2.4 Additional requirements**

- Any Node Type (names) provides as values for the valid\_source\_types keyname SHALL be
  type-compatible (i.e., derived from the same parent Node Type) with any Node Types defined
  using the same keyname in the parent Capability Type.
- Capability symbolic names SHALL be unique; it is an error if a capability name is found to occur more than once.

## 1641 3.6.2.5 Notes

1644

1645

1652 1653

1654 1655

1656

1657

1658 1659

1660

- The Capability Type, in this example MyCapabilityTypeName, would be defined elsewhere and have an integer property named limit.
  - This definition directly maps to the **CapabilitiesDefinition** of the Node Type entity as defined in the TOSCA v1.0 specification.

## 1646 3.6.3 Requirement definition

The Requirement definition describes a named requirement (dependencies) of a TOSCA Node Type or Node template which needs to be fulfilled by a matching Capability definition declared by another TOSCA modelable entity. The requirement definition may itself include the specific name of the fulfilling entity (explicitly) or provide an abstract type, along with additional filtering characteristics, that a TOSCA orchestrator can use to fulfill the capability at runtime (implicitly).

## **3.6.3.1 Keynames**

The following is the list of recognized keynames for a TOSCA requirement definition:

| Keyname      | Required | Туре             | Constraints                 | Description                                                                                                    |
|--------------|----------|------------------|-----------------------------|----------------------------------------------------------------------------------------------------|
| capability   | yes      | string           | N/A                         | The required reserved keyname used that can be used to provide the name of a valid Capability Type that can fulfill the requirement.                             |
| node         | no       | string           | N/A                         | The optional reserved keyname used to provide the name of a valid Node Type that contains the capability definition that can be used to fulfill the requirement. |
| relationship | no       | string           | N/A                         | The optional reserved keyname used to provide the name of a valid Relationship Type to construct when fulfilling the requirement.                                |
| occurrences  | no       | range of integer | implied default<br>of [1,1] | The optional minimum and maximum occurrences for the requirement.  Note: the keyword <b>UNBOUNDED</b> is also supported to represent any positive integer.       |

## 3.6.3.1.1 Additional Keynames for multi-line relationship grammar

The Requirement definition contains the Relationship Type information needed by TOSCA Orchestrators to construct relationships to other TOSCA nodes with matching capabilities; however, it is sometimes recognized that additional properties may need to be passed to the relationship (perhaps for configuration). In these cases, additional grammar is provided so that the Node Type may declare additional Property definitions to be used as inputs to the Relationship Type's declared interfaces (or specific operations of those interfaces).

| Keyname    | Required | Туре                          | Constraints | Description                                                                                                    |
|------------|----------|-------------------------------|-------------|----------------------------------------------------------------------------------------------------|
| type       | yes      | string                        | N/A         | The optional reserved keyname used to provide the name of the Relationship Type for the requirement definition's relationship keyname.                                                                                                    |
| interfaces | no       | list of interface definitions | N/A         | The optional reserved keyname used to reference declared (named) interface definitions of the corresponding Relationship Type in order to declare additional Property definitions for these interfaces or operations of these interfaces. |

1661 3.6.3.2 Grammar

1665

1666 1667

1668

1670

1671

1672

1673

1674

1675

1676

1677

1678

1679

1680 1681

1682 1683

- 1662 Requirement definitions have one of the following grammars:
- 1663 3.6.3.2.1 Simple grammar (Capability Type only)

```
<requirement_definition_name>: <capability_type_name>
```

## 1664 3.6.3.2.2 Extended grammar (with Node and Relationship Types)

```
<requirement_definition name>:
   capability: <capability type name>
   node: <node type name>
   relationship: <relationship type name>
   occurrences: [ <min_occurrences>, <max_occurrences> ]
```

# 3.6.3.2.3 Extended grammar for declaring Property Definitions on the relationship's Interfaces

The following additional multi-line grammar is provided for the relationship keyname in order to declare new Property definitions for inputs of known Interface definitions of the declared Relationship Type.

```
<requirement definition name>:
    # Other keynames omitted for brevity
    relationship:
    type: <relationship type name>
    interfaces:
        <interface definitions>
```

1669 In the above grammars, the pseudo values that appear in angle brackets have the following meaning:

- **requirement\_definition\_name:** represents the required symbolic name of the requirement definition as a string.
- **capability\_type\_name**: represents the required name of a Capability type that can be used to fulfill the requirement.
- **node\_type\_name:** represents the optional name of a TOSCA Node Type that contains the Capability Type definition the requirement can be fulfilled by.
- relationship\_type\_name: represents the optional name of a Relationship Type to be used to construct a relationship between this requirement definition (i.e., in the source node) to a matching capability definition (in a target node).
- min\_occurrences, max\_occurrences: represents the optional minimum and maximum occurrences of the requirement (i.e., its cardinality).
- **interface\_definitions**: represents one or more already declared interface definitions in the Relationship Type (as declared on the **type** keyname) allowing for the declaration of new Property definition for these interfaces or for specific Operation definitions of these interfaces.

## 3.6.3.3 Additional Requirements

- Requirement symbolic names SHALL be unique; it is an error if a requirement name is found to occur more than once.
- If the **occurrences** keyname is not present, then the occurrence of the requirement **SHALL** be one and only one; that is a default declaration as follows would be assumed:
  - o occurrences: [1,1]

#### 1690 **3.6.3.4 Notes**

1684

1685 1686

1687

1688

1689

1691

1692

1693

1694

1695

1698

1699

- This element directly maps to the **RequirementsDefinition** of the Node Type entity as defined in the TOSCA v1.0 specification.
- The requirement symbolic name is used for identification of the requirement definition only and not relied upon for establishing any relationships in the topology.

## 3.6.3.5 Requirement Type definition is a tuple

A requirement definition allows type designers to govern which types are allowed (valid) for fulfillment using three levels of specificity with only the Capability Type being required.

- 1. Node Type (optional)
- 2. Relationship Type (optional)
- 1700 3. Capability Type (required)
- The first level allows selection, as shown in both the simple or complex grammar, simply providing the node's type using the **node** keyname. The second level allows specification of the relationship type to use when connecting the requirement to the capability using the **relationship** keyname. Finally, the specific named capability type on the target node is provided using the **capability** keyname.

## 1705 **3.6.3.5.1 Property filter**

1706 In addition to the node, relationship and capability types, a filter, with the keyname **node\_filter**, may be
1707 provided to constrain the allowed set of potential target nodes based upon their properties and their
1708 capabilities' properties. This allows TOSCA orchestrators to help find the "best fit" when selecting among
1709 multiple potential target nodes for the expressed requirements.

## 1710 **3.6.4 Artifact Type**

- An Artifact Type is a reusable entity that defines the type of one or more files that are used to define implementation or deployment artifacts that are referenced by nodes or relationships on their operations.
- 1713 **3.6.4.1 Keynames**
- 1714 The Artifact Type is a TOSCA Entity and has the common keynames listed in section 3.6.1 TOSCA Entity 1715 Schema.
- 1716 In addition, the Artifact Type has the following recognized keynames:

| Keyname    | Required | Туре                         | Description                                                     |
|------------|----------|------------------------------|-----------------------------------------------------------------|
| mime_type  | no       | string                       | The required mime type property for the Artifact Type.          |
| file_ext   | no       | string[]                     | The required file extension property for the Artifact Type.     |
| properties | no       | list of property definitions | An optional list of property definitions for the Artifact Type. |

#### 3.6.4.2 Grammar

1717

1723

1724

1725

1726

17271728

1729

1732

1733

1737

1718 Artifact Types have following grammar:

- 1719 In the above grammar, the pseudo values that appear in angle brackets have the following meaning:
- artifact\_type\_name: represents the name of the Artifact Type being declared as a string.
- parent\_artifact\_type\_name: represents the name of the Artifact Type this Artifact Type definition derives from (i.e., its "parent" type).
  - version number: represents the optional TOSCA version number for the Artifact Type.
    - artifact description: represents the optional description string for the Artifact Type.
    - mime\_type\_string: represents the optional Multipurpose Internet Mail Extensions (MIME) standard string value that describes the file contents for this type of Artifact Type as a string.
    - **file\_extensions**: represents the optional list of one or more recognized file extensions for this type of artifact type as strings.
    - property definitions: represents the optional list of property definitions for the artifact type.

## 1730 **3.6.4.3 Examples**

```
my_artifact_type:
    description: Java Archive artifact type
    derived_from: tosca.artifact.Root
    mime_type: application/java-archive
    file_ext: [ jar ]
```

### 1731 **3.6.4.4 Notes**

 The 'mime\_type' keyname is meant to have values that are Apache mime types such as those defined here: http://svn.apache.org/repos/asf/httpd/trunk/docs/conf/mime.types

## 1734 **3.6.5 Interface Type**

An Interface Type is a reusable entity that describes a set of operations that can be used to interact with or manage a node or relationship in a TOSCA topology.

## **3.6.5.1 Keynames**

1738 The Interface Type is a TOSCA Entity and has the common keynames listed in section 3.6.1 TOSCA

1739 Entity Schema.

1740 In addition, the Interface Type has the following recognized keynames:

| Keyname | Required | Туре                         | Description                                       |
|---------|----------|------------------------------|---------------------------------------------------|
| inputs  | no       | list of property definitions | The optional list of input parameter definitions. |

### 1741 **3.6.5.2 Grammar**

1742 Interface Types have following grammar:

- 1743 In the above grammar, the pseudo values that appear in angle brackets have the following meaning:
- interface\_type\_name: represents the required name of the interface as a string.
  - parent\_interface\_type\_name: represents the name of the Interface Type this Interface Type definition derives from (i.e., its "parent" type).
  - version number: represents the optional TOSCA version number for the Interface Type.
  - interface description: represents the optional description string for the Interface Type.
  - **property\_definitions**: represents the optional list of property definitions (i.e., parameters) which the TOSCA orchestrator would make available (i.e., or pass) to all implementation artifacts for operations declared on the interface during their execution.
  - operation definitions: represents the required list of one or more operation definitions.

## 1753 **3.6.5.3 Example**

1745

1746 1747

1748

1749

1750 1751

1752

1754 The following example shows a custom interface used to define multiple configure operations.

```
mycompany.mytypes.myinterfaces.MyConfigure:
    derived_from: tosca.interfaces.relationship.Root
    description: My custom configure Interface Type
    inputs:
        mode:
        type: string
    pre_configure_service:
        description: pre-configure operation for my service
    post_configure_service:
        description: post-configure operation for my service
```

## 3.6.5.4 Additional Requirements

- Interface Types **MUST NOT** include any implementations for defined operations; that is, the implementation keyname is invalid.
- The **inputs** keyname is reserved and **SHALL NOT** be used for an operation name.

## 1759 **3.6.6 Data Type**

1755

1760 A Data Type definition defines the schema for new named datatypes in TOSCA.

## 1761 **3.6.6.1 Keynames**

- The Data Type is a TOSCA Entity and has the common keynames listed in section 3.6.1 TOSCA Entity Schema.
- 1764 In addition, the Data Type has the following recognized keynames:

| Keyname     | Required | Туре                         | Description                                                                                       |
|-------------|----------|------------------------------|---------------------------------------------------------------------------------------------------|
| constraints | no       | list of constraint clauses   | The optional list of <u>sequenced</u> constraint clauses for the Data Type.                       |
| properties  | no       | list of property definitions | The optional list property definitions that comprise the schema for a complex Data Type in TOSCA. |

### 1765 **3.6.6.2 Grammar**

1768

1769

1770

1771

17721773

1774

1775 1776

1766 Data Types have the following grammar:

```
<data type name>:
    derived_from: <existing type name>
    version: <version number>
    metadata:
        <map of string>
    description: <datatype description>
    constraints:
        - <type constraints>
    property definitions>
```

- 1767 In the above grammar, the pseudo values that appear in angle brackets have the following meaning:
  - data type name: represents the required symbolic name of the Data Type as a string.
  - version number: represents the optional TOSCA version number for the Data Type.
  - datatype description: represents the optional description for the Data Type.
  - **existing\_type\_name:** represents the optional name of a valid TOSCA type this new Data Type would derive from.
  - **type\_constraints**: represents the optional <u>sequenced</u> list of one or more type-compatible constraint clauses that restrict the Data Type.
  - **property\_definitions**: represents the optional list of one or more property definitions that provide the schema for the Data Type.

## 1777 3.6.6.3 Additional Requirements

- A valid datatype definition **MUST** have either a valid **derived\_from** declaration or at least one valid property definition.
- Any **constraint** clauses **SHALL** be type-compatible with the type declared by the **derived\_from** keyname.
- If a properties keyname is provided, it SHALL contain one or more valid property definitions.

## 1783 **3.6.6.4 Examples**

1784 The following example represents a Data Type definition based upon an existing string type:

## 1785 3.6.6.4.1 Defining a complex datatype

```
# define a new complex datatype
mytypes.phonenumber:
  description: my phone number datatype
properties:
  countrycode:
    type: integer
  areacode:
    type: integer
number:
    type: integer
```

## 1786 3.6.6.4.2 Defining a datatype derived from an existing datatype

```
# define a new datatype that derives from existing type and extends it
mytypes.phonenumber.extended:
    derived_from: mytypes.phonenumber
    description: custom phone number type that extends the basic phonenumber type
    properties:
        phone_description:
        type: string
        constraints:
        - max_length: 128
```

## 3.6.7 Capability Type

- A Capability Type is a reusable entity that describes a kind of capability that a Node Type can declare to expose. Requirements (implicit or explicit) that are declared as part of one node can be matched to (i.e.,
- 1790 fulfilled by) the Capabilities declared by another node.

### 1791 **3.6.7.1 Keynames**

- 1792 The Capability Type is a TOSCA Entity and has the common keynames listed in section 3.6.1 TOSCA
- 1793 Entity Schema.

1787

1794 In addition, the Capability Type has the following recognized keynames:

| Keyname            | Required | Туре                          | Description                                                                                                    |
|--------------------|----------|-------------------------------|----------------------------------------------------------------------------------------------------|
| properties         | no       | list of property definitions  | An optional list of property definitions for the Capability Type.                                                                                              |
| attributes         | no       | list of attribute definitions | An optional list of attribute definitions for the Capability Type.                                                                                             |
| valid_source_types | no       | string[]                      | An optional list of one or more valid names of Node Types that are supported as valid sources of any relationship established to the declared Capability Type. |

## 1795 **3.6.7.2 Grammar**

1796 Capability Types have following grammar:

1797 In the above grammar, the pseudo values that appear in angle brackets have the following meaning:

- capability\_type\_name: represents the required name of the Capability Type being declared as a string.
- parent\_capability\_type\_name: represents the name of the Capability Type this Capability Type definition derives from (i.e., its "parent" type).
- version\_number: represents the optional TOSCA version number for the Capability Type.
- capability\_description: represents the optional description string for the corresponding capability\_type\_name.
- property\_definitions: represents an optional list of property definitions that the Capability type exports.
- attribute\_definitions: represents the optional list of attribute definitions for the Capability Type.
- node\_type\_names: represents the optional list of one or more names of Node Types that the
   Capability Type supports as valid sources for a successful relationship to be established to itself.

## 1811 **3.6.7.3 Example**

1798

1799

1800

1801

1802

1803

1804

1805

1806

1807

1808 1809

1810

```
mycompany.mytypes.myapplication.MyFeature:
   derived_from: tosca.capabilities.Root
   description: a custom feature of my company's application
   properties:
```

my\_feature\_setting:
 type: string
my\_feature\_value:
 type: integer

## 1812 3.6.8 Requirement Type

- 1813 A Requirement Type is a reusable entity that describes a kind of requirement that a Node Type can
- 1814 declare to expose. The TOSCA Simple Profile seeks to simplify the need for declaring specific
- 1815 Requirement Types from nodes and instead rely upon nodes declaring their features sets using TOSCA
- 1816 Capability Types along with a named Feature notation.
- 1817 Currently, there are no use cases in this TOSCA Simple Profile in YAML specification that utilize an
- 1818 independently defined Requirement Type. This is a desired effect as part of the simplification of the
- 1819 TOSCA v1.0 specification.

## 1820 **3.6.9 Node Type**

- A Node Type is a reusable entity that defines the type of one or more Node Templates. As such, a Node
- 1822 Type defines the structure of observable properties via a Properties Definition, the Requirements and
- 1823 Capabilities of the node as well as its supported interfaces.

## 1824 **3.6.9.1 Keynames**

- The Node Type is a TOSCA Entity and has the common keynames listed in section 3.6.1 TOSCA Entity
- 1826 Schema.
- 1827 In addition, the Node Type has the following recognized keynames:

| Keyname      | Required | Туре                            | Description                                                                     |
|--------------|----------|---------------------------------|---------------------------------------------------------------------------------|
| attributes   | no       | list of attribute definitions   | An optional list of attribute definitions for the Node Type.                    |
| properties   | no       | list of property definitions    | An optional list of property definitions for the Node Type.                     |
| requirements | no       | list of requirement definitions | An optional <u>sequenced</u> list of requirement definitions for the Node Type. |
| capabilities | no       | list of capability definitions  | An optional list of capability definitions for the Node Type.                   |
| interfaces   | no       | list of interface definitions   | An optional list of interface definitions supported by the Node Type.           |
| artifacts    | no       | list of artifact definitions    | An optional list of named artifact definitions for the Node Type.               |

#### 1828 **3.6.9.2 Grammar**

1829 Node Types have following grammar:

```
<node type name>:
  derived_from: <parent_node type name>
  version: <<u>version_number</u>>
  metadata:
```

1830 In the above grammar, the pseudo values that appear in angle brackets have the following meaning:

- node type name: represents the required symbolic name of the Node Type being declared.
- parent\_node\_type\_name: represents the name (string) of the Node Type this Node Type definition derives from (i.e., its "parent" type).
- version\_number: represents the optional TOSCA version number for the Node Type.
- **node\_type\_description**: represents the optional description string for the corresponding **node\_type\_name**.
- property\_definitions: represents the optional list of property definitions for the Node Type.
- attribute definitions: represents the optional list of attribute definitions for the Node Type.
- **requirement\_definitions**: represents the optional <u>sequenced</u> list of requirement definitions for the Node Type.
- capability\_definitions: represents the optional list of capability definitions for the Node Type.
- **interface\_definitions**: represents the optional list of one or more interface definitions supported by the Node Type.
- artifact definitions: represents the optional list of artifact definitions for the Node Type.

### 3.6.9.3 Additional Requirements

Requirements are intentionally expressed as a sequenced list of TOSCA Requirement definitions
which SHOULD be resolved (processed) in sequence order by TOSCA Orchestrators.

#### 3.6.9.4 Best Practices

1831

1832

1833

1834

1835 1836

1837 1838

1839 1840

1841

1842 1843

1844

1845

1846 1847

1848

1849

1850

1851

1852

- It is recommended that all Node Types **SHOULD** derive directly (as a parent) or indirectly (as an ancestor) of the TOSCA Root Node Type (i.e., **tosca.nodes.Root**) to promote compatibility and portability. However, it is permitted to author Node Types that do not do so.
- TOSCA Orchestrators, having a full view of the complete application topology template and its resultant dependency graph of nodes and relationships, **MAY** prioritize how they instantiate the nodes and relationships for the application (perhaps in parallel where possible) to achieve the greatest efficiency

## 1857 **3.6.9.5 Example**

```
my_company.my_types.my_app_node_type:
  derived_from: tosca.nodes.SoftwareComponent
  description: My company's custom applicaton
  properties:
    my_app_password:
      type: string
      description: application password
      constraints:
        - min_length: 6
        - max_length: 10
  attributes:
   my_app_port:
      type: integer
      description: application port number
  requirements:
    - some_database:
        capability: EndPoint.Database
        node: Database
        relationship: ConnectsTo
```

## 1858 3.6.10 Relationship Type

A Relationship Type is a reusable entity that defines the type of one or more relationships between Node Types or Node Templates.

## 1861 **3.6.10.1 Keynames**

The Relationship Type is a TOSCA Entity and has the common keynames listed in section 3.6.1 TOSCA Entity Schema.

1864 In addition, the Relationship Type has the following recognized keynames:

| Keyname            | Required | Definition/Type                     | Description                                                                                             |
|--------------------|----------|-------------------------------------|----------------------------------------------------------------------------------------------------|
| properties         | no       | list of property definitions        | An optional list of property definitions for the Relationship Type.                                     |
| attributes         | no       | list of<br>attribute<br>definitions | An optional list of attribute definitions for the Relationship Type.                                    |
| interfaces         | no       | list of interface definitions       | An optional list of interface definitions interfaces supported by the Relationship Type.                |
| valid_target_types | no       | string[]                            | An optional list of one or more names of Capability Types that are valid targets for this relationship. |

#### 3.6.10.2 Grammar

1865

1868 1869

1870

1871

1872

1873

1874

1875 1876

1877 1878

1879

1880 1881

1882

1883

1884

1885

1886 1887

1888

1889

1890

1866 Relationship Types have following grammar:

1867 In the above grammar, the pseudo values that appear in angle brackets have the following meaning:

- relationship\_type\_name: represents the required symbolic name of the Relationship Type being declared as a string.
- parent\_relationship\_type\_name: represents the name (string) of the Relationship Type this Relationship Type definition derives from (i.e., its "parent" type).
- relationship\_description: represents the optional description string for the corresponding relationship\_type\_name.
- version number: represents the optional TOSCA version number for the Relationship Type.
- **property\_definitions**: represents the optional list of property definitions for the Relationship Type.
- attribute\_definitions: represents the optional list of attribute definitions for the Relationship Type.
- **interface\_definitions**: represents the optional list of one or more names of valid interface definitions supported by the Relationship Type.
- **capability\_type\_names**: represents one or more names of valid target types for the relationship (i.e., Capability Types).

#### 3.6.10.3 Best Practices

- For TOSCA application portability, it is recommended that designers use the normative Relationship types defined in this specification where possible and derive from them for customization purposes.
- The TOSCA Root Relationship Type (tosca.relationships.Root) SHOULD be used to derive new types where possible when defining new relationships types. This assures that its normative configuration interface (tosca.interfaces.relationship.Configure) can be used in a deterministic way by TOSCA orchestrators.

## 1891 **3.6.10.4 Examples**

mycompanytypes.myrelationships.AppDependency:
 derived\_from: tosca.relationships.DependsOn
 valid\_target\_types: [ mycompanytypes.mycapabilities.SomeAppCapability ]

## 3.6.11 Group Type

A Group Type defines logical grouping types for nodes, typically for different management purposes. Groups can effectively be viewed as logical nodes that are not part of the physical deployment topology of an application, yet can have capabilities and the ability to attach policies and interfaces that can be applied (depending on the group type) to its member nodes.

1896 1897 1898

1899

1900 1901

1902

1903

1892 1893

1894

1895

Conceptually, group definitions allow the creation of logical "membership" relationships to nodes in a service template that are not a part of the application's explicit requirement dependencies in the topology template (i.e. those required to actually get the application deployed and running). Instead, such logical membership allows for the introduction of things such as group management and uniform application of policies (i.e., requirements that are also not bound to the application itself) to the group's members.

## 3.6.11.1 **Keynames**

The Group Type is a TOSCA Entity and has the common keynames listed in section 3.6.1 TOSCA Entity Schema.

1906 In addition, the Group Type has the following recognized keynames:

| Keyname      | Required | Туре                            | Description                                                                                                    |
|--------------|----------|---------------------------------|----------------------------------------------------------------------------------------------------|
| attributes   | no       | list of attribute definitions   | An optional list of attribute definitions for the Group Type.                                                                                                    |
| properties   | no       | list of property definitions    | An optional list of property definitions for the Group Type.                                                                                                    |
| members      | no       | string[]                        | An optional list of one or more names of Node Types that are valid (allowed) as members of the Group Type.  Note: This can be viewed by TOSCA Orchestrators as an implied relationship from the listed members nodes to the group, but one that does not have operational lifecycle considerations. For example, if we were to name this as an explicit Relationship Type we might call this "MemberOf" (group). |
| requirements | no       | list of requirement definitions | An optional <u>sequenced</u> list of requirement definitions for the Group Type.                                                                                                    |
| capabilities | no       | list of capability definitions  | An optional list of capability definitions for the Group Type.                                                                                                    |
| interfaces   | no       | list of interface definitions   | An optional list of interface definitions supported by the Group Type.                                                                                                    |

#### 1907 **3.6.11.2 Grammar**

1908 Group Types have one the following grammars:

<group type name>:

1909 In the above grammar, the pseudo values that appear in angle brackets have the following meaning:

- group\_type\_name: represents the required symbolic name of the Group Type being declared as a string.
- parent\_group\_type\_name: represents the name (string) of the Group Type this Group Type definition derives from (i.e., its "parent" type).
- version number: represents the optional TOSCA version number for the Group Type.
- **group\_description**: represents the optional description string for the corresponding **group type name**.
- **property\_definitions**: represents the optional list of property definitions for the Group Type.
- list\_of\_valid\_member\_types: represents the optional list of TOSCA types (e.g.,., Node, Capability or even other Group Types) that are valid member types for being added to (i.e., members of) the Group Type.
- **interface\_definitions**: represents the optional list of one or more interface definitions supported by the Group Type.

## 1923 **3.6.11.3 Additional Requirements**

- Group definitions **SHOULD NOT** be used to define or redefine relationships (dependencies) between nodes that can be expressed using normative TOSCA Relationships (e.g., HostedOn, ConnectsTo, etc.) within a TOSCA topology template.
- The list of values associated with the "members" keyname **MUST** only contain types that or homogenous (i.e., derive from the same type hierarchy).

#### 1929 **3.6.11.4 Example**

1910 1911

1912

1913

1914

1915 1916

1917

1918

1919 1920

1921

1922

1924

1925

1926

1927

1928

1930 The following represents a Group Type definition:

```
group_types:
  mycompany.mytypes.groups.placement:
  description: My company's group type for placing nodes of type Compute
  members: [ tosca.nodes.Compute ]
```

# 3.6.12 Policy Type

- 1932 A Policy Type defines a type of requirement that affects or governs an application or service's topology at
- some stage of its lifecycle, but is not explicitly part of the topology itself (i.e., it does not prevent the
- application or service from being deployed or run if it did not exist).

# 1935 **3.6.12.1 Keynames**

- 1936 The Policy Type is a TOSCA Entity and has the common keynames listed in section 3.6.1 TOSCA Entity
- 1937 Schema.

1931

1939

1942

1943

1944

1945 1946

1947

1948

1949

1938 In addition, the Policy Type has the following recognized keynames:

| Keyname    | Required | Туре                         | Description                                                                                                    |
|------------|----------|------------------------------|----------------------------------------------------------------------------------------------------|
| properties | no       | list of property definitions | An optional list of property definitions for the Policy Type.                                                                                                    |
| targets    | no       | string[]                     | An optional list of valid Node Types or Group Types the Policy Type can be applied to.  Note: This can be viewed by TOSCA Orchestrators as an implied relationship to the target nodes, but one that does not have operational lifecycle considerations. For example, if we were to name this as an explicit Relationship Type we might call this "AppliesTo" (node or group). |
| triggers   | no       | list of trigger              | An optional list of policy triggers for the Policy Type.                                                                                                    |

#### 3.6.12.2 Grammar

1940 Policy Types have the following grammar:

- 1941 In the above grammar, the pseudo values that appear in angle brackets have the following meaning:
  - **policy\_type\_name**: represents the required symbolic name of the Policy Type being declared as a string.
  - parent\_policy\_type\_name: represents the name (string) of the Policy Type this Policy Type definition derives from (i.e., its "parent" type).
  - version number: represents the optional TOSCA version number for the Policy Type.
  - **policy\_description**: represents the optional description string for the corresponding **policy\_type\_name**.
  - property definitions: represents the optional list of property definitions for the Policy Type.

- list\_of\_valid\_target\_types: represents the optional list of TOSCA types (i.e., Group or Node Types) that are valid targets for this Policy Type.
- list of trigger definitions: represents the optional list of trigger definitions for the policy.

# 1953 **3.6.12.3 Example**

1954 The following represents a Policy Type definition:

```
policy_types:
   mycompany.mytypes.policies.placement.Container.Linux:
    description: My company's placement policy for linux
    derived_from: tosca.policies.Root
```

# 1955 3.7 Template-specific definitions

The definitions in this section provide reusable modeling element grammars that are specific to the Node or Relationship templates.

# 1958 3.7.1 Capability assignment

A capability assignment allows node template authors to assign values to properties and attributes for a named capability definition that is part of a Node Template's type definition.

# 1961 **3.7.1.1 Keynames**

1962 The following is the list of recognized keynames for a TOSCA capability assignment:

| Keyname    | Required | Туре                                | Description                                                              |
|------------|----------|-------------------------------------|--------------------------------------------------------------------------|
| properties | no       | list of property assignments        | An optional list of property definitions for the Capability definition.  |
| attributes | no       | list of<br>attribute<br>assignments | An optional list of attribute definitions for the Capability definition. |

#### 1963 **3.7.1.2 Grammar**

1966

1967

1968

1969

1970

1964 Capability assignments have one of the following grammars:

```
<<u>capability definition name</u>>:
    properties:
        <<u>property assignments</u>>
    attribute assignments>
```

1965 In the above grammars, the pseudo values that appear in angle brackets have the following meaning:

- capability\_definition\_name: represents the symbolic name of the capability as a string.
- **property\_assignments**: represents the optional list of property assignments for the capability definition.
- attribute\_assignments: represents the optional list of attribute assignments for the capability definition.

3.7.1.3 Example

1971

1972 The following example shows a capability assignment:

# **3.7.1.3.1 Notation example**

```
node_templates:
    some_node_template:
    capabilities:
        some_capability:
        properties:
        limit: 100
```

# 1974 3.7.2 Requirement assignment

- 1975 A Requirement assignment allows template authors to provide either concrete names of TOSCA templates or provide abstract selection criteria for providers to use to find matching TOSCA templates
- that are used to fulfill a named requirement's declared TOSCA Node Type.

# 1978 **3.7.2.1 Keynames**

1979 The following is the list of recognized keynames for a TOSCA requirement assignment:

| Keyname      | Required | Туре        | Description                                                                                                    |
|--------------|----------|-------------|----------------------------------------------------------------------------------------------------|
| capability   | no       | string      | <ul> <li>Capability definition within a target node template that can fulfill the requirement.</li> <li>Capability Type that the provider will use to select a type-compatible target node template to fulfill the requirement at runtime.</li> </ul>                                                                                                    |
| node         | no       | string      | The optional reserved keyname used to identify the target node of a relationship. specifically, it is used to provide either a:  • Node Template name that can fulfill the target node requirement.  • Node Type name that the provider will use to select a type-compatible node template to fulfill the requirement at runtime.                                |
| relationship | no       | string      | The optional reserved keyname used to provide the name of either a:  • Relationship Template to use to relate the source node to the (capability in the) target node when fulfilling the requirement.  • Relationship Type that the provider will use to select a type-compatible relationship template to relate the source node to the target node at runtime. |
| node_filter  | no       | node filter | The optional filter definition that TOSCA orchestrators or providers would use to select a type-compatible <i>target</i> node that can fulfill the associated abstract requirement at runtime.                                                                                                    |

The following is the list of recognized keynames for a TOSCA requirement assignment's **relationship** keyname which is used when Property assignments need to be provided to inputs of declared interfaces or their operations:

| Keyname | Required | Туре   | Description                                                                                                    |
|---------|----------|--------|----------------------------------------------------------------------------------------------------|
| type    | no       | string | The optional reserved keyname used to provide the name of the Relationship Type for the requirement assignment's <b>relationship</b> keyname. |

1980

| Keyname    | Required | Туре                          | Description                                                                                                    |
|------------|----------|-------------------------------|----------------------------------------------------------------------------------------------------|
| properties | no       | list of interface definitions | The optional reserved keyname used to reference declared (named) interface definitions of the corresponding Relationship Type in order to provide Property assignments for these interfaces or operations of these interfaces. |

## 1983 **3.7.2.2 Grammar**

1984

1985

1993

1996

1997 1998

1999

Named requirement assignments have one of the following grammars:

#### 3.7.2.2.1 Short notation:

The following single-line grammar may be used if only a concrete Node Template for the target node needs to be declared in the requirement:

```
<requirement_name>: <node_template_name>
```

This notation is only valid if the corresponding Requirement definition in the Node Template's parent
Node Type declares (at a minimum) a valid Capability Type which can be found in the declared target
Node Template. A valid capability definition always needs to be provided in the requirement declaration of
the *source* node to identify a specific capability definition in the *target* node the requirement will form a
TOSCA relationship with.

# 3.7.2.2.2 Extended notation:

The following grammar would be used if the requirement assignment needs to provide more information than just the Node Template name:

```
<requirement name>:
  node: <node template name> | <node type name>
  relationship: <relationship template name> | <relationship type name>
  capability: <capability symbolic name> | <capability type name>
  node_filter:
     <node filter definition>
  occurrences: [ min_occurrences, max_occurrences ]
```

# 3.7.2.2.3 Extended grammar with Property Assignments for the relationship's Interfaces

The following additional multi-line grammar is provided for the relationship keyname in order to provide new Property assignments for inputs of known Interface definitions of the declared Relationship Type.

2000 Examples of uses for the extended requirement assignment grammar include:

- The need to allow runtime selection of the target node based upon an abstract Node Type rather
  than a concrete Node Template. This may include use of the node\_filter keyname to provide
  node and capability filtering information to find the "best match" of a concrete Node Template at
  runtime.
- The need to further clarify the concrete Relationship Template or abstract Relationship Type to use when relating the source node's requirement to the target node's capability.
- The need to further clarify the concrete capability (symbolic) name or abstract Capability Type in the target node to form a relationship between.
- The need to (further) constrain the occurrences of the requirement in the instance model.

In the above grammars, the pseudo values that appear in angle brackets have the following meaning:

- requirement name: represents the symbolic name of a requirement assignment as a string.
- **node\_template\_name:** represents the optional name of a Node Template that contains the capability this requirement will be fulfilled by.
- **relationship\_template\_name**: represents the optional name of a **Relationship Type** to be used when relating the requirement appears to the capability in the target node.
- **capability\_symbolic\_name**: represents the optional ordered list of specific, required capability type or named capability definition within the target Node Type or Template.
- **node\_type\_name:** represents the optional name of a TOSCA Node Type the associated named requirement can be fulfilled by. This must be a type that is compatible with the Node Type declared on the matching requirement (same symbolic name) the requirement's Node Template is based upon.
- **relationship\_type\_name**: represents the optional name of a Relationship Type that is compatible with the Capability Type in the target node.
- **property\_assignments**: represents the optional list of property value assignments for the declared relationship.
- **interface\_assignments**: represents the optional list of interface definitions for the declared relationship used to provide property assignments on inputs of interfaces and operations.
- **capability\_type\_name**: represents the optional name of a Capability Type definition within the target Node Type this requirement needs to form a relationship with.
- node\_filter\_definition: represents the optional node filter TOSCA orchestrators would use
  to fulfill the requirement for selecting a target node. Note that this SHALL only be valid if the node
  keyname's value is a Node Type and is invalid if it is a Node Template.

# **3.7.2.3 Examples**

2001

2002

2003

2004

2005

2006 2007

2008

2009

2010

2011

2012

2013

2014

2015

2016

2017 2018

2019

2020

2021

2022

2023

2024

2025

2026

2027

2028

2029

2030

2031

2032

2033

2034

## 3.7.2.3.1 Example 1 – Abstract hosting requirement on a Node Type

A web application node template named 'my\_application\_node\_template' of type WebApplication declares a requirement named 'host' that needs to be fulfilled by any node that derives from the node type WebServer.

```
# Example of a requirement fulfilled by a specific web server node template
node_templates:
    my_application_node_template:
        type: tosca.nodes.WebApplication
        ...
```

```
requirements:
    - host:
    node: tosca.nodes.WebServer
```

In this case, the node template's type is **WebApplication** which already declares the Relationship Type **HostedOn** to use to relate to the target node and the Capability Type of **Container** to be the specific target of the requirement in the target node.

# 3.7.2.3.2 Example 2 - Requirement with Node Template and a custom Relationship Type

This example is similar to the previous example; however, the requirement named 'database' describes a requirement for a connection to a database endpoint (Endpoint.Database) Capability Type in a named node template (my\_database). However, the connection requires a custom Relationship Type (my.types.CustomDbConnection') declared on the keyname 'relationship'.

```
# Example of a (database) requirement that is fulfilled by a node template named
# "my_database", but also requires a custom database connection relationship
my_application_node_template:
    requirements:
        - database:
            node: my_database
            capability: Endpoint.Database
            relationship: my.types.CustomDbConnection
```

# 3.7.2.3.3 Example 3 - Requirement for a Compute node with additional selection criteria (filter)

This example shows how to extend an abstract 'host' requirement for a Compute node with a filter definition that further constrains TOSCA orchestrators to include additional properties and capabilities on the target node when fulfilling the requirement.

```
node_templates:
  mysql:
  type: tosca.nodes.DBMS.MySQL
    properties:
      # omitted here for brevity
    requirements:
      - host:
          node: tosca.nodes.Compute
          node filter:
            capabilities:
              - host:
                  properties:
                     - num_cpus: { in_range: [ 1, 4 ] }
                     - mem size: { greater or equal: 512 MB }
              - os:
                  properties:
                     - architecture: { equal: x86 64 }
                     - type: { equal: linux }
                     - distribution: { equal: ubuntu }
```

2038

2039

2040

204120422043

2044

2045

2046

2047

2048

2049

2050

```
mytypes.capabilities.compute.encryption:
    properties:
    algorithm: { equal: aes }
    keylength: { valid_values: [ 128, 256 ] }
```

# **2052 3.7.3 Node Template**

2053

2054

2055

2056

20572058

A Node Template specifies the occurrence of a manageable software component as part of an application's topology model which is defined in a TOSCA Service Template. A Node template is an instance of a specified Node Type and can provide customized properties, constraints or operations which override the defaults provided by its Node Type and its implementations.

# **3.7.3.1 Keynames**

The following is the list of recognized keynames for a TOSCA Node Template definition:

| Keyname      | Required | Туре                            | Description                                                                                                    |
|--------------|----------|---------------------------------|----------------------------------------------------------------------------------------------------|
| type         | yes      | string                          | The required name of the Node Type the Node Template is based upon.                                                                                                    |
| description  | no       | description                     | An optional description for the Node Template.                                                                                                    |
| metadata     | no       | map of string                   | Defines a section used to declare additional metadata information.                                                                                                    |
| directives   | no       | string[]                        | An optional list of directive values to provide processing instructions to orchestrators and tooling.                                                                               |
| properties   | no       | list of property assignments    | An optional list of property value assignments for the Node Template.                                                                                                    |
| attributes   | no       | list of attribute assignments   | An optional list of attribute value assignments for the Node Template.                                                                                                    |
| requirements | no       | list of requirement assignments | An optional <u>sequenced</u> list of requirement assignments for the Node Template.                                                                                                 |
| capabilities | no       | list of capability assignments  | An optional list of capability assignments for the Node Template.                                                                                                    |
| interfaces   | no       | list of interface definitions   | An optional list of named interface definitions for the Node Template.                                                                                                    |
| artifacts    | no       | list of artifact definitions    | An optional list of named artifact definitions for the Node Template.                                                                                                    |
| node_filter  | no       | node filter                     | The optional filter definition that TOSCA orchestrators would use to select the correct target node. This keyname is only valid if the directive has the value of "selectable" set. |
| сору         | no       | string                          | The optional (symbolic) name of another node template to copy into (all keynames and values) and use as a basis for this node template.                                             |

# 3.7.3.2 Grammar

```
<node template name>:
  type: <node type name>
```

```
description: <node template description>
directives: [<directives>]
metadata:
  <map of string>
properties:
  property assignments>
attributes:
  <attribute assignments>
requirements:
  - <requirement assignments>
capabilities:
  <capability assignments>
interfaces:
  <interface definitions>
artifacts:
  <artifact definitions>
node filter:
  <node filter definition>
copy: <source node template name>
```

2060 In the above grammar, the pseudo values that appear in angle brackets have the following meaning:

- node template name: represents the required symbolic name of the Node Template being declared.
- node type name: represents the name of the Node Type the Node Template is based upon.
- **node template description**: represents the optional description string for Node Template.
- directives: represents the optional list of processing instruction keywords (as strings) for use by tooling and orchestrators.
- property assignments: represents the optional list of property assignments for the Node Template that provide values for properties defined in its declared Node Type.
- attribute assignments: represents the optional list of attribute assignments for the Node Template that provide values for attributes defined in its declared Node Type.
- requirement assignments: represents the optional sequenced list of requirement assignments for the Node Template that allow assignment of type-compatible capabilities, target nodes, relationships and target (node filters) for use when fulfilling the requirement at runtime.
- capability assignments: represents the optional list of capability assignments for the Node Template that augment those provided by its declared Node Type.
- interface definitions: represents the optional list of interface definitions for the Node Template that <u>augment</u> those provided by its declared Node Type.
- artifact definitions: represents the optional list of artifact definitions for the Node Template that augment those provided by its declared Node Type.
- node\_filter\_definition: represents the optional node filter TOSCA orchestrators would use for selecting a matching node template.
- source node template name: represents the optional (symbolic) name of another node template to copy into (all keynames and values) and use as a basis for this node template.

2061

2062

2063

2064

2065

2066

2067

2068 2069

2070 2071

2072

2073 2074

2075

2076

2077

2078 2079

2080 2081

2082

# 3.7.3.3 Additional requirements

- The **node\_filter** keyword (and supporting grammar) **SHALL** only be valid if the Node Template has a **directive** keyname with the value of "**selectable**" set.
  - The source node template provided as a value on the **copy** keyname **MUST NOT** itself use the **copy** keyname (i.e., it must itself be a complete node template description and not copied from another node template).

# 2090 3.7.3.4 Example

2084

2087

2088 2089

20912092

2093

2094

2095 2096

20972098

# 3.7.4 Relationship Template

A Relationship Template specifies the occurrence of a manageable relationship between node templates as part of an application's topology model that is defined in a TOSCA Service Template. A Relationship template is an instance of a specified Relationship Type and can provide customized properties, constraints or operations which override the defaults provided by its Relationship Type and its implementations.

## **3.7.4.1 Keynames**

The following is the list of recognized keynames for a TOSCA Relationship Template definition:

| Keyname     | Required | Туре                          | Description                                                                         |
|-------------|----------|-------------------------------|-------------------------------------------------------------------------------------|
| type        | yes      | string                        | The required name of the Relationship Type the Relationship Template is based upon. |
| description | no       | description                   | An optional description for the Relationship Template.                              |
| metadata    | no       | map of string                 | Defines a section used to declare additional metadata information.                  |
| properties  | no       | list of property assignments  | An optional list of property assignments for the Relationship Template.             |
| attributes  | no       | list of attribute assignments | An optional list of attribute assignments for the Relationship Template.            |
| interfaces  | no       | list of interface definitions | An optional list of named interface definitions for the Node Template.              |

| Keyname | Required | Туре   | Description                                                                                                    |
|---------|----------|--------|----------------------------------------------------------------------------------------------------|
| сору    | no       | string | The optional (symbolic) name of another relationship template to copy into (all keynames and values) and use as a basis for this relationship template. |

# 2099 **3.7.4.2 Grammar**

2101

21022103

2104

2105

2106

2107

2108

2109 2110

2111

2112

2113

2114

2115

21162117

2118

2119

2100 In the above grammar, the pseudo values that appear in angle brackets have the following meaning:

- **relationship\_template\_name**: represents the required symbolic name of the Relationship Template being declared.
- **relationship\_type\_name**: represents the name of the Relationship Type the Relationship Template is based upon.
- **relationship\_template\_description**: represents the optional description string for the Relationship Template.
- **property\_assignments**: represents the optional list of property assignments for the Relationship Template that provide values for properties defined in its declared Relationship Type.
- attribute\_assignments: represents the optional list of attribute assignments for the
   Relationship Template that provide values for attributes defined in its declared Relationship Type.
- **interface\_definitions**: represents the optional list of interface definitions for the Relationship Template that augment those provided by its declared Relationship Type.
- **source\_relationship\_template\_name**: represents the optional (symbolic) name of another relationship template to copy into (all keynames and values) and use as a basis for this relationship template.

## 3.7.4.3 Additional requirements

• The source relationship template provided as a value on the **copy** keyname MUST NOT itself use the **copy** keyname (i.e., it must itself be a complete relationship template description and not copied from another relationship template).

# 2120 **3.7.4.4 Example**

```
relationship_templates:
    storage_attachment:
    type: AttachesTo
    properties:
       location: /my_mount_point
```

# 2121 3.7.5 Group definition

A group definition defines a logical grouping of node templates, typically for management purposes, but is separate from the application's topology template.

# 2124 **3.7.5.1 Keynames**

2125 The following is the list of recognized keynames for a TOSCA group definition:

| Keyname     | Required | Туре                          | Description                                                                                     |
|-------------|----------|-------------------------------|-------------------------------------------------------------------------------------------------|
| type        | yes      | string                        | The required name of the group type the group definition is based upon.                         |
| description | no       | description                   | The optional description for the group definition.                                              |
| metadata    | no       | map of string                 | Defines a section used to declare additional metadata information.                              |
| properties  | no       | list of property assignments  | An optional list of property value assignments for the group definition.                        |
| members     | no       | list of string                | The optional list of one or more node template names that are members of this group definition. |
| interfaces  | no       | list of interface definitions | An optional list of named interface definitions for the group definition.                       |

#### 2126 **3.7.5.2 Grammar**

2127 Group definitions have one the following grammars:

- 2128 In the above grammar, the pseudo values that appear in angle brackets have the following meaning:
- group\_name: represents the required symbolic name of the group as a string.

- group type name: represents the name of the Group Type the definition is based upon.
- group\_description: contains an optional description of the group.
  - **property\_assignments**: represents the optional list of property assignments for the group definition that provide values for properties defined in its declared Group Type.
  - list\_of\_node\_templates: contains the required list of one or more node template names (within the same topology template) that are members of this logical group.
  - **interface\_definitions**: represents the optional list of interface definitions for the group definition that augment those provided by its declared Group Type.

# 3.7.5.3 Additional Requirements

 Group definitions SHOULD NOT be used to define or redefine relationships (dependencies) for an application that can be expressed using normative TOSCA Relationships within a TOSCA topology template.

# 2142 **3.7.5.4 Example**

2132

2133

2134

2135

2136

2137

21382139

21402141

2143 The following represents a group definition:

```
groups:
   my_app_placement_group:
    type: tosca.groups.Root
   description: My application's logical component grouping for placement
   members: [ my_web_server, my_sql_database ]
```

# 2144 3.7.6 Policy definition

A policy definition defines a policy that can be associated with a TOSCA topology or top-level entity definition (e.g., group definition, node template, etc.).

## 2147 **3.7.6.1 Keynames**

2148 The following is the list of recognized keynames for a TOSCA policy definition:

| Keyname     | Required | Туре                           | Description                                                                                                    |
|-------------|----------|--------------------------------|----------------------------------------------------------------------------------------------------|
| type        | yes      | string                         | The required name of the policy type the policy definition is based upon.                                                            |
| description | no       | description                    | The optional description for the policy definition.                                                                                  |
| metadata    | no       | map of string                  | Defines a section used to declare additional metadata information.                                                                   |
| properties  | no       | list of property assignments   | An optional list of property value assignments for the policy definition.                                                            |
| targets     | no       | string[]                       | An optional list of valid Node Templates or Groups the Policy can be applied to.                                                     |
| triggers    | no       | list of trigger<br>definitions | An optional list of trigger definitions to invoke when the policy is applied by an orchestrator against the associated TOSCA entity. |

# 3.7.6.2 Grammar

2149

2153

2154 2155

2156

21572158

2159

2162

2150 Policy definitions have one the following grammars:

- 2151 In the above grammar, the pseudo values that appear in angle brackets have the following meaning:
- policy\_name: represents the required symbolic name of the policy as a string.
  - policy type name: represents the name of the policy the definition is based upon.
  - policy\_description: contains an optional description of the policy.
  - **property\_assignments**: represents the optional list of property assignments for the policy definition that provide values for properties defined in its declared Policy Type.
  - **list\_of\_policy\_targets**: represents the optional list of names of node templates or groups that the policy is to applied to.
  - list\_of\_trigger\_definitions: represents the optional list of trigger definitions for the policy.

# 2160 **3.7.6.3 Example**

2161 The following represents a policy definition:

```
policies:
    - my_compute_placement_policy:
        type: tosca.policies.placement
        description: Apply my placement policy to my application's servers
        targets: [ my_server_1, my_server_2 ]
        # remainder of policy definition left off for brevity
```

# 3.7.7 Imperative Workflow definition

2163 A workflow definition defines an imperative workflow that is associated with a TOSCA topology.

# 2164 **3.7.7.1 Keynames**

2165 The following is the list of recognized keynames for a TOSCA workflow definition:

| Keyname     | Required | Туре          | Description                                                        |
|-------------|----------|---------------|--------------------------------------------------------------------|
| description | no       | description   | The optional description for the workflow definition.              |
| metadata    | no       | map of string | Defines a section used to declare additional metadata information. |

| Keyname       | Required | Туре                             | Description                                                                      |
|---------------|----------|----------------------------------|----------------------------------------------------------------------------------|
| inputs        | no       | list of property definitions     | The optional list of input parameter definitions.                                |
| preconditions | no       | list of precondition definitions | List of preconditions to be validated before the workflow can be processed.      |
| steps         | No       | list of step<br>definitions      | An optional list of valid Node Templates or Groups the Policy can be applied to. |

2166

2167

## **3.7.7.2 Grammar**

2168 Imperative workflow definitions have the following grammar:

```
<workflow_name>:
   description: <workflow_description>
   metadata:
      <map of string>
   inputs:
      <property_definitions>
   preconditions:
      - <workflow_precondition_definition>
   steps:
      <workflow_steps>
```

- 2169 In the above grammar, the pseudo values that appear in angle brackets have the following meaning:
- 2170 workflow name:
- workflow\_description:
- property\_definitions:
- workflow\_precondition\_definition:

# 2175 3.7.8 Property mapping

- A property mapping allows to map the property of a substituted node type to a property definition or value (mapped as a constant value property definition) within the topology template.
- A property mapping may refer to an input of the topology, to the property of a node template in the topology or be assigned to a constant value.
- 2180 **3.7.8.1 Keynames**
- 2181 The following is the list of recognized keynames for a TOSCA property mapping:

| Keyname | Required | Туре                      | Description                                                                                                    |  |
|---------|----------|---------------------------|----------------------------------------------------------------------------------------------------|--|
| mapping | no       | Array of strings          | An array of string with a size from 1 to 3 elements.  When size is 1 the string references an input of the topology.  When size is 2 the first element refers to the name of a node template in the topology and the second element to a property of the node template.  When size is 3 the first element refers to the name of a node template in the topology, the second element to a capability, or a requirement of the given node and the third element to a property of the capability or requirement. |  |
| value   | no       | List of property mappings | This keyname allows to set the value to be assigne to this property definition. This field is mutually exclusive with the mapping keyname.                                                                                                    |  |

# 2183 **3.7.8.2 Grammar**

The single-line grammar of a **property\_mapping** is as follows:

2185

2184

2186 The multi-line grammar is as follows:

2187

21882189

2190

2191

# 3.7.8.3 Notes

• Single line grammar for a property value assignment is not allowed for properties of list type in order to avoid collision with the mapping single line grammar.

## 3.7.8.4 Additional constraints

219221932194

2195

When Input mapping it may be referenced by multiple nodes in the topologies with resulting
attributes values that may differ later on in the various nodes. In any situation, the attribute
reflecting the property of the substituted type will remain a constant value set to the one of the
input at deployment time.

# 3.7.9 Capability mapping

A capability mapping allows to map the capability of one of the node of the topology template to the capability of the node type the service template offers an implementation for.

# 2199 **3.7.9.1 Keynames**

The following is the list of recognized keynames for a TOSCA capability mapping:

2200

2196

| Keyname    | Required | Type Description              |                                                                                                    |
|------------|----------|-------------------------------|----------------------------------------------------------------------------------------------------|
| mapping    | no       | Array of 2 strings            | An array of 2 strings, the first one being the name of a node template, the second the name of a capability of the specified node template.       |
| properties | no       | List of property assignment   | This field is mutually exclusive with the mapping keyname and allow to provide a capability for the template and specify it's related properties. |
| attributes | no       | List of attributes assignment | This field is mutually exclusive with the mapping keyname and allow to provide a capability for the template and specify it's related attributes. |

2202

2203

#### 3.7.9.2 Grammar

The single-line grammar of a **capability\_mapping** is as follows:

22042205

```
<capability_name>: [ <node_template_name>, <node_template_capability_name> ]
```

2206 The multi-line grammar is as follows:

22072208

2212

2213

2214

2215

2216

2217

2218

In the above grammar, the pseudo values that appear in angle brackets have the following meaning:

- capability\_name: represents the name of the capability as it appears in the Node Type definition for the Node Type (name) that is declared as the value for on the substitution\_mappings' "node\_type" key.
  - **node\_template\_name**: represents a valid name of a Node Template definition (within the same topology\_template declaration as the substitution\_mapping is declared).
  - node\_template\_capability\_name: represents a valid name of a capability definition within the <node\_template\_name> declared in this mapping.
  - **property\_name:** represents the name of a property of the capability.
  - property\_value: represents the value to assign to a property of the capability.
  - attribute name: represents the name a an attribute of the capability.

22212222

2223

attribute\_value: represents the value to assign to an attribute of the capability.

# 2220 3.7.9.3 Additional requirements

• Definition of capability assignment in a capability mapping (through properties and attribute keynames) SHOULD be prohibited for connectivity capabilities as tosca.capabilities.Endpoint.

# 3.7.10 Requirement mapping

A requirement mapping allows to map the requirement of one of the node of the topology template to the requirement of the node type the service template offers an implementation for.

# **3.7.10.1 Keynames**

The following is the list of recognized keynames for a TOSCA requirement mapping:

22272228

2226

| Keyname    | Required | Туре                          | Description                                                                                                    |
|------------|----------|-------------------------------|----------------------------------------------------------------------------------------------------|
| mapping    | no       | Array of 2 strings            | An array of 2 strings, the first one being the name of a node template, the second the name of a requirement of the specified node template.       |
| properties | no       | List of property assignment   | This field is mutually exclusive with the mapping keyname and allow to provide a requirement for the template and specify it's related properties. |
| attributes | no       | List of attributes assignment | This field is mutually exclusive with the mapping keyname and allow to provide a requirement for the template and specify it's related attributes. |

2229

2230

## 3.7.10.2 Grammar

2231 The single-line grammar of a **requirement mapping** is as follows:

2232

```
<requirement_name>: [ <node_template_name>, <node_template_requirement_name> ]
```

2233 The multi-line grammar is as follows:

```
<requirement_name>:
   mapping: [ <node_template_name>, <node_template_requirement_name> ]
   properties:
        <property_name>: <property_value>
        attributes:
        <attribute_name>: <attribute_value>
```

22342235

In the above grammar, the pseudo values that appear in angle brackets have the following meaning:

223622372238

2239

- requirement\_name: represents the name of the requirement as it appears in the Node Type
  definition for the Node Type (name) that is declared as the value for on the
  substitution mappings' "node type" key.
- **node\_template\_name**: represents a valid name of a Node Template definition (within the same topology\_template declaration as the substitution\_mapping is declared).

- node\_template\_requirement\_name: represents a valid name of a requirement definition within the <node\_template\_name> declared in this mapping.
- property\_name: represents the name of a property of the requirement.
- property\_value: represents the value to assign to a property of the requirement.
- attribute name: represents the name a an attribute of the requirement.
- attribute\_value: represents the value to assign to an attribute of the requirement.

# 3.7.10.3 Additional requirements

• Definition of capability assignment in a capability mapping (through properties and attribute keynames) SHOULD be prohibited for connectivity capabilities as tosca.capabilities.Endpoint.

# 2250 3.7.11 Interface mapping

An interface mapping allows to map a workflow of the topology template to an operation of the node type the service template offers an implementation for.

#### 2253 **3.7.11.1 Grammar**

2254 The grammar of an **interface\_mapping** is as follows:

2255

2257

2258

2259

2260

2261

2262

2263

2265

2266

2267

2268

2269

2270

2271

22472248

2249

```
<interface_name>:
    <operation_name>: <workflow_name>
```

- 2256 In the above grammar, the pseudo values that appear in angle brackets have the following meaning:
  - **interface\_name:** represents the name of the interface as it appears in the Node Type definition for the Node Type (name) that is declared as the value for on the substitution\_mappings' "node type" key. Or the name of a new management interface to add to the generated type.
  - **operation\_name:** represents the name of the operation as it appears in the interface type definition.
  - workflow\_name: represents the name of a workflow of the template to map to the specified operation.

#### 2264 **3.7.11.2 Notes**

- Declarative workflow generation will be applied by the TOSCA orchestrator after the topology template have been substituted. Unless one of the normative operation of the standard interface is mapped through an interface mapping. In that case the declarative workflow generation will consider the substitution node as any other node calling the create, configure and start mapped workflows as if they where single operations.
- Operation implementation being TOSCA workflows the TOSCA orchestrator replace the usual operation\_call activity by an inline activity using the specified workflow.

# 2272 3.7.12 Substitution mapping

A substitution mapping allows to create a node type out of a given topology template. This allows the consumption of complex systems using a simplified vision.

# 2275 **3.7.12.1 Keynames**

| Keyname      | Required | Туре                         | Description                                                                                                    |
|--------------|----------|------------------------------|----------------------------------------------------------------------------------------------------|
| node_type    | yes      | string                       | The required name of the Node Type the Topology Template is providing an implementation for.                                                                                                |
| properties   | no       | List of property mappings    | The optional list of properties mapping allowing to map properties of the node_type to inputs, node template properties or values.                                                          |
| capabilities | no       | List of capability mappings  | The optional list of capabilities mapping.                                                                                                    |
| requirements | no       | List of requirement mappings | The optional list of requirements mapping.                                                                                                    |
| interfaces   | no       | List of interfaces mappings  | The optional list of interface mapping allows to map an interface and operations of the node type to implementations that could be either workflows or node template interfaces/operations. |

2276

22772278

# 3.7.12.2 Grammar

The grammar of the **substitution mapping** section is as follows:

- 2279 In the above grammar, the pseudo values that appear in angle brackets have the following meaning:
- node\_type\_name: represents the required Node Type name that the Service Template's topology is offering an implementation for.
  - properties: represents the <optional> list of properties mappings.
  - capability mappings: represents the <optional> list of capability mappings.
  - requirement mappings: represents the <optional> list of requirement mappings.
- attributes: represents the <optional> list of attributes mappings.
  - interfaces: represents the <optional> list of interfaces mappings.

# 2287 **3.7.12.3 Examples**

2288

22892290

2291

2282

2283

2284

2286

# 3.7.12.4 Additional requirements

• The substitution mapping MUST provide mapping for every property, capability and requirement defined in the specified <node\_type>

# 3.7.12.5 Notes

22922293

2294

22952296

2297

2298

2299 2300

23012302

• The node\_type specified in the substitution mapping SHOULD be abstract (does not provide implementation for normative operations).

# 3.8 Topology Template definition

This section defines the topology template of a cloud application. The main ingredients of the topology template are node templates representing components of the application and relationship templates representing links between the components. These elements are defined in the nested **node\_templates** section and the nested **relationship\_templates** sections, respectively. Furthermore, a topology template allows for defining input parameters, output parameters as well as grouping of node templates.

# 3.8.1 Keynames

The following is the list of recognized keynames for a TOSCA Topology Template:

| Keyname                | Required | Туре                                    | Description                                                                                                    |
|------------------------|----------|-----------------------------------------|----------------------------------------------------------------------------------------------------|
| description            | no       | description                             | The optional description for the Topology Template.                                                                                                    |
| inputs                 | no       | list of parameter definitions           | An optional list of input parameters (i.e., as parameter definitions) for the Topology Template.                                                                                        |
| node_templates         | no       | list of node templates                  | An optional list of node template definitions for the Topology Template.                                                                                                    |
| relationship_templates | no       | list of relationship templates          | An optional list of relationship templates for the Topology Template.                                                                                                    |
| groups                 | no       | list of group definitions               | An optional list of Group definitions whose members are node templates defined within this same Topology Template.                                                                      |
| policies               | no       | list of policy definitions              | An optional list of Policy definitions for the Topology Template.                                                                                                    |
| outputs                | no       | list of parameter definitions           | An optional list of output parameters (i.e., as parameter definitions) for the Topology Template.                                                                                       |
| substitution_mappings  | no       | substitution_mapping                    | An optional declaration that exports the topology template as an implementation of a Node type.  This also includes the mappings between                                                |
|                        |          |                                         | the external Node Types named capabilities and requirements to existing implementations of those capabilities and requirements on Node templates declared within the topology template. |
| workflows              | no       | list of imperative workflow definitions | An optional map of imperative workflow definition for the Topology Template.                                                                                                    |

#### 3.8.2 Grammar

23032304

2305

2306

2307

2308

2309

2310

2311

2312

23132314

23152316

2317

23182319

2320

2321

2322

2323

2324 2325

2326

2327

23282329

2330

The overall grammar of the **topology\_template** section is shown below.—Detailed grammar definitions of the each sub-sections are provided in subsequent subsections.

```
topology_template:
    description: <template description>
    inputs: <input_parameter_list>
    outputs: <output_parameter_list>
    node_templates: <node_template_list>
    relationship_templates: <relationship_template_list>
    groups: <group_definition_list>
    policies:
        - <policy_definition_list>
    workflows: <workflow_list>
# Optional declaration that exports the Topology Template
# as an implementation of a Node Type.
substitution_mappings:
        <substitution_mappings>
```

In the above grammar, the pseudo values that appear in angle brackets have the following meaning:

- template\_description: represents the optional description string for Topology Template.
- **input\_parameter\_list**: represents the optional list of input parameters (i.e., as property definitions) for the Topology Template.
- **output\_parameter\_list**: represents the optional list of output parameters (i.e., as property definitions) for the Topology Template.
- **group\_definition\_list**: represents the optional list of group definitions whose members are node templates that also are defined within this Topology Template.
- **policy\_definition\_list**: represents the optional sequenced list of policy definitions for the Topology Template.
- workflow\_list: represents the optional list of imperative workflow definitions for the Topology Template.
- node\_template\_list: represents the optional list of node template definitions for the Topology Template.
- **relationship\_template\_list**: represents the optional list of **relationship templates** for the Topology Template.
- **node\_type\_name**: represents the optional name of a **Node Type** that the Topology Template implements as part of the **substitution\_mappings**.
- map\_of\_capability\_mappings\_to\_expose: represents the mappings that expose internal
  capabilities from node templates (within the topology template) as capabilities of the Node Type
  definition that is declared as part of the substitution mappings.
- map\_of\_requirement\_mappings\_to\_expose: represents the mappings of link requirements of the Node Type definition that is declared as part of the substitution\_mappings to internal requirements implementations within node templates (declared within the topology template).

- 2331 More detailed explanations for each of the Topology Template grammar's keynames appears in the sections below.
- 2333 **3.8.2.1 inputs**
- The **inputs** section provides a means to define parameters using TOSCA parameter definitions, their
- 2335 allowed values via constraints and default values within a TOSCA Simple Profile template. Input
- 2336 parameters defined in the **inputs** section of a topology template can be mapped to properties of node
- 2337 templates or relationship templates within the same topology template and can thus be used for
- 2338 parameterizing the instantiation of the topology template.
- 2339
- This section defines topology template-level input parameter section.
- Inputs here would ideally be mapped to BoundaryDefinitions in TOSCA v1.0.
- Treat input parameters as fixed global variables (not settable within template)
- If not in input take default (nodes use default)
- 2344 **3.8.2.1.1 Grammar**
- 2345 The grammar of the **inputs** section is as follows:

- 2346 **3.8.2.1.2 Examples**
- 2347 This section provides a set of examples for the single elements of a topology template.
- 2348 Simple **inputs** example without any constraints:

```
inputs:
   fooName:
    type: string
   description: Simple string typed property definition with no constraints.
   default: bar
```

2349 Example of **inputs** with constraints:

```
inputs:
    SiteName:
     type: string
    description: string typed property definition with constraints
    default: My Site
    constraints:
        - min_length: 9
```

- 2350 **3.8.2.2 node\_templates**
- The **node\_templates** section lists the Node Templates that describe the (software) components that are used to compose cloud applications.

# 3.8.2.2.1 grammar

2354 The grammar of the **node\_templates** section is a follows:

```
node_templates:
  <node_template_defn_1>
    ...
  <node_template_defn_n>
```

# 2355 **3.8.2.2.2 Example**

2356 Example of **node\_templates** section:

```
node_templates:
    my_webapp_node_template:
        type: WebApplication

my_database_node_template:
        type: Database
```

# 2357 3.8.2.3 relationship\_templates

The **relationship\_templates** section lists the Relationship Templates that describe the relations between components that are used to compose cloud applications.

2360 2361

2362

2363

2353

Note that in the TOSCA Simple Profile, the explicit definition of relationship templates as it was required in TOSCA v1.0 is optional, since relationships between nodes get implicitly defined by referencing other node templates in the requirements sections of node templates.

#### 2364 **3.8.2.3.1 Grammar**

2365 The grammar of the **relationship\_templates** section is as follows:

```
relationship_templates:
    <relationship template defn 1>
    ...
    <relationship template defn n>
```

## 2366 **3.8.2.3.2 Example**

2367 Example of relationship\_templates section:

```
relationship_templates:
    my_connectsto_relationship:
    type: tosca.relationships.ConnectsTo
    interfaces:
        Configure:
        inputs:
```

```
speed: { get_attribute: [ SOURCE, connect_speed ] }
```

- 2368 **3.8.2.4 outputs**
- The outputs section provides a means to define the output parameters that are available from a TOSCA
- 2370 Simple Profile service template. It allows for exposing attributes of node templates or relationship
- templates within the containing topology\_template to users of a service.
- 2372 3.8.2.4.1 Grammar
- 2373 The grammar of the **outputs** section is as follows:

```
outputs:
  cparameter def list>
```

- 2374 **3.8.2.4.2 Example**
- 2375 Example of the **outputs** section:

```
outputs:
    server_address:
    description: The first private IP address for the provisioned server.
    value: { get_attribute: [ HOST, networks, private, addresses, 0 ] }
```

- 2376 **3.8.2.5 groups**
- The **groups** section allows for grouping one or more node templates within a TOSCA Service Template and for assigning special attributes like policies to the group.
- 2379 **3.8.2.5.1 Grammar**
- 2380 The grammar of the groups section is as follows:

- 2381 3.8.2.5.2 Example
- The following example shows the definition of three Compute nodes in the **node\_templates** section of a **topology\_template** as well as the grouping of two of the Compute nodes in a group **server\_group\_1**.

```
node_templates:
    server1:
    type: tosca.nodes.Compute
    # more details ...
server2:
```

```
type: tosca.nodes.Compute
    # more details ...

server3:
    type: tosca.nodes.Compute
    # more details ...

groups:
    # server2 and server3 are part of the same group
    server_group_1:
    type: tosca.groups.Root
    members: [ server2, server3 ]
```

- 2384 3.8.2.6 policies
- The **policies** section allows for declaring policies that can be applied to entities in the topology template.
- 2386 **3.8.2.6.1 Grammar**
- 2387 The grammar of the **policies** section is as follows:

```
policies:
   - <policy defn 1>
   - ...
   - <policy defn n>
```

- 2388 3.8.2.6.2 Example
- 2389 The following example shows the definition of a placement policy.

```
policies:
    - my_placement_policy:
     type: mycompany.mytypes.policy.placement
```

2390 3.8.2.7 substitution\_mapping

2391

- 2392 3.8.2.7.1 requirement\_mapping
- 2393 The grammar of a **requirement\_mapping** is as follows:

```
<requirement_name>: [ <node_template_name>, <node_template_requirement_name> ]
```

2394 The multi-line grammar is as follows:

```
<requirement_name>:
  mapping: [ <node_template_name>, <node_template_capability_name> ]
```

- requirement\_name: represents the name of the requirement as it appears in the Node Type definition for the Node Type (name) that is declared as the value for on the substitution\_mappings' "node\_type" key.
  - **node\_template\_name**: represents a valid name of a Node Template definition (within the same topology\_template declaration as the substitution\_mapping is declared).
  - **node\_template\_requirement\_name**: represents a valid name of a requirement definition within the <node\_template\_name> declared in this mapping.

# 3.8.2.7.2 Example

2398

23992400

2401

24022403

The following example shows the definition of a placement policy.

```
topology template:
inputs:
  cpus:
    type: integer
    constraints:
      less_than: 2 # OR use "defaults" key
substitution mappings:
   node_type: MyService
   properties: # Do not care if running or matching (e.g., Compute node)
     # get from outside? Get from contsraint?
     num cpus: cpus # Implied "PUSH"
     # get from some node in the topology...
     num_cpus: [ <node>, <cap>, , property> ]
     # 1) Running
     architecture:
       # a) Explicit
       value: { get_property: [some_service, architecture] }
       # b) implicit
       default: "amd"
       # c) INPUT mapping?
       ???
     # 2) Catalog (Matching)
     architecture:
        contraints: equals: "x86"
   capabilities:
```

```
bar: [ some_service, bar ]
  requirements:
    foo: [ some service, foo ]
node_templates:
  some_service:
    type: MyService
    properties:
      rate: 100
    capabilities:
      bar:
         . . .
    requirements:
      - foo:
           . . .
```

2404

2405 2406

2407

2408

2409

2410

2411

2412 2413

2414

2415

2416

2417

2418

2419

2420

2421

2422

#### 3.8.2.8 Notes

- The parameters (properties) that are listed as part of the inputs block can be mapped to PropertyMappings provided as part of BoundaryDefinitions as described by the TOSCA v1.0 specification.
- The node templates listed as part of the node templates block can be mapped to the list of NodeTemplate definitions provided as part of TopologyTemplate of a ServiceTemplate as described by the TOSCA v1.0 specification.
- The relationship templates listed as part of the relationship templates block can be mapped to the list of RelationshipTemplate definitions provided as part of TopologyTemplate of a **ServiceTemplate** as described by the TOSCA v1.0 specification.
- The output parameters that are listed as part of the **outputs** section of a topology template can be mapped to PropertyMappings provided as part of BoundaryDefinitions as described by the TOSCA v1.0 specification.
  - Note, however, that TOSCA v1.0 does not define a direction (input vs. output) for those mappings, i.e. TOSCA v1.0 PropertyMappings are underspecified in that respect and TOSCA Simple Profile's inputs and outputs provide a more concrete definition of input and output parameters.

# 3.9 Service Template definition

- 2423 A TOSCA Service Template (YAML) document contains element definitions of building blocks for cloud 2424 application, or complete models of cloud applications. This section describes the top-level structural 2425 elements (TOSCA keynames) along with their grammars, which are allowed to appear in a TOSCA 2426 Service Template document.
- 2427 3.9.1 Keynames
- 2428 The following is the list of recognized keynames for a TOSCA Service Template definition:

| Keyname                   | Required | Туре                                 | Description                                                                                                    |
|---------------------------|----------|--------------------------------------|----------------------------------------------------------------------------------------------------|
| tosca_definitions_version | yes      | string                               | Defines the version of the TOSCA Simple Profile specification the template (grammar) complies with.                                                                                                    |
| metadata                  | no       | map of string                        | Defines a section used to declare additional metadata information. Domain-specific TOSCA profile specifications may define keynames that are required for their implementations.                                                           |
| description               | no       | description                          | Declares a description for this Service Template and its contents.                                                                                                    |
| dsl_definitions           | no       | N/A                                  | Declares optional DSL-specific definitions and conventions. For example, in YAML, this allows defining reusable YAML macros (i.e., YAML alias anchors) for use throughout the TOSCA Service Template.                                      |
| repositories              | no       | list of<br>Repository<br>definitions | Declares the list of external repositories which contain artifacts that are referenced in the service template along with their addresses and necessary credential information used to connect to them in order to retrieve the artifacts. |
| imports                   | no       | list of<br>Import<br>Definitions     | Declares import statements external TOSCA Definitions documents. For example, these may be file location or URIs relative to the service template file within the same TOSCA CSAR file.                                                    |
| artifact_types            | no       | list of<br>Artifact Types            | This section contains an optional list of artifact type definitions for use in the service template                                                                                                    |
| data_types                | no       | list of<br>Data Types                | Declares a list of optional TOSCA Data Type definitions.                                                                                                    |
| capability_types          | no       | list of<br>Capability<br>Types       | This section contains an optional list of capability type definitions for use in the service template.                                                                                                    |
| interface_types           | no       | list of<br>Interface Types           | This section contains an optional list of interface type definitions for use in the service template.                                                                                                    |
| relationship_types        | no       | list of<br>Relationship<br>Types     | This section contains a set of relationship type definitions for use in the service template.                                                                                                    |
| node_types                | no       | list of<br>Node Types                | This section contains a set of node type definitions for use in the service template.                                                                                                    |
| group_types               | no       | list of<br>Group Types               | This section contains a list of group type definitions for use in the service template.                                                                                                    |
| policy_types              | no       | list of Policy Types                 | This section contains a list of policy type definitions for use in the service template.                                                                                                    |
| topology_template         | no       | Topology<br>Template<br>definition   | Defines the topology template of an application or service, consisting of node templates that represent the application's or service's components, as well as relationship templates representing relations between the components.        |

# 3.9.1.1 Metadata keynames

24292430

The following is the list of recognized metadata keynames for a TOSCA Service Template definition:

| Keyname       | Required | Туре   | Description                                   |
|---------------|----------|--------|-----------------------------------------------|
| template_name | no       | string | Declares a descriptive name for the template. |

| Keyname          | Required | Туре   | Description                                      |
|------------------|----------|--------|--------------------------------------------------|
| template_author  | no       | string | Declares the author(s) or owner of the template. |
| template_version | no       | string | Declares the version string for the template.    |

# 2431 **3.9.2 Grammar**

2432

2433

The overall structure of a TOSCA Service Template and its top-level key collations using the TOSCA Simple Profile is shown below:

```
tosca_definitions_version: # Required TOSCA Definitions version string
# Optional metadata keyname: value pairs
metadata:
 template_name: <value>
                                    # Optional name of this service template
 template author: <value>
                                  # Optional author of this service template
 template version: <value>
                                    # Optional version of this service template
 # Optional list of domain or profile specific metadata keynames
# Optional description of the definitions inside the file.
description: <template_type_description>
dsl definitions:
  # list of YAML alias anchors (or macros)
repositories:
  # list of external repository definitions which host TOSCA artifacts
imports:
 # ordered list of import definitions
artifact_types:
 # list of artifact type definitions
data types:
 # list of datatype definitions
capability types:
 # list of capability type definitions
interface_types
 # list of interface type definitions
```

```
relationship_types:
  # list of relationship type definitions
node types:
 # list of node type definitions
group_types:
  # list of group type definitions
policy types:
  # list of policy type definitions
topology_template:
  # topology template definition of the cloud application or service
```

#### 2434 3.9.2.1 Notes

2435 TOSCA Service Templates do not have to contain a topology template and MAY contain simply 2436 type definitions (e.g., Artifact, Interface, Capability, Node, Relationship Types, etc.) and be 2437 imported for use as type definitions in other TOSCA Service Templates.

#### 3.9.3 Top-level keyname definitions 2438

- 2439 3.9.3.1 tosca definitions version
- 2440 This required element provides a means to include a reference to the TOSCA Simple Profile specification 2441 within the TOSCA Definitions YAML file. It is an indicator for the version of the TOSCA grammar that 2442 should be used to parse the remainder of the document.
- 3.9.3.1.1 Keyname

tosca definitions version

#### 3.9.3.1.2 Grammar 2444

2445 Single-line form:

2443

tosca definitions version: <tosca simple profile version>

#### 3.9.3.1.3 Examples: 2446

2447 TOSCA Simple Profile version 1.0 specification using the defined namespace alias (see Section 3.1):

```
tosca_definitions_version: tosca_simple_yaml_1_0
```

2448 TOSCA Simple Profile version 1.0 specification using the fully defined (target) namespace (see Section 2449 3.1):

tosca\_definitions\_version: <a href="http://docs.oasis-open.org/tosca/ns/simple/yaml/1.0">http://docs.oasis-open.org/tosca/ns/simple/yaml/1.0</a>

# 2450 3.9.3.2 metadata

2451 This keyname is used to associate domain-specific metadata with the Service Template. The metadata

keyname allows a declaration of a map of keynames with string values.

# 2453 **3.9.3.2.1 Keyname**

metadata

# 2454 **3.9.3.2.2 Grammar**

metadata:

<map\_of\_string\_values>

# 2455 3.9.3.2.3 Example

metadata:

creation\_date: 2015-04-14
date\_updated: 2015-05-01
status: developmental

2456

# 2457 **3.9.3.3 template\_name**

2458 This optional metadata keyname can be used to declare the name of service template as a single-line

2459 string value.

# 2460 **3.9.3.3.1 Keyname**

template name

#### 2461 **3.9.3.3.2 Grammar**

template\_name: <name string>

#### 2462 **3.9.3.3.3 Example**

template name: My service template

# 2463 **3.9.3.3.4 Notes**

2464

2465

Some service templates are designed to be referenced and reused by other service templates.

Therefore, in these cases, the template\_name value SHOULD be designed to be used as a

2466 unique identifier through the use of namespacing techniques.

## 2467 **3.9.3.4 template author**

2468 This optional metadata keyname can be used to declare the author(s) of the service template as a single-

2469 line string value.

# 2470 **3.9.3.4.1 Keyname**

template\_author

# 2471 **3.9.3.4.2 Grammar**

template\_author: <author string>

# 2472 **3.9.3.4.3 Example**

template\_author: My service template

# **3.9.3.5 template\_version**

2474 This optional metadata keyname can be used to declare a domain specific version of the service template

2475 as a single-line string value.

# 2476 **3.9.3.5.1 Keyname**

template\_version

# 2477 **3.9.3.5.2 Grammar**

template\_version: <<u>version</u>>

# 2478 **3.9.3.5.3 Example**

template\_version: 2.0.17

#### 2479 **3.9.3.5.4 Notes**:

2480

2481

2482

2483

Some service templates are designed to be referenced and reused by other service templates
and have a lifecycle of their own. Therefore, in these cases, a template\_version value
SHOULD be included and used in conjunction with a unique template\_name value to enable

lifecycle management of the service template and its contents.

# 2484 **3.9.3.6 description**

2485 This optional keyname provides a means to include single or multiline descriptions within a TOSCA

2486 Simple Profile template as a scalar string value.

## 2487 **3.9.3.6.1 Keyname**

description

# 2488 3.9.3.7 dsl definitions

2489 This optional keyname provides a section to define macros (e.g., YAML-style macros when using the

2490 TOSCA Simple Profile in YAML specification).

# 2491 **3.9.3.7.1 Keyname**

dsl\_definitions

## 2492 **3.9.3.7.2 Grammar**

```
dsl_definitions:
    <dsl_definition_1>
    ...
    <dsl_definition_n>
```

# 2493 **3.9.3.7.3 Example**

```
dsl_definitions:
    ubuntu_image_props: &ubuntu_image_props
        architecture: x86_64
        type: linux
        distribution: ubuntu
        os_version: 14.04

    redhat_image_props: &redhat_image_props
        architecture: x86_64
        type: linux
        distribution: rhel
        os_version: 6.6
```

# **3.9.3.8 repositories**

This optional keyname provides a section to define external repositories which may contain artifacts or other TOSCA Service Templates which might be referenced or imported by the TOSCA Service Template definition.

# 2498 **3.9.3.8.1 Keyname**

repositories

## 2499 **3.9.3.8.2 Grammar**

# 2500 3.9.3.8.3 Example

# repositories: my\_project\_artifact\_repo: description: development repository for TAR archives and Bash scripts url: http://mycompany.com/repository/myproject/

# 2501 **3.9.3.9 imports**

This optional keyname provides a way to import a <u>block sequence</u> of one or more TOSCA Definitions documents. TOSCA Definitions documents can contain reusable TOSCA type definitions (e.g., Node Types, Relationship Types, Artifact Types, etc.) defined by other authors. This mechanism provides an effective way for companies and organizations to define normative types and/or describe their software applications for reuse in other TOSCA Service Templates.

# 2507 **3.9.3.9.1 Keyname**

imports

## 2508 **3.9.3.9.2 Grammar**

```
imports:
    - <import definition 1>
    - ...
    - <import definition n>
```

# 2509 3.9.3.9.3 Example

```
# An example import of definitions files from a location relative to the
# file location of the service template declaring the import.
imports:
    - some_definitions: relative_path/my_defns/my_typesdefs_1.yaml
    - file: my_defns/my_typesdefs_n.yaml
    repository: my_company_repo
    namespace_uri: http://mycompany.com/ns/tosca/2.0
    namespace_prefix: mycompany
```

# 2510 **3.9.3.10 artifact\_types**

2511 This optional keyname lists the Artifact Types that are defined by this Service Template.

# 2512 **3.9.3.10.1 Keyname**

artifact\_types

# 2513 3.9.3.10.2 Grammar

```
artifact_types:
  <artifact type defn 1>
    ...
  <artifact type_defn_n>
```

# 2514 **3.9.3.10.3 Example**

```
artifact_types:
  mycompany.artifacttypes.myFileType:
  derived_from: tosca.artifacts.File
```

- 2515 **3.9.3.11 data\_types**
- 2516 This optional keyname provides a section to define new data types in TOSCA.
- 2517 **3.9.3.11.1 Keyname**

```
data_types
```

## 2518 **3.9.3.11.2 Grammar**

# 2519 **3.9.3.11.3 Example**

```
data_types:
    # A complex datatype definition
    simple_contactinfo_type:
    properties:
        name:
            type: string
        email:
            type: string
        phone:
            type: string

# datatype definition derived from an existing type

full_contact_info:
        derived_from: simple_contact_info
```

```
properties:
   street_address:
     type: string
   city:
     type: string
   state:
     type: string
   postalcode:
     type: string
```

### 2520 **3.9.3.12 capability\_types**

- This optional keyname lists the Capability Types that provide the reusable type definitions that can be used to describe features Node Templates or Node Types can declare they support.
- 2523 **3.9.3.12.1 Keyname**

```
capability_types
```

#### 2524 **3.9.3.12.2 Grammar**

```
capability_types:
    <<u>capability_type_defn_1</u>>
    ...
    <<u>capability_type_defn_n</u>>
```

### 2525 **3.9.3.12.3 Example**

```
capability_types:
  mycompany.mytypes.myCustomEndpoint:
    derived_from: tosca.capabilities.Endpoint
    properties:
        # more details ...

mycompany.mytypes.myCustomFeature:
    derived_from: tosca.capabilities.Feature
    properties:
        # more details ...
```

### 2526 **3.9.3.13 interface\_types**

This optional keyname lists the Interface Types that provide the reusable type definitions that can be used to describe operations for on TOSCA entities such as Relationship Types and Node Types.

### 2529 **3.9.3.13.1 Keyname**

interface\_types

#### 2530 **3.9.3.13.2 Grammar**

```
interface_types:
    <interface type defn 1>
    ...
    <interface type defn n>
```

### 2531 **3.9.3.13.3 Example**

```
interface_types:
   mycompany.interfaces.service.Signal:
     signal_begin_receive:
        description: Operation to signal start of some message processing.
     signal_end_receive:
        description: Operation to signal end of some message processed.
```

### 2532 3.9.3.14 relationship\_types

This optional keyname lists the Relationship Types that provide the reusable type definitions that can be used to describe dependent relationships between Node Templates or Node Types.

### 2535 **3.9.3.14.1 Keyname**

```
relationship_types
```

### 2536 **3.9.3.14.2 Grammar**

```
relationship_types:
    <<u>relationship type defn 1</u>>
    ...
    <<u>relationship type defn n</u>>
```

### 2537 **3.9.3.14.3 Example**

```
relationship_types:
  mycompany.mytypes.myCustomClientServerType:
    derived_from: tosca.relationships.HostedOn
    properties:
        # more details ...

mycompany.mytypes.myCustomConnectionType:
```

```
derived_from: tosca.relationships.ConnectsTo
properties:
    # more details ...
```

### 2538 **3.9.3.15 node\_types**

This optional keyname lists the Node Types that provide the reusable type definitions for software components that Node Templates can be based upon.

### 2541 **3.9.3.15.1 Keyname**

```
node_types
```

#### 2542 **3.9.3.15.2 Grammar**

```
node_types:
  <node type defn 1>
    ...
  <node type defn n>
```

### 2543 **3.9.3.15.3 Example**

```
node_types:
    my_webapp_node_type:
    derived_from: WebApplication
    properties:
        my_port:
        type: integer

my_database_node_type:
    derived_from: Database
    capabilities:
        mytypes.myfeatures.transactSQL
```

### 2544 **3.9.3.15.4 Notes**

2545

2546

• The node types listed as part of the **node\_types** block can be mapped to the list of **NodeType** definitions as described by the TOSCA v1.0 specification.

### 2547 **3.9.3.16 group\_types**

2548 This optional keyname lists the Group Types that are defined by this Service Template.

### 2549 **3.9.3.16.1 Keyname**

```
group_types
```

### 2550 **3.9.3.16.2 Grammar**

# 2551 **3.9.3.16.3 Example**

```
group_types:
  mycompany.mytypes.myScalingGroup:
  derived_from: tosca.groups.Root
```

- 2552 **3.9.3.17 policy\_types**
- 2553 This optional keyname lists the Policy Types that are defined by this Service Template.
- 2554 **3.9.3.17.1 Keyname**

```
policy_types
```

### 2555 **3.9.3.17.2 Grammar**

# 2556 **3.9.3.17.3 Example**

```
policy_types:
   mycompany.mytypes.myScalingPolicy:
    derived_from: tosca.policies.Scaling
```

# 4 TOSCA functions

2557 2558

2559

2560

2561

2562 2563

2564

2565

2566

2567

2568 2569

2570

2571

2572 2573 2574

2575

Except for the examples, this section is **normative** and includes functions that are supported for use within a TOSCA Service Template.

# **4.1 Reserved Function Keywords**

The following keywords MAY be used in some TOSCA function in place of a TOSCA Node or Relationship Template name. A TOSCA orchestrator will interpret them at the time the function would be evaluated at runtime as described in the table below. Note that some keywords are only valid in the context of a certain TOSCA entity as also denoted in the table.

| Keyword | Valid Contexts                            | Description                                                                                                    |
|---------|-------------------------------------------|----------------------------------------------------------------------------------------------------|
| SELF    | Node Template or<br>Relationship Template | A TOSCA orchestrator will interpret this keyword as the Node or Relationship Template instance that contains the function at the time the function is evaluated.                                                                                                    |
| SOURCE  | Relationship Template only.               | A TOSCA orchestrator will interpret this keyword as the Node Template instance that is at the source end of the relationship that contains the referencing function.                                                                                                    |
| TARGET  | Relationship Template only.               | A TOSCA orchestrator will interpret this keyword as the Node Template instance that is at the target end of the relationship that contains the referencing function.                                                                                                    |
| HOST    | Node Template only                        | A TOSCA orchestrator will interpret this keyword to refer to the all nodes that "host" the node using this reference (i.e., as identified by its HostedOn relationship).                                                                                                    |
|         |                                           | Specifically, TOSCA orchestrators that encounter this keyword when evaluating <b>the get_attribute</b> or <b>get_property</b> functions SHALL search each node along the "HostedOn" relationship chain starting at the immediate node that hosts the node where the function was evaluated (and then that node's host node, and so forth) until a match is found or the "HostedOn" relationship chain ends. |

### 4.2 Environment Variable Conventions

# 4.2.1 Reserved Environment Variable Names and Usage

TOSCA orchestrators utilize certain reserved keywords in the execution environments that implementation artifacts for Node or Relationship Templates operations are executed in. They are used to provide information to these implementation artifacts such as the results of TOSCA function evaluation or information about the instance model of the TOSCA application

The following keywords are reserved environment variable names in any TOSCA supported execution environment:

| Keyword | Valid Contexts              | Description                                                                                                    |
|---------|-----------------------------|----------------------------------------------------------------------------------------------------|
| TARGETS | Relationship Template only. | <ul> <li>For an implementation artifact that is executed in the context of a relationship, this keyword, if present, is used to supply a list of Node Template instances in a TOSCA application's instance model that are currently target of the context relationship.</li> <li>The value of this environment variable will be a comma-separated list of identifiers of the single target node instances (i.e., the tosca_id attribute of the node).</li> </ul>        |
| TARGET  | Relationship Template only. | <ul> <li>For an implementation artifact that is executed in the context of a relationship, this keyword, if present, identifies a Node Template instance in a TOSCA application's instance model that is a target of the context relationship, and which is being acted upon in the current operation.</li> <li>The value of this environment variable will be the identifier of the single target node instance (i.e., the tosca_id attribute of the node).</li> </ul> |
| SOURCES | Relationship Template only. | <ul> <li>For an implementation artifact that is executed in the context of a relationship, this keyword, if present, is used to supply a list of Node Template instances in a TOSCA application's instance model that are currently source of the context relationship.</li> <li>The value of this environment variable will be a comma-separated list of identifiers of the single source node instances (i.e., the tosca_id attribute of the node).</li> </ul>        |
| SOURCE  | Relationship Template only. | <ul> <li>For an implementation artifact that is executed in the context of a relationship, this keyword, if present, identifies a Node Template instance in a TOSCA application's instance model that is a source of the context relationship, and which is being acted upon in the current operation.</li> <li>The value of this environment variable will be the identifier of the single source node instance (i.e., the tosca_id attribute of the node).</li> </ul> |

2576

2577

2582

2588

2589 2590 2591

2592

Declared inputs from mapped properties or attributes of the source or target node (selected via the SOURCE or TARGET keyword) will be provided to the environment as variables having the exact same name as the inputs. In addition, the same values will be provided for the complete set of source or target nodes, however prefixed with the ID if the respective nodes. By means of the SOURCES or TARGETS variables holding the complete set of source or target node IDs, scripts will be able to iterate over corresponding

For scripts (or implementation artifacts in general) that run in the context of relationship operations, select properties and attributes of both the relationship itself as well as select properties and attributes of the

source and target node(s) of the relationship can be provided to the environment by declaring respective

The following example snippet shows an imaginary relationship definition from a load-balancer node to worker nodes. A script is defined for the add target operation of the Configure interface of the relationship, and the ip address attribute of the target is specified as input to the script:

node templates:

operation inputs.

load balancer:

type: some.vendor.LoadBalancer

requirements:

inputs for each provided ID prefix.

```
- member:
    relationship: some.vendor.LoadBalancerToMember
    interfaces:
        Configure:
        add_target:
        inputs:
        member_ip: { get_attribute: [ TARGET, ip_address ] }
        implementation: scripts/configure_members.py
```

The add\_target operation will be invoked, whenever a new target member is being added to the load-balancer. With the above inputs declaration, a member\_ip environment variable that will hold the IP address of the target being added will be provided to the configure\_members.py script. In addition, the IP addresses of all current load-balancer members will be provided as environment variables with a naming scheme of <target node ID>\_member\_ip. This will allow, for example, scripts that always just write the complete list of load-balancer members into a configuration file to do so instead of updating existing list, which might be more complicated.

Assuming that the TOSCA application instance includes five load-balancer members, **node1** through **node5**, where **node5** is the current target being added, the following environment variables (plus potentially more variables) would be provided to the script:

```
# the ID of the current target and the IDs of all targets
TARGET=node5
TARGETS=node1,node2,node3,node4,node5

# the input for the current target and the inputs of all targets
member_ip=10.0.0.5
node1_member_ip=10.0.0.1
node2_member_ip=10.0.0.2
node3_member_ip=10.0.0.3
node4_member_ip=10.0.0.5
```

2603 With code like shown in the snippet below, scripts could then iterate of all provided member\_ip inputs:

```
#!/usr/bin/python
import os

targets = os.environ['TARGETS'].split(',')

for t in targets:
   target_ip = os.environ.get('%s_member_ip' % t)
   # do something with target_ip ...
```

2593

2594

2595 2596

2597

2598 2599

2600

2601

2602

# **4.2.2 Prefixed vs. Unprefixed TARGET names**

The list target node types assigned to the TARGETS key in an execution environment would have names prefixed by unique IDs that distinguish different instances of a node in a running model Future drafts of this specification will show examples of how these names/IDs will be expressed.

#### 2608 **4.2.2.1 Notes**

2609

2610

2611

2612

2618

- Target of interest is always un-prefixed. Prefix is the target opaque ID. The IDs can be used to find the environment var. for the corresponding target. Need an example here.
- If you have one node that contains multiple targets this would also be used (add or remove target operations would also use this you would get set of all current targets).

### 2613 **4.3 Intrinsic functions**

2614 These functions are supported within the TOSCA template for manipulation of template data.

### 2615 **4.3.1 concat**

2616 The concat function is used to concatenate two or more string values within a TOSCA service template.

### 2617 **4.3.1.1 Grammar**

```
concat: [<string_value_expressions_*> ]
```

### 4.3.1.2 Parameters

| Parameter                                                            | Required | Туре                                                | Description                                                                                                    |
|----------------------------------------------------------------------|----------|-----------------------------------------------------|----------------------------------------------------------------------------------------------------|
| <pre><string_value_expressions_*></string_value_expressions_*></pre> | yes      | list of<br>string or<br>string value<br>expressions | A list of one or more strings (or expressions that result in a string value) which can be concatenated together into a single string. |

### 2619 **4.3.1.3 Examples**

### 2620 **4.3.2** join

2621 The **join** function is used to join an array of strings into a single string with optional delimiter.

### 2622 **4.3.2.1 Grammar**

```
join: [<list of string_value_expressions_*> [ <delimiter> ] ]
```

### 2623 **4.3.2.2 Parameters**

| Parameter                                              | Required | Туре                                                | Description                                                                                                    |
|--------------------------------------------------------|----------|-----------------------------------------------------|----------------------------------------------------------------------------------------------------|
| <pre><list string_value_expressions_*=""></list></pre> | yes      | list of<br>string or<br>string value<br>expressions | A list of one or more strings (or expressions that result in a list of string values) which can be joined together into a single string. |
| <delimiter></delimiter>                                | no       | string                                              | An optional delimiter used to join the string in the provided list.                                                                      |

### 2624 **4.3.2.3 Examples**

```
outputs:
    example1:
        # Result: prefix_1111_suffix
        value: { join: [ ["prefix", 1111, "suffix" ], "_" ] }
    example2:
        # Result: 9.12.1.10,9.12.1.20
        value: { join: [ { get_input: my_IPs }, "," ] }
```

### 2625 **4.3.3 token**

2626 The **token** function is used within a TOSCA service template on a string to parse out (tokenize)

substrings separated by one or more token characters within a larger string.

### 2628 **4.3.3.1 Grammar**

```
token: [ <string_with_tokens>, <string_of_token_chars>, <substring_index> ]
```

### 2629 **4.3.3.2 Parameters**

| Parameter             | Required | Туре    | Description                                                                                                    |
|-----------------------|----------|---------|----------------------------------------------------------------------------------------------------|
| string_with_tokens    | yes      | string  | The composite string that contains one or more substrings separated by token characters.                                                                              |
| string_of_token_chars | yes      | string  | The string that contains one or more token characters that separate substrings within the composite string.                                                           |
| substring_index       | yes      | integer | The integer indicates the index of the substring to return from the composite string. Note that the first substring is denoted by using the '0' (zero) integer value. |

### 2630 **4.3.3.3 Examples**

# **4.4 Property functions**

These functions are used within a service template to obtain property values from property definitions declared elsewhere in the same service template. These property definitions can appear either directly in the service template itself (e.g., in the inputs section) or on entities (e.g., node or relationship templates) that have been modeled within the template.

2636 2637

2638

2639

2640 2641

2646

26482649

2650

Note that the <code>get\_input</code> and <code>get\_property</code> functions may only retrieve the static values of property definitions of a TOSCA application as defined in the TOSCA Service Template. The <code>get\_attribute</code> function should be used to retrieve values for attribute definitions (or property definitions reflected as attribute definitions) from the runtime instance model of the TOSCA application (as realized by the TOSCA orchestrator).

# 2642 **4.4.1 get\_input**

The **get\_input** function is used to retrieve the values of properties declared within the **inputs** section of a TOSCA Service Template.

### 2645 **4.4.1.1 Grammar**

```
get_input: <input_property_name>
```

#### 4.4.1.2 Parameters

| Parameter                                   | Required | Туре   | Description                                                                        |
|---------------------------------------------|----------|--------|------------------------------------------------------------------------------------|
| <input_property_name></input_property_name> | yes      | string | The name of the property as defined in the inputs section of the service template. |

### 2647 **4.4.1.3 Examples**

```
inputs:
    cpus:
        type: integer

node_templates:
    my_server:
        type: tosca.nodes.Compute
        capabilities:
        host:
            properties:
            num_cpus: { get_input: cpus }
```

### 4.4.2 get property

The **get\_property** function is used to retrieve property values between modelable entities defined in the same service template.

### 2651 **4.4.2.1 Grammar**

### **4.4.2.2 Parameters**

| Parameter                                                                            | Required | Туре               | Description                                                                                                    |
|--------------------------------------------------------------------------------------|----------|--------------------|----------------------------------------------------------------------------------------------------|
| <modelable entity<br="">name&gt;   SELF  <br/>SOURCE   TARGET  <br/>HOST</modelable> | yes      | string             | The required name of a modelable entity (e.g., Node Template or Relationship Template name) as declared in the service template that contains the named property definition the function will return the value from. See section B.1 for valid keywords.                                                                                                |
| <pre><optional_req_or_c ap_name=""></optional_req_or_c></pre>                        | no       | string             | The optional name of the requirement or capability name within the modelable entity (i.e., the <modelable_entity_name> which contains the named property definition the function will return the value from.  Note: If the property definition is located in the modelable entity directly, then this parameter MAY be omitted.</modelable_entity_name> |
| <pre><pre><pre><pre>operty_name&gt;</pre></pre></pre></pre>                          | yes      | string             | The name of the property definition the function will return the value from.                                                                                                    |
| <pre><nested_property_n ame_or_index_*=""></nested_property_n></pre>                 | no       | string <br>integer | Some TOSCA properties are complex (i.e., composed as nested structures). These parameters are used to dereference into the names of these nested structures when needed.                                                                                                    |
|                                                                                      |          |                    | Some properties represent <b>list</b> types. In these cases, an index may be provided to reference a specific entry in the list (as named in the previous parameter) to return.                                                                                                    |

### **4.4.2.3 Examples**

26532654

2655

The following example shows how to use the **get\_property** function with an actual Node Template name:

```
node_templates:

mysql_database:
    type: tosca.nodes.Database
    properties:
    name: sql_database1

wordpress:
    type: tosca.nodes.WebApplication.WordPress
    ...
    interfaces:
    Standard:
        configure:
        inputs:
```

```
wp_db_name: { get_property: [ mysql_database, name ] }
```

2656 The following example shows how to use the get property function using the SELF keyword:

```
node templates:
  mysql database:
    type: tosca.nodes.Database
    capabilities:
      database_endpoint:
        properties:
          port: 3306
  wordpress:
    type: tosca.nodes.WebApplication.WordPress
    requirements:
      - database_endpoint: mysql_database
    interfaces:
      Standard:
        create: wordpress install.sh
        configure:
          implementation: wordpress_configure.sh
          inputs:
            wp_db_port: { get_property: [ SELF, database_endpoint, port ] }
```

2657 The following example shows how to use the get\_property function using the TARGET keyword:

```
relationship_templates:
    my_connection:
    type: ConnectsTo
    interfaces:
        Configure:
        inputs:
        targets_value: { get_property: [ TARGET, value ] }
```

### 4.5 Attribute functions

26582659

2660

2661 2662 These functions (attribute functions) are used within an instance model to obtain attribute values from instances of nodes and relationships that have been created from an application model described in a service template. The instances of nodes or relationships can be referenced by their name as assigned in the service template or relative to the context where they are being invoked.

### 4.5.1 get\_attribute

The **get\_attribute** function is used to retrieve the values of named attributes declared by the referenced node or relationship template name.

### 4.5.1.1 Grammar

2663

2666

#### 2667 **4.5.1.2 Parameters**

| Parameter                                                                            | Required | Туре               | Description                                                                                                    |
|--------------------------------------------------------------------------------------|----------|--------------------|----------------------------------------------------------------------------------------------------|
| <modelable entity<br="">name&gt;   SELF  <br/>SOURCE   TARGET  <br/>HOST</modelable> | yes      | string             | The required name of a modelable entity (e.g., Node Template or Relationship Template name) as declared in the service template that contains the named attribute definition the function will return the value from. See section B.1 for valid keywords.                                                                                                 |
| <pre><optional_req_or_c ap_name=""></optional_req_or_c></pre>                        | no       | string             | The optional name of the requirement or capability name within the modelable entity (i.e., the <modelable_entity_name> which contains the named attribute definition the function will return the value from.  Note: If the attribute definition is located in the modelable entity directly, then this parameter MAY be omitted.</modelable_entity_name> |
| <attribute_name></attribute_name>                                                    | yes      | string             | The name of the attribute definition the function will return the value from.                                                                                                    |
| <pre><nested_attribute_ name_or_index_*=""></nested_attribute_></pre>                | no       | string <br>integer | Some TOSCA attributes are complex (i.e., composed as nested structures). These parameters are used to dereference into the names of these nested structures when needed.                                                                                                    |
|                                                                                      |          |                    | Some attributes represent <b>list</b> types. In these cases, an index may be provided to reference a specific entry in the list (as named in the previous parameter) to return.                                                                                                    |

### 4.5.1.3 Examples:

The attribute functions are used in the same way as the equivalent Property functions described above.

Please see their examples and replace "get\_property" with "get\_attribute" function name.

#### 4.5.1.4 Notes

2668

2671

2672

2673

2674

2675 2676

2677

26782679

2680

2681

These functions are used to obtain attributes from instances of node or relationship templates by the names they were given within the service template that described the application model (pattern).

• These functions only work when the orchestrator can resolve to a single node or relationship instance for the named node or relationship. This essentially means this is acknowledged to work only when the node or relationship template being referenced from the service template has a cardinality of 1 (i.e., there can only be one instance of it running).

# 4.6 Operation functions

These functions are used within an instance model to obtain values from interface operations. These can be used in order to set an attribute of a node instance at runtime or to pass values from one operation to another.

### 2682 4.6.1 get\_operation\_output

The **get\_operation\_output** function is used to retrieve the values of variables exposed / exported from an interface operation.

### 2685 **4.6.1.1 Grammar**

get\_operation\_output: <modelable\_entity\_name>, <interface\_name>, <operation\_name>,
<output\_variable\_name>

### 2686 **4.6.1.2 Parameters**

| Parameter                                                                 | Required | Туре   | Description                                                                                                    |
|---------------------------------------------------------------------------|----------|--------|----------------------------------------------------------------------------------------------------|
| <modelable entity<br="">name&gt;   SELF  <br/>SOURCE   TARGET</modelable> | yes      | string | The required name of a modelable entity (e.g., Node Template or Relationship Template name) as declared in the service template that implements the named interface and operation. |
| <pre><interface_name></interface_name></pre>                              | Yes      | string | The required name of the interface which defines the operation.                                                                                                    |
| <pre><operation_name></operation_name></pre>                              | yes      | string | The required name of the operation whose value we would like to retrieve.                                                                                                    |
| <pre><output_variable_n ame=""></output_variable_n></pre>                 | Yes      | string | The required name of the variable that is exposed / exported by the operation.                                                                                                    |

### 2687 **4.6.1.3 Notes**

2693

• If operation failed, then ignore its outputs. Orchestrators should allow orchestrators to continue running when possible past deployment in the lifecycle. For example, if an update fails, the application should be allowed to continue running and some other method would be used to alert administrators of the failure.

# **4.7 Navigation functions**

• This version of the TOSCA Simple Profile does not define any model navigation functions.

### 2694 4.7.1 get\_nodes\_of\_type

The **get\_nodes\_of\_type** function can be used to retrieve a list of all known instances of nodes of the declared Node Type.

### 2697 **4.7.1.1 Grammar**

get\_nodes\_of\_type: <node\_type\_name>

#### 2698 **4.7.1.2 Parameters**

| Parameter                         | Required | Туре   | Description                                                                                                    |
|-----------------------------------|----------|--------|----------------------------------------------------------------------------------------------------|
| <node_type_name></node_type_name> | yes      | string | The required name of a Node Type that a TOSCA orchestrator would use to search a running application instance in order to return all unique, named node instances of that type. |

### 2699 **4.7.1.3 Returns**

| Return Key | Туре                       | Description                                                                                                    |  |
|------------|----------------------------|----------------------------------------------------------------------------------------------------|--|
| TARGETS    | <see<br>above&gt;</see<br> | The list of node instances from the current application instance that match the <b>node_type_name</b> supplied as an input parameter of this function. |  |

### 2700 4.8 Artifact functions

# 2701 **4.8.1 get\_artifact**

The **get\_artifact** function is used to retrieve artifact location between modelable entities defined in the same service template.

### 2704 **4.8.1.1 Grammar**

2705

get\_artifact: [ <modelable\_entity\_name>, <artifact\_name>, <location>, <remove> ]

### 4.8.1.2 Parameters

| Parameter                                                                            | Required | Туре    | Description                                                                                                    |
|--------------------------------------------------------------------------------------|----------|---------|----------------------------------------------------------------------------------------------------|
| <modelable entity<br="">name&gt;   SELF  <br/>SOURCE   TARGET  <br/>HOST</modelable> | yes      | string  | The required name of a modelable entity (e.g., Node Template or Relationship Template name) as declared in the service template that contains the named property definition the function will return the value from. See section B.1 for valid keywords.                                                                                                    |
| <artifact_name></artifact_name>                                                      | yes      | string  | The name of the artifact definition the function will return the value from.                                                                                                    |
| <pre><location>   LOCAL_FILE</location></pre>                                        | no       | string  | Location value must be either a valid path e.g. '/etc/var/my_file' or 'LOCAL_FILE'.                                                                                                    |
|                                                                                      |          |         | If the value is LOCAL_FILE the orchestrator is responsible for providing a path as the result of the <b>get_artifact</b> call where the artifact file can be accessed. The orchestrator will also remove the artifact from this location at the end of the operation.  If the location is a path specified by the user the orchestrator is responsible to copy the artifact to the specified location. The |
|                                                                                      |          |         | orchestrator will return the path as the value of the <b>get_artifact</b> function and leave the file here after the execution of the operation.                                                                                                    |
| remove                                                                               | no       | boolean | Boolean flag to override the orchestrator default behavior so it will remove or not the artifact at the end of the operation execution.                                                                                                    |
|                                                                                      |          |         | If not specified the removal will depends of the location e.g. removes it in case of 'LOCAL_FILE' and keeps it in case of a path.                                                                                                    |
|                                                                                      |          |         | If true the artifact will be removed by the orchestrator at the end of the operation execution, if false it will not be removed.                                                                                                    |

### 2706 **4.8.1.3 Examples**

2707

2708

The following example uses a snippet of a WordPress [WordPress] web application to show how to use the get\_artifact function with an actual Node Template name:

2711

2712

2713

2714

2715

27162717

2718

2719

```
node_templates:

wordpress:
  type: tosca.nodes.WebApplication.WordPress
...
  interfaces:
  Standard:
    configure:
       create:
       implementation: wordpress_install.sh
       inputs
       wp_zip: { get_artifact: [ SELF, zip ] }

artifacts:
  zip: /data/wordpress.zip
```

2710 In such implementation the TOSCA orchestrator may provide the wordpress.zip archive as

- a local URL (example: file://home/user/wordpress.zip) or
- a remote one (example: http://cloudrepo:80/files/wordpress.zip) where some orchestrator may indeed provide some global artifact repository management features.

### 4.8.1.3.2 Example: Retrieving artifact as a local path

The following example explains how to force the orchestrator to copy the file locally before calling the operation's implementation script:

In such implementation the TOSCA orchestrator must provide the wordpress.zip archive as a local path (example: /tmp/wordpress.zip) and will remove it after the operation is completed.

The following example explains how to force the orchestrator to copy the file locally to a specific location before calling the operation's implementation script:

27222723

27262727

2728

2730

2731

2721

```
node_templates:

wordpress:
  type: tosca.nodes.WebApplication.WordPress
...
  interfaces:
  Standard:
    configure:
       create:
       implementation: wordpress_install.sh
       inputs
       wp_zip: { get_artifact: [ SELF, zip, C:/wpdata/wp.zip ] }
  artifacts:
    zip: /data/wordpress.zip
```

In such implementation the TOSCA orchestrator must provide the wordpress.zip archive as a local path (example: C:/wpdata/wp.zip) and will let it after the operation is completed.

# 4.9 Context-based Entity names (global)

Future versions of this specification will address methods to access entity names based upon the context in which they are declared or defined.

### 2729 **4.9.1.1 Goals**

• Using the full paths of modelable entity names to qualify context with the future goal of a more robust get\_attribute function: e.g., get\_attribute( <context-based-entity-name>, <attribute name>)

# **5 TOSCA normative type definitions**

Except for the examples, this section is **normative** and contains normative type definitions which must be supported for conformance to this specification.

273427352736

2737 2738

2739

27402741

2742

2743

2744

2745

27462747

2748

2749

27502751

2752 2753

27542755

27562757

27582759

2760

2761

2762

27632764

2765

2766

2767

2768

2769

2733

The declarative approach is heavily dependent of the definition of basic types that a declarative container must understand. The definition of these types must be very clear such that the operational semantics can be precisely followed by a declarative container to achieve the effects intended by the modeler of a topology in an interoperable manner.

# 5.1 Assumptions

- Assumes alignment with/dependence on XML normative types proposal for TOSCA v1.1
- Assumes that the normative types will be versioned and the TOSCA TC will preserve backwards compatibility.
- Assumes that security and access control will be addressed in future revisions or versions of this specification.

# 5.2 TOSCA normative type names

Every normative type has three names declared:

- 1. **Type URI** This is the unique identifying name for the type.
  - a. These are reserved names within the TOSCA namespace.
- 2. **Shorthand Name** This is the shorter (simpler) name that can be used in place of its corresponding, full **Type URI** name.
  - a. These are reserved names within TOSCA namespace that MAY be used in place of the full Type URI.
  - b. Profiles of the OASIS TOSCA Simple Profile specification SHALL assure non-collision of names for new types when they are introduced.
  - TOSCA type designers SHOULD NOT create new types with names that would collide
    with any TOSCA normative type Shorthand Name.
- 3. **Type Qualified Name** This is a modified **Shorthand Name** that includes the "*tosca*:" namespace prefix which clearly qualifies it as being part of the TOSCA namespace.
  - a. This name MAY be used to assure there is no collision when types are imported from other (non) TOSCA approved sources.

# 5.2.1 Additional requirements

- Case sensitivity TOSCA Type URI, Shorthand and Type Qualified names SHALL be treated as case sensitive.
  - The case of each type name has been carefully selected by the TOSCA working group and TOSCA orchestrators and processors SHALL strictly recognize the name casing as specified in this specification or any of its approved profiles.

# 5.3 Data Types

# 5.3.1 tosca.datatypes.Root

2770 This is the default (root) TOSCA Root Type definition that all complex TOSCA Data Types derive from.

### 2771 **5.3.1.1 Definition**

2772 The TOSCA Root type is defined as follows:

```
tosca.datatypes.Root:

description: The TOSCA root Data Type all other TOSCA base Data Types derive from
```

### 2773 **5.3.2 tosca.datatypes.json**

The json type is a TOSCA data Type used to define a string that containst data in the JavaScript Object Notation (JSON) format.

2776

2780

| Shorthand Name      | json                 |
|---------------------|----------------------|
| Type Qualified Name | tosca:json           |
| Type URI            | tosca.datatypes.json |

### 2777 **5.3.2.1 Definition**

2778 The json type is defined as follows:

```
tosca.datatypes.json:
derived_from: string
```

### 2779 **5.3.2.2 Examples**

### 5.3.2.2.1 Type declaration example

Simple declaration of an 'event\_object' property declared to be a 'json' data type with its associated JSON Schema:

```
properties:
 event_object:
   type: json
    constraints:
      schema: >
        {
          "$schema": "http://json-schema.org/draft-04/schema#",
          "title": "Event",
          "description": "Example Event type schema",
          "type": "object",
          "properties": {
            "uuid": {
              "description": "The unique ID for the event.",
              "type": "string"
            },
            "code": {
```

```
"type": "integer"
},
    "message": {
        "type": "string"
      }
},
    "required": ["uuid", "code"]
}
```

2783

27842785

2786

2788

2789

### 5.3.2.2.2 Template definition example

This example shows a valid JSON datatype value for the 'event\_object' schema declare in the previous example.

# 2787 5.3.3 Additional Requirements

• The json datatype SHOULD only be assigned string values that contain valid JSON syntax as defined by the "The JSON Data Interchange Format Standard" (see reference [JSON-Spec]).

# 2790 5.3.4 tosca.datatypes.xml

The xml type is a TOSCA data Type used to define a string that containst data in the Extensible Markup Language (XML) format.

| Shorthand Name      | xml                 |
|---------------------|---------------------|
| Type Qualified Name | tosca:xml           |
| Type URI            | tosca.datatypes.xml |

### 2793 **5.3.4.1 Definition**

2794 The xml type is defined as follows:

```
tosca.datatypes.xml:
  derived_from: string
```

### 2796 5.3.4.2.1 Type declaration example

2797 Simple declaration of an 'event\_object' property declared to be an 'xml' data type with its associated XML 2798 Schema:

```
properties:
  event_object:
    type: xml
    constraints:
      schema: >
        <xs:schema xmlns:xs="http://www.w3.org/2001/XMLSchema"</pre>
          targetNamespace="http://cloudplatform.org/events.xsd"
          xmlns="http://tempuri.org/po.xsd" elementFormDefault="qualified">
          <xs:annotation>
            <xs:documentation xml:lang="en">
              Event object.
            </xs:documentation>
          </xs:annotation>
          <xs:element name="eventObject">
            <xs:complexType>
              <xs:sequence>
                <xs:element name="uuid" type="xs:string"/>
                <xs:element name="code" type="xs:integer"/>
                <xs:element name="message" type="xs:string" minOccurs="0"/>
              </xs:sequence>
            </xs:complexType>
          </xs:element>
        </xs:schema>
```

### 5.3.4.2.2 Template definition example

This example shows a valid XML datatype value for the 'event\_object' schema declare in the previous example.

2799

2800 2801

2802

# 5.3.5 Additional Requirements

The xml datatype SHOULD only be assigned string values that contain valid XML syntax as defined by the "Extensible Markup Language (XML)" specification" (see reference [XMLSpec]).

### 5.3.6 tosca.datatypes.Credential

The Credential type is a complex TOSCA data Type used when describing authorization credentials used to access network accessible resources.

| Shorthand Name      | Credential                 |  |
|---------------------|----------------------------|--|
| Type Qualified Name | tosca:Credential           |  |
| Type URI            | tosca.datatypes.Credential |  |

### 2809 **5.3.6.1 Properties**

2803

2806 2807

2808

| Name       | Required | Туре          | Constraints          | Description                                                                                  |
|------------|----------|---------------|----------------------|----------------------------------------------------------------------------------------------|
| protocol   | no       | string        | None                 | The optional protocol name.                                                                  |
| token_type | yes      | string        | default:<br>password | The required token type.                                                                     |
| token      | yes      | string        | None                 | The required token used as a credential for authorization or access to a networked resource. |
| keys       | no       | map of string | None                 | The optional list of protocol-specific keys or assertions.                                   |
| user       | no       | string        | None                 | The optional user (name or ID) used for non-token based credentials.                         |

### 2810 **5.3.6.2 Definition**

2811 The TOSCA Credential type is defined as follows:

```
tosca.datatypes.Credential:
 derived_from: tosca.datatypes.Root
 properties:
    protocol:
      type: string
      required: false
   token_type:
      type: string
      default: password
    token:
      type: string
    keys:
      type: map
      required: false
      entry_schema:
        type: string
```

```
user:
type: string
required: false
```

### 2812 **5.3.6.3 Additional requirements**

• TOSCA Orchestrators SHALL interpret and validate the value of the **token** property based upon the value of the **token\_type** property.

### 2815 **5.3.6.4 Notes**

2813

2814

- Specific token types and encoding them using network protocols are not defined or covered in this specification.
- The use of transparent user names (IDs) or passwords are not considered best practice.

### 2819 **5.3.6.5 Examples**

# 2820 **5.3.6.5.1** Provide a simple user name and password without a protocol or standardized token format

```
<some_tosca_entity>:
  properties:
  my_credential:
   type: Credential
    properties:
    user: myusername
    token: mypassword
```

### 2822 5.3.6.5.2 HTTP Basic access authentication credential

```
<some_tosca_entity>:
  properties:
  my_credential: # type: Credential
    protocol: http
    token_type: basic_auth
    # Username and password are combined into a string
    # Note: this would be base64 encoded before transmission by any impl.
    token: myusername:mypassword
```

### 2823 5.3.6.5.3 X-Auth-Token credential

```
<some_tosca_entity>:
  properties:
  my_credential: # type: Credential
   protocol: xauth
```

token\_type: X-Auth-Token
# token encoded in Base64

token: 604bbe45ac7143a79e14f3158df67091

### 2824 5.3.6.5.4 OAuth bearer token credential

```
<some_tosca_entity>:
  properties:
  my_credential: # type: Credential
   protocol: oauth2
    token_type: bearer
  # token encoded in Base64
   token: 8ao9nE2DEjr1zCsicWMpBC
```

### 2825 5.3.6.6 OpenStack SSH Keypair

```
<some_tosca_entity>:
  properties:
  my_ssh_keypair: # type: Credential
   protocol: ssh
    token_type: identifier
    # token is a reference (ID) to an existing keypair (already installed)
    token: <keypair_id>
```

2826

2827

### 5.3.7 tosca.datatypes.TimeInterval

The TimeInterval type is a complex TOSCA data Type used when describing a period of time using the YAML ISO 8601 format to declare the start and end times.

| Shorthand Name      | TimeInterval                 |  |
|---------------------|------------------------------|--|
| Type Qualified Name | tosca:TimeInterval           |  |
| Type URI            | tosca.datatypes.TimeInterval |  |

### 2830 **5.3.7.1 Properties**

| Name       | Required | Туре      | Constraints | Description                                            |
|------------|----------|-----------|-------------|--------------------------------------------------------|
| start_time | yes      | timestamp | None        | The <b>inclusive</b> start time for the time interval. |
| end_time   | yes      | timestamp | None        | The <b>inclusive</b> end time for the time interval.   |

### 2831 **5.3.7.2 Definition**

2832 The TOSCA TimeInterval type is defined as follows:

```
tosca.datatypes.TimeInterval:
  derived_from: tosca.datatypes.Root
```

```
properties:
    start_time:
       type: timestamp
       required: true
    end_time:
```

type: timestamp
required: true

# 2833 **5.3.7.3 Examples**

### 2834 5.3.7.3.1 Multi-day evaluation time period

```
properties:
    description:
    evaluation_period: Evaluate a service for a 5-day period across time zones
    type: TimeInterval
    start_time: 2016-04-04-15T00:00:00Z
    end_time: 2016-04-08T21:59:43.10-06:00
```

# 2835 5.3.8 tosca.datatypes.network.NetworkInfo

2836 The Network type is a complex TOSCA data type used to describe logical network information.

| Shorthand Name      | NetworkInfo                         |  |
|---------------------|-------------------------------------|--|
| Type Qualified Name | tosca:NetworkInfo                   |  |
| Type URI            | tosca.datatypes.network.NetworkInfo |  |

### 2837 **5.3.8.1 Properties**

| Name         | Туре      | Constraints | Description                                                                  |
|--------------|-----------|-------------|------------------------------------------------------------------------------|
| network_name | string    | None        | The name of the logical network.<br>e.g., "public", "private", "admin". etc. |
| network_id   | string    | None        | The unique ID of for the network generated by the network provider.          |
| addresses    | string [] | None        | The list of IP addresses assigned from the underlying network.               |

### 2838 **5.3.8.2 Definition**

2839 The TOSCA NetworkInfo data type is defined as follows:

```
tosca.datatypes.network.NetworkInfo:
    derived_from: tosca.datatypes.Root
    properties:
    network_name:
        type: string
    network_id:
```

```
type: string
addresses:
  type: list
  entry_schema:
   type: string
```

### 2840 **5.3.8.3 Examples**

2843

2844

2845

2846

2848

2851

2841 Example usage of the NetworkInfo data type:

```
<some_tosca_entity>:
  properties:
  private_network:
   network_name: private
  network_id: 3e54214f-5c09-1bc9-9999-44100326da1b
  addresses: [ 10.111.128.10 ]
```

### 2842 **5.3.8.4 Additional Requirements**

• It is expected that TOSCA orchestrators MUST be able to map the **network\_name** from the TOSCA model to underlying network model of the provider.

• The properties (or attributes) of NetworkInfo may or may not be required depending on usage context.

# 2847 **5.3.9 tosca.datatypes.network.PortInfo**

The PortInfo type is a complex TOSCA data type used to describe network port information.

| Shorthand Name      | PortInfo                         |
|---------------------|----------------------------------|
| Type Qualified Name | tosca:PortInfo                   |
| Type URI            | tosca.datatypes.network.PortInfo |

### 2849 **5.3.9.1 Properties**

| Name        | Туре      | Constraints | Description                                                                 |
|-------------|-----------|-------------|-----------------------------------------------------------------------------|
| port_name   | string    | None        | The logical network port name.                                              |
| port_id     | string    | None        | The unique ID for the network port generated by the network provider.       |
| network_id  | string    | None        | The unique ID for the network.                                              |
| mac_address | string    | None        | The unique media access control address (MAC address) assigned to the port. |
| addresses   | string [] | None        | The list of IP address(es) assigned to the port.                            |

#### 2850 **5.3.9.2 Definition**

The TOSCA PortInfo type is defined as follows:

```
tosca.datatypes.network.PortInfo:
    derived_from: tosca.datatypes.Root
properties:
    port_name:
        type: string
    port_id:
        type: string
    network_id:
        type: string
    mac_address:
        type: string
    addresses:
        type: list
        entry_schema:
        type: string
```

### 2852 **5.3.9.3 Examples**

2853 Example usage of the PortInfo data type:

```
ethernet_port:
   properties:
   port_name: port1
   port_id: 2c0c7a37-691a-23a6-7709-2d10ad041467
   network_id: 3e54214f-5c09-1bc9-9999-44100326da1b
   mac_address: f1:18:3b:41:92:1e
   addresses: [ 172.24.9.102 ]
```

### 2854 **5.3.9.4 Additional Requirements**

- It is expected that TOSCA orchestrators MUST be able to map the port\_name from the TOSCA model to underlying network model of the provider.
- The properties (or attributes) of PortInfo may or may not be required depending on usage context.

# 2858 5.3.10 tosca.datatypes.network.PortDef

The PortDef type is a TOSCA data Type used to define a network port.

| Shorthand Name      | PortDef                         |
|---------------------|---------------------------------|
| Type Qualified Name | tosca:PortDef                   |
| Type URI            | tosca.datatypes.network.PortDef |

### 2860 **5.3.10.1 Definition**

2855

2856

2857

2861 The TOSCA PortDef type is defined as follows:

```
tosca.datatypes.network.PortDef:
  derived_from: integer
  constraints:
    - in_range: [ 1, 65535 ]
```

### 2862 **5.3.10.2 Examples**

2863 Simple usage of a PortDef property type:

```
properties:
listen_port: 9090
```

2864 Example declaration of a property for a custom type based upon PortDef:

```
properties:
  listen_port:
    type: PortDef
  default: 9000
  constraints:
    - in_range: [ 9000, 9090 ]
```

### 2865 5.3.11 tosca.datatypes.network.PortSpec

The PortSpec type is a complex TOSCA data Type used when describing port specifications for a network connection.

| Shorthand Name      | PortSpec                         |
|---------------------|----------------------------------|
| Type Qualified Name | tosca:PortSpec                   |
| Type URI            | tosca.datatypes.network.PortSpec |

### 2868 **5.3.11.1 Properties**

| Name         | Required | Туре    | Constraints            | Description                             |
|--------------|----------|---------|------------------------|-----------------------------------------|
| protocol     | yes      | string  | default: tcp           | The required protocol used on the port. |
| source       | no       | PortDef | See PortDef            | The optional source port.               |
| source_range | no       | range   | in_range: [ 1, 65536 ] | The optional range for source port.     |
| target       | no       | PortDef | See PortDef            | The optional target port.               |
| target_range | no       | range   | in_range: [ 1, 65536 ] | The optional range for target port.     |

### 5.3.11.2 Definition

2869

2870 The TOSCA PortSpec type is defined as follows:

```
tosca.datatypes.network.PortSpec:
   derived_from: tosca.datatypes.Root
   properties:
     protocol:
```

```
type: string
  required: true
  default: tcp
  constraints:
    - valid_values: [ udp, tcp, igmp ]
target:
  type: <a href="PortDef">PortDef</a>
  required: false
target_range:
  type: range
  required: false
  constraints:
    - in_range: [ 1, 65535 ]
source:
  type: PortDef
  required: false
source range:
  type: range
  required: false
  constraints:
    - in_range: [ 1, 65535 ]
```

### 2871 **5.3.11.3 Additional requirements**

- A valid PortSpec MUST have at least one of the following properties: target, target\_range, source or source\_range.
- A valid PortSpec MUST have a value for the **source** property that is within the numeric range specified by the property **source\_range** when **source\_range** is specified.
- A valid PortSpec MUST have a value for the **target** property that is within the numeric range specified by the property **target\_range** when **target\_range** is specified.

### 2878 **5.3.11.4 Examples**

2872

2873

2874

2875

2876

2877

2879 Example usage of the PortSpec data type:

```
# example properties in a node template
some_endpoint:
  properties:
  ports:
    user_port:
     protocol: tcp
     target: 50000
     target_range: [ 20000, 60000 ]
     source: 9000
```

source\_range: [ 1000, 10000 ]

# 2880 5.4 Artifact Types

TOSCA Artifacts Types represent the types of packages and files used by the orchestrator when deploying TOSCA Node or Relationship Types or invoking their interfaces. Currently, artifacts are logically divided into three categories:

2883 2884 2885

2886

2887

2888 2889

2890

2891

2881

2882

- **Deployment Types**: includes those artifacts that are used during deployment (e.g., referenced on create and install operations) and include packaging files such as RPMs, ZIPs, or TAR files.
- Implementation Types: includes those artifacts that represent imperative logic and are used to implement TOSCA Interface operations. These typically include scripting languages such as Bash (.sh), Chef [Chef] and Puppet [Puppet].
- Runtime Types: includes those artifacts that are used during runtime by a service or component
  of the application. This could include a library or language runtime that is needed by an
  application such as a PHP or Java library.

289228932894

2895

2900

2901

2902

**Note**: Additional TOSCA Artifact Types will be developed in future drafts of this specification.

### 5.4.1 tosca.artifacts.Root

This is the default (root) TOSCA Artifact Type definition that all other TOSCA base Artifact Types derive from.

### 2898 **5.4.1.1 Definition**

tosca.artifacts.Root:

description: The TOSCA Artifact Type all other TOSCA Artifact Types derive from

### 2899 5.4.2 tosca.artifacts.File

This artifact type is used when an artifact definition needs to have its associated file simply treated as a file and no special handling/handlers are invoked (i.e., it is not treated as either an implementation or deployment artifact type).

| Shorthand Name      | File                 |
|---------------------|----------------------|
| Type Qualified Name | tosca:File           |
| Type URI            | tosca.artifacts.File |

### 2903 **5.4.2.1 Definition**

tosca.artifacts.File:

derived\_from: tosca.artifacts.Root

# 5.4.3 Deployment Types

### 2905 **5.4.3.1 tosca.artifacts.Deployment**

This artifact type represents the parent type for all deployment artifacts in TOSCA. This class of artifacts typically represents a binary packaging of an application or service that is used to install/create or deploy it as part of a node's lifecycle.

#### 5.4.3.1.1 Definition

2904

2909

2911

2912

2913

```
tosca.artifacts.Deployment:
   derived_from: tosca.artifacts.Root
   description: TOSCA base type for deployment artifacts
```

### 2910 **5.4.3.2 Additional Requirements**

 TOSCA Orchestrators MAY throw an error if it encounters a non-normative deployment artifact type that it is not able to process.

### 5.4.3.3 tosca.artifacts.Deployment.Image

This artifact type represents a parent type for any "image" which is an opaque packaging of a TOSCA Node's deployment (whether real or virtual) whose contents are typically already installed and preconfigured (i.e., "stateful") and prepared to be run on a known target container.

| Shorthand Name      | Deployment.Image                 |
|---------------------|----------------------------------|
| Type Qualified Name | tosca:Deployment.Image           |
| Type URI            | tosca.artifacts.Deployment.Image |

### 2917 **5.4.3.3.1 Definition**

```
tosca.artifacts.Deployment.Image:
    derived_from: tosca.artifacts.Deployment
```

### 2918 5.4.3.4 tosca.artifacts.Deployment.Image.VM

This artifact represents the parent type for all Virtual Machine (VM) image and container formatted deployment artifacts. These images contain a stateful capture of a machine (e.g., server) including operating system and installed software along with any configurations and can be run on another machine using a hypervisor which virtualizes typical server (i.e., hardware) resources.

#### 2923 **5.4.3.4.1 Definition**

```
tosca.artifacts.Deployment.Image.VM:

derived_from: tosca.artifacts.Deployment.Image

description: Virtual Machine (VM) Image
```

### 2924 **5.4.3.4.2 Notes**

2928

2935

2936

• Future drafts of this specification may include popular standard VM disk image (e.g., ISO, VMI, VMDX, QCOW2, etc.) and container (e.g., OVF, bare, etc.) formats. These would include consideration of disk formats such as:

### 5.4.4 Implementation Types

### 2929 **5.4.4.1 tosca.artifacts.Implementation**

This artifact type represents the parent type for all implementation artifacts in TOSCA. These artifacts are used to implement operations of TOSCA interfaces either directly (e.g., scripts) or indirectly (e.g., config. files).

### 2933 **5.4.4.1.1 Definition**

```
tosca.artifacts.Implementation:
  derived_from: tosca.artifacts.Root
  description: TOSCA base type for implementation artifacts
```

### 2934 **5.4.4.2 Additional Requirements**

• TOSCA Orchestrators **MAY** throw an error if it encounters a non-normative implementation artifact type that it is not able to process.

### 2937 **5.4.4.3 tosca.artifacts.Implementation.Bash**

This artifact type represents a Bash script type that contains Bash commands that can be executed on the Unix Bash shell.

| Shorthand Name      | Bash                                |
|---------------------|-------------------------------------|
| Type Qualified Name | tosca:Bash                          |
| Type URI            | tosca.artifacts.Implementation.Bash |

### 2940 **5.4.4.3.1 Definition**

```
tosca.artifacts.Implementation.Bash:
  derived_from: tosca.artifacts.Implementation
  description: Script artifact for the Unix Bash shell
  mime_type: application/x-sh
  file_ext: [ sh ]
```

### 2941 **5.4.4.4 tosca.artifacts.Implementation.Python**

This artifact type represents a Python file that contains Python language constructs that can be executed within a Python interpreter.

| Shorthand Name                                 | Python       |
|------------------------------------------------|--------------|
| Type Qualified Name                            | tosca:Python |
| Type URI tosca.artifacts.Implementation.Python |              |

### 2944 **5.4.4.1 Definition**

tosca.artifacts.Implementation.Python:

derived\_from: tosca.artifacts.Implementation

description: Artifact for the interpreted Python language

mime\_type: application/x-python

file\_ext: [ py ]

# 2945 5.5 Capabilities Types

### 2946 5.5.1 tosca.capabilities.Root

2947 This is the default (root) TOSCA Capability Type definition that all other TOSCA Capability Types derive

2948 from.

### 2949 **5.5.1.1 Definition**

tosca.capabilities.Root:

description: The TOSCA root Capability Type all other TOSCA Capability Types

derive from

### 2950 5.5.2 tosca.capabilities.Node

2951 The Node capability indicates the base capabilities of a TOSCA Node Type.

| Shorthand Name      | Node                    |
|---------------------|-------------------------|
| Type Qualified Name | tosca:Node              |
| Type URI            | tosca.capabilities.Node |

### 2952 **5.5.2.1 Definition**

tosca.capabilities.Node:

derived\_from: tosca.capabilities.Root

### 2953 5.5.3 tosca.capabilities.Compute

The Compute capability, when included on a Node Type or Template definition, indicates that the node

2955 can provide hosting on a named compute resource.

| Shorthand Name                      | Compute       |
|-------------------------------------|---------------|
| Type Qualified Name                 | tosca:Compute |
| Type URI tosca.capabilities.Compute |               |

# 2956 **5.5.3.1 Properties**

| Name          | Required | Туре                      | Constraints                  | Description                                                                                                    |
|---------------|----------|---------------------------|------------------------------|----------------------------------------------------------------------------------------------------|
| name          | no       | string                    | None                         | The otional name (or identifier) of a specific compute resource for hosting.                                                                           |
| num_cpus      | no       | integer                   | greater_or_equal:<br>1       | Number of (actual or virtual) CPUs associated with the Compute node.                                                                                   |
| cpu_frequency | no       | scalar-<br>unit.frequency | greater_or_equal:<br>0.1 GHz | Specifies the operating frequency of CPU's core. This property expresses the expected frequency of one (1) CPU as provided by the property "num_cpus". |
| disk_size     | no       | scalar-<br>unit.size      | greater_or_equal:<br>0 MB    | Size of the local disk available to applications running on the Compute node (default unit is MB).                                                     |
| mem_size      | no       | scalar-<br>unit.size      | greater_or_equal:<br>0 MB    | Size of memory available to applications running on the Compute node (default unit is MB).                                                             |

### 2957 **5.5.3.2 Definition**

```
tosca.capabilities.Compute:
 derived_from: tosca.capabilities.Root
 properties:
    name:
      type: string
      required: false
    num_cpus:
      type: integer
      required: false
      constraints:
        - greater_or_equal: 1
    cpu_frequency:
      type: scalar-unit.frequency
      required: false
      constraints:
        - greater_or_equal: 0.1 GHz
    disk_size:
      type: scalar-unit.size
      required: false
      constraints:
        - greater_or_equal: 0 MB
   mem_size:
      type: scalar-unit.size
```

required: false constraints:

- greater\_or\_equal: 0 MB

### 2958 5.5.4 tosca.capabilities.Network

The Storage capability, when included on a Node Type or Template definition, indicates that the node can provide addressibility for the resource a named network with the specified ports.

| Shorthand Name                      | Network       |
|-------------------------------------|---------------|
| Type Qualified Name                 | tosca:Network |
| Type URI tosca.capabilities.Network |               |

### 2961 **5.5.4.1 Properties**

| Name | Required | Туре   | Constraints | Description                                                      |
|------|----------|--------|-------------|------------------------------------------------------------------|
| name | no       | string | None        | The otional name (or identifier) of a specific network resource. |

### 2962 **5.5.4.2 Definition**

tosca.capabilities.Network:

derived\_from: tosca.capabilities.Root

properties:
 name:

type: string
required: false

# 2963 5.5.5 tosca.capabilities.Storage

The Storage capability, when included on a Node Type or Template definition, indicates that the node can provide a named storage location with specified size range.

| Shorthand Name                      | Storage |
|-------------------------------------|---------|
| Type Qualified Name tosca:Storage   |         |
| Type URI tosca.capabilities.Storage |         |

### 2966 **5.5.5.1 Properties**

| Name | Required | Туре   | Constraints | Description                                                      |
|------|----------|--------|-------------|------------------------------------------------------------------|
| name | no       | string | None        | The otional name (or identifier) of a specific storage resource. |

### 2967 **5.5.5.2 Definition**

tosca.capabilities.Storage:

derived\_from: tosca.capabilities.Root

properties:

name:

type: string
required: false

# 2968 5.5.6 tosca.capabilities.Container

The Container capability, when included on a Node Type or Template definition, indicates that the node can act as a container for (or a host for) one or more other declared Node Types.

| Shorthand Name      | Container                    |
|---------------------|------------------------------|
| Type Qualified Name | tosca:Container              |
| Type URI            | tosca.capabilities.Container |

### 2971 **5.5.6.1 Properties**

2969

2970

2974

2975

2976

2977

| Name | Required | Туре | Constraints | Description |
|------|----------|------|-------------|-------------|
| N/A  | N/A      | N/A  | N/A         | N/A         |

### 2972 **5.5.6.2 Definition**

tosca.capabilities.Container:

derived\_from: tosca.capabilities.Compute

# 2973 5.5.7 tosca.capabilities.Endpoint

This is the default TOSCA type that should be used or extended to define a network endpoint capability. This includes the information to express a basic endpoint with a single port or a complex endpoint with multiple ports. By default the Endpoint is assumed to represent an address on a private network unless otherwise specified.

| Shorthand Name      | Endpoint                    |  |  |
|---------------------|-----------------------------|--|--|
| Type Qualified Name | tosca:Endpoint              |  |  |
| Type URI            | tosca.capabilities.Endpoint |  |  |

### 2978 **5.5.7.1 Properties**

| Name     | Required | Туре    | Constraints                                       | Description                                                                                                    |
|----------|----------|---------|---------------------------------------------------|----------------------------------------------------------------------------------------------------|
| protocol | yes      | string  | default: tcp                                      | The name of the protocol (i.e., the protocol prefix) that the endpoint accepts (any OSI Layer 4-7 protocols)  Examples: http, https, ftp, tcp, udp, etc. |
| port     | no       | PortDef | greater_or_equal:<br>1<br>less_or_equal:<br>65535 | The optional port of the endpoint.                                                                                                    |
| secure   | no       | boolean | default: false                                    | Requests for the endpoint to be secure and use credentials supplied on the ConnectsTo relationship.                                                      |

| Name         | Required | Туре               | Constraints                                                   | Description                                                                                                    |
|--------------|----------|--------------------|---------------------------------------------------------------|----------------------------------------------------------------------------------------------------|
| url_path     | no       | string             | None                                                          | The optional URL path of the endpoint's address if applicable for the protocol.                                                                                       |
| port_name    | no       | string             | None                                                          | The optional name (or ID) of the network port this endpoint should be bound to.                                                                                       |
| network_name | no       | string             | default: PRIVATE                                              | The optional name (or ID) of the network this endpoint should be bound to. network_name: PRIVATE   PUBLIC   <network_name>   <network_id></network_id></network_name> |
| initiator    | no       | string             | one of:     • source     • target     • peer  default: source | The optional indicator of the direction of the connection.                                                                                                    |
| ports        | no       | map of<br>PortSpec | None                                                          | The optional map of ports the Endpoint supports (if more than one)                                                                                                    |

#### 2979 **5.5.7.2 Attributes**

| Name       | Required | Туре   | Constraints | Description                                                                                      |
|------------|----------|--------|-------------|--------------------------------------------------------------------------------------------------|
| ip_address | yes      | string | None        | Note: This is the IP address as propagated up by the associated node's host (Compute) container. |

#### 2980 **5.5.7.3 Definition**

```
tosca.capabilities.Endpoint:
  derived_from: tosca.capabilities.Root
  properties:
    protocol:
       type: string
       required: true
       default: tcp
    port:
       type: <a href="PortDef">PortDef</a>
       required: false
    secure:
       type: <a href="mailto:boolean">boolean</a>
       required: false
       default: false
    url_path:
       type: string
       required: false
    port_name:
       type: string
```

```
required: false
  network_name:
    type: string
    required: false
    default: PRIVATE
  initiator:
    type: string
    required: false
    default: source
    constraints:
      - valid_values: [ source, target, peer ]
  ports:
    type: map
    required: false
    constraints:
      - min length: 1
    entry schema:
      type: PortSpec
attributes:
  ip_address:
    type: string
```

#### 5.5.7.4 Additional requirements

• Although both the port and ports properties are not required, one of port or ports must be provided in a valid Endpoint.

### 5.5.8 tosca.capabilities.Endpoint.Public

This capability represents a public endpoint which is accessible to the general internet (and its public IP address ranges).

This public endpoint capability also can be used to create a floating (IP) address that the underlying network assigns from a pool allocated from the application's underlying public network. This floating address is managed by the underlying network such that can be routed an application's private address and remains reliable to internet clients.

| Shorthand Name Endpoint.Public |                                    |
|--------------------------------|------------------------------------|
| Type Qualified Name            | tosca:Endpoint.Public              |
| Type URI                       | tosca.capabilities.Endpoint.Public |

#### 2991 **5.5.8.1 Definition**

29812982

2983

2984

2985 2986

2987

2988

2989

2990

```
tosca.capabilities.Endpoint.Public:
   derived_from: tosca.capabilities.Endpoint
   properties:
```

# Change the default network\_name to use the first public network found network\_name: type: string default: PUBLIC constraints: - equal: PUBLIC floating: description: > indicates that the public address should be allocated from a pool of floating IPs that are associated with the network. type: boolean default: false status: experimental dns name: description: The optional name to register with DNS type: string required: false status: experimental

### 2992 **5.5.8.2 Additional requirements**

• If the network\_name is set to the reserved value PRIVATE or if the value is set to the name of network (or subnetwork) that is not public (i.e., has non-public IP address ranges assigned to it) then TOSCA Orchestrators SHALL treat this as an error.

• If a **dns\_name** is set, TOSCA Orchestrators SHALL attempt to register the name in the (local) DNS registry for the Cloud provider.

### 2998 5.5.9 tosca.capabilities.Endpoint.Admin

This is the default TOSCA type that should be used or extended to define a specialized administrator endpoint capability.

| Shorthand Name Endpoint.Admin |                                   |
|-------------------------------|-----------------------------------|
| Type Qualified Name           | tosca:Endpoint.Admin              |
| Type URI                      | tosca.capabilities.Endpoint.Admin |

### **5.5.9.1 Properties**

2993

2994

2995

2996

2997

| Name | Required | Type | Constraints | Description |
|------|----------|------|-------------|-------------|
| None | N/A      | N/A  | N/A         | N/A         |

#### 3002 **5.5.9.2 Definition**

tosca.capabilities.Endpoint.Admin:
 derived\_from: tosca.capabilities.Endpoint
 # Change Endpoint secure indicator to true from its default of false

#### properties:

secure:

type: boolean
default: true
constraints:
 - equal: true

#### 3003 5.5.9.3 Additional requirements

• TOSCA Orchestrator implementations of Endpoint.Admin (and connections to it) **SHALL** assure that network-level security is enforced if possible.

### 3006 5.5.10 tosca.capabilities.Endpoint.Database

This is the default TOSCA type that should be used or extended to define a specialized database endpoint capability.

| Shorthand Name Endpoint.Database |                                      |  |  |
|----------------------------------|--------------------------------------|--|--|
| Type Qualified Name              | tosca:Endpoint.Database              |  |  |
| Type URI                         | tosca.capabilities.Endpoint.Database |  |  |

### 3009 **5.5.10.1 Properties**

| Name | Required | Type | Constraints | Description |
|------|----------|------|-------------|-------------|
| None | N/A      | N/A  | N/A         | N/A         |

#### 3010 **5.5.10.2 Definition**

tosca.capabilities.Endpoint.Database:

derived\_from: tosca.capabilities.Endpoint

# 3011 **5.5.11 tosca.capabilities.Attachment**

This is the default TOSCA type that should be used or extended to define an attachment capability of a (logical) infrastructure device node (e.g., BlockStorage node).

| Shorthand Name      | Attachment                    |  |  |
|---------------------|-------------------------------|--|--|
| Type Qualified Name | tosca:Attachment              |  |  |
| Type URI            | tosca.capabilities.Attachment |  |  |

### 3014 **5.5.11.1 Properties**

| Name | Required | Туре | Constraints | Description |
|------|----------|------|-------------|-------------|
| N/A  | N/A      | N/A  | N/A         | N/A         |

#### 3015 **5.5.11.2 Definition**

tosca.capabilities.Attachment:

derived\_from: tosca.capabilities.Root

# 5.5.12 tosca.capabilities.OperatingSystem

This is the default TOSCA type that should be used to express an Operating System capability for a node.

| Shorthand Name OperatingSystem            |                                    |
|-------------------------------------------|------------------------------------|
| Type Qualified Name tosca:OperatingSystem |                                    |
| Type URI                                  | tosca.capabilities.OperatingSystem |

### 3019 **5.5.12.1 Properties**

3016

| Name         | Required | Туре    | Constraints | Description                                                                                       |
|--------------|----------|---------|-------------|---------------------------------------------------------------------------------------------------|
| architecture | no       | string  | None        | The Operating System (OS) architecture.                                                           |
|              |          |         |             | Examples of valid values include: x86_32, x86_64, etc.                                            |
| type         | no       | string  | None        | The Operating System (OS) type.                                                                   |
|              |          |         |             | Examples of valid values include: linux, aix, mac, windows, etc.                                  |
| distribution | no       | string  | None        | The Operating System (OS) distribution.                                                           |
|              |          |         |             | Examples of valid values for an "type" of "Linux" would include: debian, fedora, rhel and ubuntu. |
| version      | no       | version | None        | The Operating System version.                                                                     |

#### 3020 **5.5.12.2 Definition**

```
tosca.capabilities.OperatingSystem:
    derived_from: tosca.capabilities.Root
properties:
    architecture:
        type: string
        required: false
    type:
        type: string
        required: false
    distribution:
        type: string
        required: false
    distribution:
        type: string
        required: false
    version:
        type: version
        required: false
```

### 3021 **5.5.12.3 Additional Requirements**

Please note that the string values for the properties architecture, type and distribution
 SHALL be normalized to lowercase by processors of the service template for matching purposes.
 For example, if a "type" value is set to either "Linux", "LINUX" or "linux" in a service template, the
 processor would normalize all three values to "linux" for matching purposes.

### 3026 5.5.13 tosca.capabilities.Scalable

This is the default TOSCA type that should be used to express a scalability capability for a node.

| Shorthand Name Scalable |                             |
|-------------------------|-----------------------------|
| Type Qualified Name     | tosca:Scalable              |
| Type URI                | tosca.capabilities.Scalable |

#### 3028 **5.5.13.1 Properties**

3022

3023

3024 3025

| Name              | Required | Туре    | Constraints | Description                                                                                                    |
|-------------------|----------|---------|-------------|----------------------------------------------------------------------------------------------------|
| min_instances     | yes      | integer | default: 1  | This property is used to indicate the minimum number of instances that should be created for the associated TOSCA Node Template by a TOSCA orchestrator.                       |
| max_instances     | yes      | integer | default: 1  | This property is used to indicate the maximum number of instances that should be created for the associated TOSCA Node Template by a TOSCA orchestrator.                       |
| default_instances | no       | integer | N/A         | An optional property that indicates the requested default number of instances that should be the starting number of instances a TOSCA orchestrator should attempt to allocate. |
|                   |          |         |             | <b>Note</b> : The value for this property MUST be in the range between the values set for 'min_instances' and 'max_instances' properties.                                      |

#### 3029 **5.5.13.2 Definition**

```
tosca.capabilities.Scalable:
    derived_from: tosca.capabilities.Root
properties:
    min_instances:
    type: integer
    default: 1
    max_instances:
    type: integer
    default: 1
    default: 1
    default_instances:
    type: integer
```

#### 3030 **5.5.13.3 Notes**

3035

• The actual number of instances for a node may be governed by a separate scaling policy which conceptually would be associated to either a scaling-capable node or a group of nodes in which it is defined to be a part of. This is a planned future feature of the TOSCA Simple Profile and not currently described.

### 5.5.14 tosca.capabilities.network.Bindable

A node type that includes the Bindable capability indicates that it can be bound to a logical network association via a network port.

| Shorthand Name                             | network.Bindable                    |  |  |  |
|--------------------------------------------|-------------------------------------|--|--|--|
| Type Qualified Name tosca:network.Bindable |                                     |  |  |  |
| Type URI                                   | tosca.capabilities.network.Bindable |  |  |  |

### 3038 **5.5.14.1 Properties**

| Name | Required | Type | Constraints | Description |
|------|----------|------|-------------|-------------|
| N/A  | N/A      | N/A  | N/A         | N/A         |

#### 3039 **5.5.14.2 Definition**

tosca.capabilities.network.Bindable:

derived\_from: tosca.capabilities.Node

# 3040 5.6 Requirement Types

- There are no normative Requirement Types currently defined in this working draft. Typically,
- 3042 Requirements are described against a known Capability Type

# 3043 5.7 Relationship Types

### 3044 5.7.1 tosca.relationships.Root

This is the default (root) TOSCA Relationship Type definition that all other TOSCA Relationship Types derive from.

#### 3047 **5.7.1.1 Attributes**

| Name       | Required | Туре   | Constraints      | Description                                                                                                    |
|------------|----------|--------|------------------|----------------------------------------------------------------------------------------------------|
| tosca_id   | yes      | string | None             | A unique identifier of the realized instance of a Relationship Template that derives from any TOSCA normative type.                                                                                                    |
| tosca_name | yes      | string | None             | This attribute reflects the name of the Relationship Template as defined in the TOSCA service template. This name is not unique to the realized instance model of corresponding deployed application as each template in the model can result in one or more instances (e.g., scaled) when orchestrated to a provider environment. |
| state      | yes      | string | default: initial | The state of the relationship instance. See section "Relationship States" for allowed values.                                                                                                    |

### 3048 **5.7.1.2 Definition**

```
tosca.relationships.Root:
    description: The TOSCA root Relationship Type all other TOSCA base Relationship
Types derive from
    attributes:
        tosca_id:
            type: string
        tosca_name:
            type: string
    interfaces:
        Configure:
        type: tosca.interfaces.relationship.Configure
```

### 3049 5.7.2 tosca.relationships.DependsOn

3050 This type represents a general dependency relationship between two nodes.

| Shorthand Name      | DependsOn                     |  |  |  |
|---------------------|-------------------------------|--|--|--|
| Type Qualified Name | tosca:DependsOn               |  |  |  |
| Type URI            | tosca.relationships.DependsOn |  |  |  |

#### 3051 **5.7.2.1 Definition**

```
tosca.relationships.DependsOn:
  derived_from: tosca.relationships.Root
  valid_target_types: [ tosca.capabilities.Node ]
```

### 3052 5.7.3 tosca.relationships.HostedOn

This type represents a hosting relationship between two nodes.

| Shorthand Name      | HostedOn                     |  |  |  |
|---------------------|------------------------------|--|--|--|
| Type Qualified Name | tosca:HostedOn               |  |  |  |
| Type URI            | tosca.relationships.HostedOn |  |  |  |

#### 3054 **5.7.3.1 Definition**

```
tosca.relationships.HostedOn:
  derived_from: tosca.relationships.Root
  valid_target_types: [ tosca.capabilities.Container ]
```

## 5.7.4 tosca.relationships.ConnectsTo

3056 This type represents a network connection relationship between two nodes.

| Shorthand Name      | ConnectsTo                     |
|---------------------|--------------------------------|
| Type Qualified Name | tosca:ConnectsTo               |
| Type URI            | tosca.relationships.ConnectsTo |

### 3057 **5.7.4.1 Definition**

3055

tosca.relationships.ConnectsTo:

derived\_from: tosca.relationships.Root

valid\_target\_types: [ tosca.capabilities.Endpoint ]

properties:
 credential:

type: tosca.datatypes.Credential

required: false

#### **5.7.4.2 Properties**

| Name       | Required | Туре       | Constraints | Description                                                                                                    |
|------------|----------|------------|-------------|----------------------------------------------------------------------------------------------------|
| credential | no       | Credential | None        | The security credential to use to present to the target endpoint to for either authentication or authorization purposes. |

# 3059 5.7.5 tosca.relationships.AttachesTo

This type represents an attachment relationship between two nodes. For example, an AttachesTo relationship type would be used for attaching a storage node to a Compute node.

| Shorthand Name AttachesTo |                                |
|---------------------------|--------------------------------|
| Type Qualified Name       | tosca:AttachesTo               |
| Type URI                  | tosca.relationships.AttachesTo |

# 3062 **5.7.5.1 Properties**

| Name     | Required | Туре   | Constraints      | Description                                                                                                    |
|----------|----------|--------|------------------|----------------------------------------------------------------------------------------------------|
| location | yes      | string | min_length:<br>1 | The relative location (e.g., path on the file system), which provides the root location to address an attached node. e.g., a mount point / path such as '/usr/data'  Note: The user must provide it and it cannot be "root". |
|          |          |        |                  | Note: The user must provide it and it cannot be 1000.                                                                                                    |
| device   | no       | string | None             | The logical device name which for the attached device (which is represented by the target node in the model). e.g., '/dev/hda1'                                                                                              |

#### 3063 **5.7.5.2 Attributes**

| Name   | Required | Туре   | Constraints | Description                                                                                                    |
|--------|----------|--------|-------------|----------------------------------------------------------------------------------------------------|
| device | no       | string | None        | The logical name of the device as exposed to the instance.  Note: A runtime property that gets set when the model gets instantiated by the orchestrator. |

#### 3064 **5.7.5.3 Definition**

```
tosca.relationships.AttachesTo:
    derived_from: tosca.relationships.Root
    valid_target_types: [ tosca.capabilities.Attachment ]
    properties:
        location:
        type: string
        constraints:
            - min_length: 1
        device:
        type: string
        required: false
```

### 3065 5.7.6 tosca.relationships.RoutesTo

3066 This type represents an intentional network routing between two Endpoints in different networks.

| Shorthand Name RoutesTo |                              |
|-------------------------|------------------------------|
| Type Qualified Name     | tosca:RoutesTo               |
| Type URI                | tosca.relationships.RoutesTo |

#### 3067 **5.7.6.1 Definition**

3068 3069

3070

3071

3072 3073

3074

3075

```
tosca.relationships.RoutesTo:
   derived_from: tosca.relationships.ConnectsTo
   valid_target_types: [ tosca.capabilities.Endpoint ]
```

# 5.8 Interface Types

Interfaces are reusable entities that define a set of operations that that can be included as part of a Node type or Relationship Type definition. Each named operations may have code or scripts associated with them that orchestrators can execute for when transitioning an application to a given state.

### 5.8.1 Additional Requirements

• Designers of Node or Relationship types are not required to actually provide/associate code or scripts with every operation for a given interface it supports. In these cases, orchestrators SHALL consider that a "No Operation" or "no-op".

3076 3077 3078 • The default behavior when providing scripts for an operation in a sub-type (sub-class) or a template of an existing type which already has a script provided for that operation SHALL be override. Meaning that the subclasses' script is used in place of the parent type's script.

#### 3079 5.8.2 Best Practices

3080 3081 3082  When TOSCA Orchestrators substitute an implementation for an abstract node in a deployed service template it SHOULD be able to present a confirmation to the submitter to confirm the implementation chosen would be acceptable.

#### 3083 5.8.3 tosca.interfaces.Root

This is the default (root) TOSCA Interface Type definition that all other TOSCA Interface Types derive from.

#### 3086 **5.8.3.1 Definition**

tosca.interfaces.Root:

derived\_from: tosca.entity.Root

description: The TOSCA root Interface Type all other TOSCA Interface Types derive

from

## 3087 5.8.4 tosca.interfaces.node.lifecycle.Standard

3088 This lifecycle interface defines the essential, normative operations that TOSCA nodes may support.

| Shorthand Name      | Standard                                 |  |  |  |  |
|---------------------|------------------------------------------|--|--|--|--|
| Type Qualified Name | tosca: Standard                          |  |  |  |  |
| Type URI            | tosca.interfaces.node.lifecycle.Standard |  |  |  |  |

### 3089 **5.8.4.1 Definition**

tosca.interfaces.node.lifecycle.Standard:
 derived from: tosca.interfaces.Root

create:

description: Standard lifecycle create operation.

configure:

description: Standard lifecycle configure operation.

start:

description: Standard lifecycle start operation.

stop:

description: Standard lifecycle stop operation.

delete:

3090

description: Standard lifecycle delete operation.

### 5.8.4.2 Create operation

The create operation is generally used to create the resource or service the node represents in the topology. TOSCA orchestrators expect node templates to provide either a deployment artifact or an

implementation artifact of a defined artifact type that it is able to process. This specification defines normative deployment and implementation artifact types all TOSCA Orchestrators are expected to be able to process to support application portability.

### 5.8.4.3 TOSCA Orchestrator processing of Deployment artifacts

TOSCA Orchestrators, when encountering a deployment artifact on the create operation; will automatically attempt to deploy the artifact based upon its artifact type. This means that no implementation artifacts (e.g., scripts) are needed on the create operation to provide commands that deploy or install the software.

For example, if a TOSCA Orchestrator is processing an application with a node of type
SoftwareComponent and finds that the node's template has a create operation that provides a filename
(or references to an artifact which describes a file) of a known TOSCA deployment artifact type such as
an Open Virtualization Format (OVF) image it will automatically deploy that image into the
SoftwareComponent's host Compute node.

### 5.8.4.4 Operation sequencing and node state

The following diagrams show how TOSCA orchestrators sequence the operations of the Standard lifecycle in normal node startup and shutdown procedures.

3110 The following key should be used to interpret the diagrams:

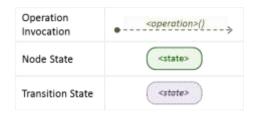

3096 3097

3098

3099

3100 3101

3107

3111

### 5.8.4.4.1 Normal node startup sequence diagram

The following diagram shows how the TOSCA orchestrator would invoke operations on the Standard lifecycle to startup a node.

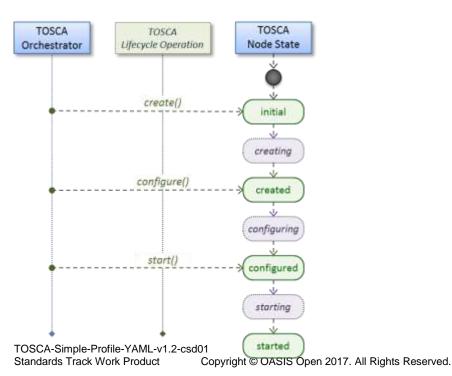

### 3114 5.8.4.4.2 Normal node shutdown sequence diagram

The following diagram shows how the TOSCA orchestrator would invoke operations on the Standard lifecycle to shut down a node.

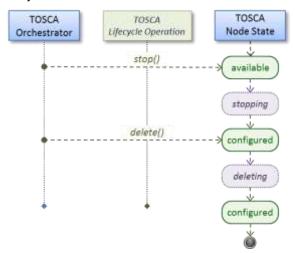

3117

3118

3115

3116

### 5.8.5 tosca.interfaces.relationship.Configure

The lifecycle interfaces define the essential, normative operations that each TOSCA Relationship Types may support.

| Shorthand Name      | Configure                               |  |  |  |
|---------------------|-----------------------------------------|--|--|--|
| Type Qualified Name | tosca:Configure                         |  |  |  |
| Type URI            | tosca.interfaces.relationship.Configure |  |  |  |

#### 3121 **5.8.5.1 Definition**

```
tosca.interfaces.relationship.Configure:
  derived_from: tosca.interfaces.Root
  pre configure source:
    description: Operation to pre-configure the source endpoint.
  pre configure target:
    description: Operation to pre-configure the target endpoint.
  post_configure_source:
    description: Operation to post-configure the source endpoint.
  post_configure_target:
    description: Operation to post-configure the target endpoint.
  add target:
    description: Operation to notify the source node of a target node being added
via a relationship.
  add source:
    description: Operation to notify the target node of a source node which is now
available via a relationship.
    description:
```

target\_changed:

description: Operation to notify source some property or attribute of the

target changed
 remove\_target:

description: Operation to remove a target node.

3122

3124

3125

3126

3127

3128

#### 3123 **5.8.5.2 Invocation Conventions**

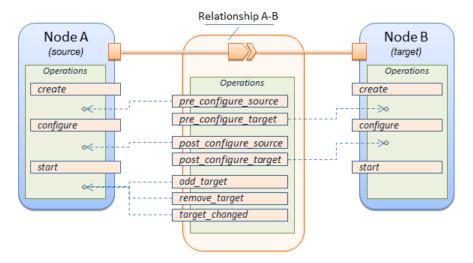

TOSCA relationships are directional connecting a source node to a target node. When TOSCA Orchestrator connects a source and target node together using a relationship that supports the Configure interface it will "interleave" the operations invocations of the Configure interface with those of the node's own Standard lifecycle interface. This concept is illustrated below:

### 5.8.5.3 Normal node start sequence with Configure relationship operations

### 5.8.5.4 Node-Relationship configuration sequence

Depending on which side (i.e., source or target) of a relationship a node is on, the orchestrator will:

- Invoke either the pre\_configure\_source or pre\_configure\_target operation as supplied by the relationship on the node.
- Invoke the node's **configure** operation.
- Invoke either the **post\_configure\_source** or **post\_configure\_target** as supplied by the relationship on the node.

Note that the pre\_configure\_xxx and post\_configure\_xxx are invoked only once per node instance.

### 5.8.5.4.1 Node-Relationship add, remove and changed sequence

Since a topology template contains nodes that can dynamically be added (and scaled), removed or changed as part of an application instance, the Configure lifecycle includes operations that are invoked on node instances that to notify and address these dynamic changes.

For example, a source node, of a relationship that uses the Configure lifecycle, will have the relationship operations add\_target, or remove\_target invoked on it whenever a target node instance is added or removed to the running application instance. In addition, whenever the node state of its target node changes, the target\_changed operation is invoked on it to address this change. Conversely, the add\_source and remove\_source operations are invoked on the source node of the relationship.

#### 5.8.5.5 Notes

3129

3130

31313132

3133

3134

3135

3136

3137

3138

3139 3140

3141

3142

3143 3144

3145 3146

3147

3148

3149

3150

3151

 The target (provider) MUST be active and running (i.e., all its dependency stack MUST be fulfilled) prior to invoking add\_target

- 3152 In other words, all Requirements MUST be satisfied before it advertises its capabilities (i.e., the attributes of the matched Capabilities are available). 3153
  - In other words, it cannot be "consumed" by any dependent node.
  - Conversely, since the source (consumer) needs information (attributes) about any targets (and their attributes) being removed before it actually goes away.
  - The remove target operation should only be executed if the target has had add target executed. BUT in truth we're first informed about a target in pre configure source, so if we execute that the source node should see remove\_target called to cleanup.
  - Error handling: If any node operation of the topology fails processing should stop on that node template and the failing operation (script) should return an error (failure) code when possible.

#### 5.9 Node Types 3162

#### 5.9.1 tosca.nodes.Root

3164 The TOSCA Root Node Type is the default type that all other TOSCA base Node Types derive from. 3165

This allows for all TOSCA nodes to have a consistent set of features for modeling and management (e.g.,

consistent definitions for requirements, capabilities and lifecycle interfaces).

3166 3167

3154 3155

3156

3157

3158

3159 3160

3161

3163

| Shorthand Name      | Root             |
|---------------------|------------------|
| Type Qualified Name | tosca:Root       |
| Type URI            | tosca.nodes.Root |

#### 3168 5.9.1.1 Properties

| Name | Required | Туре | Constraints | Description                                           |
|------|----------|------|-------------|-------------------------------------------------------|
| N/A  | N/A      | N/A  | N/A         | The TOSCA Root Node type has no specified properties. |

#### 5.9.1.2 Attributes 3169

| Name       | Required | Туре   | Constraints      | Description                                                                                                    |
|------------|----------|--------|------------------|----------------------------------------------------------------------------------------------------|
| tosca_id   | yes      | string | None             | A unique identifier of the realized instance of a Node<br>Template that derives from any TOSCA normative type.                                                                                                    |
| tosca_name | yes      | string | None             | This attribute reflects the name of the Node Template as defined in the TOSCA service template. This name is not unique to the realized instance model of corresponding deployed application as each template in the model can result in one or more instances (e.g., scaled) when orchestrated to a provider environment. |
| state      | yes      | string | default: initial | The state of the node instance. See section "Node States" for allowed values.                                                                                                    |

#### 5.9.1.3 Definition 3170

tosca.nodes.Root:

derived\_from: tosca.entity.Root

description: The TOSCA Node Type all other TOSCA base Node Types derive from

```
attributes:
  tosca_id:
    type: string
  tosca_name:
    type: string
  state:
    type: string
capabilities:
  feature:
    type: tosca.capabilities.Node
requirements:
  - dependency:
      capability: <a href="mailto:tosca.capabilities.Node">tosca.capabilities.Node</a>
      node: tosca.nodes.Root
       relationship: tosca.relationships.DependsOn
       occurrences: [ 0, UNBOUNDED ]
interfaces:
  Standard:
    type: tosca.interfaces.node.lifecycle.Standard
```

### 3171 **5.9.1.4 Additional Requirements**

• All Node Type definitions that wish to adhere to the TOSCA Simple Profile **SHOULD** extend from the TOSCA Root Node Type to be assured of compatibility and portability across implementations.

### 3174 **5.9.2 tosca.nodes.Compute**

The TOSCA **compute** node represents one or more real or virtual processors of software applications or services along with other essential local resources. Collectively, the resources the compute node represents can logically be viewed as a (real or virtual) "server".

| Shorthand Name      | Compute             |  |  |
|---------------------|---------------------|--|--|
| Type Qualified Name | tosca:Compute       |  |  |
| Type URI            | tosca.nodes.Compute |  |  |

#### 3178 **5.9.2.1 Properties**

| Name | Required | Туре | Constraints | Description |
|------|----------|------|-------------|-------------|
| N/A  | N/A      | N/A  | N/A         | N/A         |

#### 3179 **5.9.2.2 Attributes**

| Name            | Required | Туре   | Constraints | Description                                                                                                    |
|-----------------|----------|--------|-------------|----------------------------------------------------------------------------------------------------|
| private_address | no       | string | None        | The primary private IP address assigned by the cloud provider that applications may use to access the Compute node. |

| Name           | Required | Туре                      | Constraints | Description                                                                                                    |
|----------------|----------|---------------------------|-------------|----------------------------------------------------------------------------------------------------|
| public_address | no       | string                    | None        | The primary public IP address assigned by the cloud provider that applications may use to access the Compute node. |
| networks       | no       | map of<br>Networkl<br>nfo | None        | The list of logical networks assigned to the compute host instance and information about them.                     |
| ports          | no       | map of<br>PortInfo        | None        | The list of logical ports assigned to the compute host instance and information about them.                        |

#### 3180 **5.9.2.3 Definition**

```
tosca.nodes.Compute:
  derived_from: tosca.nodes.Root
  attributes:
    private_address:
      type: string
    public_address:
      type: string
    networks:
      type: map
      entry_schema:
         type: tosca.datatypes.network.NetworkInfo
    ports:
      type: map
      entry_schema:
         type: tosca.datatypes.network.PortInfo
  requirements:
    - local_storage:
         capability: tosca.capabilities.Attachment
         node: tosca.nodes.BlockStorage
         relationship: <a href="tosca.relationships.AttachesTo">tosca.relationships.AttachesTo</a>
         occurrences: [0, UNBOUNDED]
  capabilities:
    host:
      type: <a href="mailto:tosca.capabilities.Container">tosca.capabilities.Container</a>
      valid_source_types: [tosca.nodes.SoftwareComponent]
    endpoint:
      type: tosca.capabilities.Endpoint.Admin
      type: tosca.capabilities.OperatingSystem
    scalable:
      type: tosca.capabilities.Scalable
```

binding:

3182

3183

3184

3185

type: tosca.capabilities.network.Bindable

### 3181 **5.9.2.4 Additional Requirements**

• The underlying implementation of the Compute node SHOULD have the ability to instantiate guest operating systems (either actual or virtualized) based upon the OperatingSystem capability properties if they are supplied in the a node template derived from the Compute node type.

### 5.9.3 tosca.nodes.SoftwareComponent

The TOSCA **SoftwareComponent** node represents a generic software component that can be managed and run by a TOSCA **Compute** Node Type.

| Shorthand Name      | SoftwareComponent             |  |  |  |  |
|---------------------|-------------------------------|--|--|--|--|
| Type Qualified Name | tosca:SoftwareComponent       |  |  |  |  |
| Type URI            | tosca.nodes.SoftwareComponent |  |  |  |  |

#### 3188 **5.9.3.1 Properties**

| Name              | Required | Туре       | Constraints | Description                                                                         |
|-------------------|----------|------------|-------------|-------------------------------------------------------------------------------------|
| component_version | no       | version    | None        | The optional software component's version.                                          |
| admin_credential  | no       | Credential | None        | The optional credential that can be used to authenticate to the software component. |

#### 3189 **5.9.3.2 Attributes**

| Name | Required | Туре | Constraints | Description |
|------|----------|------|-------------|-------------|
| N/A  | N/A      | N/A  | N/A         | N/A         |

#### 3190 **5.9.3.3 Definition**

```
tosca.nodes.SoftwareComponent:
    derived_from: tosca.nodes.Root
properties:
    # domain-specific software component version
    component_version:
        type: version
        required: false
    admin_credential:
        type: tosca.datatypes.Credential
        required: false
requirements:
    - host:
        capability: tosca.capabilities.Container
        node: tosca.nodes.Compute
```

relationship: <a href="mailto:tosca.relationships.HostedOn">tosca.relationships.HostedOn</a>

### 3191 **5.9.3.4 Additional Requirements**

 Nodes that can directly be managed and run by a TOSCA Compute Node Type SHOULD extend from this type.

#### 5.9.4 tosca.nodes.WebServer

This TOSA **WebServer** Node Type represents an abstract software component or service that is capable of hosting and providing management operations for one or more **WebApplication** nodes.

| Shorthand Name WebServer |                       |  |  |
|--------------------------|-----------------------|--|--|
| Type Qualified Name      | tosca:WebServer       |  |  |
| Type URI                 | tosca.nodes.WebServer |  |  |

#### 3197 **5.9.4.1 Properties**

3192

3193

3194

3200

3201

3202

| Name | Required | Туре | Constraints | Description |
|------|----------|------|-------------|-------------|
| None | N/A      | N/A  | N/A         | N/A         |

#### 3198 **5.9.4.2 Definition**

```
tosca.nodes.WebServer:
    derived_from: tosca.nodes.SoftwareComponent
    capabilities:
        # Private, layer 4 endpoints
        data_endpoint: tosca.capabilities.Endpoint
        admin_endpoint: tosca.capabilities.Endpoint.Admin
        host:
            type: tosca.capabilities.Container
            valid_source_types: [ tosca.nodes.WebApplication ]
```

#### 3199 **5.9.4.3 Additional Requirements**

• This node **SHALL** export both a secure endpoint capability (i.e., **admin\_endpoint**), typically for administration, as well as a regular endpoint (i.e., **data\_endpoint**) for serving data.

### 5.9.5 tosca.nodes.WebApplication

The TOSCA **WebApplication** node represents a software application that can be managed and run by a TOSCA **WebServer** node. Specific types of web applications such as Java, etc. could be derived from this type.

| Shorthand Name WebApplication |                            |  |
|-------------------------------|----------------------------|--|
| Type Qualified Name           | tosca: WebApplication      |  |
| Type URI                      | tosca.nodes.WebApplication |  |

### 3206 **5.9.5.1 Properties**

| Name         | Required | Туре   | Constraints | Description                                                                                                    |
|--------------|----------|--------|-------------|----------------------------------------------------------------------------------------------------|
| context_root | no       | string | None        | The web application's context root which designates the application's URL path within the web server it is hosted on. |

#### 3207 **5.9.5.2 Definition**

```
tosca.nodes.WebApplication:
    derived_from: tosca.nodes.Root
properties:
    context_root:
        type: string
capabilities:
    app_endpoint:
        type: tosca.capabilities.Endpoint
requirements:
    - host:
        capability: tosca.capabilities.Container
        node: tosca.nodes.WebServer
        relationship: tosca.relationships.HostedOn
```

#### 3208 5.9.6 tosca.nodes.DBMS

The TOSCA **DBMS** node represents a typical relational, SQL Database Management System software component or service.

#### 3211 **5.9.6.1 Properties**

| Name          | Required      | Туре    | Constraints | Description                                     |
|---------------|---------------|---------|-------------|-------------------------------------------------|
| root_password | ord no string |         | None        | The optional root password for the DBMS server. |
| port          | no            | integer | None        | The DBMS server's port.                         |

#### 3212 **5.9.6.2 Definition**

```
tosca.nodes.DBMS:
    derived_from: tosca.nodes.SoftwareComponent
    properties:
    root_password:
        type: string
```

required: false
 description: the optional root password for the DBMS service
port:
 type: integer
 required: false
 description: the port the DBMS service will listen to for data and requests
capabilities:
 host:
 type: tosca.capabilities.Container
 valid\_source\_types: [ tosca.nodes.Database ]

#### 3213 **5.9.7 tosca.nodes.Database**

The TOSCA **Database** node represents a logical database that can be managed and hosted by a TOSCA **DBMS** node.

| Shorthand Name Database |                      |  |  |
|-------------------------|----------------------|--|--|
| Type Qualified Name     | tosca:Database       |  |  |
| Type URI                | tosca.nodes.Database |  |  |

### 3216 **5.9.7.1 Properties**

| Name     | Required | Type    | Constraints                                                                | Description                                                                      |
|----------|----------|---------|----------------------------------------------------------------------------|----------------------------------------------------------------------------------|
| name     | yes      | string  | None                                                                       | The logical database Name                                                        |
| port     | no       | integer | None                                                                       | The port the database service will use to listen for incoming data and requests. |
| user     | no       | string  | None                                                                       | The special user account used for database administration.                       |
| password | no       | string  | The password associated with the user account provide the 'user' property. |                                                                                  |

#### 3217 **5.9.7.2 Definition**

```
tosca.nodes.Database:
  derived_from: tosca.nodes.Root
  properties:
    name:
       type: string
       description: the logical name of the database
    port:
       type: integer
      description: the port the underlying database service will listen to for data
       type: string
       description: the optional user account name for DB administration
       required: false
    password:
       type: string
       description: the optional password for the DB user account
       required: false
  requirements:
    - host:
         capability: <a href="tosca.capabilities.Container">tosca.capabilities.Container</a>
         node: tosca.nodes.DBMS
         relationship: tosca.relationships.HostedOn
  capabilities:
    database_endpoint:
       type: <a href="mailto:tosca.capabilities.Endpoint.Database">tosca.capabilities.Endpoint.Database</a>
```

### 5.9.8 tosca.nodes.Storage.ObjectStorage

The TOSCA **ObjectStorage** node represents storage that provides the ability to store data as objects (or BLOBs of data) without consideration for the underlying filesystem or devices.

| Shorthand Name ObjectStorage |                                   |  |  |
|------------------------------|-----------------------------------|--|--|
| Type Qualified Name          | tosca:ObjectStorage               |  |  |
| Type URI                     | tosca.nodes.Storage.ObjectStorage |  |  |

#### 3221 **5.9.8.1 Properties**

3218

| Name | Required | Туре                 | Constraints               | Description                                                        |
|------|----------|----------------------|---------------------------|--------------------------------------------------------------------|
| name | yes      | string               | None                      | The logical name of the object store (or container).               |
| size | no       | scalar-<br>unit.size | greater_or_equa<br>l: 0GB | The requested initial storage size (default unit is in Gigabytes). |

| Name    | Required | Туре                 | Constraints                       | Description                                                        |
|---------|----------|----------------------|-----------------------------------|--------------------------------------------------------------------|
| maxsize | no       | scalar-<br>unit.size | <pre>greater_or_equa 1: 0GB</pre> | The requested maximum storage size (default unit is in Gigabytes). |

#### 3222 **5.9.8.2 Definition**

```
tosca.nodes.Storage.ObjectStorage:
 derived_from: tosca.nodes.Root
 properties:
    name:
      type: string
    size:
      type: scalar-unit.size
      constraints:
        - greater_or_equal: 0 GB
    maxsize:
      type: scalar-unit.size
      constraints:
        - greater or equal: 0 GB
 capabilities:
    storage_endpoint:
      type: tosca.capabilities.Endpoint
```

#### 3223 **5.9.8.3 Notes:**

3224

3225

3226

3227

3229

3230

• Subclasses of the tosca.nodes.ObjectStorage node type may impose further constraints on properties. For example, a subclass may constrain the (minimum or maximum) length of the 'name' property or include a regular expression to constrain allowed characters used in the 'name' property.

## 3228 5.9.9 tosca.nodes.Storage.BlockStorage

- The TOSCA **BlockStorage** node currently represents a server-local block storage device (i.e., not shared) offering evenly sized blocks of data from which raw storage volumes can be created.
- Note: In this draft of the TOSCA Simple Profile, distributed or Network Attached Storage (NAS) are not yet considered (nor are clustered file systems), but the TC plans to do so in future drafts.

| Shorthand Name BlockStorage |                                  |
|-----------------------------|----------------------------------|
| Type Qualified Name         | tosca:BlockStorage               |
| Type URI                    | tosca.nodes.Storage.BlockStorage |

## 3233 **5.9.9.1 Properties**

| Name        | Required | Туре                 | Constraints                        | Description                                                                                                    |
|-------------|----------|----------------------|------------------------------------|----------------------------------------------------------------------------------------------------|
| size        | yes *    | scalar-<br>unit.size | <pre>greater_or_e qual: 1 MB</pre> | The requested storage size (default unit is MB).  * Note:  • Required when an existing volume (i.e., volume_id) is not available.  • If volume_id is provided, size is ignored. Resize of existing volumes is not considered at this time. |
| volume_id   | no       | string               | None                               | ID of an existing volume (that is in the accessible scope of the requesting application).                                                                                                    |
| snapshot_id | no       | string               | None                               | Some identifier that represents an existing snapshot that should be used when creating the block storage (volume).                                                                                                    |

### 3234 **5.9.9.2 Attributes**

| Name | Required | Туре | Constraints | Description |
|------|----------|------|-------------|-------------|
| N/A  | N/A      | N/A  | N/A         | N/A         |

#### 3235 **5.9.9.3 Definition**

```
tosca.nodes.Storage.BlockStorage:
 derived_from: tosca.nodes.Root
 properties:
    size:
      type: scalar-unit.size
      constraints:
        - greater_or_equal: 1 MB
   volume_id:
      type: string
      required: false
    snapshot_id:
      type: string
      required: false
 capabilities:
    attachment:
      type: tosca.capabilities.Attachment
```

### 5.9.9.4 Additional Requirements

The size property is required when an existing volume (i.e., volume\_id) is not available.
 However, if the property volume id is provided, the size property is ignored.

#### 3239 **5.9.9.5 Notes**

3236 3237

3238

3240

3241

3242

3243

3244

3245

- Resize is of existing volumes is not considered at this time.
  - It is assumed that the volume contains a single filesystem that the operating system (that is hosting an associate application) can recognize and mount without additional information (i.e., it is operating system independent).
  - Currently, this version of the Simple Profile does not consider regions (or availability zones) when modeling storage.

#### 3246 **5.9.10 tosca.nodes.Container.Runtime**

The TOSCA **Container** Runtime node represents operating system-level virtualization technology used to run multiple application services on a single Compute host.

| Shorthand Name      | Container.Runtime             |
|---------------------|-------------------------------|
| Type Qualified Name | tosca:Container.Runtime       |
| Type URI            | tosca.nodes.Container.Runtime |

#### 3249 **5.9.10.1 Definition**

tosca.nodes.Container.Runtime:

derived\_from: tosca.nodes.SoftwareComponent

capabilities:

host:

type: <a href="mailto:type: type: ty

scalable:

type: <a href="mailto:tosca.capabilities.Scalable">type: tosca.capabilities.Scalable</a>

# 3250 **5.9.11 tosca.nodes.Container.Application**

The TOSCA **Container** Application node represents an application that requires **Container**-level virtualization technology.

| Shorthand Name      | Container.Application             |
|---------------------|-----------------------------------|
| Type Qualified Name | tosca:Container.Application       |
| Type URI            | tosca.nodes.Container.Application |

#### 3253 **5.9.11.1 Definition**

tosca.nodes.Container.Application:
 derived from: tosca.nodes.Root

requirements:

- host:

```
capability: tosca.capabilities.Container
node: tosca.nodes.Container.Runtime
relationship: tosca.relationships.HostedOn
- storage:
    capability: tosca.capabilities.Storage
- network:
    capability: tosca.capabilities.EndPoint
```

#### 3254 5.9.12 tosca.nodes.LoadBalancer

The TOSCA **Load Balancer** node represents logical function that be used in conjunction with a Floating Address to distribute an application's traffic (load) across a number of instances of the application (e.g., for a clustered or scaled application).

| Shorthand Name      | LoadBalancer             |
|---------------------|--------------------------|
| Type Qualified Name | tosca:LoadBalancer       |
| Type URI            | tosca.nodes.LoadBalancer |

#### 3258 **5.9.12.1 Definition**

3255 3256

3257

```
tosca.nodes.LoadBalancer:
  derived from: tosca.nodes.Root
  properties:
    algorithm:
      type: string
      required: false
      status: experimental
  capabilities:
    client:
      type: tosca.capabilities.Endpoint.Public
      occurrences: [0, UNBOUNDED]
      description: the Floating (IP) client's on the public network can connect to
  requirements:
    - application:
        capability: tosca.capabilities.Endpoint
        relationship: tosca.relationships.RoutesTo
        occurrences: [0, UNBOUNDED]
        description: Connection to one or more load balanced applications
```

### 5.9.12.2 Notes:

3259 3260

3261

3262

A LoadBalancer node can still be instantiated and managed independently of any applications it
would serve; therefore, the load balancer's application requirement allows for zero
occurrences.

### **3263 5.10 Group Types**

TOSCA Group Types represent logical groupings of TOSCA nodes that have an implied membership relationship and may need to be orchestrated or managed together to achieve some result. Some use cases being developed by the TOSCA TC use groups to apply TOSCA policies for software placement and scaling while other use cases show groups can be used to describe cluster relationships.

3268

3276

Note: Additional normative TOSCA Group Types and use cases for them will be developed in future drafts of this specification.

### 3271 **5.10.1 tosca.groups.Root**

This is the default (root) TOSCA Group Type definition that all other TOSCA base Group Types derive from.

#### 3274 **5.10.1.1 Definition**

tosca.groups.Root:

description: The TOSCA Group Type all other TOSCA Group Types derive from

interfaces:
 Standard:

type: <a href="mailto:tosca.interfaces.node.lifecycle.Standard">tosca.interfaces.node.lifecycle.Standard</a>

#### 3275 **5.10.1.2 Notes:**

- Group operations are not necessarily tied directly to member nodes that are part of a group.
- Future versions of this specification will create sub types of the **tosca.groups.Root** type that will describe how Group Type operations are to be orchestrated.

## **5.11 Policy Types**

- TOSCA Policy Types represent logical grouping of TOSCA nodes that have an implied relationship and need to be orchestrated or managed together to achieve some result. Some use cases being developed by the TOSCA TC use groups to apply TOSCA policies for software placement and scaling while other use cases show groups can be used to describe cluster relationships.
- 3284 5.11.1 tosca.policies.Root
- This is the default (root) TOSCA Policy Type definition that all other TOSCA base Policy Types derive from.

#### 3287 **5.11.1.1 Definition**

tosca.policies.Root:

description: The TOSCA Policy Type all other TOSCA Policy Types derive from

### 3288 5.11.2 tosca.policies.Placement

3289 This is the default (root) TOSCA Policy Type definition that is used to govern placement of TOSCA nodes or groups of nodes.

### 3291 **5.11.2.1 Definition**

tosca.policies.Placement:
 derived\_from: tosca.policies.Root
 description: The TOSCA Policy Type definition that is used to govern placement of
TOSCA nodes or groups of nodes.

### 3292 5.11.3 tosca.policies.Scaling

This is the default (root) TOSCA Policy Type definition that is used to govern scaling of TOSCA nodes or groups of nodes.

#### 3295 **5.11.3.1 Definition**

tosca.policies.Scaling:
 derived\_from: tosca.policies.Root
 description: The TOSCA Policy Type definition that is used to govern scaling of
TOSCA nodes or groups of nodes.

### 3296 5.11.4 tosca.policies.Update

This is the default (root) TOSCA Policy Type definition that is used to govern update of TOSCA nodes or groups of nodes.

#### 3299 **5.11.4.1 Definition**

tosca.policies.Update:
 derived\_from: tosca.policies.Root
 description: The TOSCA Policy Type definition that is used to govern update of
TOSCA nodes or groups of nodes.

### 3300 5.11.5 tosca.policies.Performance

This is the default (root) TOSCA Policy Type definition that is used to declare performance requirements for TOSCA nodes or groups of nodes.

#### 3303 **5.11.5.1 Definition**

```
tosca.policies.Performance:

derived_from: tosca.policies.Root

description: The TOSCA Policy Type definition that is used to declare performance requirements for TOSCA nodes or groups of nodes.
```

# 6 TOSCA Cloud Service Archive (CSAR) format

Except for the examples, this section is **normative** and defines changes to the TOSCA archive format relative to the TOSCA v1.0 XML specification.

3308

3314

3316

3317

3318

3319

3320

3324

3339

3305

- TOSCA Simple Profile definitions along with all accompanying artifacts (e.g. scripts, binaries,
- configuration files) can be packaged together in a CSAR file as already defined in the TOSCA version 1.0
- 3311 specification [TOSCA-1.0]. In contrast to the TOSCA 1.0 CSAR file specification (see chapter 16 in
- 3312 [TOSCA-1.0]), this simple profile makes a few simplifications both in terms of overall CSAR file structure
- 3313 as well as meta-file content as described below.

#### 6.1 Overall Structure of a CSAR

- 3315 A CSAR zip file is required to contain one of the following:
  - a TOSCA-Metadata directory, which in turn contains the TOSCA.meta metadata file that provides entry information for a TOSCA orchestrator processing the CSAR file.
  - a yaml (.yml or .yaml) file at the root of the archive. The yaml file being a valid tosca definition template that MUST define a metadata section where template\_name and template\_version are required.
- The CSAR file may contain other directories with arbitrary names and contents. Note that in contrast to the TOSCA 1.0 specification, it is not required to put TOSCA definitions files into a special "Definitions" directory, but definitions YAML files can be placed into any directory within the CSAR file.

#### 6.2 TOSCA Meta File

- 3325 The TOSCA.meta file structure follows the exact same syntax as defined in the TOSCA 1.0 specification.
- However, it is only required to include block\_0 (see section 16.2 in [TOSCA-1.0]) with the Entry-
- 3327 **Definitions** keyword pointing to a valid TOSCA definitions YAML file that a TOSCA orchestrator should
- use as entry for parsing the contents of the overall CSAR file.
- 3329 Note that it is not required to explicitly list TOSCA definitions files in subsequent blocks of the
- 3330 TOSCA.meta file, but any TOSCA definitions files besides the one denoted by the Entry-Definitions
- 3331 keyword can be found by a TOSCA orchestrator by processing respective **imports** statements in the
- and entry definitions file (or in recursively imported files).
- 3333 Note also that any additional artifact files (e.g. scripts, binaries, configuration files) do not have to be
- 3334 declared explicitly through blocks in the TOSCA.meta file. Instead, such artifacts will be fully described and
- 3335 pointed to by relative path names through artifact definitions in one of the TOSCA definitions files
- 3336 contained in the CSAR.
- Due to the simplified structure of the CSAR file and TOSCA.meta file compared to TOSCA 1.0, the CSAR-
- 3338 **Version** keyword listed in *block\_0* of the meta-file is required to denote version **1.1**.

#### 6.2.1 Example

The following listing represents a valid **TOSCA.meta** file according to this TOSCA Simple Profile specification.

TOSCA-Meta-File-Version: 1.0

CSAR-Version: 1.1

Created-By: OASIS TOSCA TC

| 3342         |                                                                                                    |  |  |  |  |
|--------------|----------------------------------------------------------------------------------------------------|--|--|--|--|
| 3343         | This TOSCA.meta file indicates its simplified TOSCA Simple Profile structure by means of the CSAR-                                                                                                    |  |  |  |  |
| 3344<br>3345 | <b>Version</b> keyword with value <b>1.1</b> . The <b>Entry-Definitions</b> keyword points to a TOSCA definitions YAML file with the name <b>tosca elk.yaml</b> which is contained in a directory called <b>definitions</b> within |  |  |  |  |
| 3346         | the root of the CSAR file.                                                                                                    |  |  |  |  |
| 3347         | 6.3 Archive without TOSCA-Metadata                                                                                                    |  |  |  |  |
| 3348<br>3349 | In case the archive doesn't contains a TOSCA-Metadata directory the archive is required to contains a single YAML file at the root of the archive (other templates may exits in sub-directories).                                  |  |  |  |  |
| 3350<br>3351 | This file must be a valid TOSCA definitions YAML file with the additional restriction that the metadata section (as defined in 3.9.3.2) is required and template_name and template_version metadata are also                       |  |  |  |  |
| 3352         | required.                                                                                                    |  |  |  |  |
| 3353<br>3354 | TOSCA processors should recognized this file as being the CSAR Entry-Definitions file. The CSAR-<br>Version is defined by the template_version metadata section. The Created-By value is defined by the                            |  |  |  |  |
| 3355         | template_author metadata.                                                                                                    |  |  |  |  |
| 3356         | 6.3.1 Example                                                                                                    |  |  |  |  |
| 3357         | The following represents a valid TOSCA template file acting as the CSAR Entry-Definitions file in an                                                                                                    |  |  |  |  |
| 3358         | archive without TOSCA-Metadata directory.                                                                                                    |  |  |  |  |
|              | tosca_definitions_version: tosca_simple_yaml_1_1                                                                                                    |  |  |  |  |
|              | metadata:                                                                                                    |  |  |  |  |
|              | template_name: my_template                                                                                                    |  |  |  |  |

Entry-Definitions: definitions/tosca\_elk.yaml

template\_author: OASIS TOSCA TC

template\_version: 1.0

3359

# 7 TOSCA workflows

TOSCA defines two different kinds of workflows that can be used to deploy (instantiate and start),
manage at runtime or undeploy (stop and delete) a TOSCA topology: declarative workflows and
imperative workflows. Declarative workflows are automatically generated by the TOSCA orchestrator
based on the nodes, relationships, and groups defined in the topology. Imperative workflows are manually
specified by the author of the topology and allows the specification of any use-case that has not been
planned in the definition of node and relationships types or for advanced use-case (including reuse of
existing scripts and workflows).

3368 3369

3360

Workflows can be triggered on deployment of a topology (deploy workflow) on undeployment (undeploy workflow) or during runtime, manually, or automatically based on policies defined for the topology.

337033713372

3373

3374

3378

3379

3383

3384

3394

3396

**Note:** The TOSCA orchestrators will execute a single workflow at a time on a topology to guarantee that the defined workflow can be consistent and behave as expected.

### 7.1 Normative workflows

- TOSCA defines several normative workflows that are used to operate a Topology. That is, reserved names of workflows that should be preserved by TOSCA orchestrators and that, if specified in the topology will override the workflow generated by the orchestrator:
  - deploy: is the workflow used to instantiate and perform the initial deployment of the topology.
    - undeploy: is the workflow used to remove all instances of a topology.

#### 3380 **7.1.1 Notes**

- Future versions of the specification will describe the normative naming and declarative generation of additional workflows used to operate the topology at runtime.
  - scaling workflows: defined for every scalable nodes or based on scaling policies
  - auto-healing workflows: defined in order to restart nodes that may have failed

#### 3385 **7.2 Declarative workflows**

- Declarative workflows are the result of the weaving of topology's node, relationships, and groups workflows.
- 3388 The weaving process generates the workflow of every single node in the topology, insert operations from
- 3389 the relationships and groups and finally add ordering consideration. The weaving process will also take
- 3390 care of the specific lifecycle of some nodes and the TOSCA orchestrator is responsible to trigger errors or
- 3391 warnings in case the weaving cannot be processed or lead to cycles for example.
- 3392 This section aims to describe and explain how a TOSCA orchestrator will generate a workflow based on
- 3393 the topology entities (nodes, relationships and groups).

#### 7.2.1 Notes

3395 This section details specific constraints and considerations that applies during the weaving process.

#### 7.2.1.1 Orchestrator provided nodes lifecycle and weaving

- When a node is abstract the orchestrator is responsible for providing a valid matching resources for the
- 3398 node in order to deploy the topology. This consideration is also valid for dangling requirements (as they
- 3399 represents a quick way to define an actual node).

- The lifecycle of such nodes is the responsibility of the orchestrator and they may not answer to the
- normative TOSCA lifecycle. Their workflow is considered as "delegate" and acts as a black-box between
- 3402 the initial and started state in the install workflow and the started to deleted states in the uninstall
- 3403 workflow.

3406

3409

- 3404 If a relationship to some of this node defines operations or lifecycle dependency constraint that relies on
- 3405 intermediate states, the weaving SHOULD fail and the orchestrator SHOULD raise an error.

### 7.2.2 Relationship impacts on topology weaving

This section explains how relationships impacts the workflow generation to enable the composition of complex topologies.

### 7.2.2.1 tosca.relationships.DependsOn

- 3410 The depends on relationship is used to establish a dependency from a node to another. A source node
- that depends on a target node will be created only after the other entity has been started.

#### 3412 **7.2.2.2 Note**

- 3413 DependsOn relationship SHOULD not be implemented. Even if the Configure interface can be
- 3414 implemented this is not considered as a best-practice. If you need specific implementation, please have a
- 3415 look at the ConnectsTo relationship.

### 7.2.2.2.1 Example DependsOn

This example show the usage of a generic DependsOn relationship between two custom software components.

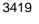

3416 3417

3418

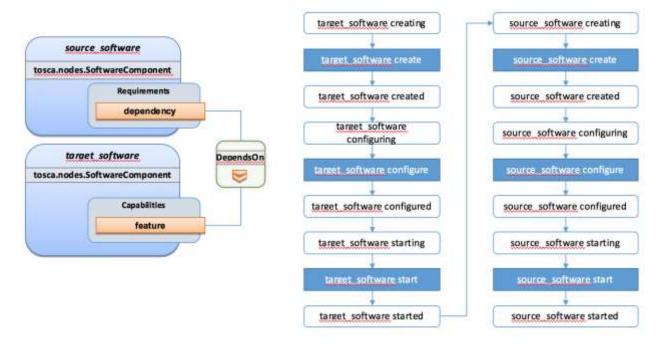

3420 3421

3422

In this example the relationship configure interface doesn't define operations so they don't appear in the generated lifecycle.

The connects to relationship is similar to the DependsOn relationship except that it is intended to provide an implementation. The difference is more theoretical than practical but helps users to make an actual distinction from a meaning perspective.

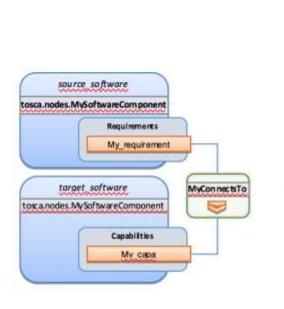

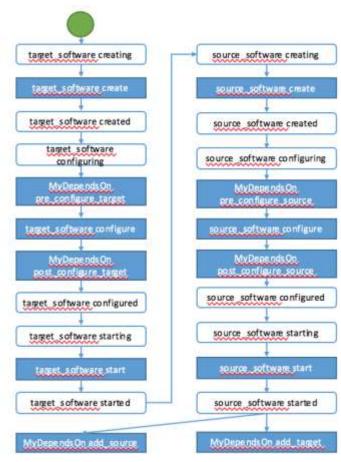

3427

3428 3429

3430

3431

3432

3433

3434 3435

3436

3437

3438 3439

3440

3441

3442

3443

3423 3424

3425

3426

#### 7.2.2.4 tosca.relationships.HostedOn

The hosted\_on dependency relationship allows to define a hosting relationship between an entity and another. The hosting relationship has multiple impacts on the workflow and execution:

- The implementation artifacts of the source node is executed on the same host as the one of the target node.
- The create operation of the source node is executed only once the target node reach the started state.
- When multiple nodes are hosted on the same host node, the defined operations will not be
  executed concurrently even if the theoretical workflow could allow it (actual generated workflow
  will avoid concurrency).

### 7.2.2.4.1 Example Software Component HostedOn Compute

This example explain the TOSCA weaving operation of a custom SoftwareComponent on a tosca.nodes.Compute instance. The compute node is an orchestrator provided node meaning that it's lifecycle is delegated to the orchestrator. This is a black-box and we just expect a started compute node to be provided by the orchestrator.

The software node lifecycle operations will be executed on the Compute node (host) instance.

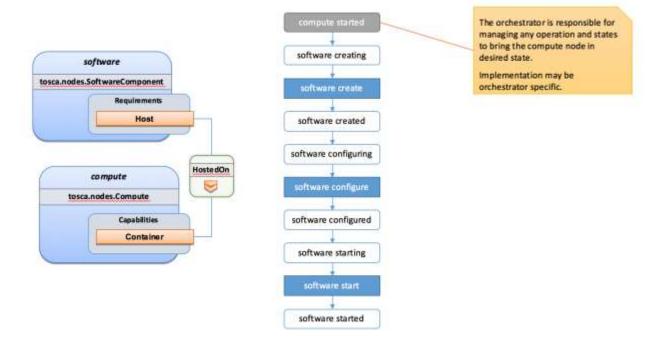

3445

34463447

## 7.2.2.4.2 Example Software Component HostedOn Software Component

Tosca allows some more complex hosting scenarios where a software component could be hosted on another software component.

3448 3449

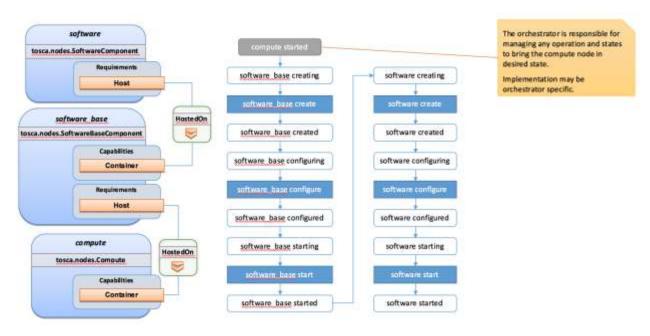

3450 3451

3452

In such scenarios the software create operation is triggered only once the software\_base node has reached the started state.

### **7.2.2.4.3 Example 2 Software Components HostedOn Compute**

- 3454 This example illustrate concurrency constraint introduced by the management of multiple nodes on a
- 3455 single compute.

#### **7.2.3 Limitations**

#### 3457 **7.2.3.1 Hosted nodes concurrency**

- 3458 TOSCA implementation currently does not allow concurrent executions of scripts implementation artifacts
- 3459 (shell, python, ansible, puppet, chef etc.) on a given host. This limitation is not applied on multiple hosts.
- 3460 This limitation is expressed through the HostedOn relationship limitation expressing that when multiple
- 3461 components are hosted on a given host node then their operations will not be performed concurrently
- 3462 (generated workflow will ensure that operations are not concurrent).

### **7.2.3.2 Dependent nodes concurrency**

- When a node depends on another node no operations will be processed concurrently. In some situations,
- 3465 especially when the two nodes lies on different hosts we could expect the create operation to be executed
- 3466 concurrently for performance optimization purpose. The current version of the specification will allow to
- use imperative workflows to solve this use-case. However, this scenario is one of the scenario that we
- want to improve and handle in the future through declarative workflows.

#### **7.2.3.3 Target operations and get\_attribute on source**

- 3470 The current ConnectsTo workflow implies that the target node is started before the source node is even
- created. This means that pre\_configure\_target and post\_configure\_target operations cannot use any
- 3472 input based on source attribute. It is however possible to refer to get\_property inputs based on source
- properties. For advanced configurations the add\_source operation should be used.
- 3474 Note also that future plans on declarative workflows improvements aims to solve this kind of issues while
- it is currently possible to use imperative workflows.

### **7.3 Imperative workflows**

- 3477 Imperative workflows are user defined and can define any really specific constraints and ordering of
- 3478 activities. They are really flexible and powerful and can be used for any complex use-case that cannot be
- 3479 solved in declarative workflows. However, they provide less reusability as they are defined for a specific
- 3480 topology rather than being dynamically generated based on the topology content.

### **7.3.1 Defining sequence of operations in an imperative workflow**

- 3482 Imperative workflow grammar defines two ways to define the sequence of operations in an imperative workflow:
- Leverage the **on\_success** definition to define the next steps that will be executed in parallel.
- Leverage a sequence of activity in a step.

3486

3489 3490

3491

3492

#### 7.3.1.1 Using on\_success to define steps ordering

- The graph of workflow steps is build based on the values of **on\_success** elements of the various defined steps. The graph is built based on the following rules:
  - All steps that defines an on\_success operation must be executed before the next step can be
    executed. So if A and C defines an on\_success operation to B, then B will be executed only
    when both A and C have been successfully executed.
  - The multiple nodes defined by an on\_success construct can be executed in parallel.

- 3493 3494
- Every step that doesn't have any predecessor is considered as an initial step and can run in parallel.
- 3495 3496
- Every step that doesn't define any successor is considered as final. When all the final nodes executions are completed then the workflow is considered as completed.

## 7.3.1.1.1 Example

The following example defines multiple steps and the **on\_success** relationship between them.

3498 3499

3497

```
topology_template:
  workflows:
    deploy:
      description: Workflow to deploy the application
      steps:
        Α:
          on_success:
             - B
             - C
        B:
          on_success:
            - D
        C:
          on_success:
            - D
        D:
        E:
          on success:
            - C
             - F
        F:
```

3500 The following schema is the visualization of the above definition in term of sequencing of the steps.

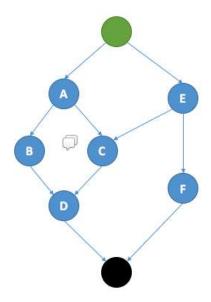

3502

#### 7.3.1.2 Define a sequence of activity on the same element

The step definition of a TOSCA imperative workflow allows multiple activities to be defined :

3503 3504

```
workflows:
 my_workflow:
    steps:
      create_my_node:
        target: my_node
        activities:
          - set_state: creating
          - call_operation: tosca.interfaces.node.lifecycle.Standard.create
          - set_state: created
```

3505 3506 The sequence defined here defines three different activities that will be performed in a sequential way. This is just equivalent to writing multiple steps chained by an on\_success together:

```
workflows:
 my_workflow:
    steps:
      creating_my_node:
        target: my node
        activities:
          - set_state: creating
        on_success: create_my_node
      create_my_node:
        target: my_node
```

```
activities:
    - call_operation: tosca.interfaces.node.lifecycle.Standard.create
    on_success: created_my_node
    created_my_node:
        target: my_node
    activities:
        - set_state: created
```

In both situations the resulting workflow is a sequence of activities:

3511

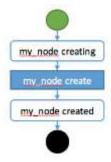

3512

3513

3514 3515

# 7.3.2 Definition of a simple workflow

Imperative workflow allow user to define custom workflows allowing them to add operations that are not normative, or for example, to execute some operations in parallel when TOSCA would have performed sequential execution.

3516 3517 3518

3519

3520 3521 As Imperative workflows are related to a topology, adding a workflow is as simple as adding a workflows section to your topology template and specifying the workflow and the steps that compose it.

#### 7.3.2.1 Example: Adding a non-normative custom workflow

This sample topology add a very simple custom workflow to trigger the mysql backup operation.

```
topology_template:
  node_templates:
    my_server:
    type: tosca.nodes.Compute
  mysql:
    type: tosca.nodes.DBMS.MySQL
    requirements:
        - host: my_server
    interfaces:
        tosca.interfaces.nodes.custom.Backup:
        operations:
        backup: backup.sh
  workflows:
```

```
backup:
    description: Performs a snapshot of the MySQL data.
    steps:
        my_step:
        target: mysql
        activities:
        - call_operation: tosca.interfaces.nodes.custom.Backup.backup
```

3524

3525

3526

3527

3528 3529

3530

In such topology the TOSCA container will still use declarative workflow to generate the deploy and undeploy workflows as they are not specified and a backup workflow will be available for user to trigger.

#### 7.3.2.2 Example: Creating two nodes hosted on the same compute in parallel

TOSCA declarative workflow generation constraint the workflow so that no operations are called in parallel on the same host. Looking at the following topology this means that the mysql and tomcat nodes will not be created in parallel but sequentially. This is fine in most of the situations as packet managers like apt or yum doesn't not support concurrency, however if both create operations performs a download of zip package from a server most of people will hope to do that in parallel in order to optimize throughput.

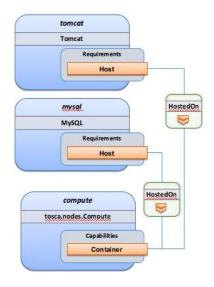

3531 3532

3533

Imperative workflows can help to solve this issue. Based on the above topology we will design a workflow that will create tomcat and mysql in parallel but we will also ensure that tomcat is started after mysql is started even if no relationship is defined between the components:

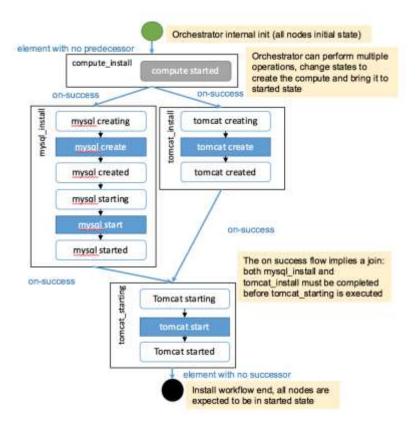

3537 3538

To achieve such workflow, the following topology will be defined:

```
topology_template:
  node_templates:
   my_server:
      type: tosca.nodes.Compute
   mysql:
      type: tosca.nodes.DBMS.MySQL
      requirements:
        - host: my_server
    tomcat:
      type: tosca.nodes.WebServer.Tomcat
      requirements:
        - host: my_server
  workflows:
    deploy:
      description: Override the TOSCA declarative workflow with the following.
      steps:
        compute_install
          target: my_server
```

```
activities:
    - delegate: deploy
  on success:
    - mysql_install
    - tomcat install
tomcat install:
 target: tomcat
  activities:
    - set state: creating
    - call operation: tosca.interfaces.node.lifecycle.Standard.create
    - set state: created
  on_success:
    - tomcat_starting
mysql_install:
 target: mysql
  activities:
    - set_state: creating
    - call_operation: tosca.interfaces.node.lifecycle.Standard.create
    - set state: created
    - set_state: starting
    - call operation: tosca.interfaces.node.lifecycle.Standard.start
    - set state: started
  on_success:
    - tomcat_starting
tomcat_starting:
 target: tomcat
  activities:
    - set_state: starting
    - call operation: tosca.interfaces.node.lifecycle.Standard.start
    - set_state: started
```

# 7.3.3 Specifying preconditions to a workflow

Pre conditions allows the TOSCA orchestrator to determine if a workflow can be executed based on the states and attribute values of the topology's node. Preconditions must be added to the initial workflow.

# 7.3.3.1 Example: adding precondition to custom backup workflow

In this example we will use precondition so that we make sure that the mysql node is in the correct state for a backup.

3540

3541 3542

3543

```
topology template:
  node templates:
    my_server:
      type: tosca.nodes.Compute
    mysql:
      type: tosca.nodes.DBMS.MySQL
      requirements:
        - host: my server
      interfaces:
        tosca.interfaces.nodes.custom.Backup:
          operations:
            backup: backup.sh
  workflows:
    backup:
      description: Performs a snapshot of the MySQL data.
      preconditions:
        - target: my server
          condition:
            - assert:
              - state: [{equal: available}]
        - target: mysql
          condition:
            - assert:
              - state: [{valid values: [started, available]}]
              - my_attribute: [{equal: ready }]
      steps:
        my_step:
          target: mysql
          activities:

    call operation: tosca.interfaces.nodes.custom.Backup.backup
```

When the backup workflow will be triggered (by user or policy) the TOSCA engine will first check that preconditions are fulfilled. In this situation the engine will check that *my\_server* node is in *available* state AND that *mysql* node is in *started* OR *available* states AND that *mysql my\_attribute* value is equal to *ready*.

#### 7.3.4 Workflow reusability

TOSCA allows the reusability of a workflow in other workflows. Such concepts can be achieved thanks to the inline activity.

#### 7.3.4.1 Reusing a workflow to build multiple workflows

The following example show how a workflow can inline an existing workflow and reuse it.

3555 3556

3554

3547

3548

3549 3550

```
topology_template:
 node templates:
   my server:
      type: tosca.nodes.Compute
   mysql:
      type: tosca.nodes.DBMS.MySQL
      requirements:
        - host: my server
      interfaces:
        tosca.interfaces.nodes.custom.Backup:
          operations:
            backup: backup.sh
  workflows:
   start_mysql:
      steps:
        start mysql:
          target: mysql
          activities :
            - set_state: starting
            - call_operation: tosca.interfaces.node.lifecycle.Standard.start
            - set state: started
    stop_mysql:
      steps:
        stop_mysql:
          target: mysql
          activities:
            - set_state: stopping
            - call_operation: tosca.interfaces.node.lifecycle.Standard.stop
            - set state: stopped
    backup:
      description: Performs a snapshot of the MySQL data.
      preconditions:
        - target: my_server
          condition:
            - assert:
              - state: [{equal: available}]
        - target: mysql
          condition:
            - assert:
              - state: [{valid_values: [started, available]}]
```

```
- my_attribute: [{equal: ready }]
steps:
    backup_step:
    activities:
        - inline: stop
        - call_operation: tosca.interfaces.nodes.custom.Backup.backup
        - inline: start
restart:
    steps:
    backup_step:
    activities:
        - inline: stop
        - inline: start
```

3559

3560

3561

The example above defines three workflows and show how the start\_mysql and stop\_mysql workflows are reused in the backup and restart workflows.

Inlined workflows are inlined sequentially in the existing workflow for example the backup workflow would look like this:

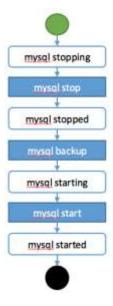

3562

3563 3564

## 7.3.4.2 Inlining a complex workflow

It is possible of course to inline more complex workflows. The following example defines an inlined workflows with multiple steps including concurrent steps:

```
topology_template:
   workflows:
   inlined_wf:
    steps:
```

```
A:
      target: node_a
      activities:
        - call_operation: a
      on_success:
        - B
    B:
      target: node_a
      activities:
        - call_operation: b
      on_success:
        - D
    C:
      target: node_a
      activities:
        - call_operation: c
      on success:
        - D
    D:
      target: node_a
      activities:
        - call_operation: d
    E:
      target: node_a
      activities:
        - call_operation: e
      on_success:
        - C
        - F
    F:
      target: node_a
      activities:
        - call_operation: f
main_workflow:
  steps:
    G:
      target: node_a
      activities:
        - set_state: initial
        - inline: inlined_wf
```

- set\_state: available

3567 3568

To describe the following workflow:

3569

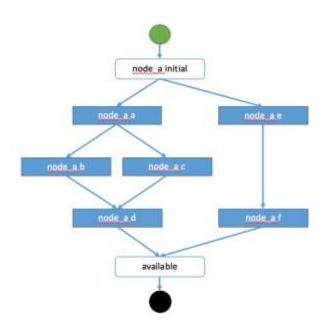

3570

3571 3572

# 7.3.5 Defining conditional logic on some part of the workflow

Preconditions are used to validate if the workflow should be executed only for the initial workflow. If a workflow that is inlined defines some preconditions theses preconditions will be used at the instance level to define if the operations should be executed or not on the defined instance.

3574 3575 3576

3573

This construct can be used to filter some steps on a specific instance or under some specific circumstances or topology state.

```
workflows:
  backup:
    description: Performs a snapshot of the MySQL data.
    preconditions:
      - target: my_server
        condition:
          - assert:
            - state: [{equal: available}]
      - target: mysql
        condition:
          - assert:
            - state: [{valid values: [started, available]}]
            - my_attribute: [{equal: ready }]
    steps:
      backup_step:
        target: cluster
        filter: # filter is a list of clauses. Matching between clauses is and.
          - or: # only one of sub-clauses must be true.
            - assert:
              - foo: [{equals: true}]
            - assert:
              - bar: [{greater_than: 2}, {less_than: 20}]
        activities:
          - call_operation: tosca.interfaces.nodes.custom.Backup.backup
```

3580 3581

## 7.3.6 Define inputs for a workflow

Inputs can be defined in a workflow and will be provided in the execution context of the workflow. If an operation defines a get\_input function on one of its parameter the input will be retrieved from the workflow input, and if not found from the topology inputs.

3583 3584 3585

3586 3587

3588

3582

Workflow inputs will never be configured from policy triggered workflows and SHOULD be used only for user triggered workflows. Of course operations can still refer to topology inputs or template properties or attributes even in the context of a policy triggered workflow.

#### 7.3.6.1 Example

```
topology_template:
  node_templates:
  my_server:
    type: tosca.nodes.Compute
  mysql:
    type: tosca.nodes.DBMS.MySQL
```

```
requirements:
        - host: my server
      interfaces:
        tosca.interfaces.nodes.custom.Backup:
          operations:
            backup:
              implementation: backup.sh
              inputs:
                storage_url: { get_input: storage_url }
workflows:
    backup:
      description: Performs a snapshot of the MySQL data.
      preconditions:
        - target: my server
          valid states: [available]
        - target: mysql
          valid_states: [started, available]
          attributes:
            my attribute: [ready]
      inputs:
        storage_url:
          type: string
      steps:
        my_step:
          target: mysql
          activities:
            - call_operation: tosca.interfaces.nodes.custom.Backup.backup
```

3591

3592

3593

To trigger such a workflow, the TOSCA engine must allow user to provide inputs that match the given definitions.

#### 7.3.7 Handle operation failure

By default, failure of any activity of the workflow will result in the failure of the workflow and will results in stopping the steps to be executed.

3594 3595 3596

Exception: uninstall workflow operation failure SHOULD not prevent the other operations of the workflow to run (a failure in an uninstall script SHOULD not prevent from releasing resources from the cloud).

3597 3598 3599

3600

3601 3602 For any workflow other than install and uninstall failures may leave the topology in an unknown state. In such situation the TOSCA engine may not be able to orchestrate the deployment. Implementation of **on\_failure** construct allows to execute rollback operations and reset the state of the affected entities back to an orchestrator known state.

#### 7.3.7.1 Example

3603

```
topology_template:
  node_templates:
   my_server:
      type: tosca.nodes.Compute
   mysql:
      type: tosca.nodes.DBMS.MySQL
      requirements:
        - host: my_server
      interfaces:
        tosca.interfaces.nodes.custom.Backup:
          operations:
            backup:
              implementation: backup.sh
              inputs:
                storage_url: { get_input: storage_url }
  workflows:
    backup:
      steps:
        backup_step:
          target: mysql
          activities:
            - set_state: backing_up # this state is not a TOSCA known state
            - call_operation: tosca.interfaces.nodes.custom.Backup.backup
            - set_state: available # this state is known by TOSCA orchestrator
          on failure:
            - rollback step
        rollback step:
          target: mysql
          activities:
            - call_operation: tosca.interfaces.nodes.custom.Backup.backup
            - set_state: available # this state is known by TOSCA orchestrator
```

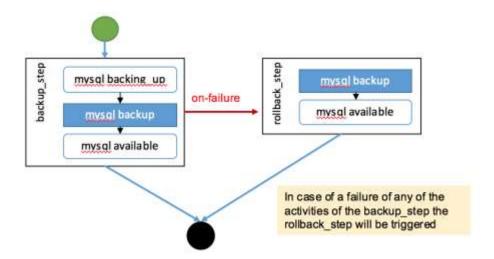

3607 3608

# 7.4 Making declarative more flexible and imperative more generic

TOSCA simple profile 1.1 version provides the genericity and reusability of declarative workflows that is designed to address most of use-cases and the flexibility of imperative workflows to address more complex or specific use-cases.

3610 3611 3612

3613

3614

3615

3609

Each approach has some pros and cons and we are working so that the next versions of the specification can improve the workflow usages to try to allow more flexibility in a more generic way. Two non-exclusive leads are currently being discussed within the working group and may be included in the future versions of the specification.

3616 3617  Improvement of the declarative workflows in order to allow people to extend the weaving logic of TOSCA to fit some specific need.

3618 3619 3620  Improvement of the imperative workflows in order to allow partial imperative workflows to be automatically included in declarative workflows based on specific constraints on the topology elements.

3621 3622

Implementation of the improvements will be done by adding some elements to the specification and will not break compatibility with the current specification.

#### 3623 **7.4.1.1 Notes**

3624 3625 3626 The weaving improvement section is a Work in Progress and is not final in 1.1 version. The
elements in this section are incomplete and may be subject to change in next specification
version.

3627 3628 3629

3632

Moreover, the weaving improvements is one of the track of improvements. As describe improving
the reusability of imperative workflow is another track (that may both co-exists in next
specifications).

# 3630 7.4.2 Weaving improvements

3631 Making declarative better experimental option.

# 7.4.2.1 Node lifecycle definition

Node workflow is defined at the node type level. The node workflow definition is used to generate the declarative workflow of a given node.

The tosca.nodes.Root type defines workflow steps for both the install workflow (used to instantiate or deploy a topology) and the uninstall workflow (used to destroy or undeploy a topology). The workflow is defined as follows:

3638

```
node_types:
  tosca.nodes.Root:
    workflows:
      install:
        steps:
          install_sequence:
            activities:
              - set state: creating
              - call operation: tosca.interfaces.node.lifecycle.Standard.create
              - set_state: created
              - set state: configuring
              - call operation: tosca.interfaces.node.lifecycle.Standard.configure
              - set state: configured
              - set state: starting
              - call operation: tosca.interfaces.node.lifecycle.Standard.start
              - set state: started
      uninstall:
        steps:
          uninstall_sequence:
            activities:
              - set_state: stopping

    call operation: tosca.interfaces.node.lifecycle.Standard.stop

              - set state: stopped
              - set state: deleting
              - call operation: tosca.interfaces.node.lifecycle.Standard.delete
              - set_state: deleted
```

3639

3640 3641

3642

3643

3644

#### 7.4.2.2 Relationship lifecycle and weaving

While the workflow of a single node is quite simple the TOSCA weaving process is the real key element of declarative workflows. The process of weaving consist of the ability to create complex management workflows including dependency management in execution order between node operations, injection of operations to process specific instruction related to the connection to other nodes based the relationships and groups defined in a topology.

3645 3646

3647

3648

This section describes the relationship weaving and how the description at a template level can be translated on an instance level.

relationship types:

tosca.relationships.ConnectsTo:

workflow:

install: # name of the workflow for wich the weaving has to be taken in account

source\_weaving: # Instruct how to weave some tasks on the source workflow
(executed on SOURCE instance)

- after: configuring # instruct that this operation should be weaved after the target reach configuring state

wait\_target: created # add a join from a state of the target
activity: tosca.interfaces.relationships.Configure.pre\_configure\_source

- before: configured # instruct that this operation should be weaved before the target reach configured state

activity:

tosca.interfaces.relationships.Configure.post\_configure\_source

- before: starting

wait target: started # add a join from a state of the target

- after: started

activity: tosca.interfaces.relationships.Configure.add\_target

target\_weaving: # Instruct how to weave some tasks on the target workflow
(executed on TARGET instance)

- after: configuring # instruct that this operation should be weaved after the target reach configuring state

after\_source: created # add a join from a state of the source activity: tosca.interfaces.relationships.Configure.pre\_configure\_target

- before: configured # instruct that this operation should be weaved before the target reach configured state

activity:

tosca.interfaces.relationships.Configure.post\_configure\_target

- after: started

activity: tosca.interfaces.relationships.Configure.add source

# 8 TOSCA networking

Except for the examples, this section is **normative** and describes how to express and control the application centric network semantics available in TOSCA.

# 8.1 Networking and Service Template Portability

TOSCA Service Templates are application centric in the sense that they focus on describing application components in terms of their requirements and interrelationships. In order to provide cloud portability, it is important that a TOSCA Service Template avoid cloud specific requirements and details. However, at the same time, TOSCA must provide the expressiveness to control the mapping of software component connectivity to the network constructs of the hosting cloud.

TOSCA Networking takes the following approach.

- The application component connectivity semantics and expressed in terms of Requirements and Capabilities and the relationships between these. Service Template authors are able to express the interconnectivity requirements of their software components in an abstract, declarative, and thus highly portable manner.
- 2. The information provided in TOSCA is complete enough for a TOSCA implementation to fulfill the application component network requirements declaratively (i.e., it contains information such as communication initiation and layer 4 port specifications) so that the required network semantics can be realized on arbitrary network infrastructures.
- TOSCA Networking provides full control of the mapping of software component interconnectivity
  to the networking constructs of the hosting cloud network independently of the Service Template,
  providing the required separation between application and network semantics to preserve Service
  Template portability.
- 4. Service Template authors have the choice of specifying application component networking requirements in the Service Template or completely separating the application component to network mapping into a separate document. This allows application components with explicit network requirements to express them while allowing users to control the complete mapping for all software components which may not have specific requirements. Usage of these two approaches is possible simultaneously and required to avoid having to re-write components network semantics as arbitrary sets of components are assembled into Service Templates.
- 5. Defining a set of network semantics which are expressive enough to address the most common application connectivity requirements while avoiding dependencies on specific network technologies and constructs. Service Template authors and cloud providers are able to express unique/non-portable semantics by defining their own specialized network Requirements and Capabilities.

# 8.2 Connectivity semantics

TOSCA's application centric approach includes the modeling of network connectivity semantics from an application component connectivity perspective. The basic premise is that applications contain components which need to communicate with other components using one or more endpoints over a network stack such as TCP/IP, where connectivity between two components is expressed as a <source component, source address, source port, target component, target address, target port> tuple. Note that source and target components are added to the traditional 4 tuple to provide the application centric information, mapping the network to the source or target component involved in the connectivity.

3693 Software components are expressed as Node Types in TOSCA which can express virtually any kind of 3694 concept in a TOSCA model. Node Types offering network based functions can model their connectivity 3695 using a special Endpoint Capability, tosca.capabilities.Endpoint, designed for this purpose. Node Types 3696 which require an Endpoint can specify this as a TOSCA requirement. A special Relationship Type, tosca, relationships. Connects To. is used to implicitly or explicitly relate the source Node Type's endpoint 3697 to the required endpoint in the target node type. Since tosca.capabilities.Endpoint and 3698 tosca.relationships.ConnectsTo are TOSCA types, they can be used in templates and extended by 3699 3700 subclassing in the usual ways, thus allowing the expression of additional semantics as needed.

The following diagram shows how the TOSCA node, capability and relationship types enable modeling the application layer decoupled from the network model intersecting at the Compute node using the Bindable capability type.

As you can see, the Port node type effectively acts a broker node between the Network node description

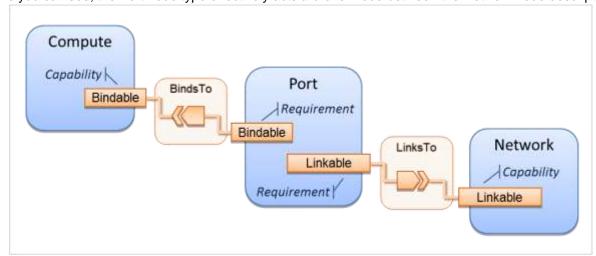

and a host Compute node of an application.

3701

3702

3703

3704

3706 3707

3708

3709 3710

3711

3712

3713 3714 3715

3716

3717

3718

3719 3720

3721

3722

# 8.3 Expressing connectivity semantics

This section describes how TOSCA supports the typical client/server and group communication semantics found in application architectures.

#### 8.3.1 Connection initiation semantics

The tosca.relationships.ConnectsTo expresses that requirement that a source application component needs to be able to communicate with a target software component to consume the services of the target. ConnectTo is a component interdependency semantic in the most general sense and does not try imply how the communication between the source and target components is physically realized.

Application component intercommunication typically has conventions regarding which component(s) initiate the communication. Connection initiation semantics are specified in tosca.capabilities.Endpoint. Endpoints at each end of the tosca.relationships.ConnectsTo must indicate identical connection initiation semantics.

The following sections describe the normative connection initiation semantics for the tosca.relationships.ConnectsTo Relationship Type.

#### 8.3.1.1 Source to Target

The Source to Target communication initiation semantic is the most common case where the source component initiates communication with the target component in order to fulfill an instance of the

tosca.relationships.ConnectsTo relationship. The typical case is a "client" component connecting to a server" component where the client initiates a stream oriented connection to a pre-defined transport specific port or set of ports.

 It is the responsibility of the TOSCA implementation to ensure the source component has a suitable network path to the target component and that the ports specified in the respective tosca.capabilities.Endpoint are not blocked. The TOSCA implementation may only represent state of the tosca.relationships.ConnectsTo relationship as fulfilled after the actual network communication is enabled and the source and target components are in their operational states.

Note that the connection initiation semantic only impacts the fulfillment of the actual connectivity and does not impact the node traversal order implied by the tosca.relationships.ConnectsTo Relationship Type.

#### **8.3.1.2 Target to Source**

The Target to Source communication initiation semantic is a less common case where the target component initiates communication with the source comment in order to fulfill an instance of the tosca.relationships.ConnectsTo relationship. This "reverse" connection initiation direction is typically required due to some technical requirements of the components or protocols involved, such as the requirement that SSH mush only be initiated from target component in order to fulfill the services required by the source component.

It is the responsibility of the TOSCA implementation to ensure the source component has a suitable network path to the target component and that the ports specified in the respective tosca.capabilities.Endpoint are not blocked. The TOSCA implementation may only represent state of the tosca.relationships.ConnectsTo relationship as fulfilled after the actual network communication is enabled and the source and target components are in their operational states.

Note that the connection initiation semantic only impacts the fulfillment of the actual connectivity and does not impact the node traversal order implied by the tosca.relationships.ConnectsTo Relationship Type.

#### **8.3.1.3 Peer-to-Peer**

The Peer-to-Peer communication initiation semantic allows any member of a group to initiate communication with any other member of the same group at any time. This semantic typically appears in clustering and distributed services where there is redundancy of components or services.

It is the responsibility of the TOSCA implementation to ensure the source component has a suitable network path between all the member component instances and that the ports specified in the respective tosca.capabilities.Endpoint are not blocked, and the appropriate multicast communication, if necessary, enabled. The TOSCA implementation may only represent state of the tosca.relationships.ConnectsTo relationship as fulfilled after the actual network communication is enabled such that at least one-member component of the group may reach any other member component of the group.

Endpoints specifying the Peer-to-Peer initiation semantic need not be related with a tosca.relationships.ConnectsTo relationship for the common case where the same set of component instances must communicate with each other.

Note that the connection initiation semantic only impacts the fulfillment of the actual connectivity and does not impact the node traversal order implied by the tosca.relationships.ConnectsTo Relationship Type.

## 8.3.2 Specifying layer 4 ports

- 3772 TOSCA Service Templates must express enough details about application component
- 3773 intercommunication to enable TOSCA implementations to fulfill these communication semantics in the
- 3774 network infrastructure. TOSCA currently focuses on TCP/IP as this is the most pervasive in today's cloud
- 3775 infrastructures. The layer 4 ports required for application component intercommunication are specified in
- 3776 tosca.capabilities.Endpoint. The union of the port specifications of both the source and target
- 3777 tosca.capabilities.Endpoint which are part of the tosca.relationships.ConnectsTo Relationship Template
- are interpreted as the effective set of ports which must be allowed in the network communication.

3779

3782

3783

3791

3771

- 3780 The meaning of Source and Target port(s) corresponds to the direction of the respective
- 3781 tosca.relationships.ConnectsTo.

# 8.4 Network provisioning

## 8.4.1 Declarative network provisioning

- 3784 TOSCA orchestrators are responsible for the provisioning of the network connectivity for declarative
- 3785 TOSCA Service Templates (Declarative TOSCA Service Templates don't contain explicit plans). This
- 3786 means that the TOSCA orchestrator must be able to infer a suitable logical connectivity model from the
- 3787 Service Template and then decide how to provision the logical connectivity, referred to as "fulfillment", on
- 3788 the available underlying infrastructure. In order to enable fulfillment, sufficient technical details still must
- 3789 be specified, such as the required protocols, ports and QOS information. TOSCA connectivity types, such
- 3790 as tosca.capabilities.Endpoint, provide well defined means to express these details.

## 8.4.2 Implicit network fulfillment

- 3792 TOSCA Service Templates are by default network agnostic. TOSCA's application centric approach only
- 3793 requires that a TOSCA Service Template contain enough information for a TOSCA orchestrator to infer
- 3794 suitable network connectivity to meet the needs of the application components. Thus Service Template
- 3795 designers are not required to be aware of or provide specific requirements for underlying networks. This
- 3796 approach yields the most portable Service Templates, allowing them to be deployed into any
- 3797 infrastructure which can provide the necessary component interconnectivity.

# 8.4.3 Controlling network fulfillment

- 3799 TOSCA provides mechanisms for providing control over network fulfillment.
- This mechanism allows the application network designer to express in service template or network
- template how the networks should be provisioned.

3802

- 3803 For the use cases described below let's assume we have a typical 3-tier application which is consisting of
- FE (frontend), BE (backend) and DB (database) tiers. The simple application topology diagram can be
- 3805 shown below:

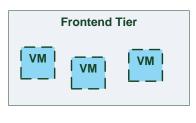

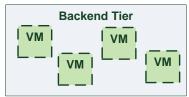

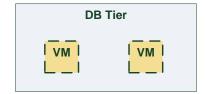

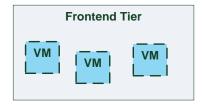

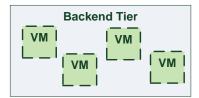

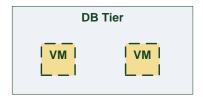

3807 3808

3809

3810

3811

Figure-5: Typical 3-Tier Network

#### 8.4.3.1 Use case: OAM Network

When deploying an application in service provider's on-premise cloud, it's very common that one or more of the application's services should be accessible from an ad-hoc OAM (Operations, Administration and Management) network which exists in the service provider backbone.

3812 3813

As an application network designer, I'd like to express in my TOSCA network template (which corresponds to my TOSCA service template) the network CIDR block, start ip, end ip and segmentation ID (e.g. VLAN id).

The diagram below depicts a typical 3-tiers application with specific networking requirements for its FE tier server cluster:

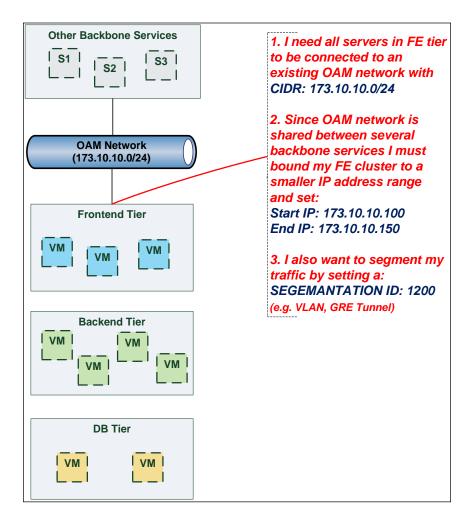

3821 3822

3823

#### 8.4.3.2 Use case: Data Traffic network

The diagram below defines a set of networking requirements for the backend and DB tiers of the 3-tier app mentioned above.

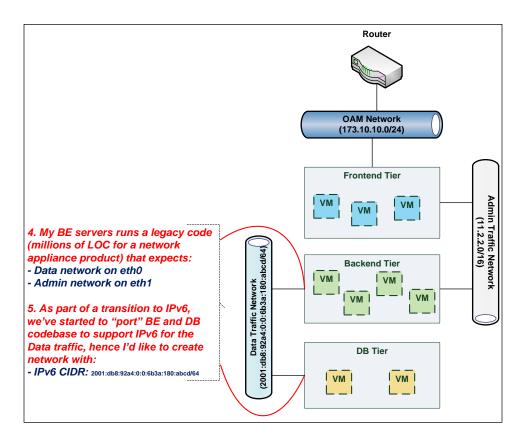

3825 3826

# 8.4.3.3 Use case: Bring my own DHCP

The same 3-tier app requires for its admin traffic network to manage the IP allocation by its own DHCP which runs autonomously as part of application domain.

3827 3828 3829

3830

For this purpose, the app network designer would like to express in TOSCA that the underlying provisioned network will be set with DHCP\_ENABLED=false. See this illustrated in the figure below:

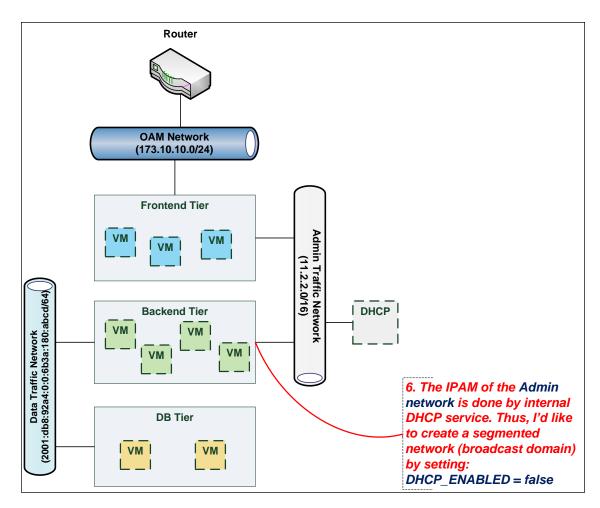

# 3832 **8.5 Network Types**

3831

3833

#### 8.5.1 tosca.nodes.network.Network

3834 The TOSCA **Network** node represents a simple, logical network service.

| Shorthand Name      | Network                     |
|---------------------|-----------------------------|
| Type Qualified Name | tosca:Network               |
| Type URI            | tosca.nodes.network.Network |

# 3835 **8.5.1.1 Properties**

| Name       | Required | Туре    | Constraints                           | Description                                                                                                    |
|------------|----------|---------|---------------------------------------|----------------------------------------------------------------------------------------------------|
| ip_version | no       | integer | valid_values: [4,<br>6]<br>default: 4 | The IP version of the requested network                                                                               |
| cidr       | no       | string  | None                                  | The cidr block of the requested network                                                                               |
| start_ip   | no       | string  | None                                  | The IP address to be used as the 1 <sup>st</sup> one in a pool of addresses derived from the cidr block full IP range |
| end_ip     | no       | string  | None                                  | The IP address to be used as the last one in a pool of addresses derived from the cidr block full IP range            |

| Name             | Required | Туре    | Constraints   | Description                                                                                                    |
|------------------|----------|---------|---------------|----------------------------------------------------------------------------------------------------|
| gateway_ip       | no       | string  | None          | The gateway IP address.                                                                                                    |
| network_name     | no       | string  | None          | An Identifier that represents an existing Network instance in the underlying cloud infrastructure – OR – be used as the name of the new created network.  If network_name is provided along with network_id they will be used to uniquely identify an existing network and not creating a new one, means all other possible properties are not allowed.  network_name should be more convenient for using. But in case that network name uniqueness is not guaranteed then one should provide a network_id as well.                                                                           |
| network_id       | no       | string  | None          | An Identifier that represents an existing Network instance in the underlying cloud infrastructure.  This property is mutually exclusive with all other properties except network_name.  • Appearance of network_id in network template instructs the Tosca container to use an existing network instead of creating a new one.  • network_name should be more convenient for using. But in case that network name uniqueness is not guaranteed then one should add a network_id as well.  • network_name and network_id can be still used together to achieve both uniqueness and convenient. |
| segmentation_id  | no       | string  | None          | A segmentation identifier in the underlying cloud infrastructure (e.g., VLAN id, GRE tunnel id). If the segmentation_id is specified, the network_type or physical_network properties should be provided as well.                                                                                                    |
| network_type     | no       | string  | None          | Optionally, specifies the nature of the physical network in the underlying cloud infrastructure. Examples are flat, vlan, gre or vxlan. For flat and vlan types, physical_network should be provided too.                                                                                                    |
| physical_network | no       | string  | None          | Optionally, identifies the physical network on top of which the network is implemented, e.g. physnet1. This property is required if <b>network_type</b> is flat or vlan.                                                                                                    |
| dhcp_enabled     | no       | boolean | default: true | Indicates the TOSCA container to create a virtual network instance with or without a DHCP service.                                                                                                    |

# 8.5.1.2 Attributes

3836

| Name            | Required | Туре   | Constraints | Description                                                                                             |
|-----------------|----------|--------|-------------|----------------------------------------------------------------------------------------------------|
| segmentation_id | no       | string | None        | The actual segmentation_id that is been assigned to the network by the underlying cloud infrastructure. |

#### 3837 **8.5.1.3 Definition**

tosca.nodes.network.Network:
 derived\_from: tosca.nodes.Root

```
properties:
 ip_version:
   type: integer
   required: false
   default: 4
   constraints:
      - valid_values: [ 4, 6 ]
 cidr:
   type: string
    required: false
 start_ip:
         type: string
   required: false
 end_ip:
         type: string
    required: false
 gateway_ip:
   type: string
    required: false
 network_name:
   type: string
   required: false
 network_id:
   type: string
    required: false
 segmentation_id:
   type: string
    required: false
 network_type:
   type: string
    required: false
 physical_network:
   type: string
   required: false
capabilities:
 link:
   type: tosca.capabilities.network.Linkable
```

#### 8.5.2 tosca.nodes.network.Port

The TOSCA **Port** node represents a logical entity that associates between Compute and Network normative types.

3838 3839

The Port node type effectively represents a single virtual NIC on the Compute node instance.

| Shorthand Name      | Port                     |
|---------------------|--------------------------|
| Type Qualified Name | tosca:Port               |
| Type URI            | tosca.nodes.network.Port |

# 3842 **8.5.2.1 Properties**

| Name           | Required | Туре    | Constraints                           | Description                                                                                                    |
|----------------|----------|---------|---------------------------------------|----------------------------------------------------------------------------------------------------|
| ip_address     | no       | string  | None                                  | Allow the user to set a fixed IP address.  Note that this address is a request to the provider which they will attempt to fulfill but may not be able to dependent on the network the port is associated with.                                                                                                    |
| order          | no       | integer | greater_or_equal<br>: 0<br>default: 0 | The order of the NIC on the compute instance (e.g. eth2).  Note: when binding more than one port to a single compute (aka multi vNICs) and ordering is desired, it is *mandatory* that all ports will be set with an order value and. The order values must represent a positive, arithmetic progression that starts with 0 (e.g. 0, 1, 2,, n). |
| is_default     | no       | boolean | default: false                        | Set is_default=true to apply a default gateway route on the running compute instance to the associated network gateway.  Only one port that is associated to single compute node can set as default=true.                                                                                                    |
| ip_range_start | no       | string  | None                                  | Defines the starting IP of a range to be allocated for the compute instances that are associated by this Port. Without setting this property the IP allocation is done from the entire CIDR block of the network.                                                                                                    |
| ip_range_end   | no       | string  | None                                  | Defines the ending IP of a range to be allocated for the compute instances that are associated by this Port. Without setting this property the IP allocation is done from the entire CIDR block of the network.                                                                                                    |

#### 3843 **8.5.2.2 Attributes**

| Name       | Required | Type   | Constraints | Description                                                          |
|------------|----------|--------|-------------|----------------------------------------------------------------------|
| ip_address | no       | string | None        | The IP address would be assigned to the associated compute instance. |

#### 3844 **8.5.2.3 Definition**

tosca.nodes.network.Port:

derived\_from: tosca.nodes.Root

properties:
 ip\_address:

```
type: string
   required: false
 order:
   type: integer
   required: true
   default: 0
    constraints:
      - greater_or_equal: 0
 is default:
   type: boolean
   required: false
    default: false
 ip_range_start:
   type: string
   required: false
 ip_range_end:
   type: string
    required: false
requirements:
 - link:
   capability: tosca.capabilities.network.Linkable
   relationship: tosca.relationships.network.LinksTo
 - binding:
   capability: tosca.capabilities.network.Bindable
   relationship: tosca.relationships.network.BindsTo
```

# 8.5.3 tosca.capabilities.network.Linkable

A node type that includes the Linkable capability indicates that it can be pointed to by a tosca.relationships.network.LinksTo relationship type.

| Shorthand Name      | Linkable                            |  |  |  |
|---------------------|-------------------------------------|--|--|--|
| Type Qualified Name | tosca:.Linkable                     |  |  |  |
| Type URI            | tosca.capabilities.network.Linkable |  |  |  |

#### 8.5.3.1 Properties

3845

3848

| Name | Required | Type | Constraints | Description |
|------|----------|------|-------------|-------------|
| N/A  | N/A      | N/A  | N/A         | N/A         |

#### 3849 **8.5.3.2 Definition**

```
tosca.capabilities.network.Linkable:
   derived_from: tosca.capabilities.Node
```

# 8.5.4 tosca.relationships.network.LinksTo

3851 This relationship type represents an association relationship between Port and Network node types.

| Shorthand Name      | LinksTo                             |
|---------------------|-------------------------------------|
| Type Qualified Name | tosca:LinksTo                       |
| Type URI            | tosca.relationships.network.LinksTo |

#### 3852 **8.5.4.1 Definition**

3850

3856

3857

3858 3859

3860

3861 3862

3863 3864

3865 3866

3867

3868 3869

3870

3871

3872

3873

```
tosca.relationships.network.LinksTo:
    derived_from: tosca.relationships.DependsOn
    valid_target_types: [ tosca.capabilities.network.Linkable ]
```

# 3853 8.5.5 tosca.relationships.network.BindsTo

3854 This type represents a network association relationship between Port and Compute node types.

| Shorthand Name      | network.BindsTo                     |
|---------------------|-------------------------------------|
| Type Qualified Name | tosca:BindsTo                       |
| Type URI            | tosca.relationships.network.BindsTo |

#### 3855 **8.5.5.1 Definition**

```
tosca.relationships.network.BindsTo:
   derived_from: tosca.relationships.DependsOn
   valid_target_types: [ tosca.capabilities.network.Bindable ]
```

# 8.6 Network modeling approaches

# 8.6.1 Option 1: Specifying a network outside the application's Service Template

This approach allows someone who understands the application's networking requirements, mapping the details of the underlying network to the appropriate node templates in the application.

The motivation for this approach is providing the application network designer a fine-grained control on how networks are provisioned and stitched to its application by the TOSCA orchestrator and underlying cloud infrastructure while still preserving the portability of his service template. Preserving the portability means here not doing any modification in service template but just "plug-in" the desired network modeling. The network modeling can reside in the same service template file but the best practice should be placing it in a separated self-contained network template file.

This "pluggable" network template approach introduces a new normative node type called Port, capability called *tosca.capabilities.network.Linkable* and relationship type called *tosca.relationships.network.LinksTo*.

The idea of the Port is to elegantly associate the desired compute nodes with the desired network nodes while not "touching" the compute itself.

3882

3883

3884

3885

3886

The following diagram series demonstrate the plug-ability strength of this approach.

Let's assume an application designer has modeled a service template as shown in Figure 1 that describes the application topology nodes (compute, storage, software components, etc.) with their relationships. The designer ideally wants to preserve this service template and use it in any cloud provider environment without any change.

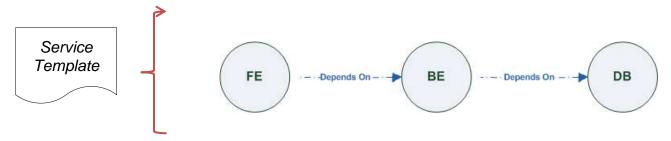

Figure-6: Generic Service Template

When the application designer comes to consider its application networking requirement they typically call the network architect/designer from their company (who has the correct expertise).

The network designer, after understanding the application connectivity requirements and optionally the target cloud provider environment, is able to model the network template and plug it to the service template as shown in Figure 2:

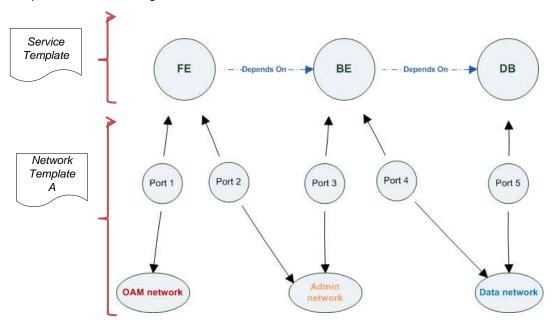

Figure-7: Service template with network template A

When there's a new target cloud environment to run the application on, the network designer is simply creates a new network template B that corresponds to the new environmental conditions and provide it to the application designer which packs it into the application CSAR.

3887 3888

3889

3890

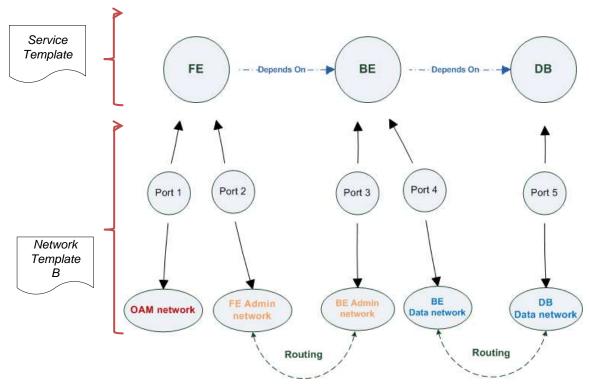

Figure-8: Service template with network template B

The node templates for these three networks would be defined as follows:

3892 3893

```
node_templates:
  frontend:
   type: tosca.nodes.Compute
    properties: # omitted for brevity
  backend:
   type: tosca.nodes.Compute
    properties: # omitted for brevity
  database:
   type: tosca.nodes.Compute
    properties: # omitted for brevity
  oam_network:
   type: tosca.nodes.network.Network
    properties: # omitted for brevity
  admin_network:
    type: tosca.nodes.network.Network
    properties: # omitted for brevity
```

```
data_network:
  type: tosca.nodes.network.Network
  properties: # omitted for brevity
# ports definition
fe_oam_net_port:
  type: tosca.nodes.network.Port
  properties:
    is_default: true
    ip_range_start: { get_input: fe_oam_net_ip_range_start }
    ip_range_end: { get_input: fe_oam_net_ip_range_end }
  requirements:
    - link: oam_network
    - binding: frontend
fe_admin_net_port:
  type: tosca.nodes.network.Port
  requirements:
    - link: admin network
    - binding: frontend
be_admin_net_port:
  type: tosca.nodes.network.Port
  properties:
     order: 0
  requirements:
    - link: admin_network
    - binding: backend
be_data_net_port:
 type: tosca.nodes.network.Port
  properties:
     order: 1
  requirements:
    - link: data_network
    - binding: backend
db_data_net_port:
  type: tosca.nodes.network.Port
  requirements:
    - link: data_network
```

- binding: database

3895

3896 3897

3898

3899

# 8.6.2 Option 2: Specifying network requirements within the application's Service Template

This approach allows the Service Template designer to map an endpoint to a logical network.

The use case shown below examines a way to express in the TOSCA YAML service template a typical 3-tier application with their required networking modeling:

```
node_templates:
 frontend:
    type: tosca.nodes.Compute
    properties: # omitted for brevity
    requirements:
      - network_oam: oam_network
      - network_admin: admin_network
  backend:
    type: tosca.nodes.Compute
    properties: # omitted for brevity
    requirements:
      - network_admin: admin_network
      - network_data: data_network
 database:
    type: tosca.nodes.Compute
    properties: # omitted for brevity
    requirements:
      - network_data: data_network
  oam_network:
    type: tosca.nodes.network.Network
    properties:
      ip_version: { get_input: oam_network_ip_version }
      cidr: { get input: oam network cidr }
      start_ip: { get_input: oam_network_start_ip }
      end_ip: { get_input: oam_network_end_ip }
  admin network:
    type: tosca.nodes.network.Network
    properties:
      ip version: { get input: admin network ip version }
```

```
dhcp_enabled: { get_input: admin_network_dhcp_enabled }

data_network:
  type: tosca.nodes.network.Network
  properties:
    ip_version: { get_input: data_network_ip_version }
    cidr: { get_input: data_network_cidr }
```

# **9 Non-normative type definitions**

This section defines **non-normative** types which are used only in examples and use cases in this specification and are included only for completeness for the reader. Implementations of this specification are not required to support these types for conformance.

## 3905 9.1 Artifact Types

3906 This section contains are non-normative Artifact Types used in use cases and examples.

## 3907 9.1.1 tosca.artifacts.Deployment.Image.Container.Docker

This artifact represents a Docker "image" (a TOSCA deployment artifact type) which is a binary comprised of one or more (a union of read-only and read-write) layers created from snapshots within the underlying Docker **Union File System.** 

#### 3911 **9.1.1.1 Definition**

```
tosca.artifacts.Deployment.Image.Container.Docker:
  derived_from: tosca.artifacts.Deployment.Image
  description: Docker Container Image
```

## 3912 9.1.2 tosca.artifacts.Deployment.Image.VM.ISO

3913 A Virtual Machine (VM) formatted as an ISO standard disk image.

#### 3914 **9.1.2.1 Definition**

```
tosca.artifacts.Deployment.Image.VM.ISO:
    derived_from: tosca.artifacts.Deployment.Image.VM
    description: Virtual Machine (VM) image in ISO disk format
    mime_type: application/octet-stream
    file_ext: [ iso ]
```

# 3915 **9.1.3 tosca.artifacts.Deployment.Image.VM.QCOW2**

3916 A Virtual Machine (VM) formatted as a QEMU emulator version 2 standard disk image.

## 3917 **9.1.3.1 Definition**

```
tosca.artifacts.Deployment.Image.VM.QCOW2:
    derived_from: tosca.artifacts.Deployment.Image.VM
    description: Virtual Machine (VM) image in QCOW v2 standard disk format
    mime_type: application/octet-stream
    file_ext: [ qcow2 ]
```

## 9.2 Capability Types

3918

3919 This section contains are non-normative Capability Types used in use cases and examples.

## 3920 9.2.1 tosca.capabilities.Container.Docker

3921 The type indicates capabilities of a Docker runtime environment (client).

| Shorthand Name      | Container.Docker                    |  |  |  |  |  |
|---------------------|-------------------------------------|--|--|--|--|--|
| Type Qualified Name | tosca:Container.Docker              |  |  |  |  |  |
| Type URI            | tosca.capabilities.Container.Docker |  |  |  |  |  |

## 3922 **9.2.1.1 Properties**

| Name          | Required | Туре                | Constraints    | Description                                                                                                    |
|---------------|----------|---------------------|----------------|----------------------------------------------------------------------------------------------------|
| version       | no       | version[]           | None           | The Docker version capability (i.e., the versions supported by the capability).                                                   |
| publish_all   | no       | boolean             | default: false | Indicates that all ports (ranges) listed in the dockerfile using the <b>EXPOSE</b> keyword be published.                          |
| publish_ports | no       | list of<br>PortSpec | None           | List of ports mappings from source (Docker container) to target (host) ports to publish.                                          |
| expose_ports  | no       | list of<br>PortSpec | None           | List of ports mappings from source (Docker container) to expose to other Docker containers (not accessible outside host).         |
| volumes       | no       | list of<br>string   | None           | The dockerfile VOLUME command which is used to enable access from the Docker container to a directory on the host machine.        |
| host_id       | no       | string              | None           | The optional identifier of an existing host resource that should be used to run this container on.                                |
| volume_id     | no       | string              | None           | The optional identifier of an existing storage volume (resource) that should be used to create the container's mount point(s) on. |

## 3923 **9.2.1.2 Definition**

```
tosca.capabilities.Container.Docker:
    derived_from: tosca.capabilities.Container
    properties:
    version:
        type: list
        required: false
        entry_schema: version
    publish_all:
        type: boolean
        default: false
        required: false
        publish_ports:
```

type: list

entry\_schema: PortSpec

required: false

expose\_ports:
 type: list

entry\_schema: PortSpec

required: false

volumes:

type: list

entry\_schema: string
required: false

#### 3924 **9.2.1.3 Notes**

3925

3926

3927

 When the expose\_ports property is used, only the source and source\_range properties of PortSpec would be valid for supplying port numbers or ranges, the target and target\_range properties would be ignored.

## **9.3 Node Types**

This section contains non-normative node types referenced in use cases and examples. All additional Attributes, Properties, Requirements and Capabilities shown in their definitions (and are not inherited from ancestor normative types) are also considered to be non-normative.

## 3932 9.3.1 tosca.nodes.Database.MySQL

## 3933 **9.3.1.1 Properties**

| Name | Required | Туре | Constraints | Description |
|------|----------|------|-------------|-------------|
| N/A  | N/A      | N/A  | N/A         | N/A         |

#### 3934 **9.3.1.2 Definition**

## 3935 9.3.2 tosca.nodes.DBMS.MySQL

## 3936 **9.3.2.1 Properties**

| Name | Required | Туре | Constraints | Description |
|------|----------|------|-------------|-------------|
| N/A  | N/A      | N/A  | N/A         | N/A         |

## 3937 **9.3.2.2 Definition**

```
tosca.nodes.DBMS.MySQL:
    derived_from: tosca.nodes.DBMS
properties:
    port:
        description: reflect the default MySQL server port
        default: 3306
    root_password:
        # MySQL requires a root_password for configuration
        # Override parent DBMS definition to make this property required
        required: true
capabilities:
    # Further constrain the 'host' capability to only allow MySQL databases
    host:
        valid_source_types: [ tosca.nodes.Database.MySQL ]
```

## 3938 9.3.3 tosca.nodes.WebServer.Apache

## 3939 **9.3.3.1 Properties**

| Name | Required | Туре | Constraints | Description |
|------|----------|------|-------------|-------------|
| N/A  | N/A      | N/A  | N/A         | N/A         |

#### 3940 **9.3.3.2 Definition**

```
tosca.nodes.WebServer.Apache:
   derived_from: tosca.nodes.WebServer
```

## 3941 9.3.4 tosca.nodes.WebApplication.WordPress

3942 This section defines a non-normative Node type for the WordPress [WordPress] application.

## 3943 **9.3.4.1 Properties**

| Name | Required | Туре | Constraints | Description |
|------|----------|------|-------------|-------------|
| N/A  | N/A      | N/A  | N/A         | N/A         |

## 3944 **9.3.4.2 Definition**

```
tosca.nodes.WebApplication.WordPress:
   derived_from: tosca.nodes.WebApplication
   properties:
    admin_user:
     type: string
```

```
admin_password:
    type: string
db_host:
    type: string
requirements:
    database_endpoint:
        capability: tosca.capabilities.Endpoint.Database
        node: tosca.nodes.Database
        relationship: tosca.relationships.ConnectsTo
```

## 3945 9.3.5 tosca.nodes.WebServer.Nodejs

This non-normative node type represents a Node.js [NodeJS] web application server.

## 3947 **9.3.5.1 Properties**

| Name | Required | Туре | Constraints | Description |
|------|----------|------|-------------|-------------|
| N/A  | N/A      | N/A  | N/A         | N/A         |

#### 3948 **9.3.5.2 Definition**

```
tosca.nodes.WebServer.Nodejs:
    derived_from: tosca.nodes.WebServer
properties:
    # Property to supply the desired implementation in the Github repository
    github_url:
        required: no
        type: string
        description: location of the application on the github.
        default: https://github.com/mmm/testnode.git
interfaces:
    Standard:
    inputs:
        github_url:
        type: string
```

## 3949 9.3.6 tosca.nodes.Container.Application.Docker

## 3950 **9.3.6.1 Properties**

| Name | Required | Туре | Constraints | Description |
|------|----------|------|-------------|-------------|
| N/A  | N/A      | N/A  | N/A         | N/A         |

## 3951 **9.3.6.2 Definition**

```
tosca.nodes.Container.Application.Docker:
    derived_from:
    tosca.nodes.Containertosca.nodes.Container.Application
    requirements:
        - host:
            capability: tosca.capabilities.Container.Docker
```

## **10 Component Modeling Use Cases**

3952

3955

3956 3957

3958

3959

3960 3961

3962

3963

3964 3965

3966 3967

3968

3969 3970

3971

3972 3973

3974

3975

This section is **non-normative** and includes use cases that explore how to model components and their relationships using TOSCA Simple Profile in YAML.

## 10.1.1 Use Case: Exploring the HostedOn relationship using WebApplication and WebServer

This use case examines the ways TOSCA YAML can be used to express a simple hosting relationship (i.e., HostedOn) using the normative TOSCA WebServer and WebApplication node types defined in this specification.

## 10.1.1.1 WebServer declares its "host" capability

For convenience, relevant parts of the normative TOSCA Node Type for WebServer are shown below:

```
tosca.nodes.WebServer
  derived_from: SoftwareComponent
  capabilities:
    ...
    host:
      type: tosca.capabilities.Container
      valid_source_types: [ tosca.nodes.WebApplication ]
```

As can be seen, the WebServer Node Type declares its capability to "contain" (i.e., host) other nodes using the symbolic name "host" and providing the Capability Type tosca.capabilities.Container. It should be noted that the symbolic name of "host" is not a reserved word, but one assigned by the type designer that implies at or betokens the associated capability. The Container capability definition also includes a required list of valid Node Types that can be contained by this, the WebServer, Node Type. This list is declared using the keyname of valid\_source\_types and in this case it includes only allowed type WebApplication.

#### 10.1.1.2 WebApplication declares its "host" requirement

The WebApplication node type needs to be able to describe the type of capability a target node would have to provide in order to "host" it. The normative TOSCA capability type tosca.capabilities.Container is used to describe all normative TOSCA hosting (i.e., container-containee pattern) relationships. As can be seen below, the WebApplication accomplishes this by declaring a requirement with the symbolic name "host" with the capability keyname set to tosca.capabilities.Container.

Again, for convenience, the relevant parts of the normative WebApplication Node Type are shown below:

```
tosca.nodes.WebApplication:
    derived_from: tosca.nodes.Root
    requirements:
        - host:
            capability: tosca.capabilities.Container
            node: tosca.nodes.WebServer
            relationship: tosca.relationships.HostedOn
```

#### 10.1.1.2.1 Notes

3976 3977

3978

3979 3980

3981

3982 3983

3984

3985

3986

3987

3988

3989

3990

3991

3992

The symbolic name "host" is not a keyword and was selected for consistent use in TOSCA
normative node types to give the reader an indication of the type of requirement being
referenced. A valid HostedOn relationship could still be established between WebApplicaton and
WebServer in a TOSCA Service Template regardless of the symbolic name assigned to either the
requirement or capability declaration.

## 10.1.2 Use Case: Establishing a ConnectsTo relationship to WebServer

This use case examines the ways TOSCA YAML can be used to express a simple connection relationship (i.e., ConnectsTo) between some service derived from the SoftwareComponent Node Type, to the normative WebServer node type defined in this specification.

The service template that would establish a ConnectsTo relationship as follows:

```
node types:
 MyServiceType:
    derived from: SoftwareComponent
    requirements:
      # This type of service requires a connection to a WebServer's data_endpoint
      - connection1:
          node: WebServer
          relationship: ConnectsTo
          capability: Endpoint
topology template:
  node templates:
    my web service:
      type: MyServiceType
      requirements:
        - connection1:
            node: my web server
    my web server:
      # Note, the normative WebServer node type declares the "data_endpoint"
      # capability of type tosca.capabilities.Endpoint.
      type: WebServer
```

Since the normative WebServer Node Type only declares one capability of type tosca.capabilties.Endpoint (or Endpoint, its shortname alias in TOSCA) using the symbolic name data\_endpoint, the my\_web\_service node template does not need to declare that symbolic name on its requirement declaration. If however, the my\_web\_server node was based upon some other node type that declared more than one capability of type Endpoint, then the capability keyname could be used to supply the desired symbolic name if necessary.

## 10.1.2.1 Best practice

3993 3994

3995

3996

3997 3998

39994000

4001 4002

4003

4004 4005

4006 4007

4008 4009

4010

4011

4012

It should be noted that the best practice for designing Node Types in TOSCA should not export two capabilities of the same type if they truly offer different functionality (i.e., different capabilities) which should be distinguished using different Capability Type definitions.

## 10.1.3 Use Case: Attaching (local) BlockStorage to a Compute node

This use case examines the ways TOSCA YAML can be used to express a simple AttachesTo relationship between a Compute node and a locally attached BlockStorage node.

The service template that would establish an AttachesTo relationship follows:

```
node templates:
 my server:
    type: Compute
    requirements:
      # contextually this can only be a relationship type
      - local storage:
          # capability is provided by Compute Node Type
          node: my block storage
          relationship:
            type: AttachesTo
            properties:
              location: /path1/path2
          # This maps the local requirement name 'local_storage' to the
          # target node's capability name 'attachment'
  my block storage:
    type: BlockStorage
    properties:
      size: 10 GB
```

# 10.1.4 Use Case: Reusing a BlockStorage Relationship using Relationship Type or Relationship Template

This builds upon the previous use case (10.1.3) to examine how a template author could attach multiple Compute nodes (templates) to the same BlockStorage node (template), but with slightly different property values for the AttachesTo relationship.

Specifically, several notation options are shown (in this use case) that achieve the same desired result.

## 10.1.4.1 Simple Profile Rationale

Referencing an explicitly declared Relationship Template is a convenience of the Simple Profile that allows template authors an entity to set, constrain or override the properties and operations as defined in its declared (Relationship) Type much as allowed now for Node Templates. It is especially useful when a complex Relationship Type (with many configurable properties or operations) has several logical

## 10.1.4.2 Notation Style #1: Augment AttachesTo Relationship Type directly in each Node Template

This notation extends the methodology used for establishing a HostedOn relationship, but allowing template author to supply (dynamic) configuration and/or override of properties and operations.

Note: This option will remain valid for Simple Profile regardless of other notation (copy or aliasing) options being discussed or adopted for future versions.

```
node templates:
  my_block_storage:
    type: BlockStorage
    properties:
      size: 10
  my_web_app_tier_1:
    type: Compute
    requirements:
      - local storage:
          node: my block storage
          relationship: MyAttachesTo
            # use default property settings in the Relationship Type definition
  my web app tier 2:
    type: Compute
    requirements:
      - local storage:
          node: my_block_storage
          relationship:
            type: MyAttachesTo
            # Override default property setting for just the 'location' property
            properties:
              location: /some_other_data_location
relationship_types:
  MyAttachesTo:
    derived from: AttachesTo
    properties:
```

4015

4016 4017

4018 4019 4020

```
location: /default_location
interfaces:
   Configure:
    post_configure_target:
    implementation: default_script.sh
```

4023

4024 4025

4026

4027

4028 4029

## 10.1.4.3 Notation Style #2: Use the 'template' keyword on the Node Templates to specify which named Relationship Template to use

This option shows how to explicitly declare different named Relationship Templates within the Service Template as part of a **relationship\_templates** section (which have different property values) and can be referenced by different Compute typed Node Templates.

```
node_templates:
  my block storage:
    type: BlockStorage
    properties:
      size: 10
  my web app tier 1:
    derived from: Compute
    requirements:
      - local_storage:
          node: my_block_storage
          relationship: storage_attachesto_1
 my_web_app_tier_2:
    derived from: Compute
    requirements:
      - local_storage:
          node: my_block_storage
          relationship: storage_attachesto_2
relationship templates:
  storage attachesto 1:
    type: MyAttachesTo
    properties:
      location: /my_data_location
  storage_attachesto_2:
```

```
type: MyAttachesTo
  properties:
    location: /some_other_data_location

relationship_types:

MyAttachesTo:
    derived_from: AttachesTo
    interfaces:
    some_interface_name:
        some_operation:
        implementation: default_script.sh
```

4030

4031

4032 4033

4034

4035

4036

4037

4038 4039

4040

## 10.1.4.4 Notation Style #3: Using the "copy" keyname to define a similar Relationship Template

How does TOSCA make it easier to create a new relationship template that is mostly the same as one that exists without manually copying all the same information? TOSCA provides the **copy** keyname as a convenient way to copy an existing template definition into a new template definition as a starting point or basis for describing a new definition and avoid manual copy. The end results are cleaner TOSCA Service Templates that allows the description of only the changes (or deltas) between similar templates.

The example below shows that the Relationship Template named **storage\_attachesto\_1** provides some overrides (conceptually a large set of overrides) on its Type which the Relationship Template named **storage\_attachesto\_2** wants to "**copy**" before perhaps providing a smaller number of overrides.

```
node_templates:

my_block_storage:
    type: BlockStorage
properties:
    size: 10

my_web_app_tier_1:
    derived_from: Compute
    requirements:
        - attachment:
            node: my_block_storage
            relationship: storage_attachesto_1

my_web_app_tier_2:
    derived_from: Compute
    requirements:
        - attachment:
```

```
node: my_block_storage
          relationship: storage_attachesto_2
relationship_templates:
 storage_attachesto_1:
   type: MyAttachesTo
    properties:
      location: /my_data_location
    interfaces:
      some interface name:
        some_operation_name_1: my_script_1.sh
        some_operation_name_2: my_script_2.sh
        some_operation_name_3: my_script_3.sh
 storage_attachesto_2:
   # Copy the contents of the "storage_attachesto_1" template into this new one
    copy: storage attachesto 1
   # Then change just the value of the location property
    properties:
      location: /some_other_data_location
relationship_types:
 MyAttachesTo:
    derived_from: AttachesTo
    interfaces:
      some_interface_name:
        some_operation:
          implementation: default_script.sh
```

## 11 Application Modeling Use Cases

- This section is **non-normative** and includes use cases that show how to model Infrastructure-as-a-
- Service (laaS), Platform-as-a-Service (PaaS) and complete application uses cases using TOSCA Simple
- 4044 Profile in YAML.

4041

## 4045 **11.1 Use cases**

- 4046 Many of the use cases listed below can by found under the following link:
- 4047 https://github.com/openstack/heat-translator/tree/master/translator/tests/data

## 4048 **11.1.1 Overview**

| Name                                                                                                    | Description                                                                                                    |
|----------------------------------------------------------------------------------------------------|----------------------------------------------------------------------------------------------------|
| Compute: Create a single<br>Compute instance with a<br>host Operating System                                                      | Introduces a TOSCA <b>Compute</b> node type which is used to stand up a single compute instance with a host Operating System Virtual Machine (VM) image selected by the platform provider using the Compute node's properties.                                                                                                    |
| Software Component 1:<br>Automatic deployment<br>of a Virtual Machine<br>(VM) image artifact                                      | Introduces the <b>SoftwareComponent</b> node type which declares software that is hosted on a <b>Compute</b> instance. In this case, the SoftwareComponent declares a VM image as a deployment artifact which includes its own pre-packaged operating system and software. The TOSCA Orchestrator detects this known deployment artifact type on the <b>SoftwareComponent</b> node template and automatically deploys it to the Compute node. |
| BlockStorage-1: Attaching Block Storage to a single Compute instance                                                              | Demonstrates how to attach a TOSCA <b>BlockStorage</b> node to a <b>Compute</b> node using the normative <b>AttachesTo</b> relationship.                                                                                                    |
| BlockStorage-2: Attaching Block Storage using a custom Relationship Type                                                          | Demonstrates how to attach a TOSCA <b>BlockStorage</b> node to a <b>Compute</b> node using a custom RelationshipType that derives from the normative <b>AttachesTo</b> relationship.                                                                                                    |
| BlockStorage-3: Using a<br>Relationship Template of<br>type AttachesTo                                                            | Demonstrates how to attach a TOSCA <b>BlockStorage</b> node to a <b>Compute</b> node using a TOSCA Relationship Template that is based upon the normative <b>AttachesTo</b> Relationship Type.                                                                                                    |
| BlockStorage-4: Single Block Storage shared by 2-Tier Application with custom AttachesTo Type and implied relationships           | This use case shows 2 <b>Compute</b> instances (2 tiers) with one BlockStorage node, and also uses a custom <b>AttachesTo</b> Relationship that provides a default mount point (i.e., <b>location</b> ) which the 1 <sup>st</sup> tier uses, but the 2 <sup>nd</sup> tier provides a different mount point.                                                                                                    |
| BlockStorage-5: Single Block Storage shared by 2-Tier Application with custom AttachesTo Type and explicit Relationship Templates | This use case is like the previous BlockStorage-4 use case, but also creates two relationship templates (one for each tier) each of which provide a different mount point (i.e., location) which overrides the default location defined in the custom Relationship Type.                                                                                                    |
| BlockStorage-6: Multiple<br>Block Storage attached<br>to different Servers                                                        | This use case demonstrates how two different TOSCA <b>BlockStorage</b> nodes can be attached to two different <b>Compute</b> nodes (i.e., servers) each using the normative <b>AttachesTo</b> relationship.                                                                                                    |
| Object Storage 1:<br>Creating an Object<br>Storage service                                                                        | Introduces the TOSCA <b>ObjectStorage</b> node type and shows how it can be instantiated.                                                                                                    |
| Network-1: Server bound to a new network                                                                                          | Introduces the TOSCA <b>Network</b> and <b>Port</b> nodes used for modeling logical networks using the <b>LinksTo</b> and <b>BindsTo</b> Relationship Types. In this use case, the template is invoked without an existing <b>network_name</b> as an input property so a new network is created using the properties declared in the Network node.                                                                                            |
| Network-2: Server                                                                                                    | Shows how to use a network_name as an input parameter to the template to allow a server to be                                                                                                    |

| bound to an existing network                                                                  | associated with (i.e. bound to) an existing <b>Network</b> .                                                                                                    |
|-----------------------------------------------------------------------------------------------|----------------------------------------------------------------------------------------------------|
| Network-3: Two servers bound to a single network                                              | This use case shows how two servers ( <b>Compute</b> nodes) can be associated with the same <b>Network</b> node using two logical network <b>Ports</b> .                                                                                                    |
| Network-4: Server bound to three networks                                                     | This use case shows how three logical networks ( <b>Network</b> nodes), each with its own IP address range, can be associated with the same server ( <b>Compute</b> node).                                                                                                    |
| WebServer-DBMS-1:<br>WordPress [WordPress]<br>+ MySQL, single instance                        | Shows how to host a TOSCA WebServer with a TOSCA WebApplication, DBMS and Database Node Types along with their dependent HostedOn and ConnectsTo relationships.                                                                                                    |
| WebServer-DBMS-2:<br>Nodejs with PayPal<br>Sample App and<br>MongoDB on separate<br>instances | Instantiates a 2-tier application with <b>Nodejs</b> and its (PayPal sample) <b>WebApplication</b> on one tier which connects a MongoDB database (which stores its application data) using a <b>ConnectsTo</b> relationship.                                                                                                    |
| Multi-Tier-1:<br>Elasticsearch, Logstash,<br>Kibana (ELK)                                     | Shows <b>Elasticsearch</b> , <b>Logstash</b> and <b>Kibana</b> (ELK) being used in a typical manner to collect, search and monitor/visualize data from a running application.                                                                                                    |
|                                                                                               | This use case builds upon the previous <b>Nodejs/MongoDB</b> 2-tier application as the one being monitored. The <b>collectd</b> and <b>rsyslog</b> components are added to both the WebServer and Database tiers which work to collect data for Logstash.                                                                                                    |
|                                                                                               | In addition to the application tiers, a 3 <sup>rd</sup> tier is introduced with <b>Logstash</b> to collect data from the application tiers. Finally a 4 <sup>th</sup> tier is added to search the Logstash data with <b>Elasticsearch</b> and visualize it using <b>Kibana</b> .                                                                                     |
|                                                                                               | Note: This use case also shows the convenience of using a single YAML macro (declared in the dsl_definitions section of the TOSCA Service Template) on multiple Compute nodes.                                                                                                    |
| Container-1: Containers<br>using Docker single<br>Compute instance<br>(Containers only)       | Minimalist TOSCA Service Template description of 2 Docker containers linked to each other. Specifically, one container runs <b>wordpress</b> and connects to second <b>mysql</b> database container both on a single server (i.e., Compute instance). The use case also demonstrates how TOSCA declares and references Docker images from the Docker Hub repository. |
|                                                                                               | <u>Variation 1</u> : Docker <b>Container</b> nodes (only) providing their Docker Requirements allowing platform (orchestrator) to select/provide the underlying Docker implementation (Capability).                                                                                                    |

# 11.1.2 Compute: Create a single Compute instance with a host Operating System

## 11.1.2.1 Description

4049

4050

4051

4052

4053

4054

4055

4056

4057

4058 4059

4060

4061

This use case demonstrates how the TOSCA Simple Profile specification can be used to stand up a single Compute instance with a guest Operating System using a normative TOSCA Compute node. The TOSCA Compute node is declarative in that the service template describes both the processor and host operating system platform characteristics (i.e., properties declared on the capability named "os" sometimes called a "flavor") that are desired by the template author. The cloud provider would attempt to fulfill these properties (to the best of its abilities) during orchestration.

#### 11.1.2.2 Features

This use case introduces the following TOSCA Simple Profile features:

 A node template that uses the normative TOSCA Compute Node Type along with showing an exemplary set of its properties being configured. 4062 4063

4064 4065

4066 4067

4068 4069 4070

4071

- Use of the TOSCA Service Template inputs section to declare a configurable value the template
  user may supply at runtime. In this case, the "host" property named "num\_cpus" (of type integer)
  is declared.
  - Use of a property constraint to limit the allowed integer values for the "num\_cpus" property to a specific list supplied in the property declaration.
- Use of the TOSCA Service Template **outputs** section to declare a value the template user may request at runtime. In this case, the property named "**instance ip**" is declared
  - The "instance\_ip" output property is programmatically retrieved from the Compute node's "public\_address" attribute using the TOSCA Service Template-level get\_attribute function.

## 4072 **11.1.2.3 Logical Diagram**

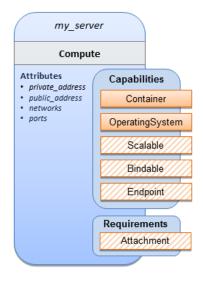

#### 4073

4074

## 11.1.2.4 Sample YAML

```
my server:
    type: Compute
    capabilities:
      host:
        properties:
          disk_size: 10 GB
          num_cpus: { get_input: cpus }
          mem size: 1 GB
      os:
        properties:
          architecture: x86_64
          type: Linux
          distribution: ubuntu
          version: 12.04
outputs:
  private ip:
    description: The private IP address of the deployed server instance.
    value: { get attribute: [my server, private address] }
```

#### 4075 **11.1.2.5 Notes**

4076

4077

4078

4080

4081

4082

4083

4084

4085

4086

4087

4088

4089

4090

4091

4092

4093

4094

• This use case uses a versioned, Linux Ubuntu distribution on the Compute node.

## 11.1.3 Software Component 1: Automatic deployment of a Virtual Machine (VM) image artifact

#### 4079 **11.1.3.1 Description**

This use case demonstrates how the TOSCA SoftwareComponent node type can be used to declare software that is packaged in a standard Virtual Machine (VM) image file format (i.e., in this case QCOW2) and is hosted on a TOSCA Compute node (instance). In this variation, the SoftwareComponent declares a VM image as a deployment artifact that includes its own pre-packaged operating system and software. The TOSCA Orchestrator detects this known deployment artifact type on the SoftwareComponent node template and automatically deploys it to the Compute node.

#### 11.1.3.2 Features

This use case introduces the following TOSCA Simple Profile features:

- A node template that uses the normative TOSCA **SoftwareComponent** Node Type along with showing an exemplary set of its properties being configured.
- Use of the TOSCA Service Template artifacts section to declare a Virtual Machine (VM) image artifact type which is referenced by the **SoftwareComponent** node template.
- The VM file format, in this case QCOW2, includes its own guest Operating System (OS) and therefore does <u>not</u> "require" a TOSCA OperatingSystem capability from the TOSCA Compute node.

## 11.1.3.3 Assumptions

4095 4096

4097

4098

4099

4100

4101

4102

4103

4104

4105

This use case assumes the following:

- That the TOSCA Orchestrator (working with the Cloud provider's underlying management services) is able to instantiate a Compute node that has a hypervisor that supports the Virtual Machine (VM) image format, in this case QCOW2, which should be compatible with many standard hypervisors such as XEN and KVM.
- This is not a "bare metal" use case and assumes the existence of a hypervisor on the machine
  that is allocated to "host" the Compute instance supports (e.g. has drivers, etc.) the VM image
  format in this example.

## 11.1.3.4 Logical Diagram

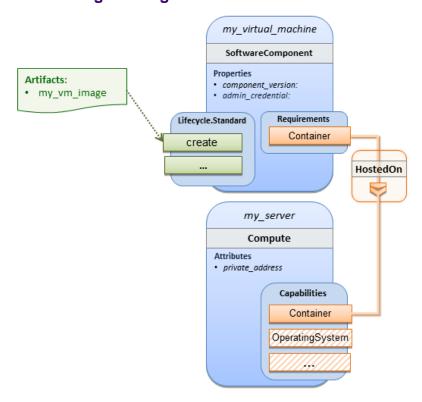

## 4106 11.1.3.5 Sample YAML

```
tosca_definitions_version: tosca_simple_yaml_1_0

description: >
   TOSCA Simple Profile with a SoftwareComponent node with a declared Virtual machine (VM) deployment artifact that automatically deploys to its host Compute node.

topology_template:
   node_templates:
    my_virtual_machine:
```

```
type: SoftwareComponent
    artifacts:
      my_vm_image:
        file: images/fedora-18-x86 64.qcow2
        type: tosca.artifacts.Deployment.Image.VM.QCOW2
    requirements:
      - host: my_server
    # Automatically deploy the VM image referenced on the create operation
    interfaces:
      Standard:
        create: my_vm_image
  # Compute instance with no Operating System guest host
  my server:
    type: Compute
    capabilities:
      # Note: no guest OperatingSystem requirements as these are in the image.
      host:
        properties:
          disk_size: 10 GB
          num_cpus: { get_input: cpus }
          mem size: 4 GB
outputs:
  private ip:
    description: The private IP address of the deployed server instance.
    value: { get_attribute: [my_server, private_address] }
```

#### 4107 **11.1.3.6 Notes**

4108

4109

4112

4113

- The use of the **type** keyname on the **artifact** definition (within the **my\_virtual\_machine** node template) to declare the ISO image deployment artifact type (i.e.,
- 4110 **tosca.artifacts.Deployment.Image.VM.ISO**) is redundant since the file extension is ".iso" which associated with this known, declared artifact type.
  - This use case references a filename on the my\_vm\_image artifact, which indicates a Linux, Fedora 18, x86 VM image, only as one possible example.

## 4114 11.1.4 Block Storage 1: Using the normative AttachesTo Relationship Type

#### 4115 **11.1.4.1 Description**

This use case demonstrates how to attach a TOSCA **BlockStorage** node to a **Compute** node using the normative **AttachesTo** relationship.

## 4118 **11.1.4.2 Logical Diagram**

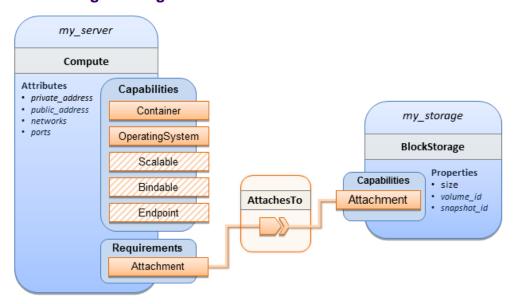

4119

## 4120 **11.1.4.3 Sample YAML**

```
tosca_definitions_version: tosca_simple_yaml_1_0
description: >
  TOSCA simple profile with server and attached block storage using the normative
AttachesTo Relationship Type.
topology_template:
  inputs:
    cpus:
      type: integer
      description: Number of CPUs for the server.
      constraints:
        - valid_values: [ 1, 2, 4, 8 ]
    storage_size:
      type: scalar-unit.size
      description: Size of the storage to be created.
      default: 1 GB
    storage snapshot id:
      type: string
      description: >
        Optional identifier for an existing snapshot to use when creating storage.
    storage_location:
      type: string
```

```
description: Block storage mount point (filesystem path).
node_templates:
 my_server:
    type: Compute
    capabilities:
      host:
        properties:
          disk_size: 10 GB
          num_cpus: { get_input: cpus }
          mem size: 1 GB
      os:
        properties:
          architecture: x86_64
          type: linux
          distribution: fedora
          version: 18.0
    requirements:
      - local storage:
          node: my_storage
          relationship:
            type: AttachesTo
            properties:
              location: { get_input: storage_location }
 my_storage:
    type: BlockStorage
    properties:
      size: { get_input: storage_size }
      snapshot_id: { get_input: storage_snapshot_id }
outputs:
 private ip:
    description: The private IP address of the newly created compute instance.
    value: { get_attribute: [my_server, private_address] }
 volume_id:
    description: The volume id of the block storage instance.
    value: { get_attribute: [my_storage, volume_id] }
```

## 11.1.5 Block Storage 2: Using a custom AttachesTo Relationship Type

## 4122 **11.1.5.1 Description**

- 4123 This use case demonstrates how to attach a TOSCA BlockStorage node to a Compute node using a
- 4124 custom RelationshipType that derives from the normative **AttachesTo** relationship.

## 4125 **11.1.5.2 Logical Diagram**

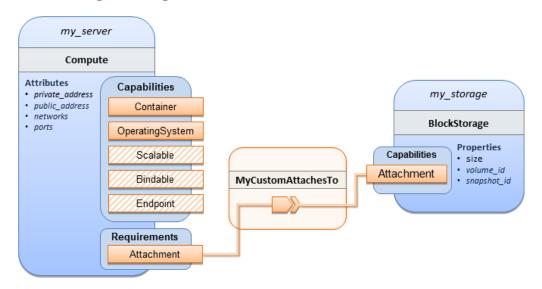

4126

## 11.1.5.3 **Sample YAML**

```
tosca_definitions_version: tosca_simple_yaml_1_0

description: >
   TOSCA simple profile with server and attached block storage using a custom AttachesTo Relationship Type.

relationship_types:
   MyCustomAttachesTo:
    derived_from: AttachesTo

topology_template:
   inputs:
    cpus:
        type: integer
        description: Number of CPUs for the server.
        constraints:
            - valid_values: [ 1, 2, 4, 8 ]
        storage_size:
```

```
type: scalar-unit.size
    description: Size of the storage to be created.
    default: 1 GB
  storage_snapshot_id:
    type: string
    description: >
      Optional identifier for an existing snapshot to use when creating storage.
  storage_location:
    type: string
    description: Block storage mount point (filesystem path).
node templates:
 my_server:
    type: Compute
    capabilities:
      host:
        properties:
          disk size: 10 GB
          num_cpus: { get_input: cpus }
          mem_size: 4 GB
      os:
        properties:
          architecture: x86_64
          type: Linux
          distribution: Fedora
          version: 18.0
    requirements:
      - local_storage:
          node: my_storage
          # Declare custom AttachesTo type using the 'relationship' keyword
          relationship:
            type: MyCustomAttachesTo
            properties:
              location: { get_input: storage_location }
 my_storage:
    type: BlockStorage
    properties:
      size: { get_input: storage_size }
      snapshot_id: { get_input: storage_snapshot_id }
outputs:
```

```
private_ip:
  description: The private IP address of the newly created compute instance.
  value: { get_attribute: [my_server, private_address] }
volume id:
  description: The volume id of the block storage instance.
  value: { get_attribute: [my_storage, volume_id] }
```

#### 11.1.6 Block Storage 3: Using a Relationship Template of type AttachesTo 4129

#### 11.1.6.1 Description 4130

- 4131 This use case demonstrates how to attach a TOSCA BlockStorage node to a Compute node using a
- 4132 TOSCA Relationship Template that is based upon the normative **AttachesTo** Relationship Type.

#### 11.1.6.2 Logical Diagram 4133

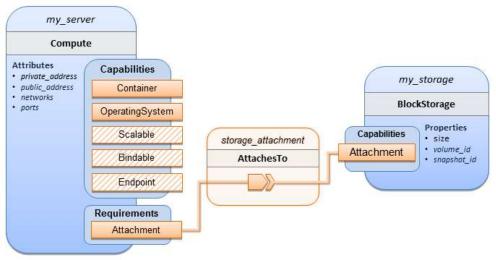

## 4134

#### **11.1.6.3 Sample YAML**

```
tosca_definitions_version: tosca_simple_yaml_1_0
description: >
  TOSCA simple profile with server and attached block storage using a named
Relationship Template for the storage attachment.
topology_template:
  inputs:
    cpus:
      type: integer
      description: Number of CPUs for the server.
      constraints:
```

```
- valid_values: [ 1, 2, 4, 8 ]
  storage_size:
    type: scalar-unit.size
    description: Size of the storage to be created.
    default: 1 GB
  storage_location:
    type: string
    description: Block storage mount point (filesystem path).
node_templates:
 my server:
    type: Compute
    capabilities:
      host:
        properties:
          disk size: 10 GB
          num_cpus: { get_input: cpus }
          mem size: 4 GB
      os:
        properties:
          architecture: x86_64
          type: Linux
          distribution: Fedora
          version: 18.0
    requirements:
      - local_storage:
          node: my_storage
          # Declare template to use with 'relationship' keyword
          relationship: storage_attachment
 my_storage:
    type: BlockStorage
    properties:
      size: { get_input: storage_size }
relationship_templates:
  storage_attachment:
    type: AttachesTo
    properties:
      location: { get_input: storage_location }
```

```
outputs:
   private_ip:
     description: The private IP address of the newly created compute instance.
     value: { get_attribute: [my_server, private_address] }
     volume_id:
      description: The volume id of the block storage instance.
      value: { get_attribute: [my_storage, volume_id] }
```

# 11.1.7 Block Storage 4: Single Block Storage shared by 2-Tier Application with custom AttachesTo Type and implied relationships

## 11.1.7.1 Description

This use case shows 2 compute instances (2 tiers) with one BlockStorage node, and also uses a custom **AttachesTo** Relationship that provides a default mount point (i.e., **location**) which the 1<sup>st</sup> tier uses,

but the 2<sup>nd</sup> tier provides a different mount point.

4142 4143 4144

4145

4146

4137

4138

4139

Please note that this use case assumes both Compute nodes are accessing different directories within the shared, block storage node to avoid collisions.

## 11.1.7.2 Logical Diagram

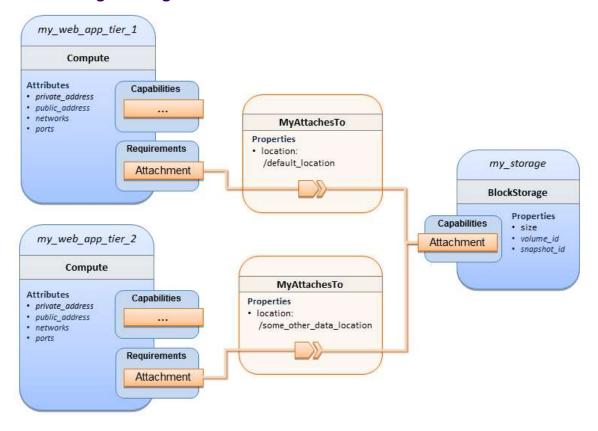

#### 4148 **11.1.7.3 Sample YAML**

```
tosca_definitions_version: tosca_simple_yaml_1_0
description: >
  TOSCA simple profile with a Single Block Storage node shared by 2-Tier Application with
custom AttachesTo Type and implied relationships.
relationship_types:
  MyAttachesTo:
    derived_from: tosca.relationships.AttachesTo
    properties:
      location:
        type: string
        default: /default_location
topology_template:
  inputs:
    cpus:
      type: integer
      description: Number of CPUs for the server.
      constraints:
        - valid values: [ 1, 2, 4, 8 ]
    storage size:
      type: scalar-unit.size
      default: 1 GB
      description: Size of the storage to be created.
    storage_snapshot_id:
      type: string
      description: >
        Optional identifier for an existing snapshot to use when creating storage.
  node_templates:
    my_web_app_tier_1:
      type: tosca.nodes.Compute
      capabilities:
        host:
          properties:
            disk_size: 10 GB
            num cpus: { get input: cpus }
            mem_size: 4096 MB
        os:
```

```
properties:
          architecture: x86_64
          type: Linux
          distribution: Fedora
          version: 18.0
    requirements:
      - local_storage:
          node: my_storage
          relationship: MyAttachesTo
 my_web_app_tier_2:
    type: tosca.nodes.Compute
    capabilities:
      host:
        properties:
          disk size: 10 GB
          num_cpus: { get_input: cpus }
          mem size: 4096 MB
      os:
        properties:
          architecture: x86_64
          type: Linux
          distribution: Fedora
          version: 18.0
    requirements:
      - local_storage:
          node: my_storage
          relationship:
            type: MyAttachesTo
            properties:
              location: /some_other_data_location
 my_storage:
    type: tosca.nodes.BlockStorage
    properties:
      size: { get_input: storage_size }
      snapshot_id: { get_input: storage_snapshot_id }
outputs:
  private_ip_1:
    description: The private IP address of the application's first tier.
```

```
value: { get_attribute: [my_web_app_tier_1, private_address] }
private_ip_2:
    description: The private IP address of the application's second tier.
    value: { get_attribute: [my_web_app_tier_2, private_address] }
volume_id:
    description: The volume id of the block storage instance.
    value: { get_attribute: [my_storage, volume_id] }
```

# 11.1.8 Block Storage 5: Single Block Storage shared by 2-Tier Application with custom AttachesTo Type and explicit Relationship Templates

## 11.1.8.1 Description

4149

4150

4151 4152

4153

4154 4155

4158

4159

4160

This use case is like the Notation1 use case, but also creates two relationship templates (one for each tier) each of which provide a different mount point (i.e., **location**) which overrides the default location defined in the custom Relationship Type.

Please note that this use case assumes both Compute nodes are accessing different directories within the shared, block storage node to avoid collisions.

## 11.1.8.2 Logical Diagram

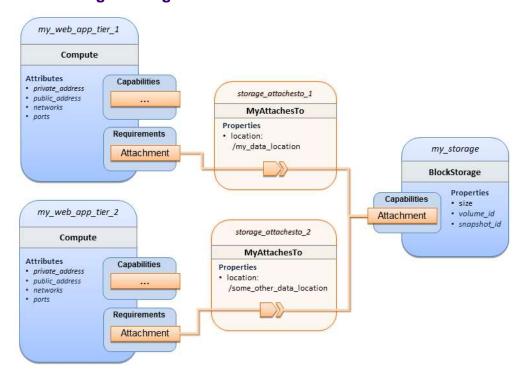

## 11.1.8.3 **Sample YAML**

tosca\_definitions\_version: tosca\_simple\_yaml\_1\_0

```
description: >
  TOSCA simple profile with a single Block Storage node shared by 2-Tier Application with
custom AttachesTo Type and explicit Relationship Templates.
relationship_types:
  MyAttachesTo:
    derived_from: tosca.relationships.AttachesTo
    properties:
      location:
        type: string
        default: /default_location
topology_template:
  inputs:
    cpus:
      type: integer
      description: Number of CPUs for the server.
      constraints:
        - valid_values: [ 1, 2, 4, 8 ]
    storage_size:
      type: scalar-unit.size
      default: 1 GB
      description: Size of the storage to be created.
    storage_snapshot_id:
      type: string
      description: >
        Optional identifier for an existing snapshot to use when creating storage.
    storage location:
      type: string
      description: >
        Block storage mount point (filesystem path).
  node_templates:
    my_web_app_tier_1:
      type: tosca.nodes.Compute
      capabilities:
        host:
          properties:
            disk_size: 10 GB
            num_cpus: { get_input: cpus }
            mem size: 4096 MB
```

```
os:
        properties:
          architecture: x86_64
          type: Linux
          distribution: Fedora
          version: 18.0
    requirements:
      - local_storage:
          node: my_storage
          relationship: storage_attachesto_1
 my_web_app_tier_2:
    type: tosca.nodes.Compute
    capabilities:
      host:
        properties:
          disk size: 10 GB
          num_cpus: { get_input: cpus }
          mem size: 4096 MB
      os:
        properties:
          architecture: x86_64
          type: Linux
          distribution: Fedora
          version: 18.0
    requirements:
      - local_storage:
          node: my_storage
          relationship: storage_attachesto_2
 my_storage:
    type: tosca.nodes.BlockStorage
    properties:
      size: { get_input: storage_size }
      snapshot_id: { get_input: storage_snapshot_id }
relationship_templates:
 storage_attachesto_1:
    type: MyAttachesTo
    properties:
      location: /my_data_location
```

```
storage_attachesto_2:
    type: MyAttachesTo
    properties:
        location: /some_other_data_location

outputs:
    private_ip_1:
        description: The private IP address of the application's first tier.
        value: { get_attribute: [my_web_app_tier_1, private_address] }
    private_ip_2:
        description: The private IP address of the application's second tier.
        value: { get_attribute: [my_web_app_tier_2, private_address] }
    volume_id:
        description: The volume id of the block storage instance.
        value: { get_attribute: [my_storage, volume_id] }
```

## 4161 11.1.9 Block Storage 6: Multiple Block Storage attached to different Servers

## 4162 **11.1.9.1 Description**

This use case demonstrates how two different TOSCA **BlockStorage** nodes can be attached to two

4164 different **Compute** nodes (i.e., servers) each using the normative **AttachesTo** relationship.

### 4165 **11.1.9.2 Logical Diagram**

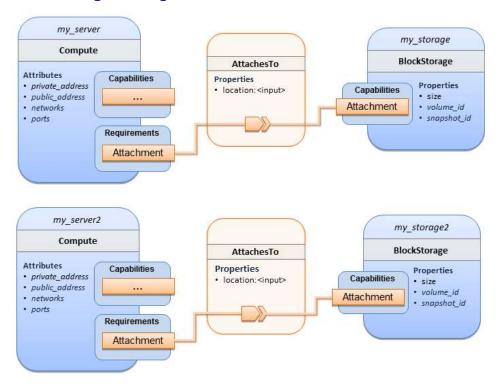

#### 4167 **11.1.9.3 Sample YAML**

```
tosca_definitions_version: tosca_simple_yaml_1_0
description: >
  TOSCA simple profile with 2 servers each with different attached block storage.
topology template:
  inputs:
    cpus:
      type: integer
      description: Number of CPUs for the server.
      constraints:
        - valid_values: [ 1, 2, 4, 8 ]
    storage_size:
      type: scalar-unit.size
      default: 1 GB
      description: Size of the storage to be created.
    storage_snapshot_id:
      type: string
      description: >
        Optional identifier for an existing snapshot to use when creating storage.
    storage location:
      type: string
      description: >
        Block storage mount point (filesystem path).
  node_templates:
   my server:
      type: tosca.nodes.Compute
      capabilities:
        host:
          properties:
            disk_size: 10 GB
            num_cpus: { get_input: cpus }
            mem size: 4096 MB
          properties:
            architecture: x86_64
            type: Linux
            distribution: Fedora
            version: 18.0
```

```
requirements:
       - local_storage:
           node: my_storage
           relationship:
             type: AttachesTo
             properties:
               location: { get_input: storage_location }
 my_storage:
    type: tosca.nodes.BlockStorage
    properties:
      size: { get_input: storage_size }
      snapshot_id: { get_input: storage_snapshot_id }
 my_server2:
    type: tosca.nodes.Compute
    capabilities:
      host:
        properties:
          disk size: 10 GB
          num_cpus: { get_input: cpus }
          mem_size: 4096 MB
      os:
        properties:
          architecture: x86_64
          type: Linux
          distribution: Fedora
          version: 18.0
    requirements:
       - local_storage:
           node: my_storage2
           relationship:
             type: AttachesTo
             properties:
               location: { get_input: storage_location }
 my_storage2:
    type: tosca.nodes.BlockStorage
    properties:
      size: { get_input: storage_size }
      snapshot_id: { get_input: storage_snapshot_id }
outputs:
```

```
server_ip_1:
    description: The private IP address of the application's first server.
    value: { get_attribute: [my_server, private_address] }
server_ip_2:
    description: The private IP address of the application's second server.
    value: { get_attribute: [my_server2, private_address] }
volume_id_1:
    description: The volume id of the first block storage instance.
    value: { get_attribute: [my_storage, volume_id] }
volume_id_2:
    description: The volume id of the second block storage instance.
    value: { get_attribute: [my_storage2, volume_id] }
```

## 4168 11.1.10 Object Storage 1: Creating an Object Storage service

## 4169 **11.1.10.1 Description**

## 4170 **11.1.10.2 Logical Diagram**

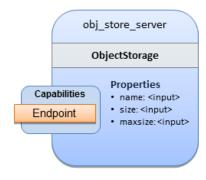

4171

## 4172 11.1.10.3 Sample YAML

```
tosca_definitions_version: tosca_simple_yaml_1_0

description: >
    Tosca template for creating an object storage service.

topology_template:
    inputs:
    objectstore_name:
        type: string

node_templates:
    obj_store_server:
```

```
type: tosca.nodes.ObjectStorage
properties:
  name: { get_input: objectstore_name }
  size: 4096 MB
  maxsize: 20 GB
```

## 4173 11.1.11 Network 1: Server bound to a new network

## 4174 **11.1.11.1 Description**

Introduces the TOSCA Network and Port nodes used for modeling logical networks using the LinksTo and BindsTo Relationship Types. In this use case, the template is invoked without an existing network\_name as an input property so a new network is created using the properties declared in the Network node.

## 4178 **11.1.11.2 Logical Diagram**

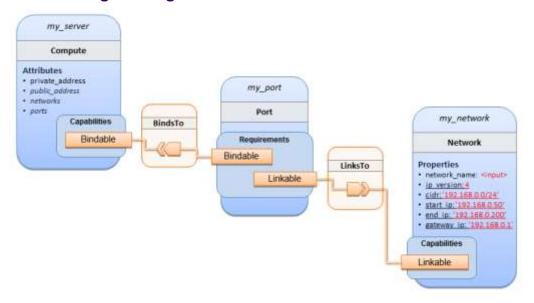

## 4180 11.1.11.3 Sample YAML

```
tosca_definitions_version: tosca_simple_yaml_1_0

description: >
   TOSCA simple profile with 1 server bound to a new network

topology_template:
   inputs:
       network_name:
       type: string
       description: Network name
```

```
node_templates:
 my_server:
    type: tosca.nodes.Compute
    capabilities:
      host:
        properties:
          disk_size: 10 GB
          num_cpus: 1
          mem_size: 4096 MB
      os:
        properties:
          architecture: x86 64
          type: Linux
          distribution: CirrOS
          version: 0.3.2
 my network:
    type: tosca.nodes.network.Network
    properties:
      network_name: { get_input: network_name }
      ip_version: 4
      cidr: '192.168.0.0/24'
      start_ip: '192.168.0.50'
      end_ip: '192.168.0.200'
      gateway_ip: '192.168.0.1'
 my_port:
    type: tosca.nodes.network.Port
    requirements:
      - binding: my_server
      - link: my_network
```

## 4181 11.1.12 Network 2: Server bound to an existing network

## 4182 **11.1.12.1 Description**

This use case shows how to use a **network\_name** as an input parameter to the template to allow a server to be associated with an existing network.

## 4185 **11.1.12.2 Logical Diagram**

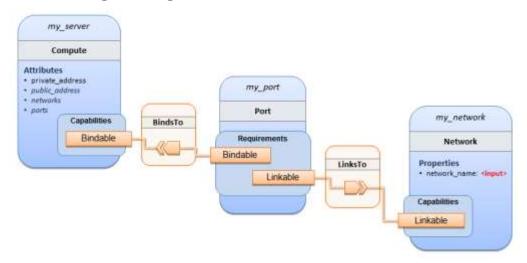

4186

## 4187 11.1.12.3 Sample YAML

```
tosca_definitions_version: tosca_simple_yaml_1_0
description: >
  TOSCA simple profile with 1 server bound to an existing network
topology_template:
  inputs:
    network_name:
      type: string
      description: Network name
 node_templates:
   my server:
      type: tosca.nodes.Compute
      capabilities:
        host:
          properties:
            disk_size: 10 GB
            num_cpus: 1
            mem_size: 4096 MB
        os:
          properties:
            architecture: x86_64
            type: Linux
            distribution: CirrOS
            version: 0.3.2
```

```
my_network:
   type: tosca.nodes.network.Network
   properties:
     network_name: { get_input: network_name }

my_port:
   type: tosca.nodes.network.Port
   requirements:
     - binding:
        node: my_server
     - link:
        node: my_network
```

## 4188 11.1.13 Network 3: Two servers bound to a single network

## 4189 **11.1.13.1 Description**

This use case shows how two servers (**Compute** nodes) can be bound to the same **Network** (node) using two logical network **Ports**.

## 4192 **11.1.13.2 Logical Diagram**

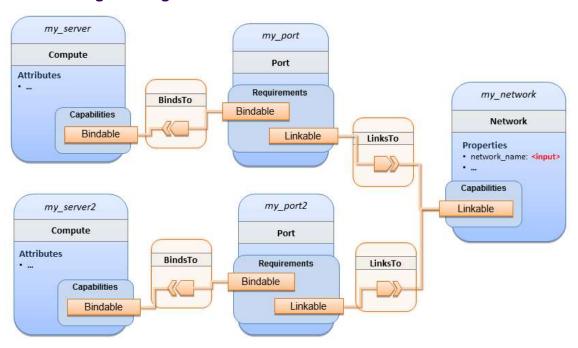

#### 4194 **11.1.13.3 Sample YAML**

4193

tosca\_definitions\_version: tosca\_simple\_yaml\_1\_0

```
description: >
  TOSCA simple profile with 2 servers bound to the 1 network
topology_template:
 inputs:
    network_name:
      type: string
      description: Network name
    network_cidr:
      type: string
      default: 10.0.0.0/24
      description: CIDR for the network
    network_start_ip:
      type: string
      default: 10.0.0.100
      description: Start IP for the allocation pool
    network_end_ip:
      type: string
      default: 10.0.0.150
      description: End IP for the allocation pool
 node_templates:
   my_server:
      type: tosca.nodes.Compute
      capabilities:
        host:
          properties:
            disk_size: 10 GB
            num_cpus: 1
            mem size: 4096 MB
        os:
          properties:
            architecture: x86_64
            type: Linux
            distribution: CirrOS
            version: 0.3.2
   my server2:
      type: tosca.nodes.Compute
      capabilities:
```

```
host:
      properties:
        disk_size: 10 GB
        num cpus: 1
        mem_size: 4096 MB
    os:
      properties:
        architecture: x86_64
        type: Linux
        distribution: CirrOS
        version: 0.3.2
my_network:
  type: tosca.nodes.network.Network
  properties:
    ip version: 4
    cidr: { get_input: network_cidr }
    network_name: { get_input: network_name }
    start_ip: { get_input: network_start_ip }
    end_ip: { get_input: network_end_ip }
my_port:
  type: tosca.nodes.network.Port
  requirements:
    - binding: my_server
    - link: my_network
my_port2:
  type: tosca.nodes.network.Port
  requirements:
    - binding: my_server2
    - link: my_network
```

#### 4195 11.1.14 Network 4: Server bound to three networks

## 4196 **11.1.14.1 Description**

This use case shows how three logical networks (Network), each with its own IP address range, can be bound to with the same server (Compute node).

## 4199 **11.1.14.2 Logical Diagram**

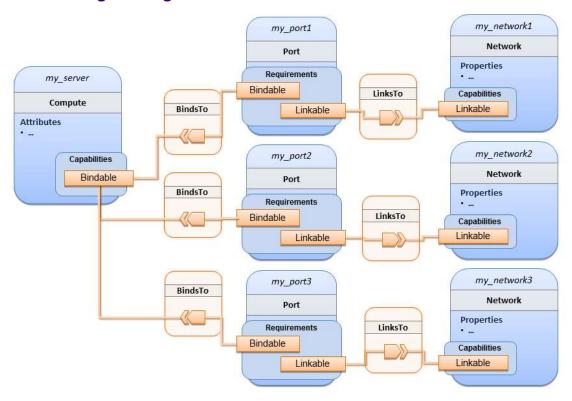

4200

## 4201 11.1.14.3 Sample YAML

```
tosca_definitions_version: tosca_simple_yaml_1_0
description: >
  TOSCA simple profile with 1 server bound to 3 networks
topology_template:
  node templates:
    my server:
      type: tosca.nodes.Compute
      capabilities:
        host:
          properties:
            disk_size: 10 GB
            num cpus: 1
            mem_size: 4096 MB
        os:
          properties:
            architecture: x86_64
```

```
type: Linux
        distribution: CirrOS
        version: 0.3.2
my_network1:
  type: tosca.nodes.network.Network
  properties:
    cidr: '192.168.1.0/24'
    network_name: net1
my_network2:
  type: tosca.nodes.network.Network
  properties:
    cidr: '192.168.2.0/24'
    network_name: net2
my network3:
  type: tosca.nodes.network.Network
  properties:
    cidr: '192.168.3.0/24'
    network_name: net3
my_port1:
  type: tosca.nodes.network.Port
  properties:
    order: 0
  requirements:
    - binding: my_server
    - link: my_network1
my_port2:
  type: tosca.nodes.network.Port
  properties:
    order: 1
  requirements:
    - binding: my_server
    - link: my_network2
my port3:
  type: tosca.nodes.network.Port
  properties:
```

order: 2
requirements:

binding: my\_serverlink: my\_network3

## 4202 11.1.15 WebServer-DBMS 1: WordPress + MySQL, single instance

#### 4203 **11.1.15.1 Description**

TOSCA simple profile service showing the WordPress web application with a MySQL database hosted on a single server (instance).

#### 11.1.15.2 Logical Diagram

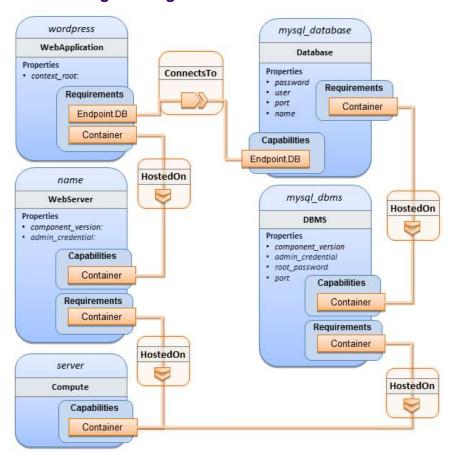

4207

4208

4206

## 11.1.15.3 Sample YAML

tosca\_definitions\_version: tosca\_simple\_yaml\_1\_0

description: >

TOSCA simple profile with WordPress, a web server, a MySQL DBMS hosting the application's database content on the same server. Does not have input defaults or constraints.

```
topology_template:
  inputs:
    cpus:
      type: integer
      description: Number of CPUs for the server.
    db_name:
      type: string
      description: The name of the database.
    db user:
      type: string
      description: The username of the DB user.
    db pwd:
      type: string
      description: The WordPress database admin account password.
    db root pwd:
      type: string
      description: Root password for MySQL.
    db port:
      type: PortDef
      description: Port for the MySQL database
  node_templates:
    wordpress:
      type: tosca.nodes.WebApplication.WordPress
      properties:
        context_root: { get_input: context_root }
      requirements:
        - host: webserver
        - database_endpoint: mysql_database
      interfaces:
        Standard:
          create: wordpress install.sh
          configure:
            implementation: wordpress_configure.sh
            inputs:
              wp_db_name: { get_property: [ mysql_database, name ] }
              wp_db_user: { get_property: [ mysql_database, user ] }
              wp db password: { get property: [ mysql database, password ] }
              # In my own template, find requirement/capability, find port property
              wp_db_port: { get_property: [ SELF, database_endpoint, port ] }
```

```
mysql_database:
  type: Database
  properties:
    name: { get_input: db_name }
    user: { get_input: db_user }
    password: { get_input: db_pwd }
    port: { get_input: db_port }
  capabilities:
    database_endpoint:
      properties:
        port: { get_input: db_port }
  requirements:
    - host: mysql_dbms
  interfaces:
    Standard:
      configure: mysql database configure.sh
mysql dbms:
  type: DBMS
  properties:
    root_password: { get_input: db_root_pwd }
    port: { get_input: db_port }
  requirements:
    - host: server
  interfaces:
    Standard:
      inputs:
          db_root_password: { get_property: [ mysql_dbms, root_password ] }
      create: mysql_dbms_install.sh
      start: mysql_dbms_start.sh
      configure: mysql_dbms_configure.sh
webserver:
  type: WebServer
  requirements:
    - host: server
  interfaces:
    Standard:
      create: webserver_install.sh
      start: webserver_start.sh
```

```
server:
    type: Compute
    capabilities:
      host:
        properties:
          disk_size: 10 GB
          num_cpus: { get_input: cpus }
          mem size: 4096 MB
      os:
        properties:
          architecture: x86 64
          type: linux
          distribution: fedora
          version: 17.0
outputs:
 website url:
    description: URL for Wordpress wiki.
    value: { get_attribute: [server, public_address] }
```

## 4209 11.1.15.4 Sample scripts

4210 Where the referenced implementation scripts in the example above would have the following contents

#### 4211 **11.1.15.4.1 wordpress\_install.sh**

```
yum -y install wordpress
```

#### 4212 **11.1.15.4.2 wordpress configure.sh**

```
sed -i "/Deny from All/d" /etc/httpd/conf.d/wordpress.conf
sed -i "s/Require local/Require all granted/" /etc/httpd/conf.d/wordpress.conf
sed -i s/database_name_here/name/ /etc/wordpress/wp-config.php
sed -i s/username_here/user/ /etc/wordpress/wp-config.php
sed -i s/password_here/password/ /etc/wordpress/wp-config.php
systemctl restart httpd.service
```

## 4213 11.1.15.4.3 mysql\_database\_configure.sh

```
# Setup MySQL root password and create user
cat << EOF | mysql -u root --password=db_root_password
CREATE DATABASE name;</pre>
```

```
GRANT ALL PRIVILEGES ON name.* TO "user"@"localhost"

IDENTIFIED BY "password";

FLUSH PRIVILEGES;

EXIT

EOF
```

## 4214 **11.1.15.4.4 mysql\_dbms\_install.sh**

```
yum -y install mysql mysql-server
# Use systemd to start MySQL server at system boot time
systemctl enable mysqld.service
```

## 4215 **11.1.15.4.5 mysql\_dbms\_start.sh**

# Start the MySQL service (NOTE: may already be started at image boot time)
systemctl start mysqld.service

## 4216 11.1.15.4.6 mysql\_dbms\_configure

```
# Set the MySQL server root password
mysqladmin -u root password db_root_password
```

#### 4217 **11.1.15.4.7 webserver install.sh**

```
yum -y install httpd
systemctl enable httpd.service
```

#### 4218 **11.1.15.4.8 webserver start.sh**

# Start the httpd service (NOTE: may already be started at image boot time) systemctl start httpd.service

# 4219 11.1.16 WebServer-DBMS 2: Nodejs with PayPal Sample App and MongoDB

## 4220 on separate instances

#### 4221 **11.1.16.1 Description**

This use case Instantiates a 2-tier application with Nodejs and its (PayPal sample) WebApplication on one tier which connects a MongoDB database (which stores its application data) using a ConnectsTo relationship.

## 4225 **11.1.16.2 Logical Diagram**

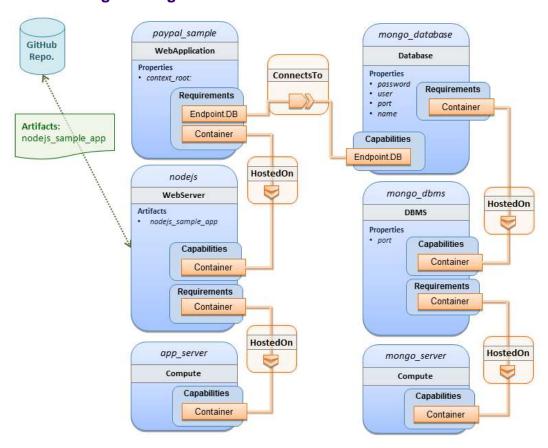

4226

## 4227 11.1.16.3 Sample YAML

```
tosca_definitions_version: tosca_simple_yaml_1_0

description: >
   TOSCA simple profile with a nodejs web server hosting a PayPal sample application which connects to a mongodb database.

imports:
   - custom_types/paypalpizzastore_nodejs_app.yaml

dsl_definitions:
   ubuntu_node: &ubuntu_node
        disk_size: 10 GB
        num_cpus: { get_input: my_cpus }
        mem_size: 4096 MB
   os_capabilities: &os_capabilities
        architecture: x86_64
        type: Linux
```

```
distribution: Ubuntu
      version: 14.04
topology_template:
  inputs:
   my_cpus:
      type: integer
      description: Number of CPUs for the server.
      constraints:
        - valid_values: [ 1, 2, 4, 8 ]
      default: 1
    github url:
       type: string
       description: The URL to download nodejs.
       default: https://github.com/sample.git
  node templates:
    paypal pizzastore:
      type: tosca.nodes.WebApplication.PayPalPizzaStore
      properties:
          github_url: { get_input: github_url }
      requirements:
        - host:nodejs
        - database_connection: mongo_db
      interfaces:
        Standard:
           configure:
             implementation: scripts/nodejs/configure.sh
             inputs:
               github_url: { get_property: [ SELF, github_url ] }
               mongodb_ip: { get_attribute: [mongo_server, private_address] }
           start: scriptsscripts/nodejs/start.sh
    nodejs:
      type: tosca.nodes.WebServer.Nodejs
      requirements:
        - host: app server
      interfaces:
        Standard:
          create: scripts/nodejs/create.sh
```

```
mongo_db:
    type: tosca.nodes.Database
    requirements:
      - host: mongo_dbms
    interfaces:
      Standard:
       create: create_database.sh
 mongo_dbms:
    type: tosca.nodes.DBMS
    requirements:
      - host: mongo_server
    properties:
      port: 27017
    interfaces:
      tosca.interfaces.node.lifecycle.Standard:
        create: mongodb/create.sh
        configure:
          implementation: mongodb/config.sh
          inputs:
            mongodb_ip: { get_attribute: [mongo_server, private_address] }
        start: mongodb/start.sh
 mongo_server:
    type: tosca.nodes.Compute
    capabilities:
      os:
        properties: *os_capabilities
      host:
        properties: *ubuntu_node
  app_server:
    type: tosca.nodes.Compute
    capabilities:
        properties: *os_capabilities
      host:
        properties: *ubuntu_node
outputs:
```

```
nodejs_url:
    description: URL for the nodejs server, http://<IP>:3000
    value: { get_attribute: [app_server, private_address] }
    mongodb_url:
    description: URL for the mongodb server.
    value: { get_attribute: [ mongo_server, private_address ] }
```

#### 4228 **11.1.16.4 Notes:**

4229

4230

4231

4232

4233 4234

4235

4238

4239

4240

• Scripts referenced in this example are assumed to be placed by the TOSCA orchestrator in the relative directory declared in TOSCA.meta of the TOSCA CSAR file.

# 11.1.17 Multi-Tier-1: Elasticsearch, Logstash, Kibana (ELK) use case with multiple instances

## 11.1.17.1 Description

TOSCA simple profile service showing the Nodejs, MongoDB, Elasticsearch, Logstash, Kibana, rsyslog and collectd installed on a different server (instance).

42364237 This use case also demonstrates:

- Use of TOSCA macros or dsl definitions
- Multiple SoftwareComponents hosted on same Compute node
- Multiple tiers communicating to each other over ConnectsTo using Configure interface.

## 4241 **11.1.17.2 Logical Diagram**

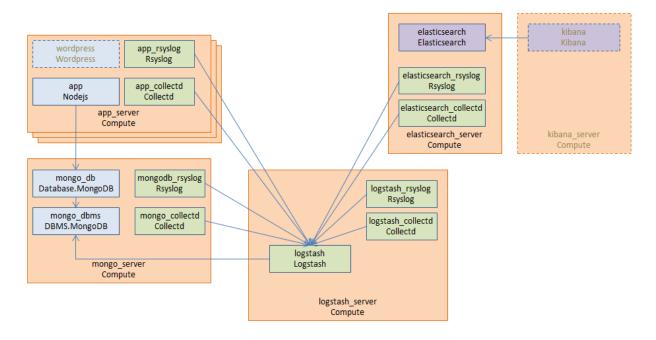

#### 4244 11.1.17.3.1 Master Service Template application (Entry-Definitions)

The The following YAML is the primary template (i.e., the Entry-Definition) for the overall use case. The imported YAML for the various subcomponents are not shown here for brevity.

4246 4247

4245

```
tosca_definitions_version: tosca_simple_yaml_1_0
description: >
 This TOSCA simple profile deploys nodejs, mongodb, elasticsearch, logstash and
kibana each on a separate server with monitoring enabled for nodejs server where a
sample nodejs application is running. The syslog and collectd are installed on a
nodejs server.
imports:
  - paypalpizzastore_nodejs_app.yaml
  - elasticsearch.yaml
  - logstash.yaml
  - kibana.yaml
  - collectd.yaml
  - rsyslog.yaml
dsl_definitions:
    host_capabilities: &host_capabilities
      # container properties (flavor)
      disk size: 10 GB
      num_cpus: { get_input: my_cpus }
      mem_size: 4096 MB
    os capabilities: &os capabilities
      architecture: x86_64
      type: Linux
      distribution: Ubuntu
      version: 14.04
topology template:
  inputs:
    my_cpus:
      type: integer
      description: Number of CPUs for the server.
      constraints:
        - valid values: [ 1, 2, 4, 8 ]
    github_url:
```

```
type: string
     description: The URL to download nodejs.
     default: https://github.com/sample.git
node_templates:
 paypal_pizzastore:
    type: tosca.nodes.WebApplication.PayPalPizzaStore
    properties:
        github_url: { get_input: github_url }
    requirements:
      - host: nodejs
      - database connection: mongo db
    interfaces:
      Standard:
         configure:
           implementation: scripts/nodejs/configure.sh
           inputs:
             github_url: { get_property: [ SELF, github_url ] }
             mongodb ip: { get attribute: [mongo server, private address] }
         start: scripts/nodejs/start.sh
 nodejs:
    type: tosca.nodes.WebServer.Nodejs
    requirements:
      - host: app_server
    interfaces:
      Standard:
        create: scripts/nodejs/create.sh
 mongo_db:
    type: tosca.nodes.Database
    requirements:
      - host: mongo dbms
    interfaces:
      Standard:
       create: create_database.sh
 mongo dbms:
    type: tosca.nodes.DBMS
    requirements:
      - host: mongo_server
```

```
interfaces:
        tosca.interfaces.node.lifecycle.Standard:
          create: scripts/mongodb/create.sh
          configure:
            implementation: scripts/mongodb/config.sh
            inputs:
              mongodb_ip: { get_attribute: [mongo_server, ip_address] }
          start: scripts/mongodb/start.sh
    elasticsearch:
      type: tosca.nodes.SoftwareComponent.Elasticsearch
      requirements:
        host: elasticsearch_server
      interfaces:
        tosca.interfaces.node.lifecycle.Standard:
          create: scripts/elasticsearch/create.sh
          start: scripts/elasticsearch/start.sh
    logstash:
      type: tosca.nodes.SoftwareComponent.Logstash
      requirements:
        - host: logstash_server
        - search_endpoint: elasticsearch
          interfaces:
            tosca.interfaces.relationship.Configure:
              pre configure source:
                implementation: python/logstash/configure_elasticsearch.py
                input:
                  elasticsearch_ip: { get_attribute: [elasticsearch_server,
ip_address] }
      interfaces:
        tosca.interfaces.node.lifecycle.Standard:
          create: scripts/lostash/create.sh
          configure: scripts/logstash/config.sh
          start: scripts/logstash/start.sh
    kibana:
      type: tosca.nodes.SoftwareComponent.Kibana
      requirements:
        - host: kibana_server
        - search_endpoint: elasticsearch
      interfaces:
```

```
tosca.interfaces.node.lifecycle.Standard:
          create: scripts/kibana/create.sh
          configure:
            implementation: scripts/kibana/config.sh
              elasticsearch_ip: { get_attribute: [elasticsearch_server, ip_address]
}
              kibana_ip: { get_attribute: [kibana_server, ip_address] }
          start: scripts/kibana/start.sh
    app collectd:
      type: tosca.nodes.SoftwareComponent.Collectd
      requirements:
        - host: app server
        - collectd_endpoint: logstash
          interfaces:
            tosca.interfaces.relationship.Configure:
              pre_configure_target:
                implementation: python/logstash/configure_collectd.py
      interfaces:
        tosca.interfaces.node.lifecycle.Standard:
          create: scripts/collectd/create.sh
          configure:
            implementation: python/collectd/config.py
            input:
              logstash_ip: { get_attribute: [logstash_server, ip_address] }
          start: scripts/collectd/start.sh
    app_rsyslog:
      type: tosca.nodes.SoftwareComponent.Rsyslog
      requirements:
        - host: app server
        - rsyslog endpoint: logstash
          interfaces:
            tosca.interfaces.relationship.Configure:
              pre_configure_target:
                implementation: python/logstash/configure_rsyslog.py
      interfaces:
        tosca.interfaces.node.lifecycle.Standard:
          create: scripts/rsyslog/create.sh
          configure:
```

```
implementation: scripts/rsyslog/config.sh
        input:
          logstash_ip: { get_attribute: [logstash_server, ip_address] }
      start: scripts/rsyslog/start.sh
app_server:
  type: tosca.nodes.Compute
  capabilities:
    host:
      properties: *host_capabilities
    os:
      properties: *os_capabilities
mongo_server:
  type: tosca.nodes.Compute
  capabilities:
    host:
      properties: *host_capabilities
    os:
      properties: *os_capabilities
elasticsearch_server:
  type: tosca.nodes.Compute
  capabilities:
    host:
      properties: *host_capabilities
    os:
      properties: *os_capabilities
logstash_server:
  type: tosca.nodes.Compute
  capabilities:
    host:
      properties: *host_capabilities
    os:
      properties: *os_capabilities
kibana server:
  type: tosca.nodes.Compute
  capabilities:
    host:
```

```
properties: *host_capabilities
      os:
        properties: *os_capabilities
outputs:
  nodejs_url:
    description: URL for the nodejs server.
    value: { get_attribute: [ app_server, private_address ] }
 mongodb url:
    description: URL for the mongodb server.
    value: { get attribute: [ mongo server, private address ] }
  elasticsearch url:
    description: URL for the elasticsearch server.
    value: { get attribute: [ elasticsearch server, private address ] }
  logstash url:
    description: URL for the logstash server.
    value: { get attribute: [ logstash server, private address ] }
  kibana url:
    description: URL for the kibana server.
    value: { get_attribute: [ kibana_server, private_address ] }
```

## 11.1.17.4 Sample scripts

4248 4249

4250

4251

4253

4254

4255 4256

4258

4259

4260

Where the referenced implementation scripts in the example above would have the following contents

# 11.1.18 Container-1: Containers using Docker single Compute instance (Containers only)

#### 4252 **11.1.18.1 Description**

This use case shows a minimal description of two Container nodes (only) providing their Docker Requirements allowing platform (orchestrator) to select/provide the underlying Docker implementation (Capability). Specifically, wordpress and mysql Docker images are referenced from Docker Hub.

4257 This use case also demonstrates:

- Abstract description of Requirements (i.e., Container and Docker) allowing platform to dynamically select the appropriate runtime Capabilities that match.
- Use of external repository (Docker Hub) to reference image artifact.

## 4261 **11.1.18.2 Logical Diagram**

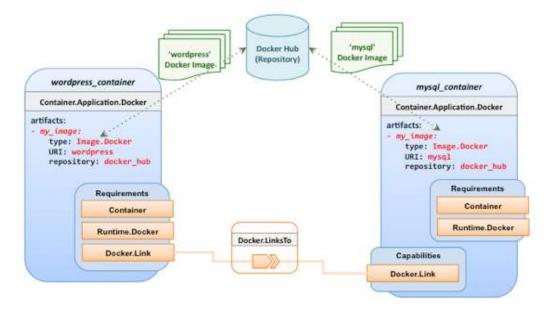

4262

#### 4263 11.1.18.3 Sample YAML

## 4264 11.1.18.3.1 Two Docker "Container" nodes (Only) with Docker Requirements

```
tosca definitions version: tosca simple yaml 1 0
description: >
  TOSCA simple profile with wordpress, web server and mysql on the same server.
# Repositories to retrieve code artifacts from
repositories:
  docker_hub: https://registry.hub.docker.com/
topology_template:
  inputs:
    wp_host_port:
      type: integer
      description: The host port that maps to port 80 of the WordPress container.
    db root pwd:
      type: string
      description: Root password for MySQL.
  node templates:
    # The MYSQL container based on official MySQL image in Docker hub
```

```
mysql_container:
      type: tosca.nodes.Container.Application.Docker
      capabilities:
        # This is a capability that would mimic the Docker -link feature
        database_link: tosca.capabilities.Docker.Link
      artifacts:
        my_image:
          file: mysql
          type: tosca.artifacts.Deployment.Image.Container.Docker
          repository: docker hub
      interfaces:
        Standard:
          create:
            implementation: my_image
            inputs:
              db_root_password: { get_input: db_root_pwd }
   # The WordPress container based on official WordPress image in Docker hub
    wordpress container:
      type: tosca.nodes.Container.Application.Docker
      requirements:
        - database_link: mysql_container
      artifacts:
        my_image:
          file: wordpress
          type: tosca.artifacts.Deployment.Image.Container.Docker
          repository: docker_hub
          <metadata-link> : <topology_artifact_name> # defined outside and linked
to from here
      interfaces:
        Standard:
          create:
            implementation: my image
            inputs:
              host_port: { get_input: wp_host_port }
```

## 12TOSCA Policies

4266

4274

4280

4281

4282

4283

4284

4286

4287

4288

4289

4290

4291

4293

4294

4295 4296

4297

4298

4299

4300

4301

- This section is **non-normative** and describes the approach TOSCA Simple Profile plans to take for policy description with TOSCA Service Templates. In addition, it explores how existing TOSCA Policy Types
- and definitions might be applied in the future to express operational policy use cases.

## 4270 **12.1 A declarative approach**

TOSCA Policies are a type of requirement that govern use or access to resources which can be expressed independently from specific applications (or their resources) and whose fulfillment is not discretely expressed in the application's topology (i.e., via TOSCA Capabilities).

TOSCA deems it not desirable for a declarative model to encourage external intervention for resolving policy issues (i.e., via imperative mechanisms external to the Cloud). Instead, the Cloud provider is deemed to be in the best position to detect when policy conditions are triggered, analyze the affected resources and enforce the policy against the allowable actions declared within the policy itself.

#### 4279 **12.1.1 Declarative considerations**

- Natural language rules are not realistic, too much to represent in our specification; however, regular
  expressions can be used that include simple operations and operands that include symbolic names
  for TOSCA metamodel entities, properties and attributes.
- Complex rules can actually be directed to an external policy engine (to check for violation) returns true|false then policy says what to do (trigger or action).
- 4285 Actions/Triggers could be:
  - Autonomic/Platform corrects against user-supplied criteria
  - External monitoring service could be utilized to monitor policy rules/conditions against metrics, the monitoring service could coordinate corrective actions with external services (perhaps Workflow engines that can analyze the application and interact with the TOSCA instance model).

## 12.2 Consideration of Event, Condition and Action

# 12.3 Types of policies

- 4292 Policies typically address two major areas of concern for customer workloads:
  - Access Control assures user and service access to controlled resources are governed by
    rules which determine general access permission (i.e., allow or deny) and conditional access
    dependent on other considerations (e.g., organization role, time of day, geographic location, etc.).
  - **Placement** assures affinity (or anti-affinity) of deployed applications and their resources; that is, what is allowed to be placed where within a Cloud provider's infrastructure.
  - Quality-of-Service (and continuity) assures performance of software components (perhaps captured as quantifiable, measure components within an SLA) along with consideration for scaling and failover.

## 12.3.1 Access control policies

- 4302 Although TOSCA Policy definitions could be used to express and convey access control policies,
- definitions of policies in this area are out of scope for this specification. At this time, TOSCA encourages
- 4304 organizations that already have standards that express policy for access control to provide their own
- 4305 guidance on how to use their standard with TOSCA.

## 12.3.2 Placement policies

There must be control mechanisms in place that can be part of these patterns that accept governance policies that allow control expressions of what is allowed when placing, scaling and managing the applications that are enforceable and verifiable in Cloud.

4310 4311

4312

4313

4306

- These policies need to consider the following:
  - Regulated industries need applications to control placement (deployment) of applications to different countries or regions (i.e., different logical geographical boundaries).

## 4314 **12.3.2.1 Placement for governance concerns**

In general, companies and individuals have security concerns along with general "loss of control" issues when considering deploying and hosting their highly valued application and data to the Cloud. They want to control placement perhaps to ensure their applications are only placed in datacenter they trust or assure that their applications and data are not placed on shared resources (i.e., not co-tenanted).

4319

4332

4341

In addition, companies that are related to highly regulated industries where compliance with government, industry and corporate policies is paramount. In these cases, having the ability to control placement of applications is an especially significant consideration and a prerequisite for automated orchestration.

#### 4323 12.3.2.2 Placement for failover

- Companies realize that their day-to-day business must continue on through unforeseen disasters that might disable instances of the applications and data at or on specific data centers, networks or servers.

  They need to be able to convey placement policies for their software applications and data that mitigate risk of disaster by assuring these cloud assets are deployed strategically in different physical locations. Such policies need to consider placement across geographic locations as wide as countries, regions, datacenters, as well as granular placement on a network, server or device within the same physical
- datacenter. Cloud providers must be able to not only enforce these policies but provide robust and
- 4331 seamless failover such that a disaster's impact is never perceived by the end user.

# 12.3.3 Quality-of-Service (QoS) policies

4333 Quality-of-Service (apart from failover placement considerations) typically assures that software 4334 applications and data are available and performant to the end users. This is usually something that is 4335 measurable in terms of end-user responsiveness (or response time) and often qualified in SLAs 4336 established between the Cloud provider and customer. These QoS aspects can be taken from SLAs and legal agreements and further encoded as performance policies associated with the actual applications 4337 4338 and data when they are deployed. It is assumed that Cloud provider is able to detect high utilization (or 4339 usage load) on these applications and data that deviate from these performance policies and is able to 4340 bring them back into compliance.

# 12.4 Policy relationship considerations

- Performance policies can be related to scalability policies. Scalability policies tell the Cloud provider exactly **how** to scale applications and data when they detect an application's performance policy is (or about to be) violated (or triggered).
- Scalability policies in turn are related to placement policies which govern **where** the application and data can be scaled to.
- There are general "tenant" considerations that restrict what resources are available to applications and data based upon the contract a customer has with the Cloud provider. This includes other constraints imposed by legal agreements or SLAs that are not encoded programmatically or associated directly with actual application or data..

#### 4351 **12.5 Use Cases**

- 4352 This section includes some initial operation policy use cases that we wish to describe using the TOSCA
- 4353 metamodel. More policy work will be done in future versions of the TOSCA Simple Profile in YAML
- 4354 specification.
- 4355 **12.5.1 Placement**
- 4356 12.5.1.1 Use Case 1: Simple placement for failover
- 4357 **12.5.1.1.1 Description**
- 4358 This use case shows a failover policy to keep at least 3 copies running in separate containers. In this
- 4359 simple case, the specific containers to use (or name is not important; the Cloud provider must assure
- 4360 placement separation (anti-affinity) in three physically separate containers.
- 4361 **12.5.1.1.2 Features**

4363

4366

- 4362 This use case introduces the following policy features:
  - Simple separation on different "compute" nodes (up to discretion of provider).
- Simple separation by region (a logical container type) using an allowed list of region names relative to the provider.
  - Also, shows that set of allowed "regions" (containers) can be greater than the number of containers requested.
- 4368 **12.5.1.1.3 Logical Diagram**
- 4369 Sample YAML: Compute separation

```
failover_policy_1:
    type: tosca.policy.placement.Antilocate
    description: My placement policy for Compute node separation
    properties:
      # 3 diff target containers
      container type: Compute
      container_number: 3
```

- 4370 **12.5.1.1.4 Notes**
- There may be availability (constraints) considerations especially if these policies are applied to "clusters".
- There may be future considerations for controlling max # of instances per container.
- 4374 12.5.1.2 Use Case 2: Controlled placement by region
- 4375 **12.5.1.2.1 Description**
- 4376 This use case demonstrates the use of named "containers" which could represent the following:
- Datacenter regions
- Geographic regions (e.g., cities, municipalities, states, countries, etc.)
- Commercial regions (e.g., North America, Eastern Europe, Asia Pacific, etc.)

#### 4380 **12.5.1.2.2 Features**

- 4381 This use case introduces the following policy features:
- Separation of resources (i.e., TOSCA nodes) by logical regions, or zones.

#### 4383 12.5.1.2.3 Sample YAML: Region separation amongst named set of regions

```
failover_policy_2:
    type: tosca.policy.placement
    description: My failover policy with allowed target regions (logical containers)
    properties:
        container type: region
        container_number: 3
        # If "containers" keyname is provided, they represent the allowed set
        # of target containers to use for placement for .
        containers: [ region1, region2, region3, region4 ]
```

## 4384 12.5.1.3 Use Case 3: Co-locate based upon Compute affinity

## 4385 **12.5.1.3.1 Description**

Nodes that need to be co-located to achieve optimal performance based upon access to similar Infrastructure (IaaS) resource types (i.e., Compute, Network and/or Storage).

4388 4389

4390

4395

4396

4397

4398

4399

This use case demonstrates the co-location based upon Compute resource affinity; however, the same approach could be taken for Network as or Storage affinity as well. :

#### 4391 **12.5.1.3.2 Features**

- 4392 This use case introduces the following policy features:
- Node placement based upon Compute resource affinity.

#### 4394 **12.5.1.4 Notes**

 The concept of placement based upon IaaS resource utilization is not future-thinking, as Cloud should guarantee equivalent performance of application performance regardless of placement. That is, all network access between application nodes and underlying Compute or Storage should have equivalent performance (e.g., network bandwidth, network or storage access time, CPU speed, etc.).

#### 4400 12.5.1.4.1 Sample YAML: Region separation amongst named set of regions

```
keep_together_policy:
  type: tosca.policy.placement.Colocate
  description: Keep associated nodes (groups of nodes) based upon Compute
  properties:
    affinity: Compute
```

- 4401 **12.5.2 Scaling**
- 4402 12.5.2.1 Use Case 1: Simple node autoscale
- 4403 **12.5.2.1.1 Description**
- 4404 Start with X nodes and scale up to Y nodes, capability to do this from a dashboard for example.
- 4405 **12.5.2.1.2 Features**
- 4406 This use case introduces the following policy features:
- Basic autoscaling policy
- 4408 **12.5.2.1.3 Sample YAML**

```
my_scaling_policy_1:
    type: tosca.policy.scaling
    description: Simple node autoscaling
    properties:
        min_instances: <integer>
        max_instances: <integer>
        default_instances: <integer>
        increment: <integer>
```

#### 4409 **12.5.2.1.4 Notes**

4410

4411

4412

4413

4414

4415

4416

4417

4418 4419

4420

- Assume horizontal scaling for this use case
  - Horizontal scaling, implies "stack-level" control using Compute nodes to define a "stack" (i.e., The Compute node's entire HostedOn relationship dependency graph is considered part of its "stack")
- Assume Compute node has a SoftwareComponent that represents a VM application.
- Availability Zones (and Regions if not same) need to be considered in further use cases.
- If metrics are introduced, there is a control-loop (that monitors). Autoscaling is a special concept that includes these considerations.
- Mixed placement and scaling use cases need to be considered:
  - Example: Compute1 and Compute2 are 2 node templates. Compute1 has 10 instances, 5 in one region 5 in other region.

# 13 Artifact Processing and creating portable Service Templates

TOSCA's declarative modelling includes features that allow service designers to model abstract components without having to specify concrete implementations for these components. Declarative modeling is made possible through the use of standardized TOSCA types. Any TOSCA-compliant orchestrator is expected to know how to deploy these standard types. Declarative modeling ensures optimal portability of service templates, since any cloud-specific or technology specific implementation logic is provided by the TOSCA orchestrator, not by the service template.

The examples in the previous chapter also demonstrate how TOSCA allows service designers to extend built-in orchestrator behavior in a number of ways:

- Service designers can override or extend behavior of built-in types by supplying service-specific implementations of lifecycle interface operations in their node templates.

 Service designers can create entirely new types that define custom implementations of standard lifecycle interfaces.

Implementations of Interface operations are provided through artifacts. The examples in the previous chapter showed shell script artifacts, but many other types of artifacts can be used as well. The use of artifacts in TOSCA service templates breaks pure declarative behavior since artifacts effectively contain "imperative logic" that is opaque to the orchestrator. This introduces the risk of non-portable templates. Since some artifacts may have dependencies on specific technologies or infrastructure component, the use of artifacts could result in service templates that cannot be used on all cloud infrastructures.

 The goal of this **non-normative** chapter is to ensure portable and interoperable use of artifacts by providing a detailed description of how TOSCA orchestrators process artifacts, by illustrating how a number of standard TOSCA artifact types are expected to be processed, and by describing TOSCA language features that allow artifact to provide metadata containing artifact-specific processing instructions. These metadata around the artifact allow the orchestrator to make descisions on the correct Artifact Processor and runtime(s) needed to execute. The sole purpose of this chapter is to show TOSCA template designers how to best leverage built-in TOSCA capabilities. It is not intended to recommend specific orchestrator implementations.

# 13.1 Artifacts Processing

Artifacts represent the content needed to realize a deployment or implement a specific management action.

Artifacts can be of many different types. Artifacts could be executables (such as scripts or executable program files) or pieces of data required by those executables (e.g. configuration files, software libraries, license keys, etc). Implementations for some operations may require the use of multiple artifacts.

Different types of artifacts may require different mechanisms for processing the artifact. However, the sequence of steps taken by an orchestrator to process an artifcat is generally the same for all types of artifacts:

# 13.1.1 Identify Artifact Processor

The first step is to identify an appropriate processor for the specified artifact. A processor is any executable that knows how to process the artifact in order to achieve the intended management operation. This processor could be an interpreter for executable shell scripts or scripts written in Python. It

could be a tool such as Ansible, Puppet, or Chef for playbook, manifest, or recipe artifacts, or it could be a container management or cloud management system for image artifacts such as container images or virtual machine images.

TOSCA includes a number of standard artifact types. Standard-compliant TOSCA orchestrators are expected to include processors for each of these types. For each type, there is a correspondent Artifact Processor that is responsible for processing artifacts of that type.

Note that aside from selecting the proper artifact processor, it may also be important to use the proper version of the processor. For example, some python scripts may require Python 2.7 whereas other scripts may require Python 3.4. TOSCA provides metadata to describe service template-specific parameters for the Artifact Processor. In addition to specifying specific versions, those metadata could also identify repositories from which to retrieve the artifact processor.

 Some templates may require the use of custom Artifact Processors, for example to process non-standard artifacts or to provide a custom Artifact Processor for standard artifact types. For such cases, TOSCA allows service template designers to define Application Processors in service templates as a top-level entity. Alternatively, service template designers can also provide their own artifact processor by providing wrapper artifacts of a supported type. These wrapper artifacts could be shell scripts, python scripts, or artifacts of any other standard type that know how process or invoke the custom artifact.

#### 13.1.2 Establish an Execution Environment

The second step is to identify or create a proper execution environment within which to run the artifact processor. There are generally three options for where to run artifact processors :

- 1. One option is to execute the artifact processor in the topology that is being orchestrated, for example on a Compute node created by the orchestrator.
- A second option is to process the artifact in the same environment in which the orchestrator is running (although for security reasons, orchestrators may create sandboxes that shield the orchestrator from faulty or malicious artifacts).
- 3. The third option is to process the script in a management environment that is external to both the orchestrator and the topology being orchestrated. This might be the preferred option for scenarios where the environment already exists, but it is also possible for orchestrators to create external execution environments.

It is often possible for the orchestrator to determine the intended execution environment based on the type of the artifact as well as on the topology context in which the the artifact was specified. For example, shell script artifacts associated with software components typically contain the install script that needs to be executed on the software component's host node in order to install that software component. However, other scripts may not need to be run inside the topology being orchestrated. For example, a script that creates a database on a database management system could run on the compute node that hosts the database management system, or it could run in the orchestrator environment and communicate with the DBMS across a management network connection.

Similarly, there may be multiple options for other types of artifacts as well. For example, puppet artifacts could get processed locally by a puppet agent running on a compute node in the topology, or they could get passed to a puppet master that is external to both the orchestrator and the topology.

Different orchestrators could make different decisions about the execution environments for various combinations of node types and artifact types. However, service template designers must have the ability

4515 to specify explicitly where artifacts are intended to be processed in those scneario where correct 4516 operation depends on using a specific execution environment.

Need discussion on how this is done.

## 13.1.3 Configure Artifact Processor User Account

4519 An artifact processor may need to run using a specific user account in the execution environment to 4520 ensure that the processor has the proper permissions to execute the required actions. Depending on the artifact, existing user accounts might get used, or the orchestrator might have to create a new user 4521 4522 account specifically for the artifact processor. If new user accounts are needed, the orchestrator may also have to create a home directory for those users. 4523

4524 4525

4526

4527 4528

4529

4530

4531

4532

4533

4534

4535

4536

4537

4538

4539

4540

4541

4542

4543

4544

4545

4546

4517

4518

Depending on the security mechanisms used in the execution environment, it may also be necessary to add user accounts to specific groups, or to assign specific roles to the user account.

## 13.1.4 Deploy Artifact Processor

Once the orchestrator has identified the artifact processor as well as the execution environment, it must make sure that the artifact processor is deployed in the execution environment:

- If the orchestrator's own environment acts as the execution environment for the artifact processor, orchestrator implementors can make sure that a standard set of artifact processors is pre-installed in that environment, and nothing further may need to be done.
- When a Compute node in the orchestrated topology is selected as the execution environment, typically only the most basic processors (such as bash shells) are pre-installed on that compute node. All other execution processors need to be installed on that compute node by the orchestrator.
- When an external execution environment is specified, the orchestrator must at the very least be able to verify that the proper artifact processor is present in the external execution environment and generate an error if it isn't. Ideally, the orchestrator should be able to install the processor if necessary.

The orchestrator may also take the necessary steps to make sure the processor is run as a specific user in the execution environment.

## 13.1.5 Deploy Dependencies

The imperative logic contained in artifacts may in turn install or configure software components that are not part of the service topology, and as a result are opaque to the orchestrator. This means that the orchestrator cannot reflect these components in an instance model, which also means they cannot be managed by the orchestrator.

4547 4548 4549

4550 4551

It is best practice to avoid this situation by explicitly modeling any dependent components that are required by an artifact processor. When deploying the artifact processor, the orchestrator can then deploy or configure these dependencies in the execution environment and reflect them in an instance model as appropriate.

4552 4553 4554

For artifacts that require dependencies to to be installed, TOSCA provides a generic way in which to describe those dependencies, which will avoid the use of monolithic scripts.

4555 4556 4557

4558

4559

Examples of dependent components include the following:

Some executables may have dependencies on software libraries. For tools like Python, required libraries might be specified in a requirements.txt file and deployed into a virtual environment.

- Environment variables may need to be set.
  - Configuration files may need to be created with proper settings for the artifact processor. For example, configuration settings could include DNS names (or IP addresses) for contacting a Puppet Master or Chef Server.
  - Artifact processors may require valid software licenses in order to run.
  - Other artifacts specified in the template may need to be deposited into the execution environment.

## 13.1.6 Identify Target

4561

4562

4563 4564

4565

4566

4567

4568

4569

4570

4571

4572

4573

4574

4575

4576 4577

4578

4587 4588

4589

4590 4591

4592 4593

4594

4595

4596

4597

4598

4599 4600

4601

4602

4603

4604

4605

Orchestrators must pass information to the artifact processor that properly identifies the target for each artifact being processed.

- In many cases, the target is the Compute node that acts as the host for the node being created or
  configured. If that Compute node also acts as the execution environment for the artifact
  processor, the target for the artifacts being processed is the Compute node itself. If that scenario,
  there is no need for the orchestrator to pass additional target information aside from specifying
  that all actions are intended to be applied locally.
- When artifact processors run externally to the topology being deployed, they must establish a
  connection across a management network to the target. In TOSCA, such targets are identified
  using Endpoint capabilities that contain the necessary addressing information. This addressing
  information must be passed to the artifact processor

Note that in addition to endpoint information about the target, orchestrators may also need to pass information about the protocol that must be used to connect to the target. For example, some networking devices only accept CLI commands across a SSH connection, but others could also accept REST API calls. Different python scripts could be used to configure such devices: one that uses the CLI, and one that executes REST calls. The artifact must include metadata about which connection mechanism is intended to be used, and orchestrators must pass on this information to the artifact processor.

Finally, artifact processor may need proper credentials to connect to target endpoints. Orchestrators must pass those credentials to the artifact processor before the artifact can be processed.

## 13.1.7 Pass Inputs and Retrieve Results or Errors

Orchestrators must pass any required inputs to the artifact processor. Some processors could take inputs through environment variables, but others may prefer command line arguments. Named or positional command line arguments could be used. TOSCA must be very specific about the mechanism for passing input data to processors for each type of artifact.

Similarly, artifact processors must also pass results from operations back to orchestrators so that results values can be reflected as appropriate in node properties and attributes. If the operation fails, error codes may need to be returned as well. TOSCA must be very specific about the mechanism for returning results and error codes for each type of artifact.

## 13.1.8 Cleanup

After the artifact has been processed by the artifact processor, the orchestrator could perform optional cleanup:

- If an artifact processor was deployed within the topology that is being orchestrated, the
  orchestrator could decide to remove the artifact processor (and all its deployed dependencies)
  from the topology with the goal of not leaving behind any components that are not explicitly
  modeled in the service template.
- Alternatively, the orchestrator MAY be able to reflect the additional components/resources associated with the Artifact Processor as part of the instance model (post deployment).

Artifact Processors that do not use the service template topology as their execution environment do not impact the deployed topology. It is up to each orchestrator implementation to decide if these artifact processors need to be removed.

## 13.2 Dynamic Artifacts

Detailed Artifacts may be generated on-the-fly as orchestration happens. May be propagated to other nodes in the topology. How do we describe those?

## 13.3 Discussion of Examples

This section shows how orchestrators might execute the steps listed above for a few common artifact types, in particular:

- 4615 1. Shell scripts
- 4616 2. Python scripts
- 4617 3. Package artifacts
- 4618 4. VM images
- 4619 5. Container images
- 4620 6. API artifacts
- 4621 7. Non-standard artifacts

By illustrating how different types of artifacts are intended to be processed, we identify the information needed by artifact processors to properly process the artifacts, and we will also identify the components in the topology from which this information is indended to be obtained.

## 4625 **13.3.1 Shell Scripts**

Many artifacts are simple bash scripts that provide implementations for operations in a Node's Lifecycle Interfaces. Bash scripts are typically intended to be executed on Compute nodes that host the node with which these scripts are associated.

4628 4629 4630

4626

4627

4609

4610

4611

4612

We use the following example to illustrate the steps taken by TOSCA orchestrators to process shell script artifacts.

```
tosca_definitions_version: tosca_simple_yaml_1_0
description: Sample tosca archive to illustrate simple shell script usage.
template_name: tosca-samples-shell
template_version: 1.0.0-SNAPSHOT
template_author: TOSCA TC

node_types:
  tosca.nodes.samples.LogIp:
    derived_from: tosca.nodes.SoftwareComponent
    description: Simple linux cross platform create script.
    attributes:
    log_attr: { get_operation_output: [SELF, Standard, create, LOG_OUT] }
    interfaces:
        Standard:
```

```
create:
          inputs:
            SELF_IP: { get_attribute: [HOST, ip_address] }
          implementation: scripts/create.sh
topology_template:
  node_templates:
    log_ip:
      type: tosca.nodes.samples.LogIp
      requirements:
        - host:
            node: compute
            capability: tosca.capabilities.Container
            relationship: tosca.relationships.HostedOn
   # Any linux compute.
    compute:
      type: tosca.nodes.Compute
      capabilities:
        os:
          properties:
            type: linux
```

4633

This example uses the following script to install the LogIP software :

4634 4635

```
#!/bin/bash

# This is exported so available to fetch as output using the get_operation_output function
export LOG_OUT="Create script : $SELF_IP"

# Just a simple example of create operation, of course software installation is better
echo "$LOG_OUT" >> /tmp/tosca_create.log
```

4636 4637

For this simple example, the artifact processing steps outlined above are as follows:

4638 4639

4640

4641

4642

4643

- 1. *Identify Artifact Processor*: The artifact processor for bash shell scripts is the "bash" program.
- 2. **Establish Execution Environment**: The typical execution environment for bash scripts is the Compute node respresenting the Host of the node containing the artifact.
- Configure User Account: The bash user account is the default user account created when
  instantiating the Compute node. It is assumed that this account has been configured with sudo
  privileges.

- 4. **Deploy Artifact Processor**: TOSCA orchestrators can assume that bash is pre-installed on all Compute nodes they orchestrate, and nothing further needs to be done.
  - 5. **Deploy Dependencies**: Orchestrators should copy all provided artifacts using a directory structure that mimics the directory structure in the original CSAR file containing the artifacts. Since no dependencies are specified in the example above, nothing further needs to be done.
  - 6. *Identify Target*: The target for bash is the Compute node itself.
  - 7. **Pass Inputs and Retrieve Outputs**: Inputs are passed to bash as environment variables. In the example above, there is a single input declared for the create operation called SELF\_IP. Before processing the script, the Orchestrator creates a corresponding environment variable in the execution environment. Similarly, the script creates a single output that is passed back to the orchestrator as an environment variable. This environment variable can be accessed elsewhere in the service template using the get\_operation\_output function.

## 4657 **13.3.1.1 Progression of Examples**

4658 The following examples show a number of potential use case variations (not exhaustive):

## 4659 13.3.1.1.1 Simple install script that can run on all flavors for Unix.

- 4660 For example, a Bash script called "create.sh" that is used to install some software for a TOSCA Node;
- that this introduces imperative logic points (all scripts perhaps) which MAY lead to the creation of "opaque
- 4662 software" or topologies within the node

#### 4663 **13.3.1.1.1.1 Notes**

4647

4648 4649

4650

4651

4652

4653

4654

4655

4656

4664

4665

4666

4667

4668

4672

4673

4674

4675

4676

4677

4678

4679

4680

4681

4683

4685

- Initial examples used would be independent of the specific flavor of Linux.
- The "create" operation, as part of the normative Standard node lifecycle, has special meaning in TOSCA in relation to a corresponding deployment artifact; that is, the node is not longer "abstract" if it either has an impl. Artifact on the create operation or a deployment artifact (provided on the node).
- 4669 "create.sh" prepares/configures environment/host/container for other software (see below for VM image use case variants).

#### 4671 **13.3.1.1.1.2** Variants

- 1. "create.sh" followed by a "configure.sh" (or "stop.sh", "start.sh" or a similar variant).
- 2. in Compute node (i.e., within a widely-used, normative, abstract Node Type).
- 3. In non-compute node like WebServer (is this the hello world)?
  - Container vs. Containee "hello worlds"; create is "special"; speaks to where (target) the script is run at! i.e., Compute node does not have a host.
  - What is BEST PRACTICE for compute? Should "create.sh" even be allowed?
  - Luc: customer wanted to use an non-AWS cloud, used shell scripts to cloud API.
    - i. Should have specific Node type subclass for Compute for that other Cloud (OR) a capability that represents that specific target Cloud.

#### 13.3.1.1.2 Script that needs to be run as specific user

4682 For example, a Postgres user

Standards Track Work Product

#### 13.3.1.1.3 Simple script with dependencies

4684 For example, using example from the meeting where script depends on AWS CLI being installed.

4686 How do you decide whether to install an RPM or python package for the AWS dependency? 4687 How do we decide whether to install python packages in virtualenv vs. system-wide? 13.3.1.1.4 Different scripts for different Linux flavors 4688 4689 For example. run apt-get vs. yum 4690 The same operation can be implemented by different artifacts depending on the flavor of Linux on 4691 which the script needs to be run. We need the ability to specify which artifacts to use based on 4692 the target. 4693 How do we extend the "operation" grammar to allow for the selection of one specific artifact out of 4694 a number of options? 4695 How do we annotate the artifacts to indicate that they require a specific flavor and/or version of Linux? 4696 13.3.1.1.4.1 **Variants** 4697 4698 A variant would be to use different subclasses of abstract nodes, one for each flavor of Linux on 4699 which the node is supposed to be deployed. This would eliminate the need for different artifacts in 4700 the same node. Of course, this significantly reduces the amount of "abstraction" in service 4701 templates. 13.3.1.1.5 Scripts with environment variables 4702 4703 Environment variables that may not correspond to input parameters 4704 For example, OpenStack-specific environment variables 4705 How do we specify that these environment variables need to be set? 13.3.1.1.6 Scripts that require certain configuration files 4706 For example, containing AWS credentials 4707 4708 This configuration file may need to be created dynamically (rather than statically inside a CSAR 4709 file). How do we specify that these files may need to be created? 4710 Or does this require template files (e.g. Jinja2)? 13.3.2 Python Scripts 4711 4712 A second important class of artifacts are Python scripts. Unlike Bash script artifacts, Python scripts are 4713 more commonly executed within the context of the Orchestrator, but service template designers must also 4714 be able to provide Python scripts artifacts that are intened to be excecuted within the topology being 4715 orchestrated, 13.3.2.1 Python Scripts Executed in Orchestrator 4716 4717 Need a simple example of a Python script executed in the Orchestrator context. 4718 13.3.2.2 Python Scripts Executed in Topology 4719 Need a simple example of a Python script executed in the topology being orchestrated. 4720

which the artifact is intended to be processed:

lifecycle interface definitions.

4721

4722

4723

4724

The following grammar is provided to allow service providers to specify the execution environment within

Need to decide on grammar. Likely an additional keyword to the "operation" section of

### 4725 **13.3.2.3 Specifying Python Version**

Some python scripts conform to Python version 2, whereas others may require version 3. Artifact

designers use the following grammar to specify the required version of Python:

4729 TODO

4728

4730 4731

4732

### 13.3.2.3.1.1 Assumptions/Questions

 Need to decide on grammar. Is artifact processer version associated with the processor, with the artifact, the artifact type, or the operation implementation?

### 4733 13.3.2.4 Deploying Dependencies

4734 Most Python scripts rely on external packages that must be installed in the execution environment.

Typically, python packages are installed using the 'pip' command. To provide isolation between different environments, is is considered best practice to create virtual environments. A virtual environment is a tool to keep the dependencies required by different python scripts or projects in separate places, by creating

4738 virtual Python environments for each of them.

4739

4743 4744

4745 4746

4747

4748

4750

4751

4752

4753 4754

4755

4756

The following example shows a Python script that has dependencies on a number of external packages:

4741 TODO

### 4742 13.3.2.4.1.1 Assumptions/Questions

- Python scripts often have dependencies on a number of external packages (that are referenced by some package artifcat). How would these be handled?
- How do we account for the fact that most python packages are available as Linux packages as well as pip packages?
- Does the template designer need to specify the use of virtual environments, or is this up to the orchestrator implementation? Must names be provided for virtual environments?

### 4749 13.3.2.4.1.2 Notes

 Typically, dependent artifacts must be processed in a specific order. TOSCA grammar must provide a way to define orders and groups (perhaps by extending groups grammar by allowing indented sub-lists).

### 13.3.3 Package Artifacts

Most software components are distributed as software packages that include an archive of files and information about the software, such as its name, the specific version and a description. These packages are processed by a package management system (PMS), such as rpm or YUM, that automates the software installation process.

4757 4758 4759

4760

Linux packages are maintained in Software Repositories, databases of available application installation packages and upgrade packages for a number of Linux distributions. Linux installations come preconfigured with a default Repository from which additional software components can be installed.

4761 4762 4763

4764

4765

4766

While it is possible to install software packages using Bash script artifacts that invoke the appropriate package installation commands (e.g. using apt or yum), TOSCA provides improved portability by allowing template designers to specify software package artifacts and leaving it up to the orchestrator to invoke the appropriate package management system.

### 4767 **13.3.3.1 RPM Packages**

- 4768 The following example shows a software component with an RPM package artifact.
- 4769 Need a simple example

## 4770 **13.3.4 Debian Packages**

- The following example shows a software component with Debian package artifact.
- 4772

4775

4776

4777 4778

4779 4780

4773 Need a simple example

### 4774 13.3.4.1.1.1 Notes

- In this scenario, the host on which the software component is deployed must support RPM packages. This must be reflected in the software component's host requirement for a target container.
- In this scenario, the host on which the software component is deployed must support Debian packages. This must be reflected in the software component's host requirement for a target container.

### 4781 13.3.4.2 Distro-Independent Service Templates

Some template designers may want to specify a generic application software topology that can be deployed on a variety of Linux distributions. Such templates may include software components that include multiple package artifacts, one for each of the supported types of container platforms. It is up to the orchestrator to pick the appropriate package depending on the type of container chosed at deployment time.

4787

4792

- 4788 Supporting this use case requires the following:
- Allow multiple artifacts to be expressed for a given lifecycle operation.
- Associate the required target platform for which each of those artifacts was meant.

### 4791 13.3.4.2.1.1 Assumptions/Questions

- How do we specify multiple artifacts for the same operation?
- How we we specify which platforms are support for each artifact? In the artifact itself? In the artifact type?

### 4795 **13.3.5 VM Images**

### 4796 **13.3.5.1.1.1 Premises**

• VM Images is a popular opaque deployment artifact that may deploy an entire topology that is not declared itself within the service template.

### 4799 **13.3.5.1.1.2 Notes**

• The "create" operation, as part of the normative Standard node lifecycle, has special meaning in TOSCA in relation to a corresponding deployment artifact; that is, the node is not longer "abstract" if it either has an impl. Artifact on the create operation or a deployment artifact (provided on the node).

### 4804 13.3.5.1.1.3 Assumptions/Questions

- In the future, the image itself could contain TOSCA topological information either in its metadata or externally as an associated file.
  - Can these embedded or external descriptions be brought into the TOSCA Service Template or be reflected in an instance model for management purposes?
- Consider create.sh in conjunction with a VM image deployment artifact
  - VM image only (see below)
  - Create.sh and VM image, both. (Need to address argument that they belong in different nodes).
  - o Configure.sh with a VM image.? (see below)
  - Create.sh only (no VM image)
  - Implementation Artifact (on TOSCA Operations):
    - o Operations that have an artifact (implementation).
- 4817 Deployment Artifacts:

4805

4806

4807

4808

4809

4810

4811

4812

4813

4814

4815

4816

4818

4819

4820

4821

4822

4823

4824

4825

4826

4827

4828

4829

4835

4836

4837

4838

- o Today: it must appear in the node under "artifacts" key (grammar)
- o In the Future, should it:
  - Appear directly in "create" operation, distinguish by "type" (which indicates processor)?
  - <or> by artifact name (by reference) to artifact declared in service template.
  - What happens if on create and in node (same artifact=ok? Different=what happens? Error?)
  - What is best practice? And why? Which way is clearer (to user?)?
  - Processing order (use case variant) if config file and VM image appear on same node?

### 13.3.6 Container Images

### 13.3.7 API Artifacts

- Some implementations may need to be implemented by invoking an API on a remote endpoint. While such implementations could be provided by shell or python scripts that invoke API client software or use language-specific bindings for the API, it might be preferred to use generic API artifacts that leave decisions about the tools and/or language bindings to invoke the API to the orchestrator.
- 4834 To support generic API artifacts, the following is required:
  - A format in which to express the target endpoint and the required parameters for the API call
    - A mechanism for binding input parameters in the operation to the appropriate parameters in the API call.
    - A mechanism for specifying the results and/or errors that will be returned by the API call
- Moreover, some operations may need to be implemented by making more than one API call. Flexible API support requires a mechanism for expressing the control logic that runs those API calls.
- 4841 It should be possible to use a generic interface to describe these various API attributes without being
- forced into using specific software packages or API tooling. Of course, in order to "invoke" the API an
- 4843 orchestrator must launch an API client (e.g. a python script, a Java program, etc.) that uses the
- 4844 appropriate API language bindings. However, using generic API Artifact types, the decision about which
- 4845 API clients and language bindings to use can be left to the orchestrator. It is up to the API Artifact
- 4846 Processor provided by the Orchestrator to create an execution environment within which to deploy API
- 4847 language bindings and associated API clients based on Orchestrator preferences. The API Artifact
- 4848 Processor then uses these API clients to "process" the API artifact.

# 4849 **13.3.7.1 Examples**

- 4850 REST
- 4851 SOAP
- 4852 OpenAPI
- 4853 IoT
- 4854Serverless

# 4855 13.3.8 Non-Standard Artifacts with Execution Wrappers

4856 TODO

# 4857 13.4 Artifact Types and Metadata

- 4858 To unambiguously describe how artifacts need to be processed, TOSCA provides two things:
- 4859 1. Artifact types that define standard ways to process artifacts.
- 2. Descriptive metadata that provide information needed to properly process the artifact.

# 14Abstract nodes and target node filters matching

This section details the matching or orchestrator's node selection mechanisms that is mentioned and explained from user point of view in section 2.9 of the specification.

When a user define a service template some of the nodes within the service templates are not implemented (abstract) and some requirements may define some node filters target rather than actual abstract node templates. In order to deploy such service templates the orchestrator has to find a valid fullfillement and implementation available on the deployment target in order to be able to actually instantiate the various elements of the template.

The goal of this **non-normative** chapter is to give an non-exclusive insight on orchestrator possible behavior to provide fullfillement to abstract nodes and dangling requirements within a TOSCA template.

# 14.1 Reminder on types

TOSCA allows the definition of types that can later be used within templates. Types can be of two nature on regard of the matching process:

- Abstract types that have no implementation specified and that can be used within a Topology template in order to request the orchestrator to find a valid implementation (for example an abstract tosca.nodes.Compute type can be used to define a template to request a VM from an orchestrator without any specific knowledge on the implementation, allowing that way portability).
- **Concrete types** that are implemented through TOSCA implementation artifacts (shell scripts, python scripts etc.) or through the mean of a Topology subtitution.

Both abstract and concrete types defines properties (and capabilities properties) that can be used for two different means:

- Configuration of the node and of it's behavior (most likely used in concrete types).
- **Matching** purpose (most likely used for abstract types).

This section will focus on the matching process while configuration properties is mostly related to types design.

# 14.2 Orchestrator catalogs

Most of orchestrators are likely to have internal catalogs of TOSCA types, pre-defined templates, internal implementation of nodes (either through concrete types, substitution mechanisms, potentially supported by non-normative workflow definitions etc.) and maybe even running instances (services).

Theses catalogs are not normative and it is up to the TOSCA implementation to support some or all of them. During matching the TOSCA orchestrator may find a valid match for a template within any of it's internal catalogs or through any other mean.

This section will consider and provide examples based on the three following catalogs (thay may or may not be used in actual implementations):

 Type catalog: Basic internal catalog but not the most intuitive candidate for node matching. It contains:

| 4903         | <ul> <li>abstract node types</li> </ul>                                                                                                    |  |  |  |  |  |
|--------------|----------------------------------------------------------------------------------------------------|--|--|--|--|--|
| 4904         | <ul> <li>concrete node types implemented through implementation artifacts.</li> </ul>                                                                                                    |  |  |  |  |  |
| 4905         | <ul> <li>concrete node types implemented through topology substitution.</li> </ul>                                                                                                    |  |  |  |  |  |
| 4906         | <ul> <li>Pre-defined node template catalog: This is the catalog that is the most likely to be used for</li> </ul>                                                                                         |  |  |  |  |  |
| 4907         | matching, it may contains:                                                                                                    |  |  |  |  |  |
| 4908         | <ul> <li>Orchestrator Provider pre-defined node templates offered to it's user eventually backed</li> </ul>                                                                                               |  |  |  |  |  |
| 4909         | up with orchestrator specific implementations (that may delegate to non-tosca internal                                                                                                    |  |  |  |  |  |
| 4910         | components).                                                                                                    |  |  |  |  |  |
| 4911         | <ul> <li>User defined node templates implemented through implementation artifacts.</li> </ul>                                                                                                    |  |  |  |  |  |
| 4912         | <ul> <li>User defined node templates implemented through topology substitution.</li> </ul>                                                                                                    |  |  |  |  |  |
| 4913         | <ul> <li>Running instance/Services catalog: Catalog of already running services available for matching</li> </ul>                                                                                         |  |  |  |  |  |
| 4914         | that contains some definition of TOSCA instances.                                                                                                    |  |  |  |  |  |
| 404 <i>E</i> | 14.3 Abstract node template matching                                                                                                    |  |  |  |  |  |
| 4915         | 14.5 Abstract flode template matching                                                                                                    |  |  |  |  |  |
| 4916         | A TOSCA topology template as defined by a user will probably define some abstract node templates. A                                                                                                    |  |  |  |  |  |
| 4917<br>4918 | node template is considered abstract if it is based on an abstract type and does not provides                                                                                                    |  |  |  |  |  |
| 4918         | implementation at the template level. As instanciating an abstract node can not be done by an orchestrator, the orchestrator will have to perform internally the replacement of the defined abstract node |  |  |  |  |  |
| 4920         | template's types by a matching implementation of the type.                                                                                                    |  |  |  |  |  |
| 4921         |                                                                                                    |  |  |  |  |  |
| 4922         | A type is considered as a valid matching implementation if it fullfills all of the following conditions:                                                                                                  |  |  |  |  |  |
| 4923         | The matching node derives from the type specified in the template                                                                                                    |  |  |  |  |  |
| 4924         | <ul> <li>Every property defined in the matching node is matching the constraint specified on the node</li> </ul>                                                                                          |  |  |  |  |  |
| 4925         | template's properties or capability properties given the following rules:                                                                                                    |  |  |  |  |  |
| 4926         | <ul> <li>A property that is defined in the node template (either through a value at the template</li> </ul>                                                                                               |  |  |  |  |  |
| 4927         | level or through a default property value at the type level) should be match the constraint                                                                                                    |  |  |  |  |  |
| 4928         | defined on the matching node type property.                                                                                                    |  |  |  |  |  |
| 4929         | <ul> <li>A property that is not defined in the node template may have no or any value (matching</li> </ul>                                                                                                |  |  |  |  |  |
| 4930         | the node type property definition constraints) in the orchestrator matched node.                                                                                                    |  |  |  |  |  |
| 4931         |                                                                                                    |  |  |  |  |  |
| 4932<br>4933 | A pre-defined template is considered as a valid matching implementation if it fullfills all of the following conditions:                                                                                  |  |  |  |  |  |
| 4934<br>4935 | <ul> <li>The orchestrator pre-defined matching node derives from the type specified in the topology<br/>template's node</li> </ul>                                                                        |  |  |  |  |  |
| 4936         | <ul> <li>Every property defined in the orchestrator pre-defined matching node is matching the constraint</li> </ul>                                                                                       |  |  |  |  |  |
| 4937         | specified on the node template's properties or capability properties given the following rules:                                                                                                    |  |  |  |  |  |

4938

4939

4940

4941

4942

A running instance (service) is considered as a valid matching implementation if it fullfills all of the following conditions:

4946 4947

4945

 The node instance has a type that equals or derives from the type specified in the topology template's node

A property that is defined in the node template (either through a value at the template

A property that is not defined in the node template may have no or any value (matching

level or through a default property value at the type level) should be matched by an

the node type property definition constraints) in the orchestrator matched node.

equality constraint

- Every attribute defined in the orchestrator instance node is matching the constraint specified on the node template's properties or capability properties given the following rules:
  - A property that is defined in the node template (either through a value at the template level or through a default property value at the type level) should be matched by an equality constraint against the attribute value.
  - A property that is not defined in the node template may have no or any value (matching the node type property definition constraints) in instance node.

Note that the node instance that defines the running instance/service can be actually a full topology that propose a node abstraction through the topology substitution mechanism.

**Multiple valid matches:** If the orchestrator has more than one valid match in it's catalog(s) he is responsible for either choosing automatically a node or providing a mean for users to specify the node they want to select.

**No match:** If the orchestrator does not find any valid match he could propose alternative that he consider valid but should not automatically deploy the topology without an explicit user approval.

Note: Theses rules are the basic matching rules of TOSCA, however if an orchestrator has a UI and want to propose other matching nodes that does not fullfill all of these constraints he can still do that even if he should warn the user that the deployed template will not be the same template as defined. For example an orchestrator could propose a node with greater than CPU rather than an equal match, or propose an equivalent node (with different type) that has the same capabilities as the ones connected by the node in the topology.

Note: Support of instances matching may impact the TOSCA workflow and lifecycle as their operations will not be included in the workflow (instances are already created).

### 14.3.1 Examples

Let's consider a few examples of abstract node templates and how they can be matched against an orchestrator catalog(s). Note that the type catalog is not the only catalog in which to find implementation.

Most orchestrator will probably have an internal provider templates catalog that includes pre-defined templates. None of the catalog is required to be a valid TOSCA implementation and the following are just examples for orchestrator implementers but is not required to be implemented.

### 14.3.1.1 Matching from a type catalog

Let's consider the following node types in an orchestrator internal type catalog.

```
tosca_definitions_version: tosca_simple_yaml_1_0

node_types:
tosca.samples.nodes.MyAbstractNode:
derived_from: tosca.nodes.Root
properties:
str_prop:
type: string
nbr_prop:
```

type: integer

4983 4984 MyAbstractNode is an abstract type as Root does not define any implementation and the defined node neither.

4985

```
node_types:
tosca.samples.nodes.MyNodeImpl1:
derived_from: tosca.samples.nodes.MyAbstractNode
properties:
nbr_prop:
constraints:
- greater_or_equal: 1
interfaces:
standard:
create: test.sh
```

4986 4987 MyNodelmpl1 is an implementation (through the test.sh script) of MyAbstractNode that requires the nbr\_prop property to be higher than 1.

4988

```
node_types:

tosca_samples.nodes.MyNodeImpl2:

derived_from: tosca.samples.nodes.MyAbstractNode
properties:
nbr_prop:
constraints:
    - greater_or_equal: 25
interfaces:
standard:
create: test2.sh
```

4989 4990 MyNodelmpl2 is an implementation (through the test2.sh script) of MyAbstractNode that requires the nbr\_prop property to be higher than 25.

4991

Let's consider the following topology template that a user want to deploy:

```
tosca_definitions_version: tosca_simple_yaml_1_0

topology_template:
   node_templates:
   my_node:
   type: tosca.samples.MyAbstractNode
```

properties:
str\_prop: standard
nbr\_prop: 10

The specified node template (my\_node) is an abstract node template as it's type is abstract and it does not add any implementation. Before being able to deploy this template a TOSCA orchestrator will have to find a valid match for this node. In order to do so it will look into it's catalog (in this example the type catalog) and try to find nodes that matches the definition.

In this example while both MyNodeImpl1 and MyNodeImpl2 have a valid type as they derive from MyAbstractNode only MyNodeImpl1 is a valid match as the constraint defined on the nbr\_prop property of the MyNodeImpl2 node type (greater\_or\_equal: 25) is not matching the property value defined in the requested node template (10).

### 14.3.1.2 Matching from a pre-defined template catalog

This example details how a tosca.nodes.Compute abstract node can be matched to a specific pre-defined template that an orchestrator may have. First of all the orchestrator will probably define a concrete implementation of the Compute node. So let's consider the following example type

```
node_types:
tosca.samples.nodes.MyCloudCompute:
derived_from: tosca.nodes.Compute
properties:
image_id:
type: string
required: true
flavor_id:
type: string
required: true
interfaces:
standard:
create: create.py
```

This type add two properties to the Compute node so the orchestrator knows which image\_id and flavor\_id are used to instanciate the VM. Implementation is simplified here and just a single python script is enough.

Note: an orchestrator provider can define internally some non-portable implementations of types that will be supported only by the latter. As the user defines an abstract node it's template is portable even if the execution is specific to the orchestrator.

Let's now consider that the orchestrator has defined some internal node template in it's own pre-defined templates or provider catalog (note that this is orchestrator specific and this specification has no intent on defining how the orchestrator should manage, import or support it's internal catalogs).

5017 5018

5007

5008 5009

5010 5011

5012

5013

5014 5015

5016

4998

4999

5000 5001

5002 5003

5004

5005

```
tosca_definitions_version: tosca_simple_yaml_1_0
node_templates:
  small_ubuntu:
   type: tosca.samples.nodes.MyCloudCompute
   properties:
    image_id: ubuntu
    flavor_id: small
   capabilities:
    host:
           num_cpus: 1
           cpu_frequency: 1 GHz
           disk_size: 15 GiB
           mem size: 2 GiB
    os:
     type: linux
     distribution: ubuntu
  large_ubuntu:
   type: tosca.samples.nodes.MyCloudCompute
   properties:
    image_id: ubuntu
    flavor_id: small
   capabilities:
    host:
           num_cpus: 4
           cpu_frequency: 2 GHz
           disk_size: 15 GiB
           mem_size: 8 GiB
    os:
     type: linux
     distribution: ubuntu
  large_windows:
   type: tosca.samples.nodes.MyCloudCompute
   properties:
    image_id: ubuntu
    flavor_id: small
   capabilities:
    host:
           num_cpus: 4
           cpu_frequency: 2 GHz
           disk size: 15 GiB
```

```
mem_size: 8 GiB
os:
type: windows
distribution: server
```

If a user defines the following template:

5021

```
topology_template:
node_templates:
my_node:
type: tosca.nodes.Compute
capabilities:
host:
    num_cpus: 1
    mem_size: 2 GiB
os:
    distribution: Ubuntu
```

5022 5023 The orchestrator will select the small\_ubuntu pre-defined template as a valid match. The image\_id and flavor\_id properties are internal to the orchestrator.

# 14.4 Target node filter matching

5025 5026 5027 In addition to matching abstract nodes, an orchestrator also has to find matches for dangling requirements. Target node filter (also reffered as dangling requirements) matching provides loose coupling as you may specify a request on any node that provides a capability rather than a specific node.

5028 5029 5030

A dangling requirement is defined on the requirement section of a node template, it instruct the orchestrator how to find a valid node template to add and connect in the topology. The node added by the orchestrator as a relationship target is matched based on the following rules.

503150325033

A type is considered as a valid matching implementation if it fullfills all of the following conditions:

node type properties constraints and default values.

5034 5035 The selected node must define a capability with the same type as specified by the dangling requirement or with a type that derive from the specified type.
If the *node* property is specified on the dangling requirement, then the type of the matched node

5036 5037 5038

must derive from the requested type

The node filter constraints defined on the dangling requirement are compatible with the candidate

50395040

A pre-defined template is considered as a valid matching implementation if it fullfills all of the following conditions:

5041 5042

5043

5044

• The orchestrator pre-defined node defines a capability with the same type as specified by the dangling requirement or with a type that derive from the specified type.

- If the *node* property is specified on the dangling requirement, then the type of the orchestrator pre-defined node must derive from the requested type
- 5047 5048
- The node filter constraints defined on the dangling requirement are matched by the pre-defined template properties values.

5049 5050

5051

A running instance (service) is considered as a valid matching implementation if it fullfills all of the following conditions:

5052 5053 The orchestrator pre-defined node defines a capability with the same type as specified by the dangling requirement or with a type that derive from the specified type.

5054 5055

• If the *node* property is specified on the dangling requirement, then the type of the node instance must derive from the requested type

5056 5057 • The node filter constraints defined on the dangling requirement are matched by the node instance current attribute values

5058

A property that is not defined in the node template may have no or any value (matching the node type property definition constraints) in instance node.

5059 5060

5061

5062

# 14.4.1 Examples

## ·

14.4.1.1 Matching a node filter target against a type catalog

Let's consider the following nodes in a type catalog:

```
tosca definitions version: tosca simple yaml 1 0
capability_types:
  tosca.samples.capabilities.MyMessagingEndpoint :
    derived_from: tosca.capabilities.Endpoint
    properties:
      throughput:
        type: integer
        required: true
 tosca.samples.capabilities.MyLimitedMessagingEndpoint :
    derived from: tosca.samples.capabilities.MyMessagingEndpoint
    properties:
      throughput :
        type: integer
        required: true
        constraints:
          - lower than: 5
node_types:
  tosca.samples.nodes.MyNode:
```

```
derived_from: tosca.nodes.Root
  requirements: tosca.samples.capabilities.MyMessagingEndpoint
  interfaces:
    standard:
      create: install.sh
tosca.samples.nodes.MyAbstractMessagingSystem:
  derived_from: tosca.nodes.Root
  properties:
    scaling:
      type: string
      required: true
      constraints:
        - valid_values: [ "auto", "manual", "none" ]
    highly_available :
      type: boolean
      required: true
  capabilities:
    messaging: tosca.samples.capabilities.MyMessagingEndpoint
tosca.samples.nodes.MyMessagingServiceSystem:
  derived_from: tosca.samples.nodes.MyAbstractMessagingSystem
  properties:
    scaling:
      type: string
      required: true
      constraints:
        - valid_values: [ "manual"]
    highly_available:
      constraints:
        - equal: true
  interfaces:
    standard:
      create: create.py
tosca.samples.nodes.MyMessagingSystem:
  derived_from: tosca.samples.nodes.MyAbstractMessagingSystem
  properties:
    scaling:
      type: string
      required: true
      constraints:
        - valid_values: [ "none"]
    highly_available:
```

```
constraints:
    - equal: false
capabilities:
    messaging: tosca.samples.capabilities.MyLimitedMessagingEndpoint
interfaces:
    standard:
    create: install.sh
    start: start.sh
```

And the following user template to deploy:

5066 5067

```
tosca definitions version: tosca simple yaml 1 0
topology_template:
 node_templates:
    my node:
      type: tosca.samples.nodes.MyNode
      requirements:
        - messaging:
            node: tosca.samples.nodes.MyAbstractMessagingSystem
            node filter:
              properties:
                - scaling: { valid values: [manual, auto] }
                - highly available: { equal: true }
              capabilities:
                - tosca.samples.capabilities.MyMessagingEndpoint:
                    properties:
                      - throughput: { greater_than: 10 }
```

In order to fulfill the messaging endpoint target the orchestrator will have to add a node template from a type that derives from MyAbstractMessagingSystem (as specified within the node filter node property) and that defines constraints that are compatible with the ones specified on the node filter.

In the defined type catalog the only type that fulfill all constraints is the MyMessagingServiceSystem node.

# 14.4.1.2 Matching a node filter target against a type catalog with substitution

TOSCA allows the definition of a type implementation through a substitution template. In this case the specified topology templates becomes a type in the catalog. From this type an orchestrator may define some pre-defined templates or even running services if instanciated. In the following example we will consider the same user template as in the previous example as well as the same abstract types. However the implemented type will be defined through the following topology template:

50785079

5068

5069 5070

5071 5072

5073

5074

5075

```
tosca_definitions_version: tosca_simple_yaml_1_0
topology template:
  inputs:
   # Nodes in this topology can be configured to enable auto-scaling or not
    scaling input :
       type: string
        required: true
        constraints:
          - valid_values: [ "auto", "none" ]
 substitution_mappings:
    node_type: tosca.samples.nodes.MyAbstractMessagingSystem
    properties:
      scaling: [ scaling_input ]
      highly available: true
    capabilities:
      messaging : [ my_load_balancer, load_balanced_messaging_endpoint]
 node_templates:
   my_load_balancer:
      type: tosca.samples.nodes.MyLoadBalancer
      capability:
        load balanced messaging endpoint:
tosca.samples.capabilities.MyMessagingEndpoint
    my_other_node_that_trigger_a_service_somewhere:
      type: org.custom.Type
      properties:
        my_scaling_info: get_input { scaling }
   my_other_node:
      type: org.something.Type:
      properties:
        my other scaled prop: get input { scaling }
        another prop: value
... other nodes templates
```

This template from a substitution boundaries point of view would be equivalent to the following node type:

```
tosca_definitions_version: tosca_simple_yaml_1_0
```

5080 5081

5085

5086 5087

5088

5089

5090

5091

5092

5093

5094

5095

In this example the orchestrator can select the topology template specified above as a valid match for the requested target node filter.

# 14.5 Post matching properties

It is possible that, even after matching, some properties have unset values, moreover some properties may be added by the type that is selected by the orchestrator and derives from the user requested type. In any case an orchestrator should not deploy a node that has some required properties undefined.

Based on the orchestrator capabilities it could be possible to assign values to the properties (either required or not required) of the node after the matching, including properties added by the selected implementation node. Note that theses capabilities are not mandatory and that as properties depends from the actual result of the matching it is not possible to ship them with the template. Therefore there is no standard for defining theses additional properties and the mean of providing them will be specific to the orchestrator implementation.

# 15 Conformance

## 5097 **15.1 Conformance Targets**

- The implementations subject to conformance are those introduced in Section 11.3 "Implementations".
- 5099 They are listed here for convenience:
- TOSCA YAML service template
- TOSCA processor

5096

5108

5109

5110

5111

5112

5113

5114

5115

5118 5119

5120

5121

5122 5123

5124 5125

5126

5127

5128

5129

5132

- TOSCA orchestrator (also called orchestration engine)
- TOSCA generator
- TOSCA archive

# 15.2 Conformance Clause 1: TOSCA YAML service template

A document conforms to this specification as TOSCA YAML service template if it satisfies all the statements below:

- (a) It is valid according to the grammar, rules and requirements defined in section 3 "TOSCA Simple Profile definitions in YAML".
- (b) When using functions defined in section 4 "TOSCA functions", it is valid according to the grammar specified for these functions.
- (c) When using or referring to data types, artifact types, capability types, interface types, node types, relationship types, group types, policy types defined in section 5 "TOSCA normative type definitions", it is valid according to the definitions given in section 5.

# 15.3 Conformance Clause 2: TOSCA processor

5116 A processor or program conforms to this specification as TOSCA processor if it satisfies all the 5117 statements below:

- (a) It can parse and recognize the elements of any conforming TOSCA YAML service template, and generates errors for those documents that fail to conform as TOSCA YAML service template while clearly intending to.
- (b) It implements the requirements and semantics associated with the definitions and grammar in section 3 "TOSCA Simple Profile definitions in YAML", including those listed in the "additional requirements" subsections.
- (c) It resolves the imports, either explicit or implicit, as described in section 3 "TOSCA Simple Profile definitions in YAML".
- (d) It generates errors as required in error cases described in sections 3.1 (TOSCA Namespace URI and alias), 3.2 (Parameter and property type) and 3.6 (Type-specific definitions).
- (e) It normalizes string values as described in section 5.4.9.3 (Additional Requirements)

# 15.4 Conformance Clause 3: TOSCA orchestrator

- A processor or program conforms to this specification as TOSCA orchestrator if it satisfies all the statements below:
  - (a) It is conforming as a TOSCA Processor as defined in conformance clause 2: TOSCA Processor.
- 5133 (b) It can process all types of artifact described in section 5.3 "Artifact types" according to the rules and grammars in this section.

- (c) It can process TOSCA archives as intended in section 6 "TOSCA Cloud Service Archive (CSAR)
   format" and other related normative sections.
   (d) It can understand and process the functions defined in section 4 "TOSCA functions" according to
  - (d) It can understand and process the functions defined in section 4 "TOSCA functions" according to their rules and semantics.
  - (e) It can understand and process the normative type definitions according to their semantics and requirements as described in section 5 "TOSCA normative type definitions".
  - (f) It can understand and process the networking types and semantics defined in section 7 "TOSCA Networking".
  - (g) It generates errors as required in error cases described in sections 2.10 (Using node template substitution for chaining subsystems), 5.4 (Capabilities Types) and 5.7 (Interface Types).).

# 15.5 Conformance Clause 4: TOSCA generator

5138

5139

5140 5141

5142

5143

5144

5145

5146

5147 5148

5149

5150

5151

5152

5153

A processor or program conforms to this specification as TOSCA generator if it satisfies at least one of the statements below:

- (a) When requested to generate a TOSCA service template, it always produces a conforming TOSCA service template, as defined in Clause 1: TOSCA YAML service template,
- (b) When requested to generate a TOSCA archive, it always produces a conforming TOSCA archive, as defined in Clause 5: TOSCA archive.

### 15.6 Conformance Clause 5: TOSCA archive

- A package artifact conforms to this specification as TOSCA archive if it satisfies all the statements below:
- 5154 (a) It is valid according to the structure and rules defined in section 6 "TOSCA Cloud Service Archive (CSAR) format".

# Appendix A. Known Extensions to TOSCA v1.0

5157 The following items will need to be reflected in the TOSCA (XML) specification to allow for isomorphic mapping between the XML and YAML service templates.

# A.1 Model Changes

5156

5159

5163

5164

5165 5166

5167

5168

5169

5170

5175

5182 5183

5184

5185

5186 5187

5188

5189

5190

5191 5192

5193

5194 5195

5196

5197

5198

- The "TOSCA Simple 'Hello World'" example introduces this concept in Section 2. Specifically, a VM image assumed to accessible by the cloud provider.
- Introduce template Input and Output parameters
  - The "Template with input and output parameter" example introduces concept in Section 2.1.1.
    - "Inputs" could be mapped to BoundaryDefinitions in TOSCA v1.0. Maybe needs some usability enhancement and better description.
    - "outputs" are a new feature.
  - Grouping of Node Templates
    - This was part of original TOSCA proposal, but removed early on from v1.0 This allows grouping
      of node templates that have some type of logically managed together as a group (perhaps to
      apply a scaling or placement policy).
- Lifecycle Operation definition independent/separate from Node Types or Relationship types (allows reuse). For now, we added definitions for "node.lifecycle" and "relationship.lifecycle".
- Override of Interfaces (operations) in the Node Template.
- Service Template Naming/Versioning
  - Should include TOSCA spec. (or profile) version number (as part of namespace)
- Allow the referencing artifacts using a URL (e.g., as a property value).
- Repository definitions in Service Template.
- Substitution mappings for Topology template.
- Addition of Group Type, Policy Type, Group def., Policy def. along with normative TOSCA base types for policies and groups.
- Addition of Artifact Processors (AP) as first class citizens

# A.2 Normative Types

### Types / Property / Parameters

- o list, map, range, scalar-unit types
- Includes YAML intrinsic types
- o NetworkInfo, PortInfo, PortDef, PortSpec, Credential
- TOSCA Version based on Maven
- JSON and XML types (with schema constraints)

#### Constraints

- constraint clauses, regex
- External schema support

#### Node

 Root, Compute, ObjectStorage, BlockStorage, Network, Port, SoftwareComponent, WebServer, WebApplicaton, DBMS, Database, Container, and others

## • Relationship

 Root, DependsOn, HostedOn, ConnectsTo, AttachesTo, RoutesTo, BindsTo, LinksTo and others

#### Artifact

| 5199 | <ul> <li>Deployment: Image Types (e.g., VM, Container), ZIP, TAR, etc.</li> </ul>                           |
|------|----------------------------------------------------------------------------------------------------|
| 5200 | o Implementation : File, Bash, Python, etc.                                                                 |
|      | - 1                                                                                                    |
| 5201 |                                                                                                    |
| 5202 | Artifact Processors                                                                                         |
| 5203 | <ul> <li>New in v1.2 as "first class" citizen</li> </ul>                                                    |
| 5204 | Requirements                                                                                                |
| 5205 | o None                                                                                                    |
| 5206 | Capabilities                                                                                                |
| 5207 | o Container, Endpoint, Attachment, Scalable,                                                                |
| 5208 | Lifecycle                                                                                                   |
| 5209 | <ul> <li>Standard (for Node Types)</li> </ul>                                                               |
| 5210 | <ul> <li>Configure (for Relationship Types)</li> </ul>                                                      |
| 5211 | • Functions                                                                                                 |
| 5212 | <ul> <li>get_input, get_attribute, get_property, get_nodes_of_type, get_operation_output and</li> </ul>     |
| 5213 | others                                                                                                    |
| 5214 | o concat, token                                                                                             |
| 5215 | <ul> <li>get_artifact</li> </ul>                                                                            |
| 5216 | o from (file)                                                                                               |
| 5217 | • Groups                                                                                                    |
| 5218 | o Root                                                                                                    |
| 5219 | Policies                                                                                                    |
| 5220 | <ul> <li>Root, Placement, Scaling, Update, Performance</li> </ul>                                           |
| 5221 | Workflow                                                                                                    |
| 5222 | <ul> <li>Complete declarative task-based workflow grammar.</li> </ul>                                       |
| 5223 | Service Templates                                                                                           |
| 5224 | <ul> <li>Advanced "import" concepts</li> </ul>                                                              |
| 5225 | <ul> <li>Repository definitions</li> </ul>                                                                  |
| 5226 | • CSAR                                                                                                    |
| 5227 | <ul> <li>Allow multiple top-level Service Templates in same CSAR (with equivalent functionality)</li> </ul> |

# **Appendix B. Acknowledgments**

| 5229<br>5230 |                                                                               |  |  |  |  |
|--------------|-------------------------------------------------------------------------------|--|--|--|--|
| 5231         | Contributors:                                                                 |  |  |  |  |
| 5232         | Alex Vul, (), Intel                                                           |  |  |  |  |
| 5233         | Avi Vachnis (avi.vachnis@alcatel-lucent.com), Alcatel-Lucent                  |  |  |  |  |
| 5234         | Chris Lauwers (lauwers@ubicity.com)                                           |  |  |  |  |
| 5235         | Derek Palma (dpalma@vnomic.com), Vnomic                                       |  |  |  |  |
| 5236         | Frank Leymann (Frank.Leymann@informatik.uni-stuttgart.de), Univ. of Stuttgart |  |  |  |  |
| 5237         | Gerd Breiter (gbreiter@de.ibm.com), IBM                                       |  |  |  |  |
| 5238         | Hemal Surti (hsurti@cisco.com), Cisco                                         |  |  |  |  |
| 5239         | Ifat Afek (ifat.afek@alcatel-lucent.com), Alcatel-Lucent                      |  |  |  |  |
| 5240         | Idan Moyal, (idan@gigaspaces.com), Gigaspaces                                 |  |  |  |  |
| 5241         | Jacques Durand (jdurand@us.fujitsu.com), Fujitsu                              |  |  |  |  |
| 5242         | Jin Qin, (chin.qinjin@huawei.com), Huawei                                     |  |  |  |  |
| 5243         | Jeremy Hess, (jeremy@gigaspaces.com), Gigaspaces                              |  |  |  |  |
| 5244         | John Crandall, (mailto:jcrandal@brocade.com), Brocade                         |  |  |  |  |
| 5245         | Juergen Meynert (juergen.meynert@ts.fujitsu.com), Fujitsu                     |  |  |  |  |
| 5246         | Kapil Thangavelu (kapil.thangavelu@canonical.com), Canonical                  |  |  |  |  |
| 5247         | Karsten Beins (karsten.beins@ts.fujitsu.com), Fujitsu                         |  |  |  |  |
| 5248         | Kevin Wilson (kevin.l.wilson@hp.com), HP                                      |  |  |  |  |
| 5249         | Krishna Raman (kraman@redhat.com), Red Hat                                    |  |  |  |  |
| 5250         | Luc Boutier (luc.boutier@fastconnect.fr), FastConnect                         |  |  |  |  |
| 5251         | Luca Gioppo, (luca.gioppo@csi.it), CSI-Piemonte                               |  |  |  |  |
| 5252         | Matt Rutkowski (mrutkows@us.ibm.com), IBM                                     |  |  |  |  |
| 5253         | Moshe Elisha (moshe.elisha@alcatel-lucent.com), Alcatel-Lucent                |  |  |  |  |
| 5254         | Nate Finch (nate.finch@canonical.com), Canonical                              |  |  |  |  |
| 5255         | Nikunj Nemani (nnemani@vmware.com), Wmware                                    |  |  |  |  |
| 5256         | Richard Probst (richard.probst@sap.com), SAP AG                               |  |  |  |  |
| 5257         | Sahdev Zala (spzala@us.ibm.com), IBM                                          |  |  |  |  |
| 5258         | Shitao li (lishitao@huawei.com), Huawei                                       |  |  |  |  |
| 5259         | Simeon Monov (sdmonov@us.ibm.com), IBM                                        |  |  |  |  |
| 5260         | Sivan Barzily, (sivan@gigaspaces.com), Gigaspaces                             |  |  |  |  |
| 5261         | Sridhar Ramaswamy (sramasw@brocade.com), Brocade                              |  |  |  |  |
| 5262         | Stephane Maes (stephane.maes@hp.com), HP                                      |  |  |  |  |
| 5263         | Thinh Nguyenphu (thinh.nguyenphu@nokia.com), Nokia                            |  |  |  |  |
| 5264         | Thomas Spatzier (thomas.spatzier@de.ibm.com), IBM                             |  |  |  |  |
| 5265         | Ton Ngo (ton@us.ibm.com), IBM                                                 |  |  |  |  |
| 5266         | Travis Tripp (travis.tripp@hp.com), HP                                        |  |  |  |  |
| 5267         | Vahid Hashemian (vahidhashemian@us.ibm.com), IBM                              |  |  |  |  |
| 5268         | Wayne Witzel (wayne.witzel@canonical.com), Canonical                          |  |  |  |  |
|              | T0004 01 1 D # V44# 4 0 104                                                   |  |  |  |  |

Yaron Parasol (yaronpa@gigaspaces.com), Gigaspaces

# **Appendix C. Revision History**

| Revision    | Date       | Editor                                           | Changes Made                                                                                                    |
|-------------|------------|--------------------------------------------------|----------------------------------------------------------------------------------------------------|
| WD01, Rev01 | 2016-06-09 | Matt Rutkowski, IBM                              | Initial WD01, Revision 01 baseline for TOSCA Simple Profile in YAML v1.2                                                                                                    |
| WD01, Rev02 | 2016-07-11 | Matt Rutkowski, IBM                              | <ul> <li>3.5.16 – invalid type for schema period. Correct in table (scalar-unit.time), incorrect in code schema listing (integer).</li> <li>3.1.3.1 – Added namespace collision requirements for policies and moved "groups" requirements to include types as well.</li> </ul>                                                                                                    |
| WD01, Rev03 | 2016-08-30 | Matt Rutkowski, IBM                              | Many comments/annotations of work we need to address around, group types, topology fragments, policies for either work in 1.2 or future revisions. Many revolve around the need for more examples and/or explanaitions for Orchestrators for normative guidance. Specifically, Docker (Luc) and NFV (Shadev, Chris) and clusers (Derek) see some need for topolog fragments perhaps as a reduced/347ubstituti Service Template to align with our subst. (node) concept.                                                                                                    |
| WD01, Rev04 | 2017-01-17 | Matt Rutkowski,<br>Chris Lauwers                 | Added and developed new chapter (3) for "Creating Portable Service<br>Templates" with focus on Artifact processing.                                                                                                    |
| WD01, Rev05 | 2017-02-06 | Chris Lauwers                                    | <ul> <li>Updates for new Chapter 3 "</li> <li>Additional development of Orchestrator processing steps and deciosin points</li> <li>Fine tuning of 347ubstitut use cases and examples (towards shell/bash,python, VM Image)</li> </ul>                                                                                                    |
| WD01, Rev06 | 2017-02-12 | Chris Lauwers                                    | Added Section 3.3.2 "Python Scripts" (use cases)     Added Section 3.3.3 "Package artifacts"                                                                                                    |
| WD01, Rev07 | 2017-02-15 | Matt Rutkowski                                   | <ul> <li>Include approved changes from v1.1, incl.:         <ul> <li>6.5.6: Adopted v1.1 changes for Container capability, removing aliases</li> <li>6.3.1.1 Copy/paste error changed description from Credential to Root.</li> </ul> </li> <li>Bug fixes         <ul> <li>4.7.6.1: Trigger keyname missing from keyname table in Policy definition.</li> <li>4.5.16: Separated simple and full grammars, fixed hyperlinks in grammars</li> <li>4.6.1.2: Fixed copy/paste error for description name in grammar</li> <li>4.5.19.1: Removed sentence fragment from "or" clause.</li> </ul> </li> <li>Proposal for 347ubstitution mappings (grammar update) to allow complete mappojng of all Node Type keynames.</li> </ul>                                                                                                    |
| WD01, Rev08 | 2017-05-10 | Chris Lauwers, Luc<br>Boutier, Matt<br>Rutkowski | <ul> <li>13.3.1: Add bash script example.</li> <li>Additional detail to shell script artifact processing steps</li> <li>Renamed chapter "Creating Portable Service Templates" to "Artifact Processing and creating portable Service Templates" as this reflects the actual content of the chapter as it has evolved.</li> <li>Moved same said "Artifact Processing" chapter to near end of draft as it is not complete and also affected Conformance chapter references. (Matt)</li> <li>1.7 – Added ECMA-404 / IETF RFC 7158 "The JSON Data Interchange Format" for the JSON datatype non-normative ref,</li> <li>1.7 – Added XL Schema non-normative ref.</li> <li>1.7 – Added XML, XML Schema as non-normative refs.</li> <li>3.5.2.1 – Added 'schema' as a new Constraint type. When supplied on a Property definition, a TOSCA Orchestrator MAY choose use the contained schema definition for validation.</li> <li>3.5.2.2 – Added "Schema Constraint purpose" section</li> <li>3.5.2.3 - Added additional requirements around the 'schema'</li> </ul> |

| WD01, Rev09 | 2017-06-13 | Chris Lauwers, Luc<br>Boutier, Matt<br>Rutkowski | constraint  • 3.5.2.4 – Added schema to the grammar for Constraints  • 5.3.2 – Added the normative tosca.datatype.json type  • 5.3.3 – Added the normative tosca.datatype.xml type  • Changed the Operation definition in case of type to accept a list of parameter definition rather than property definition.  • Moved substitution mapping definition to the template specific definitions section.  • Added definition of property mapping and interface mapping.                                                    |
|-------------|------------|--------------------------------------------------|----------------------------------------------------------------------------------------------------|
| WD01, Rev10 | 2017-08-28 | Chris Lauwers, Luc<br>Boutier, Moshe<br>Elisha   | 3.15.14 – Introduced separate operation_implementation_definition section that separates specification of operation implementations from specification of operations     3.5.14 – Introduced operation_host keyname in operation_implementation_definition     3.5.14 – Introduced timeout keyname in operation_implementation_definition  Note: some introduced changes required evolution of parser implementation for full support of new features while new grammar remains backward compatible with older templates. |
| WDO1, Rev11 | 2017-08-30 | Luc Boutier                                      | 14 – Introduced a non-normative chapter to ease understanding of TOSCA orchestrator matching process. This section is not prescriptive and orchestrator may provide other means with more advanced features.                                                                                                    |